## MICRO-JEUX-VIDEO

SA SOCIETE **EER** COMMODORE PLUS 4<br>ATARI 130 XE<br>COMMODORE 16 **TELLECTUE RANGE AU MICRO** 

# DEMENTIEL<br>UNE NOUVELLE RACE DE PROFS

(M 3085-22-17,50 F) Nº 22-MENSUEL JUIN 1985-17,50 F-BELGIQUE: 130 FB-SUISSE 6FS-CANADA: 3 S CANADIENS-MAROC: 20 DH-ESPAGNE: 375 PESETAS

MICRO **IEUX** 2. rue des flutiens, 75009 Pons<br>Tél. (1) 824.46.21 **REDACTION** Réducteur en chef ean Michel Blottiere Directeur artistique Secrétaire de rédaction mancine Congregate **Reduction** Véronique Charreyron<br>Paince Desmadt Ont collaboré à ce numero **Chivier Alexis** Guy Delcouff Jacques Harbonn **Olivier Houtetauille** Jean-Michel Navarre Stermennger Jerôme Tesseyre Maguette Christine Gourdal Gerard Lavon Michel Longuet Secretariat Sylvia Lutebvre **PUBLICITE** Régimes Regimax<br>Live Toltooul<br>75009 Pans Теј - (1) 824 46 21 Directrice de la publicité ablemer Descript Chef de publicité Marine Vigulé Assistante Aupen **ADMINISTRATION - DIFFUSION** 2. Tue des Italiens. 75009 Pors.<br>Thi ... 11, 824.46.21<br>Ventes Jean-Paul Broe<br>Michel Vincent téléphone vert gratuit 24/24. **Abganements** Bernddeffe Serricige<br>Transport (F. F. C. 4%) o numeros (PS F. Han<br>10 numeros) – 145 F. 2 ans (20 numeros)<br>125 F. Franger: 6 numeros (PS F. Fran 290 F. Etranger & numéros 125 E. 1 an<br>10 numéros 125 F. 2 ans 120 numéros heque bancaire, mandat ou virement postal (01) rue Requiriur, 75002 Paris<br>Tel. (1) 508 94.53 **Relations extérieures** Françoise Serre-coutrauil **Promotion Beinard Blazin** Fabrication цу Сирев **Externi Jacques Vallet** EDITEUR Tit-microrieux » est un mensuel édité par ÉDITIONS MONDIALES S.A. du capitul de President directeur général Antoine de Clemiont-Tonnerre Directeur délégué Jean-Pierre Roger tà reproduction, même partielle, de tous les articles porus dans la publication (copyrigh<br>Electronic Cames et Tilt) est interdité, les ntormations rédactionnelles publiées dans « Dh Arcro-Joux - sont libres, de toute publicité

Couverture lérôme Tesseyre

### **N° 22 ·JUIN 1985**

## **MAGAZINE**

**Tilt Journal** - L'actualité de la micro informatique ludique . Nouveautés, indiscrétions, une page «spécial Vidéopac Philips » et le portrait du créateur du mois. p. 10

## **NOUVEAU**

**Tubes** - Cassettes, cartouches et disquettes. Les spécialistes de Tilt vous proposent leur sélection des meilleurs logiciels du mois.

**Coup d'œil** - Un rapide tour d'horizon des derniers logiciels. p. 46

**Les classiques** - QL Chess allie beauté graphique et force tactique. Un logiciel étonnant pour les mordus des échecs.

## **CONTACT**

**CRÉER** 

**Actuel** - Créer son entreprise, éditer des logiciels, faire fortune et partir sur une île déserte pour s'y laisser vivre béatement ... rêve ou réalité? Patrice Desmedt a rencontré<br>des business-men heureux. p. 24 des business-men heureux.

**Cher Tilt** - Le courrier des lecteurs. Vos idées, vos suggestions<br>et... vos critiques. p. 110 et... vos critiques.

**Petites Annonces** - Achats, ventes, clubs, échanges. p. 57

**Sésame** - Quatre listings, quatre

ordinateurs (MSX, Alice, Vic 20, Oric l/Atmos} et nos jaquettes. p. 47

## **CHOC**

**Dossier** - Voyage à l'intérieur du corps humain, découverte de l'écologie ou des différents aspects de votre personnalité, prise de contrôle d'une centrale nucléaire, l'ordinateur peut tout, sait tout. Découvrez avec Tilt les nouvelles<br>voies de la science. voies de la science.

## **EXCLUSIF**

**Banc d'essai** - L' Atari 130 XE, les Commodore Plus 4 et C 16, trois nouveautés que Tilt vous dévoile en exclusivité. Un test sans concession. p. 68

**Kids' school** - Une nouvelle rubrique pour tout savoir sur vos profs de demain. p. 100

**Rôles** - Euréka, Scoop, Adventure Writer (pour créer vos propres jeux d' aventure). Et S.O.S. aventure, pour ne plus rester coincé au détour d'un logiciel.

**Carte postale** - Toute la presse micro-informatique étrangère, disséquée par Véronique Charreyron. Pour ceux qui veulent savoir ce qui se passe hors de l'hexagone. p. 106

Ce numéro comporte un encart abonnement non folioté entre les pages 18-21 et 92-95

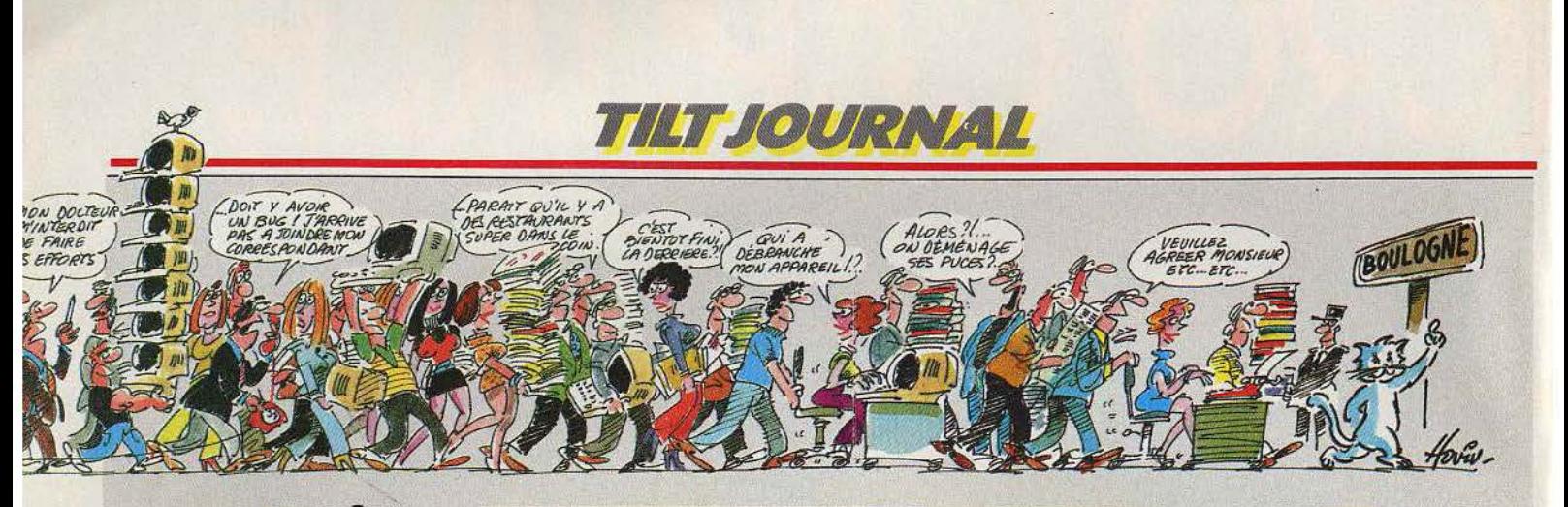

#### **LA CONQUÊTE DE L'OUEST**

Loriciels, ça déménage ! Trop à l'étroit dans ses locaux de la rue Legendre, l'équipe de Loriciels est partie avec armes et bagages à la conquête de l'ouest. Heureusement pour tous ses supporters. la caravane a trouvé un terrain à sa convenance à Boulogne, à porté de fusil du métropolitain. Loriciels, 53, rue de Paris, 92100<br>Boulogne. Tél. (1) 825.11.33. Métro Jean-Jaurès.

#### **SCENARIOS**

Prêt pour voyager aux confins du 116<sup>e</sup> siècle, dans un univers galactique aux milliers d'étoiles ? Oui,

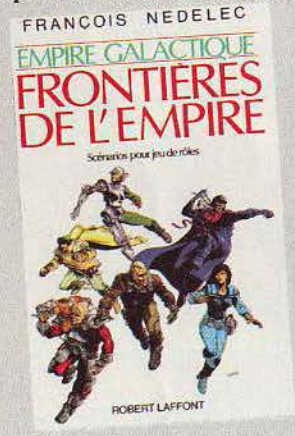

alors un conseil: réunissez des amis et potassez « Les Frontières de l'empire », le premier volume complémentaire du jeu de rôle l'Empire galactique paru chez Robert Laffont. Après une introduction indiquant les règles de base de ce jeu de rôle et un bref exposé des cadres historique et géographique, cinq scénarios de jeu vous sont proposés conçus par des spécialistes du genre: L'astéroïde, Meurtre à l'ambassade, Le dernier des Kasars, La nuit des bourrins et Marine. Enfin vous trouverez aussi la liste des 200 clubs ou vous pourrez jouer à l'Empire.

### **TAM-TAM SOFT**

· Electron a encore frappé ! De nombreux logiciels inédits en import direct des Etats-Unis sont disponibles. On citera « Rescue of fractalus », « Ball Blaser », « Racing construction set », « Adventure construction set » (Atari XL/XE), « Pitstopp II », « News rooms », « Karateka », « Pôle position » (Apple), « Blue Max 2001 » (Atari XL/XE, CBM 64), « Illusions », « Choplifter », « Monkey academi », « Up'n'down » (Coleco) et plusieurs titres pour Mattel. Côté matériel, la samba continue, avec pour l'Adam : lecteur de disquettes, modem, carte CP/M, deuxième lecteur de cassettes digital. D'autre part, Electron était la première boutique en France à proposer des Atari 130 XE, en provenance directe des Etats-Unis (manuel en anglais), et pourrait bien récidiver avec les Atari ST. Enfin ceux qui possèdent un XL peuvent acheter un chip pour accélérer le lecteur de disquettes et doubler la densité. Electron, 163, avenue du Maine, 75014 Paris. Tél.: (1) 541.41.63 et 117, avenue de Villiers. 75017 Paris. Tél.: (1) 766.11.77.

• Coconut dans sa boutique new look continue de coller à l'actualité avec un grand choix pour Commodore, Spectrum, Amstrad, mais aussi avec les gammes Langage et informatique (pour TO 7/MO 5) et A.R.G. Informatique (« Meurtre à grande vitesse », « 1815 », etc.) pour Oric et Amstrad. Coconut. 13. boulevard Voltaire. 75011 Paris. tél.  $(1)$  355.63.00.

#### **ÉCRIRE SOFT**

Dans l'antiquité, les textes écrits étaient conservés sur des plaquettes. Aujourd'hui, l'ordinateur renouvelle la manière d'écrire. Pour tous ceux qui s'intéressent à la littérature et à l'informatique, le centre culturel international de Cerisy-la-Salle organise du 5 au 15 août 1985 un colloque sur le thème : « Ordinateur, production et communication de textes littéraires ». Renseignements au C.C.I.C., 27, rue de Boulainvilliers, 75016 Paris.

#### **LA FÉTE** DE LA POMME

Les applemaniaques ont rendezvous les 14, 15 et 16 juin à l'Apple expo, porte de Versailles. Ils y rencontreront les concessionnaires de la marque, les produits en cours de développement, les éditeurs qui offriront la totalité des produits disponibles pour MacIntosh, et découvriront le club Apple. La marque légendaire ne baisse pas les bras, au moment où les stocks américains gonflent et où les usines ralentissent la cadence, en raison du demi-succès du MacIntosh.

#### « ANOTHER BRICK **IN THE WALL**»

Le « créneau » des jeux éducatifs est de plus en plus courtisé. Direco international, le distributeur exclusif de Sinclair en France, annonce la disponibilité de 140 logiciels éducatifs « Sinclair à l'école » sur ZX 81 et ZX Spectrum, couvrant l'ensemble des classes de la maternelle à la terminale. Chaque cassette comporte quatre programmes, et est commercialisée 65 F.

#### **NE COUPEZ PAS**

Funitel, centre serveur de jeux, est aujourd'hui accessible par le kiosque au  $(3)$  615.91.77 +

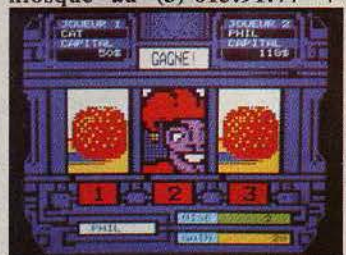

FUNI. De nouvelles rubriques continuent de s'ouvrir et un concours est proposé chaque mois. Gretel, un centre serveur de Strasbourg, propose sur kiosque Orthotel, un jeu destiné à tester ses connaissances en langue écrite (orthographe, grammaire, vocabulaire), à identifier les fautes commises et à apprendre à les éviter. Renseignements au

## **BRONZEZ MICRO**

Micro-informatique au vert avec l'association nationale sciences techniques, grâce à des stages d'une ou de trois semaines pour les 10-12 ans. 13-15 et 15-18 ans. Micro, sports, robotique, astronomie... A.N.S.T.J., 17, avenue Gambetta, 91130 Ris-Orangis. Tél.: (6) 906.76.03.

Il n'est pas encore trop tard pour penser aux vacances. La ligue française pour les auberges de jeunesse organise des stages de micro-informatique, mais également d'affiches, bande dessinée, photo, etc. (Renseignements: 83, rue de Rennes, 75006 Paris. Tél. :  $(1)$  549.11.73.)

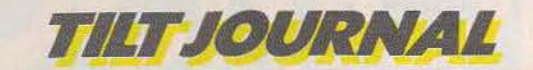

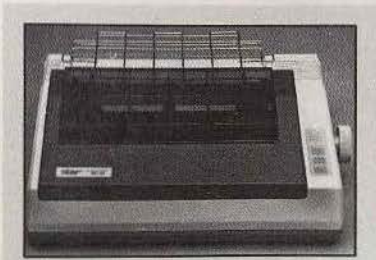

#### **IMPRIMANTES AU FIRMAMENT**

Le fabricant d'imprimantes Star renouvelle sa gamme. On remarquera particulièrement la Star *SG* JO à 4 600 F environ quj dispose d'une véritable impression qualité courrier. En caractères normaux, la vitesse maximum d'impression est de 120 caractères par seconde. La *SG 10* est équipée d'une interface parallèle, et d'une interface série en option.

#### **CALCUL AU SOLEIL**

La calculatrice *Tl 30 Galaxy* est désormais disponible dans une version à énergie lumineuse, sous

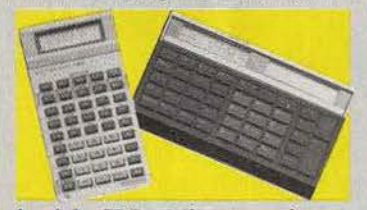

le sigle SLR. Mise au point en collaboration avec des enseignants, elle est plus particulièrement destinée aux lycéens. Elle dispose de 66 fonctions, dont les statistiques.

Notons également une nouvelle version de la *TI 57 II* programmable (48 pas) qui dispose de 80 fonctions et d'un nouveau clavier, et la sortie de la *TI 35 SLR,* une petite scientifique et statistique à énergie lumineuse.

#### **ALLO SUZIE**

Du nouveau à Roland-Garros. Si vous composez pendant les Internationaux de France (27 mai au 9 juin) le 369.20.20 (région parisienne seulement), une drôle de standardiste au doux nom de Suzie vous communiquera les résultats de la journée.

*Suzie,* l'ordinateur à synthèse vocale permettra également de suivre point par point et statistiquement des rencontres sur les différents courts. Un appel équivaut à trois unités. Saluons cette initiative de la Fédération française de tennis en collaboration avec le Centre nationale d'études des télécommunications et Telemicroservice.

#### **NOUVEAU PRODUIT**

Niki. Un drôle de nom pour un drôle de produit.<sup>o</sup> Selon ses concepteurs, *Niki* est un journal/ affiche/disquette. Il (ou elle?) est conçu, réalisé et produit par une équipe travaillant à l'atelier graphique du centre de microinformatique de la Chartreuse de Villeneuve-lez,Avignon. *Niki* se lit de ptès ou de loin (sic), parle d'informatique et de création. Il est proposé sur papier ou sur disquette pour *Apple II.* Le numéro *5* F, copie gratuite contre envoi d'une disquette vierge 5"1/4 et 6 F pour frais d'envoi en timbres. *Niki* - *Serge Goethals, Gilles Saccani Circa, La Chartreuse, BP 30, 30400 Villeneuve-lez-A vignon.* 

**CLAVIER MUSICAL** 

Le *Commodore* se pare d'un véritable clavier musical indépendant, le *Colortone.* Les touches

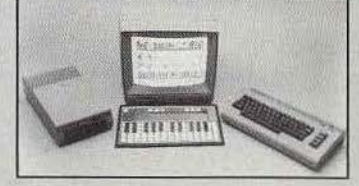

sont sensitives, et le logiciel de composition qui l'accompagne transforme le *Commodore 64* en un véritable instrument de musique autonome. Le prix est particulièrement attractif: 380 F.

#### **OSCAR**

Le concours pour la remise du troisième oscar La Villette du jeu et du jouet à caractère scientifique et technique est lancé.

La date limite d'inscription est fixée au 30 juin 1985, et celle de renvoi du dossier complet au 30 septembre. Pour tous renseignements : *Florence Soufflet, Cité des Sciences et de l'industrie, Tour Pariféric, 6, rue Emile-Raynaud, 93306 Aubervilliers Cédex. Tél. : (1) 839.87.43.* 

## **LIVRES ET MICRO**

L'utilisation de 1'Amstrad CPC 464. 1. Sinclair. Pour se familiariser avec le fonctionnement du *CPCP 464* et s'initier à la programmation dans sa version Basic. Hachette, collection Micropratique, 256 pages, 125 F. Destination aventure sur Apple II. Delton T. Horn. Quatre programmes de jeux d'aventure avec leur mode d'emploi, tremplin de nouveaux programmes personnels. Editions du P.S.I., 246 pages, 140 F. La disquette d'accompagnement: 210 F.

Clefs pour le MO 5. Gilles Blanchard. Un recueil d'astuces et d'informations pour mieux maîtriser le *MO 5.* Editions du P .S.!., 152 pages, 120 F.

Assembleur de l'Atari. Daniel-Jean David. Etude du microprocesseur 6502 et de ses possibilités. Ses instructions, ses modes d'adressage, routines, adressessystème. Editions du P.S.I., 216 pages, 110 F.

Exercices en Basic pour Yeno/Sega 3000. Julien Levy. Toutes les instructions Basic expliquées aux débutants par l'exemple. Editions du P.S.I., 160 pages, 95 F.

Commodore 64, premiers contacts. Initiation destinée aux enfants. Découverte du clavier, de l'éditeur et introduction au langage . Basic. Dejonghe et Earhart. Sybex, 200 pages, 98 F.

#### **LES SCORES DU MOIS**

Mattel. Mission X: 96 300 pts, Astro mach: 59 400 pts, Skiing: 43 mn 2 s (descente). Renato Liardo, 94600 Choisyle-Roi. Popeye (niveau 1): 145 700 pts, River raid : 253 800 au pont 132, /ce trek: 13 220 (niveau 6). Didier Giovanetti, 13011 Marseille. Auto racing: 3 mn 20 s, Microsurgeon: 59230au1er bonhomme. Frédéric Vanthuyne, 59250 Halluin.

Atari 2600. Battle zone: 127 000 pts, Jungle munt: 54 890 pts, Space invaders : 15 330 pts, Pôle position : 60 860 pts. Daniel et Thierry Mittie, 60480 Le Quesnel-Aubuy. Décathlon : 9 125 pts, Defender: 245 850 pts, Dig-Dug : 686 700 pts. Stéphane Muller, 67000 Strasbourg.

Atari 800 XL. Bruce Lee: 2 127 425 pts, Boulder dash : 8 667 pts, Fort apocalypse: 74 103 pts, Décathlon: 10 456 pts. Frédéric Bazin, 77420 Noisiel. Pôle position : 111 950 pts, F-15 Strike eagle: 60 253 pts, Spyhunter: 40 270 pts. O'Riley's mine : 1 119 530 pts. Charly et Stéphane Tosin, 2600 Montélimar.

C. B.S. Colécovision. Donkey Kong: 6 513 500 pts, B. C's Quest for Tires: 45 820 pts, Pepper II: 5 907 960 pts. Stéphane Bloquet, 62460 Divion.

Sega-Yéno SC 3000. Star Jacker: 84438 pts (round 8), Borderline: 35 040 pts (round 3), Sinbad Mystery: 88 300 pts (round 5). Valery Montsellier, 34000 Montpellier.

Commodore 64. Space Pilot: 170 000 pts, Summer Games: perche: 5 m 80, Plongeon: 575,35 pts, Relais: 2 mn 29 s 6, 100 m: 9 s 1, Gymnastique: 13,6 pts, Relais (nage) : 1 mn 45 s 4, Tir: 25 pts, International football : 2-2 (niveau 9 contre l'ordinateur). Patrice et Valérie Bonneville, 05100 Briançon.

Oric 1/Atmos: Ghostbuster: 27 730 pts, Defence force: 198 600 pts, Mushroom Mania : 79 880 pts, Ultima Zone : 26 915 pts, Oric Munch: 183 447 pts. Eric Guillemette, 77230 Dammartin-en-Goele.

Pour éviter d'immobiliser le téléviseur familial, il est temps d'équiper votre micro-ordinateur d'un moniteur couleur spécialement conçu pour cet usage, et qui lui procure une qualité d'image nettement supérieure.

Pour cela, EUREKA a fait fabriquer spécialement en France un moniteur répondant aux spécifications les plus exigeantes de la plupart des ordinateurs.

#### **COMPATIBILITÉ:**

Apple II avec carte RVB, Apple IIc, Commodore 64 et Vic 20, Dragon, Excelvision, Hector, Laser 3000. Oric 1 & ATMOS, Philips VG 5000, Spectravidéo, Sinclair SPECTRUM, Thomson TO? et M05, MSX toutes marques etc.

#### **CARACTÉRISTIQUES MC14** :

Connexion par prise Péritel SCART 21 broches. Entrée Son, Réglage de volume. Réglages : volume, luminosité, contraste, couleur. Commutation : RVB /PAL/ Monochrome vert. Tube : Spécial informatique Haute brillance dalle sombre traitée anti-reflets.

**HAUTE RÉSOLUTION** : A côté du modèle standard présenté ci-dessus, il existe un MC14 HR pour les applications demandant une plus haute résolution, en particulier l'affichage en 80 colonnes. Sa présentation est similaire, il est **compatible IBM PC**  et son prix est de 3 600 F.

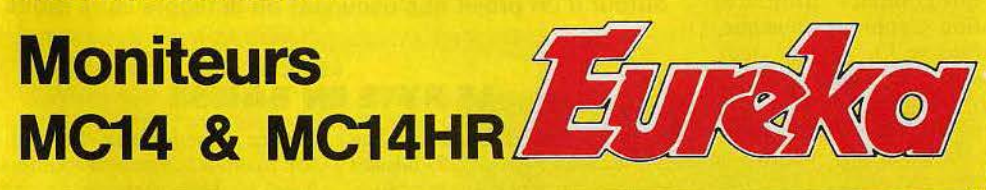

Ce moniteur est disponible chez votre revendeur habituel.

EUREKA INFORMATIQUE importe et distribue de nombreuses marques telles que COMMODORE, AMSTRAD, SPECTRUM, ORIC etc.

Revendeurs, contactez notre service commercial pour connaître nos autres produits et nos tarifs. **Tél. : (1) 281.20.02.** 

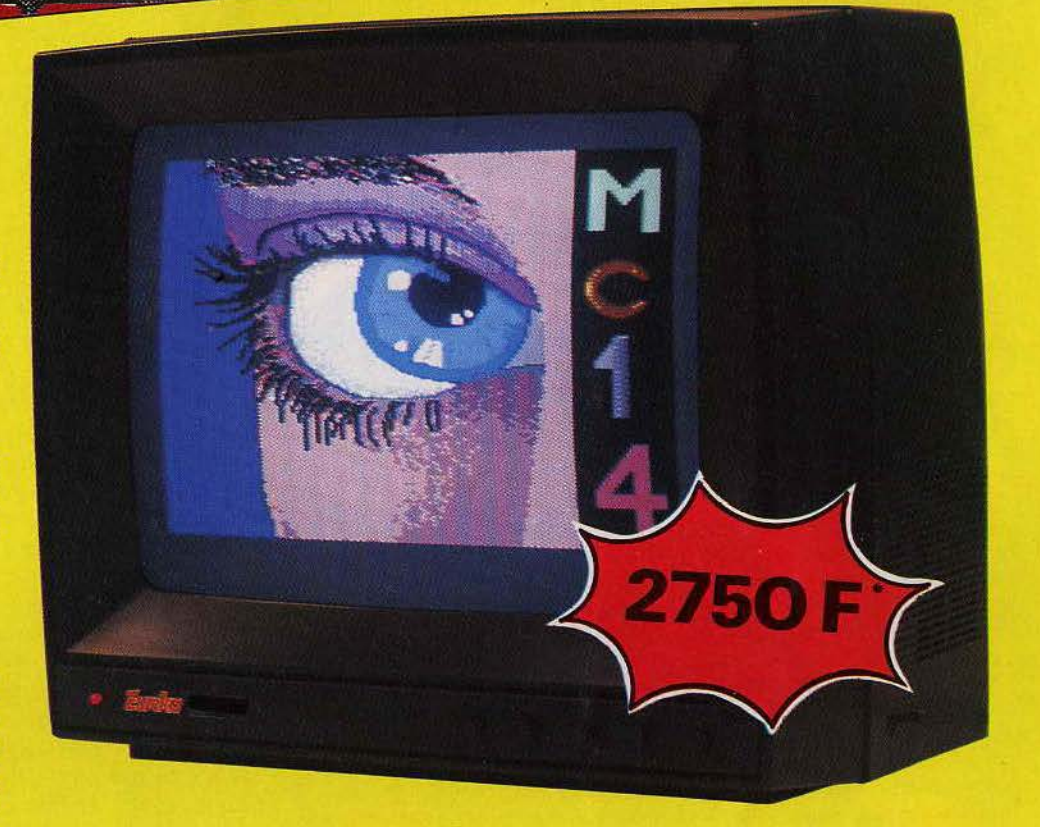

#### • T.T.C. Prix public.

1 1 1

1

1

BON DE COMMANDE A RETOURNER A : <sup>1</sup>**EUREKA INFORMATIQUE**  39, rue Victor-Massé 75009 PARIS **'8' (1)** 281.20.02 <sup>1</sup>M. \_ \_\_\_\_\_\_\_\_\_ \_

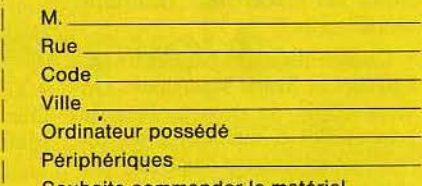

Souhaite commander le matériel suivant :

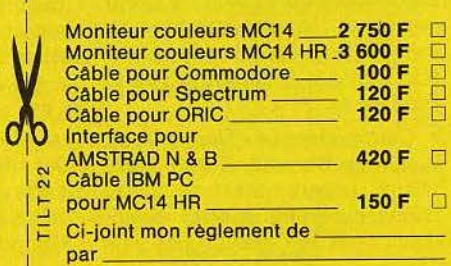

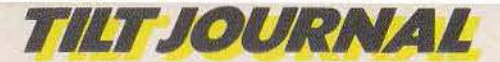

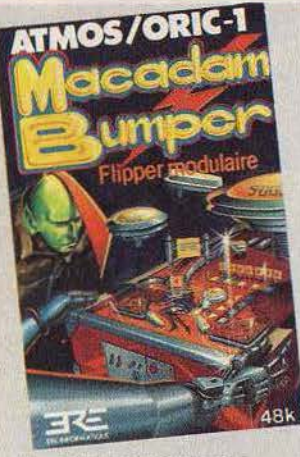

#### **LE FLIPPER DE L'ASPHALTE**

Un disque dans le juxe-box, un demi à portée de la main, lancez la machine et c'est parti. Avec votre clavier *et Macadam Bumper de* Ere Informatique, vous allez vous procurer des sensations fortes, dignes d'un flipper de bar. Gare aux tilts ravageurs. Ce n'est pas tout, vous agissez directement sur divers paramètres de jeu : valeur des points, inclinaison, sensibilité du tilt, force de rebondissement des bumpers, vitesse de la balle et effet stroboscopique. Et si jamais vous vous révélez bricoleur dans l'âme vous pourrez modifier le flipper proposé, voire le redessiner entièrement et le sauvegarder.

*Macadam Bumper* est disponible pour *Oric 1/Atmos, Spectrum* et *Amstrad CPC 64,* au prix de 160F.

#### **LEP IT BE**

Continental Edison Saba risque un pied dans l'univers de la micro-informatique. Dernier né le *LEP 10* est un magnétophone à cassettes compatible avec un ordinateur. Du cousu-main pour charger et enregistrer des programmes.

Sur 14, 2 x 4, 9 x 26 cm, il réunit trois prises micro, écouteur et

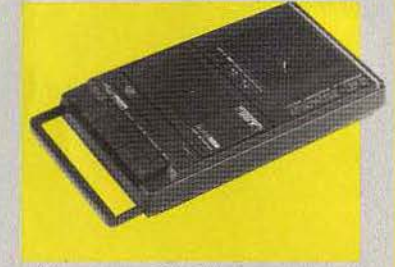

télécommande, un compteur à trois chiffres avec remise à zéro, un arrêt automatique en lecture/ enregistrement, un monitoring à deux positions, un indicateur d'enregistrement LED et un contrôle automatique du niveau d'enregistrement commuable. le *LEP* JO fonctionne sur piles ou sur secteur *et* coûte la somme *de 595* F.

## **LIVRES ET MICRO**

• Spectrum graphics, Nick Hampshire. Ce livre vous initiera progressivement à tous les secrets du dessin en deux ou trois dimensions sur *Spectrum.* (Editions Duckworth.)

• Commodore 64 - Garnes Book, Cliffort et Mark Ramsbaw. Un vaste choix de programmes de jeux en Basic, incluant aussi des routines en langage machine pour exploiter à fond les possibilités graphiques et sonores étendues du *Commodore 64.* Un petit reproche : les programmes ne sont pas toujours assez documentés. Editions Melbourne House Publishers. Prix: 77 F.

Commodore 64 - Games Book 2, Gregg Barnett. Trente nouveaux programmes de jeux, mieux expliqués que les précédents mals aux graphismes plus

simples. Editions Melbourne House publishers. Prix: 90 F.

• Apple II, premiers programmes, Rodnay Zaks. Une initiation claire et gaiement illustrée au Basic de la « pomme». (Sybex, 237 pages, 98 F.)

• Changement de programme. Onze programmes utilitaires (définition graphique, musique, histogramme...), douze jeux (course croisière, loto, poker...) et quatre programmes de gestion (facturation, gestion de bibliothèque...). Pour T07/MO5. Editions Minipuce. 140.pages, *95* F.

• 25 programmes. Logiciels pour EXL 100. André Gonin et Pas· cal Moreau.

*Des* utilitaires et des jeux avec, entres autres, pronostics de tiercé, thème astràl, pétanque. Editions Minipuce. 138 pages, *95* F.

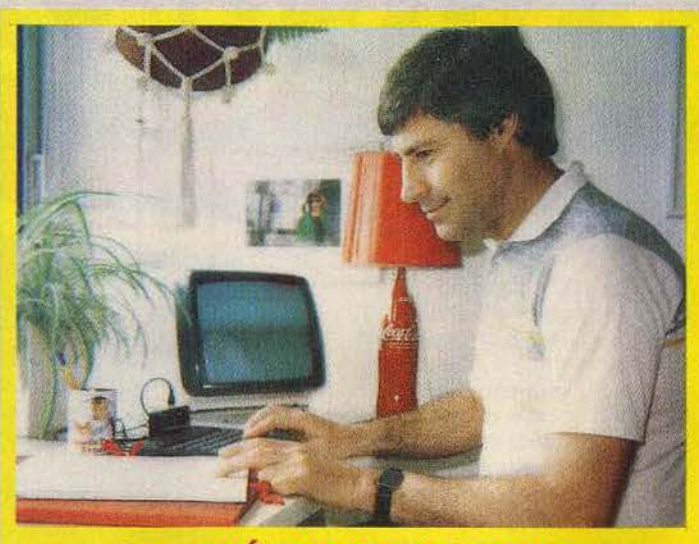

## **LE CRÉATEUR DU MOIS PATRICK ROUILLIER**

Les voies de la programmation sont impénétrables. La preuve: c'est la découverte de la chirologie, une technique de morphopsychologie de la main et le désir de la rendre accessible à tous qui ont amené Patrick Rouillier, quarantesept ans, collaborateur occasionnel de Ere-Informatique, à créer son premier logiciel. Il faut reconnaître que son background professionnel : chercheur en résonance magnétique nucléaire puis responsable logistique d'une entreprise, combiné à son amour de la logique, l'y incitait fortement. *«Ce qui me fascine dans la création d'un logiciel, c'est le travail intellectuel de conception formalisée, la modélisation des systèmes,* explique-t-il. *La programmation en el/e- même ne me passionne pas, le jeu non plus d'ailleurs. >>*  Les logiciels de Patrick Rouillier, on s'en douterait sont pédagogiques et utilitaires. A son actif donc, on dénombre *Chirologie,* un tableur, un jeu de rôle et de stratégie nommé *Objectif Elysée* et le célèbre *Manager.* 

« *Tout commence par une idée qui me trotte dans la tête et qui ne me lâche pas jusqu'à ce que je l'aie sortie du magma et formalisée. J'ai commencé le scénario de* Manager *sur une plage. Un an plus tard il était en vente.* » Ses projets sont multiples. D'abord trouver un éditeur pour *Memory shop,* un jeu de gestion pour les commerçants où l'on vend les produits de *Manager.* Puis créer une association de programmateurs « atisanaux » réunissant les gens autour d'un projet et s'occupant de défendre leurs droits.

#### **LE BYTE EN BAISSE**

Le banc d'essai du *Lansay* 64 en mars dernier (Tilt n° 19) laissait tomber le verdict suivant : félicitions côté performances et « peut mieux faire» côté prix. A 4 990 F, le kilo octet n'était pas à la portée de tous les budgets. 1 500 veinards ont quand même pu se le procurer. Enfin auaujourd'hui cette dernière remarque ne se justifie plus, Lansay

France casse les prix et annonce son micro à la modeste somme de 2 990 F. Une surprise de taille pour ce début d'été. Et ce n'est pas tout, les bonnes nouvelles allant toujours par deux, voici que trente à cinquante logiciels, s'additionnant aux douze déjà existants vont paraître prochainement. Il n'y a vraiment plus de raisons de se priver.

## **Tll.T JOURNAi.**

## **VIDËOPAC PHILIPS : ENVERS ET CONTRE TOUS**

**Survivant de l'époque héroïque, champion du concept modulaire, le Vidéopac Philips avoue aujourd'hui son âge. Son prix le lui fait pardonner.** 

Difficilè de rester indifférent face au *Videopac* Philips. On le rejette définitivement parce qu'il appartient à la préhistoire, et que ses performances sont bien tristes, ou l'on y reste irrémédiablement attaché. On n'oublie jamais ses premières amours. Le *Videopac*  ne manque en effet pas de défauts. Le graphisme est sommaire, les scénarios des jeux pas toujours originaux.

Philips avait pourtant développé avec cette console un concept original, celui de la console véritablement évolutive. Avec son clavier, son aspect rappelle celui d'un micro-ordinateur. Dans un premier temps, ce clavier n'est utilisé que pour sélectionner les jeux. Mais il trouve sa pleine utilité avec l'extension qui transforme le *Videopac* en véritable micro doté d'un Basic microsoft. Pour une fois un constructeur de console a tenu ses promesses, mais hélas avec retard. Au moment de sa sortie, l'extension avait du mal à concurrencer les derniers nés des microordinateurs. Mais pour les fidèles du *Videopac,* il reste une occasion intéressante de sauter le pas vers la ptogrammation.

La console Philips - vendue également sous la marque Radiola a évolué dans le temps. Ce furent les *Jopac, Videopac* C *52, Videopac G 7200* à écran noir et blanc intégré au look très pro, le *Video-*

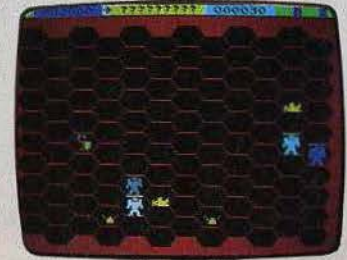

Norse man

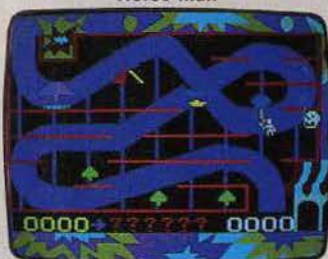

Loony balloon

*pac* + *G 7400,* qui dispose d'une mémoire 8 K au lieu des 4 K d'origine. Ce dernier modèle accepte l'ensemble des cartouches de jeu Philips, et profite d'une gamme spécifique « + » utilisant à fond ses capacités. Ces derniers logiciels ne tournent donc pas sur les anciens *Videopacs* 

#### **LUDO·SËLfCTION**

La gamme de cartouches disponibles est importante. Parmi les vieux classiques, on remarquera les cartouches n° 2 *(Identification, Rendez-vous spatial, Logique),* 4 *(Bataille navale et de chars),* IO *(Golf),* 11 *(Guerre de* 

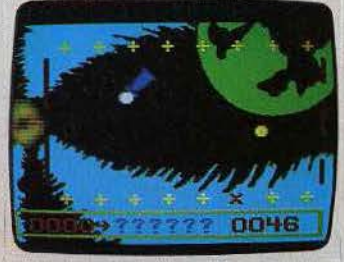

**Neutron star** 

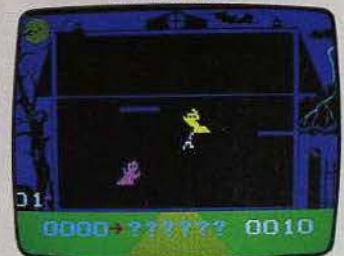

**Nightmare** 

*respace),* 14 *(Duel),* 25 *(Ski),* 34 *(Les satellites attaquent),* 38 *(Gloutons et voraces)* et 39 *(Combattants de la liberté).* Plus récente la gamme *Videopac* + propose des jeux aux graphismes un peu élaborés. Voici les dernières cartouches publiées (voir également deux autres titres dans «Tubes»).

*Norse man.* Dans un château en nid d'abeillè, vous défendez, en vrai Viking courageux, le casque d'or magique contre les attaques sournoises des gorilles, pieuvres, dragons, squelettes et chauvesouris géantes. Une espèce de jeu de dames, pas

vraiment intellectuelle, mais défoulant.

*Neutron star.* Aux commandes de votre vaisseau spatial, interceptez les météorites balladeuses et transportez-les jusqu'à l'étoile incinératrice. Il en va de l'existence des satellites construits par votre ciyilisation. Méfiez-vous de la force d'attraction qu'émet l'étoile sous peine de désintégration instantanée. Des manœuvres pas évidentes du tout.

*Loony balloon.* Un petit garçon se balade dans un terrain de jeu, un ballon de baudruche à la main. Mais voilà, ce ballon a la fâcheuse tendance à osciller dans tous les sens. Pour aligner les 50 points fatidiques qui lui permettront de le maîtriser, le garçonnet doit faire le tour des tobbogans, chevaux à bascule et tourniquets de tous crins, tout en échappant aux oiseaux, aux rafales de vent et aux murs. Mignon. *Nightmare.* Cauchemard. La scène : un manoir délabré, un orage de fin du monde, des boules de feu électriques, des fantômes ricanants... et vous qui tentez désespérément de parvenir à la lucarne du grenier, la voie vers la tranquillité. Attention, les esprits deviennent invisibles dès qu'ils traversent les murs de la maison, mais un bouton clignotant indique quand ils sont en marche. Pas si cauchemardesque que cela.

#### Malgré son clavier et son extension qui le transforme en véritable micro-ordinateur, le Videopac Philips appartient aujourd'hui à la famille des machines vendues principalement en grandes surfaces. On le trouve souvent en démonstration permanente, à la grande joie des Clients rôdant dans

### **LES CONSEILS DU PETIT CABLÉ**

les rayons électroniques et micro-informatiques. Il est donc disponible un peu partout, mais attention au prix. Au-dessus de 400 F, votre magasin favori n'est plus dans la course! L'âge et la terrible concurrence des micros aidant, le Videopac a vu son prix diminuer de façon drastique.

Si vous vous dirigez vers l'occasion, n'oubliez pas de rappeler cette baisse spectaculaire au vendeur, qui se berce peut-être encore d'illusions sur la valeur de la revente de sa « chère » console.

Les cartouches ont subi le même traitement, puisqu'on trouve les dernières publiées pour le Videopac + aux environs de 170 F, et de 200 F pour les plus anciennes. Le marché de l'occasion des cartouches est florissant, ainsi que celui des échanges, via les petites annonces ou des boutiques spécialisées dans les consoles.

Cette dernière solution est excellente pour faire un tour d'horizon complet des jeux existants.

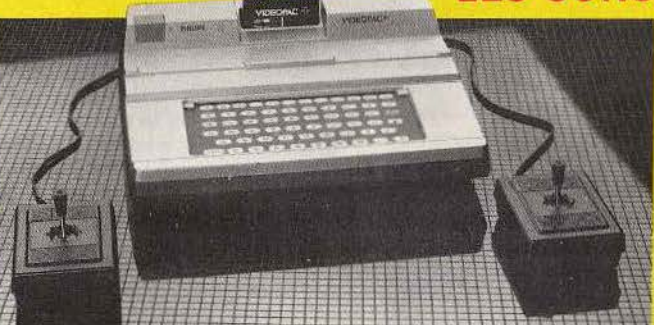

16

## **Tll1i JOURNA1l**

# **TOUS POUR UN**

**Quand un informaticien rencontre un autre informaticien, qu'est-ce qu'ils se racontent? Des histoires d'informatique. Où est-ce qu'ils se rencontrent? Dans les clubs et associations. Pas de mystère,** , **la passion, c'est comme le rire: extrêmement communicatif. Lieu d'échange et de dialogue éclaté, les associations servent de relais.** 

Tigre 13 ou I' Association provençale d'utilisateurs d'ordjnateurs individuels et familiaux a vu le jour en février 1982. Aujourd'hui elle compte plus de 200 adhérents et dispose de trois *TI* 99 4/A complétés par un ensemble de système disquettes avec exten-sion, d'un *Oric li Atmos,* d'un *MO 5* et d'une imprimante. Des cours d'initiation et de perfectionnement au Basic sont organisés tous les mercredis, de 19 à 22 heures. Le samedi après-midi est consacré à la rencontre, aux échanges et prêts de logiciels, revues ou livres, ainsi qu'à la réalisation de programmes en commun et au maniement du matériel. Cotisation adulte actif : 200 F, mineur et étudiant: 100 F. *Tigre 13, U.A.S. Rouet, rue Bénédetti, 13008 Marseille.* 

Le Club informatique d' Avrillé (Maine-et-Loire) fonctionne depuis deux ans au sein de la M.J.C., armé de cinq *Apple* II et *Ile,* d'un *MO 5* et d'une imprimante. Ouvert toute l'année, du lundi au samedi, il dispense des cours d'initiation et de perfectionnement à la programmation pour adultes et enfants. *Club informatique, M.J.C., Centre culturel* G. *Brassens, 49240 Avrillé. Tél:: (41) 34.63.47.* 

L'association Floppymathique de Roubaix (Nord) mise sur Apple avec un parc de trois *Macintosh*  (bientôt dix) et six *Apple* JI et Ill (carte 80 colonnes et *Jmagewriter).* Son point fort: une très bonne connaissance de la plupart des logiciels professionnels comme des langages Basic, Pascal et Assembleur 6502, valorisée par des stages d'initiation et de perfectionnement. L'association est ouverte les lundis, mercredis, jeudis et samedis de 14 à 19 heures. Les conférences ont lieu le samedi à 15 heures. *Floppymathique, 54, rue de Lille, 59100 Roubaix. Tél. : (20) 73.94.80.* 

Créée en mai 1983, l'A.M.I.S. (association pour la microinformatique à Saint-Jean-Je, Blanc dans le Loiret) se propose d'initier le plus grand nombre à la programmation et à l'utilisation des micros familiaux. Elle dispose pour ce faire d'un *Amstrad,* de deux *Apple Il* et quatre *Oric* /. Les réunions se tiennent les mardis et jeudis à partir de 20 h 30. Cotisation adolescents : 100 F, adultes: 180 F. *A.M.I.S., 8, rue des Capucins el 3, rue du Général de Gaulle, 45690 Saint-Jean-le-Blanc.* 

Attention un A.M.I.S. peut en cacher un autre. L'A.M.I.S. (Association pour la microinformatique Sharp) de Lorient dans le Morbihan regroupe depuis novembre 1983, 73 mordus qui pianotent sur *MZ-80A, 80B, 80K, MZ-700* et prochainement sur *MZ-800* et *Amstrad*  CPC-464 couleur. Le club ouvre ses portes les lundis et jeudis de 18 h 30 à 20 h et les samedis de 14 h 30 à 18 h 30. Des cours de Basic conçus par séries de cinq sessions d'une heure sont proposés ces mêmes jours. Les personnes éloignées peuvent adhérer par correspondance pour s'informer et échanger ou acquérir des programmes à tarif réduit. *A.M.l.S., 16, rue Georges-Collier, 56000 Lorient ou BP 25, 56106 lorient. Tél. : (97) 64.32.52.* 

CFéé en 1983 par un groupe d'amateurs et d'amis, lnfo-Maniaques de Lyon (Rhône), organise des soirées à thème : mardi « le salon ou l'on cause», mercredi « hard (Nascom) et soft », jeudi « approfondissement des connaissances», vendredi «soirée pour dèbutants » et samedi« éveil à l'informatique». Le club dispose de différents micros... Cotisation: 300 F. *Jnfo-Maniaques, 62, avenue Pierre-Santy, 69008 Lyon. Tél. : (7) 801.43.19.* 

L'activité informatique de la M.J.C. d'Annemasse (Haute-Savoie), comprend six cours par semaine, tant pour néophites que pour branchés. Trois clubs : *Amstrad, Commodore* et *Apple*  viennent de voir le jour. *M.J.C., 3, rue du 8 mai, 74100 Annemasse. Tél.: (50) 92.10.20.* 

Le nouveau club des Yénophiles de Genevilliers se consacre (on l'aura deviné) à Yéno. Une permanence téléphonique est organisée tous les mercredis de 14 à 19 b pour échanger des programmes, participer à des jeux, recevoir des adresses en langage machine et Assembleur, s'abonner à un mensuel, etc. Cotisation: 20 F/mois. *Club des Yénophiles, l.T.M.C., 86 à 108 avenue Louis-Roche, 922230 Gennevilliers. Tél. : (1) 792.07.98.* 

Le club 2X81 et Apple de Monaco organise des stages d'été d'électroacoustique et d'informatique musicale du 1<sup>er</sup> au 7, du 15 au 21 juillet et du 29 juillet au 4 août. Les week-ends de formation se tiendront les 10 et 11, 17 et 18, 24 et 25 août. Prix du stage : l 000 F et du week-end : 350 F. *Marc Giacone, 16, escalier du Castelleretto, MC 98000 Monaco.* 

Lancé en janvier 1984 à l'initiative de six passionnés, le club micro-informatique de Châtillonsur-Thouet (Deux-Sèvres) accueille actuellement une soixantaine de membres. A son actif: des cours d'initiation au Basic pendant trois mois, par équipes de six personnes et sur deux configurations, un bulletin d'information, des travaux de recherche sur les logiciels éducatifs avec les enfants et des études ponctuelles à la demande (traitement d'un sondage, campagne de sensibilisation dans l'école d'un village voisin). Le club ne dispose que de deux ordinateursAtmos et *Alice,*  les autres *(MO 5, TO* 7, *Amstrad,* 

*Oric)* sont prêtés par les membres. Les heures d'ouvertures se limitent au mardi soir de 17 h 30 à 20 h 15 et de 20 h 30 à 23 h 30. *Thierry Lambil/ard, Club de micro-informatique, 60, avenue du Général Leclerc, 79200 Parthenet.* 

A la rubrique« Carnet rose», on note la naissance, à la Courneuve (Seine-Saint-Denis), de l' Amster Club. Point de ralliement des fans de *l'Amstrad,* il affiche des stages d'initiation au Basic, Assembleur, Forth, une coopérative de vente de logiciels et de périphériques à des prix imbattables, un bulletin d'information avec bibliothèque de programmes ainsi qu'un service d'assistance et de conseil téléphonique ou direct. Les permanences ont lieu tous les samedis. *Amster Club, 68, avenue Paul-Couturier, 93120 La Courneuve. Tél.: (1) 865.79.49.*  Les fidèles de Sinclair se retrouvent au sein du Club Micro-Europe (ou Micro-QL) de Ohain en Belgique. En liaison étroite avec les U.S.A. et l'Angleterre, le club fournit des informations de première main rediffusées dans un bulletin. Une bibliothèque et une programmathèque sont à la disposition des adhérents. *Club Micro-Europe, 38, chemin du Moulin, 1327 Ohain, Belgique. Sections à Charleville-Mezières, Maubeuge et Paris.* 

Apbluth a pour mission la diffusion d'informations et de programmes destinés à permettre d'utiliser au mieux les possibilités matérielles et logicielles des ordinateurs *Epson HX-20* et *PX-8* et autres modèles compatibles. Son bimestriel « Bluth » constitue un lien priviligié entre les quelques 200 membres dispersés à travers le monde. Le dernier numéro fait le bilan des périphériques disponibles. Cotisation annuelle: 150 *F.Apbluth, 65, rue des Fleurs, 73000 Chambéry.* 

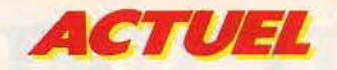

# **J'AI MÊME RENCONTRE DES SOFT-MEN HEUREUX •••**

La création d'entreprise est un sport. Difficile et parfois dangereux. Surtout dans le secteur du logiciel où tout bouge à une vitesse effrayante. Conception, édition, distribution, choix d'un standard, la jungle du soft rend fou. Ceux qui s'en sortent sont les plus forts. Tilt les a rencontrés.

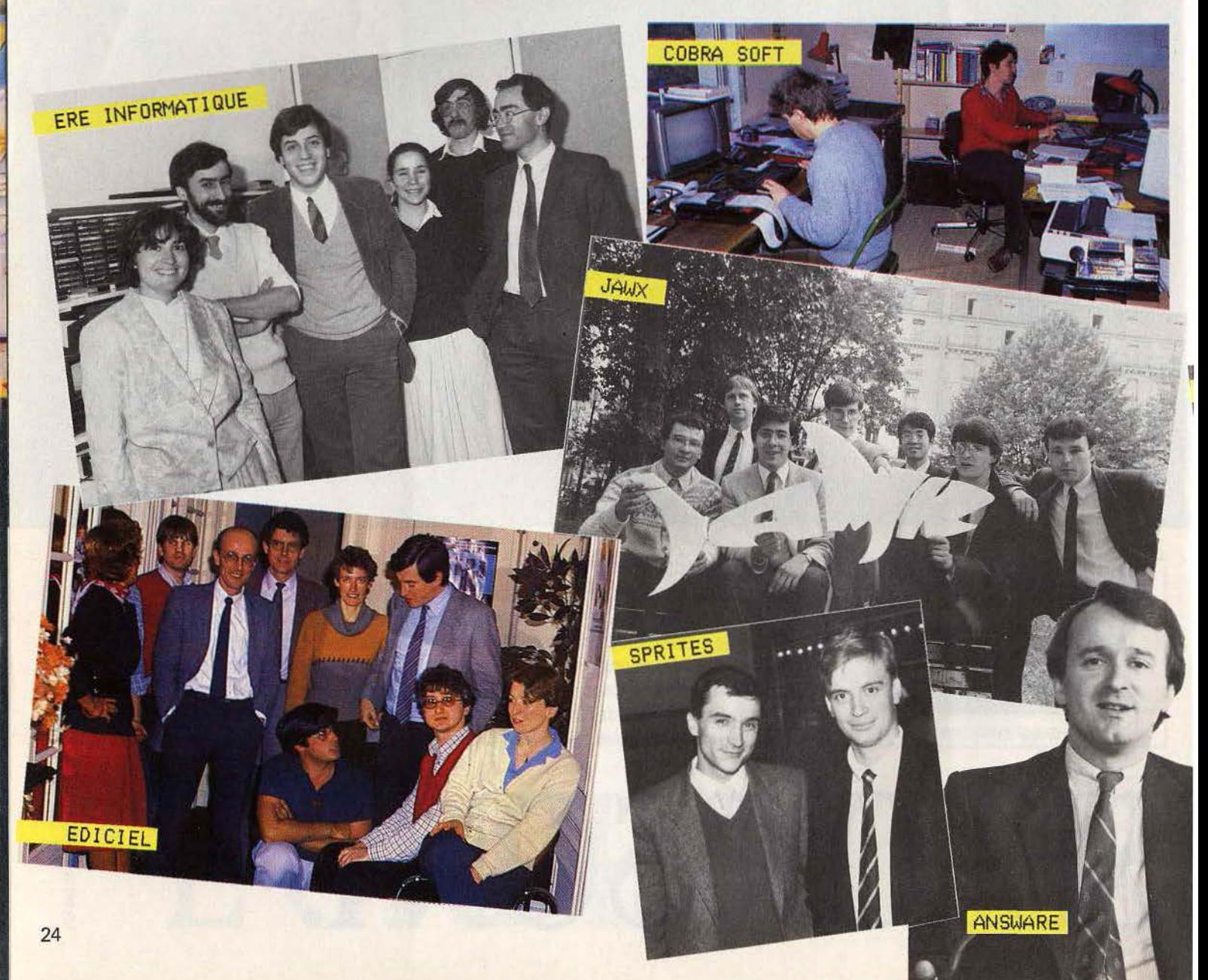

Créer son entreprise, éditer des logiciels, les vendre par milliers, par dizaines de mil· liers, faire fortune, et partir sur une île déserte pour couler des jours heureux... Ce rêve, n'a·t·il jamais effleuré le cerveau bouil· lonnant de tout programmeur, dans les bru· mes du petit matin, après une nuit entière de création fiévreuse? Aux Etats-Unis, certains auteurs ne deviennent-ils pas des stars, qui semblent transformer en or les ordinateurs qu'ils touchent? En France la presse présente régulièrement des « petits génies de l'informatique» au compte en banque à donner le vertige. Et aujourd'hui plusieurs sociétés françaises réalisent des jeux capables de tenir la dragée haute aux productions britanniques ou américaines. Le jeu pour micro-ordinateur serait-il la dernière aubaine pour faire fortune?

Difficile de répondre par l'affirmative. La

réalité est loin du rêve, même si plusieurs sociétés connaissent actuellement un essor remarquable. Mais on ne peut avancer qu'une seule certitude: il n'y a pas de recette pour réussir. Le résultat le plus frap· pant de ce voyage à l'intérieur de la créa· tion de logiciels est son extrême diversité. Impossible de trouver deux sociétés se ressemblant, que ce soit dans leurs structures. dans leur manière de travailler, dans leur approche du marché. Les origines des créa· teurs d'entreprises sont également très variées. Seul point commun : la plupart de ceux-ci sont jeunes, âgés souvent de moins de trente ans.

Mais là s'arrête la similitude. Certains se sentent d'abord créateur d'entreprise, et voient dans le logiciel un bon « créneau ». Denis Thébault, P.-D.G. de No man's land est de ceux-là. « Lorsqu'on désire créer une entreprise, explique-t-il, on a plein de projets. On les passe alors en revue, pour choi· sir le secteur qui paraît le plus porteur. J'ai choisi d'éditer et d'importer des logiciels de jeux, mais j'aurais pu m'orienter vers une tout autre activité. » Bruno Bonnel, directeur d'lnfogrames, avoue avoir pensé se lancer dans la restauration. «Avec Christophe Sapet, un ami d'enfance, nous avons toujours eu l'idée de créer une entreprise. Nous avons la même formation (ingénieur chimiste et économiste), mais lui a travaillé chez Texas Instruments et moi chez Thomson. Nous avons saisi l'opportunité. Nous nous sommes dit qu'il *y* avait un marché engendré par une nouvelle culture. Nous appartenons *à* cette génération de la nou· velle culture, nous sommes bien placés pour travailler dans ce milieu. » Pour d'autres, la rencontre avec l'informa-

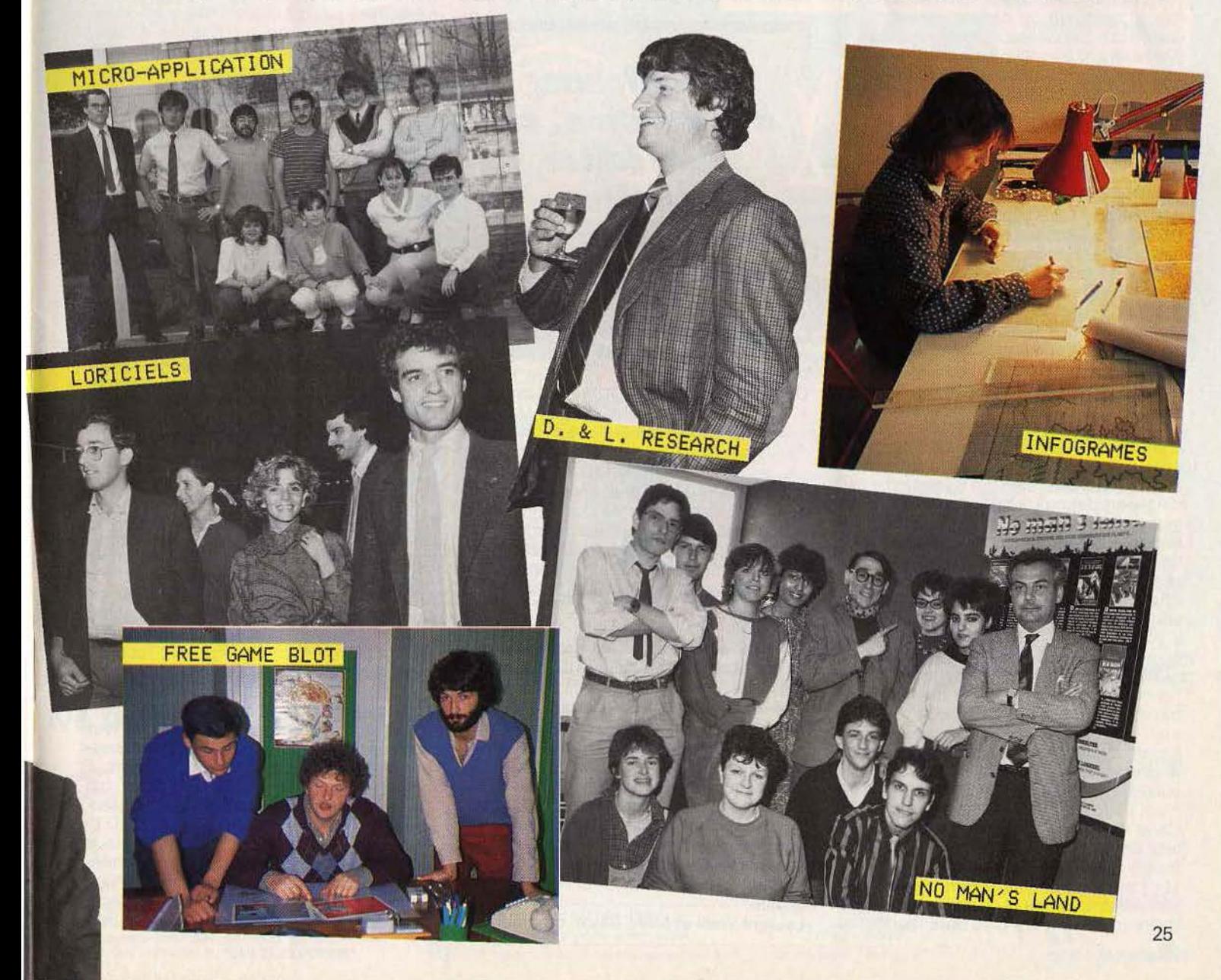

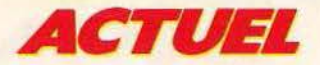

tique est fortuite, et la création de la société en est une conséquence logique. Emmanuel Viau, gérant d'Ere informatique, a découvert la programmation pendant la durée de son service national. « J'étais secrétaire, et m'ennuyais *à* mourir. J'ai acheté un livre de programmation pour occuper mes journées, et j'ai vite compris que pour programmer, un livre c'était bien, mais qu'un ordinateur, ce serait encore mieux.

J'ai acheté un ZX 80. A l'époque, il côutait avec l'extension mémoire près de deux mille francs. Une véritable fortune par rapport *à* la solde d'un appelé ! Après le service, j'ai suivi une formation intensive d'informatique, et travaillé comme programmeur de gestion, tout en continuant *à* créer des jeux micro chez moi. Je suis alors allé voir chez Oireco, l'importateur Sinclair, et leur ai présenté un programme. Ils l'ont estimé commercialisable, mais ne voulaient pas se lancer dans l'édition. Ils voulaient un produit fini. Ou coup, comme mon emploi commençait à m'ennuyer, j'ai démissionné, et j'ai créé Ere informatique avec trente mille francs, essentiellement empruntés dans ma famille. »

Bertrand Brocard d'A.R.G. informatique n'arrivait pas, comme auteur indépendant habitant une ville de province (Chalon-sur-Saône), à placer ses logiciels à des condi· tions intéressantes, et à donc décidé également de devenir son propre éditeur.

D'autres enfin, n'ont pas voulu monter une S.A.R.L. ou une S.A... C'est le cas de Jawx, un groupement d'auteurs indépendants, qui se sont réunis sous un label, et qui travaillent professionnellement, à la manière d'une société.

Une constante pourtant dans cette diver· sité: la plupart de ces sociétés sont âgées d'environ un an et demi. Certaines ont connu un essor spectaculaire, d'autres sont restées plus discrètes. Le dynamisme des dirigeants, leur caractère, leur volonté ont joué un rôle important, tout comme bien sûr la qualité des jeux, mais sans oublier le facteur chance. Ce mot « chance » revient régulièrement au cours des entretiens. Chance d'avoir eu l'opportunité de créer une société au bon moment (rappelez-vous, il y a deux ans, Tilt n'existait que depuis quelques mois, et les logiciels.de jeux pour ordinateurs sortaient tout juste de la pré· histoire), d'avoir rencontré des programmeurs de haut niveau, d'avoir édité un « hit », qui apporte l'argent nécessaire pour passer à une vitesse supérieure, et assure la promotion mieux que n'importe quelle publicité de la marque encore jeune. Ce hit, c'est L'Aigle d'or pour Loriciels, Pilot et Le Carré magique pour lnfogrames, Intercepteur Cobalt pour Ere informatique, Balle de match pour D.L. Research, etc.

Mais avant de connaître la réussite, il faut s'armer de courage et de patience. Les pre· miers mois sont les plus durs. surtout si, lors de la création de la société, aucun logi· ciel ne tourne encore. Plusieurs mois pas· sent jusqu'à la commercialisation, qui relève toujours du pari, puisque la marque est par définition totalement inconnue. Pour tenir pendant cette période délicate, plu· sieurs stratégies sont possibles. Il y a ceux qui se jettent à l'eau, mais avec une bonne bouée, c'est-à-dire un capital d'environ 200 000 mille francs, qui permettra de parer au plus pressé, et surtout de pouvoir assurer une promotion minimum du produit et de la marque. «S'il y a un conseil *à* donner *à* des jeunes qui veulent se lancer dans /'aventure, explique Bruno Bonnel, C'est de réunir au moins *200 000* francs, et de proposer Je plus vite possible un catalogue de cinq ou six produits, tous de qualité. » En réalité, peu d'entreprises actuellement exis· tantes ont pu débuter avec un tel budget.

*Se eonlonner*  **à** *Io eréolion, ou bien édiler*  . .. *so1•meme,*  **voire distribuer?** *Voilà Io queslion.* 

Certaines n'avaient que 30 000 francs, soit à peine plus que le minimum requis pour créer une S.A.R.L.

D.L. Research, lnfogrames, Loriciels, A.R.G. sont toutes dans ce cas. Mais les créateurs avaient généralement un ou plu· sieurs logiciels terminés dans leur manche. Le cas d'Albert Loridan (D.L.) est exem· plaire. Salarié chez Texas Instruments, tout comme Bruno Duriez, le co-fondateur de D.L., il avait développé un jeu de tennis. Sur· vient le retrait de Texas de la scène de la micro-informatique familiale. Albert Loridan et Bruno Duriez reçoivent l'autorisation de reprendre le tennis. Et au C.E.S. de Las Vegas de janvier 1984, ils signent des contrats avec Imagic et Psion, marque de distribution de Sinclair. Un an après, Balle de match a dépassé le cap de 1 OO 000 exemplaires uniquement en Grande-Bretagne sur la version Spectrum, et est classé parmi les dix meilleures ven· tes dans ce pays. Au cours des mois, ce tennis fut décliné sur plusieurs machines. On l'attend prochainement sur TO 7. Le succès foudroyant de ce titre permet à la toute jeune société de regarder l'avenir sereinement, de peaufiner les futurs pro· grammes pour conserver une grande qualité.

Laurent Weill et Marc Bayle, créateurs de

Loriciels, avaient quelques programmes prêts, le premier sur Oric, le second sur Spectrum. Titulaire d'un diplôme de biolo· gie et d'une maîtrise d' informatique pour Laurent Weill, ingénieur Arts et Métiers pour Marc Bayle, leurs formations les aidaient à maîtriser la programmation ! Loriciels voit le jour avec un catalogue d'une quinzaine de titres, qui va rapidement s'étoffer grâce à une équipe d'auteurs indépendants.

Les débuts d'A.R.G. furent plus artisanaux. Orientés vers les utilitaires et les logiciels semi-professionnels pour Oric, les produits d'A.R.G. ne connaissaient pas de diffusion importante. Une équipe de deux ou trois personnes fignolaient quelques programmes proposés pour ia plupart par des auteurs indépendants. Mais l'arrivée des premiers jeux au catalogue va marquer une évolution. « Avec les jeux, les ventes sont multipliées par dix ou par vingt, remarque Bertrand Brocard. Nous commençons également *à* nous occuper plus sérieusement de la promotion de nos titres: communi· qués de presse, publicité. »

A l'opposé de cette stratégie de père tran· quille, on trouve Sprites, l'un des derniers venus sur le marché, puisque sa naissance date du mois de juillet 1984. Bertrand Ravel, son directeur général fondateur a réussi à réunir un capital de 300 000 francs, en «cassant sa tire-lire» et en frappant à tou· tes les portes. « Nous avons pu constituer un catalogue d'une cinquantaine de titres avant de lancer Sprites, avec l'équipe de programmeurs que j'avais constituée. Tous n'étaient pas des chefs·d'œuvre, mais je voulais frapper un grand coup dès le départ, et proposer *à* tous ceux qui achètent un ordinateur une gamme assez complète de jeux classiques. »

De nombreuses voies mènent à la création de l'entreprise. Cette étape n'est pas en soi la plus délicate. Il suffit de 20 000 francs pour créer une S.A.R.L., et accomplir quelques formalités administratives. Rien de bien terrible. C'est ensuite que les difficul· tés commencent. Supposons que les pre· miers logiciels «tournent», que les quel· ques personnes qui les essayent s'enthou· siasment. On se trouve alors devant un choix : doit-on se cantonner à la création, ou bien éditer soi-même, voire distribuer? Il n'y a pas de« bonne» réponse. Tous les cas existent, la meilleure formule est celle qui correspond au caractère et au savoir faire du leader de la société.

Il y a ceux qui se considèrent avant tout comme des auteurs, qui veulent se consa· crer exclusivement à cette activité. Pour eux l'édition, est un autre métier qui demande des compétences très différentes. Nice Idéas à ses débuts, Jawx, D.L. Research ont choisi cette option. « Nous o étions développés pour le marché américain, explique Peter Lindholm de Nice & Ideas. Nous avions travaillé pour Coleco, pour Sierra, avec des titres comme « Bur- เรื่

## **CASSETTES, CARTOUCHES, DISQUETTES: LA SÉLECTION DU MOIS**

770335

#### **HELLFIRE Mythologique**

bien. décidément, on s'intéresse beaucoup à votre petite personne. Voilà que les dieux eux-mêmes ont écldé de s'occuper de vous. mais cela risque de ne pas être pour votre plus grande Joie. Vous devez tout d'abord aper les monticules sans glisser, tout en évitant les avalanches de rochers, ur atteindre l'entrée de la caverne. Si yous rencontrez la \_gorgone, surtout

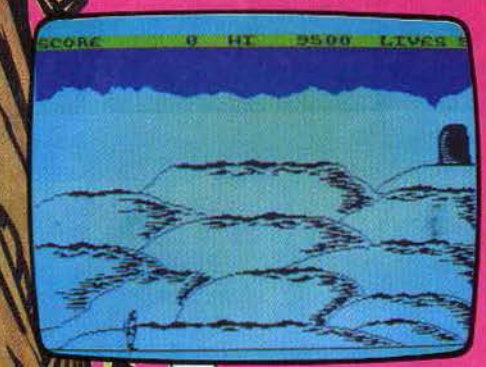

protégez-vous bien, à l'aide de votre bouclier, de son regard pétrifiant.

Lorsque vous parvenez au temple sacré, vous devez éviter les minotaures et vous glisser furtivement de piller en pilier. Ces piliers vous transporteront, au hasard, à un autre endroit du temple. Enfin, vous devez retrouver le chemin de la sortie alors que vous êtes perdu au beau milieu d'un laby· rinthe. Ce dernier est d'ailleurs gardé par de redoutables monstres. qu'il vous faut combattre à la masse. Si vous venez à perdre votre arme, ne vous désespérez pas. Vous pouvez en récupérer une autre dans l'un des coffres disséminés dans le labyrin· the. Ce jeu est assez classique, mais l'anl· mation est remarquable. (K7 Melbourne, pour Spectrum 48 K.)

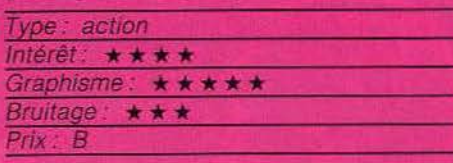

## **THE HOUSE JACK BUILT**

#### **La bougeoHe**

Déçidérnent, vous avez bien du mal à rester tranquille. L'envie vous a pris de pénétrer dans cette sombre et mystérieuse demeure pour tenter d'en découvrir tous les secrets. En fait. ce ne sont d'ailleurs pas tant les mystères qui vous attirent, que la possibilité de découvrir de nombreux objets de valeur oubliés là depuis bon nombre d'années. Certes, rien n'est sûr, mais ne diton pas qu'il existe un fond de vérité dans toute légende? Ne pouvant résister à

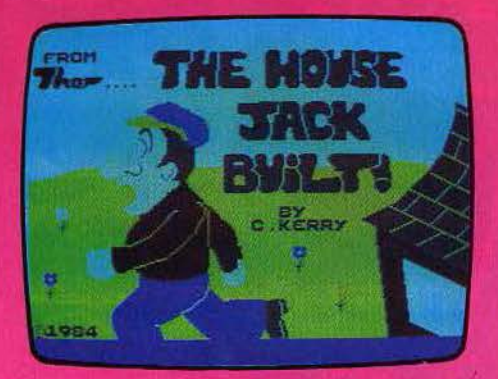

l'appât du gam, vous franchissez le seuil fatidique. Vous allez vite déchanter, Il y a bien quelques objets précieux. mais ils sont gardés par de redoutables monstres, dont le seul contact vous glacera les sangs. Par bonheur, ces monstres ne sont pas parti· culièrement intelligents et se contentent d'effectuer des rondes régulières. Aussi, avec un peu de sens d'observation, pourrez-vous éviter de vous trouver sur leur chemin.

Vous devez ainsi parcourir dix-neuf lieux dif· férents. avec pour chacun d'eux un objet à récupérer, Bien sûr, plus vous pénètre· rez profondément dans cette maison, plus les monstres se montreront agressifs et entreprenants et vous aurez fort à faire pour vous en débarrasser. Un amusant jeu d'action (K7 Thor. pour Spectrum *48* K.)

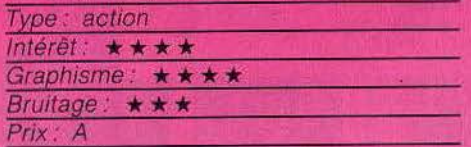

#### **AMAZON**

#### **Mystérieuse jungle**

Tous les membres de l'expédition archéologique de l'université de Cajun sont morts. Ils tentaient d'atteindre la cité perdue de Chak, dans la jungle amazonienne. La découverte de cette cité est capitale pour la défense nationale car l'on sait que la mine d'émeraudes qui borde la cité contient une forme rarissime de pierre qui pourrait permettre le développement de nouvelles technologies. Vous faites justement partie

REOLOGICAL<br>Ce cars ann

des Services secrets. Les der nières images de l'expédition vous font découvrir un véritable massacre et juste avant que l'image ne se brouille, un indigène au masque effrayant remplit le champ de vision de la caméra. Votre patron vous demande d'éclaircir cette affaire. Rendezvous tout d'abord à

 $\mathbb{Z}$ l'aéroport. Plusieurs destinations semblent possibles, mais en fait, vous ne pouvez aller qu'à Miami, où vous devez rencontrer un professeur d'ethnologie, prêt à vous enseigner les rudiments de la culture Huni, celle des indiens de cette fameuse région amazonienne. Mais en fait, le professeur aura disparu à votre arrivée et vous ne disposerez  $\blacktriangleright$ 

 $\{v_{s}\}\neq s$ 

comme seul guide que de son perroquet. Méfiez-vous car d'autres services secrets sont sur l'affaire et ne manqueront pas de vous mettre des bâtons dans les roues. En particulier, il ne faudra accorder qu'une confiance très limitée à toutes les manifestations apparemment bienveillantes dont vous pourriez être l'objet. Le

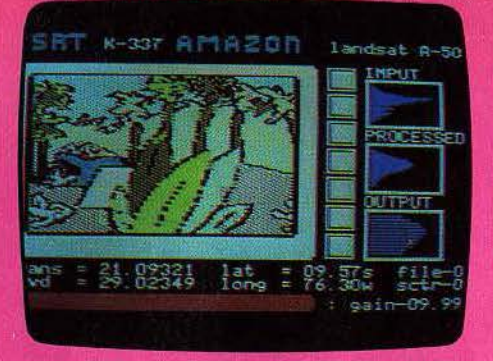

dictionnaire du programme est suffisamment développé pour que la recherche des synonymes soit le plus souvent inutile. (Disquette Trillium, pour Apple II.)

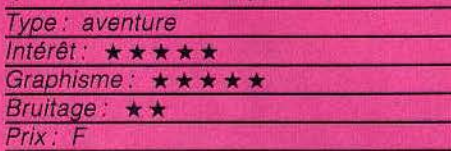

#### **SKOOL DAZE Turbulences**

Vous incarnez Eric, un sacré garçon qui n'a pas froid aux yeux. Vous avez particulièrement mal répondu à une composition et vous vous êtes mis en tête de la récupérer avant qu'elle ne tombe sous les yeux du principal. Les devoirs sont rangés dans un coffre dont vous ne connaissez pas encore la combinaison. En revanche vous savez que cette combinaison est formée de quatre lettres, chacune connue d'un de vos professeurs et que celle du principal vient toujours en premier...

Vous devez tout d'abord toucher les boucliers accrochés aux murs. Certains peuvent être atteints directement en sautant. tandis que pour d'autres, il vous faut mon-

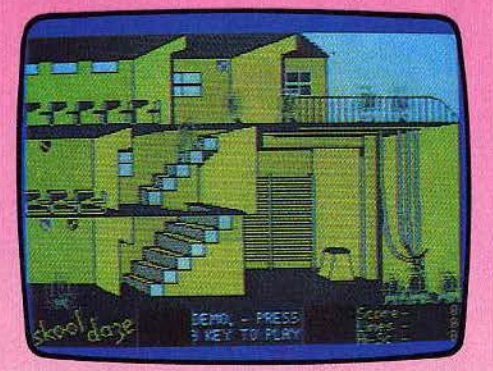

ter sur quelqu'un. Assommez maintenant vos professeurs et ils vous révèleront leur

lettre, excepté le professeur d'histoire qui est trop vieux pour s'en souvenir. Pour ce dernier, vous devez inscrire sa date de naissance sur un tableau noir. Dès qu'il l'apercevra, le choc lui fera retrouver la mémoire. Partez ensuite à la recherche d'un tableau propre et inscrivez l'une des combinaisons possibles. Si c'est la bonne, le coffre s'ouvre. Dans le cas contraire, il vous faut retrouver un autre tableau effacé et réessayer une nouvelle combinaison. Vos professeurs risquent cependant de ne pas apprécier ce que vous faites, et vous allez recevoir en punition un certain nombre de lignes à écrire.

Attention, si vous dépassez 10 000 lignes, vous serez immédiatement renvoyé du collège.

Un amusant jeu d'action, parfaitement immoral. (K7 Microphere, pour Spectrum 48 K.)

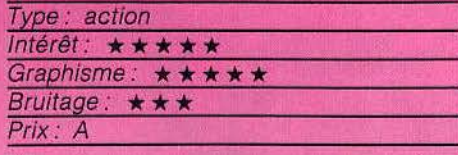

#### **CRISTAL 5 Disparitions mystérieuses**

Douze hommes ont disparu dans des circonstances mystérieuses sur la base spatiale Cristal 5. Votre personnage est doté de dix caractéristiques principales : perception, réflexes, force, vitalité, adaptation, intelligence, décision, volonté, équilibre et commúnication. A ces premières caractéristiques s'en ajoutent deux secondaires : apparence et réputation. Leurs scores vous permettent de réaliser plus ou moins facilement certaines actions. Ainsi, pour crocheter une serrure, il vous faut perception, adaptation et intelligence. Ces scores seront améliorés ou diminués au cours du jeu.

Vous possédez au départ un équipement complet, qui comprend en particulier une combinaison spatiale avec sa réserve d'oxygène, une torche électrique, de quoi vous défendre et une provision de médicaments. A chaque tour, vous pouvez effectuer un certain nombre d'actions choisies parmi les trente-six possibles et observer leurs effets. Cette aventure est composée de trois parties (16 K chacune), reliées entre elles par un code qu'il vous faut rentrer au début de la suivante. Si la première partie est facile, vous devez prendre beaucoup plus de précautions en abordant la seconde et surtout la troisième. N'hésitez pas à vous

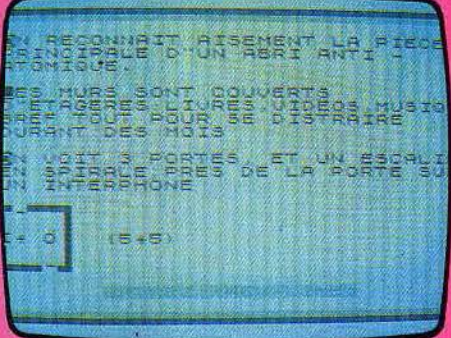

faire apprécier des résidents, ils pourront éventuellement vous fournir plusieurs renseignements utiles. Un bon jeu d'aventure et de rôle, très complet pour cet ordinateur. (K7 A.G.B., pour ZX 81 16 K.)

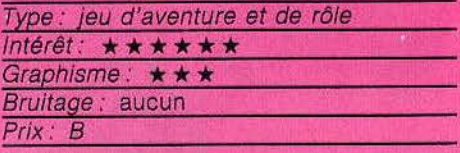

#### **THE TRIPODS Résistance**

Un jeu d'aventures 100 % british livré avec une carte de France. Etrange n'est-il pas ? Ozymandia, I'un des rares hommes libres réfugiés dans les White Mountains (plus simplement les Alpes) est venu en Angleterre pour recruter des braves. N'écoutant que votre courage et votre idéal vous ralliez la cause et jurez de débarrasser le monde libre de ses horribles despotes mécaniques : les Tripods.

Une fois à quai à Cherbourg, Dieppe, Le Havre ou Bordeaux, muni de la carte et d'une boussole, vous n'avez qu'un seul souci : dénicher le tunnel qui mène aux White Mountains. Tout se ligue contre vous, les Tripods pullulent, le climat est pourri et le relief de même. Si l'on en croit nos voisins, la France est un heureux cocktail de marécages, de montagnes, de forêts et de fleuves infranchissables.

Un Tripod qui vous repère fait diminuer

votre immunité, à moins d'avoir recours à quelques parades du genre : l'aveugler avec un miroir (encore faut-il qu'il y ait du soleil), le désorienter avec une radio, ou plus communément fuir et se cacher. Ne vous fiez à personne, les rencontres ne sont pas toujours heureuses, un fermier peut un jour vous donner à manger et le lendemain vous envoyer en prison, les taureaux n'hésitent pas à attaquer, tout comme les chiens enragés, les bûcherons et les gardes noirs. Si la faim vous tenaille ou si vos jambes flanchent, pensez qu'il faut une corde pour capturer les chevaux et des pièges pour les lapins. It's a long way to the White Mountains.

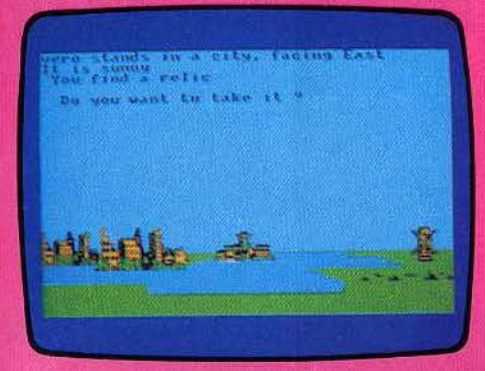

The Tripods peut se jouer à quatre personnes selon quatre niveaux de difficulté. Un tour équivaut à une journée. Le scénario ne se distingue pas par son originalité, mais le jeu est agréable, malgré un système de direction pas vraiment cartésien. (K7 Red Shift, pour Amstrad.)

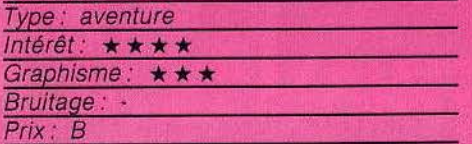

#### **DROP ZONE** Feu à volonté

Vous voici en l'an 2085, dans un monde où ne survivent que de rares créatures. Afin d'assurer le sauvetage des quelques rescapés, vous devez escorter le convoi de

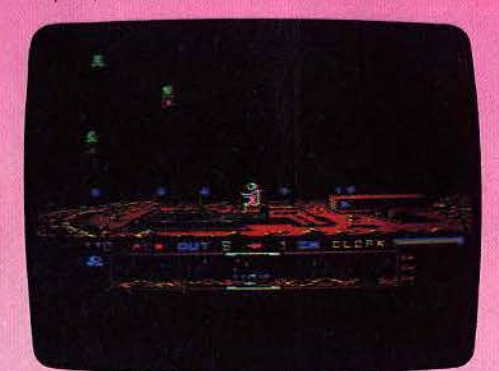

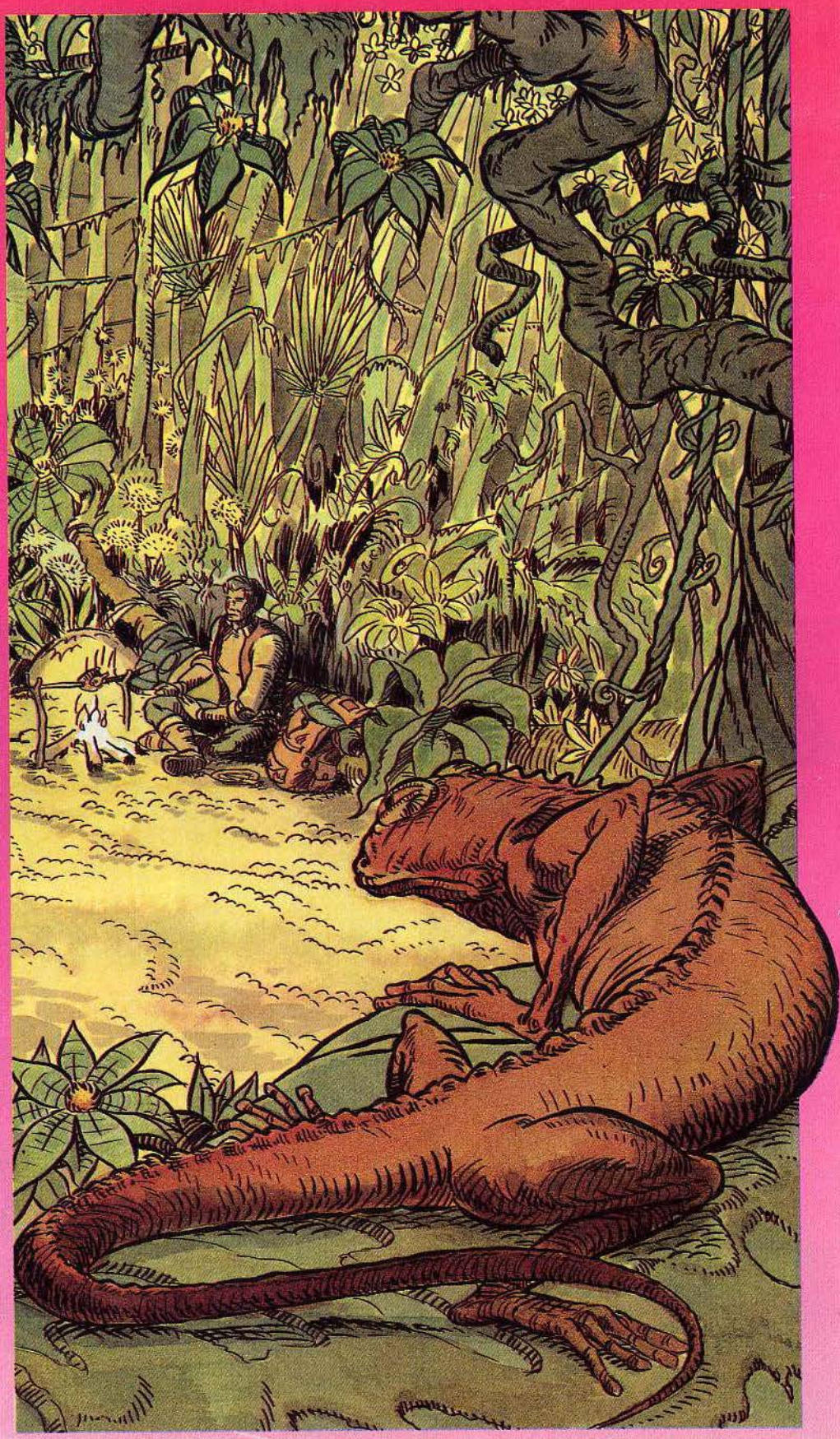

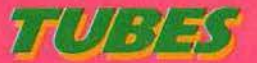

précieux cristaux jusqu'à l'aire d'atterrissage. Sans vous, l'énergie nécessaire à la réussite de l'opération risque fort d'être détruite.

Protégé par votre scaphandre intersidéral et armé d'un laser très efficace, vous voici parti à l'aventure. Au bas de l'écran, un radar vous indique l'approche de tout danger : androïdes, volcan, module d'anti-matière... Votre mode de propulsion consiste en un réacteur propulseur fixé au dos de<br>votre équipement. D'un maniement fort simple, le joystick vous permet des mouvements rapides et précis. Mais c'est sans aucun doute dans le graphisme que réside le meilleur atout de Drop zone. Le décor hostile des terres arides traversées est rendu avec brio et les explosions sont de véritables feux d'artifice. Ajoutons à cela un bruitage particulièrement éloquent et une animation graphique très active. Action pure et simple, véritable jeu d'arcade, ce logiciel combiera les fanatiques du « feu à volonté », (K7 US Gold, pour Atari.)

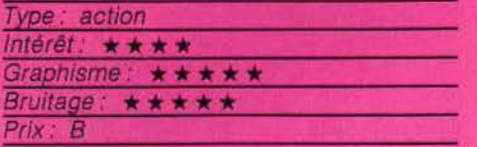

#### **AUTOMANIA**

#### **Boulot, boulons**

Vous incarnez Wally, un gentil mécanicien qui ne demande qu'une seule chose : pouvoir assembler tranquillement les six éléments de la voiture pour en faire un véhi-

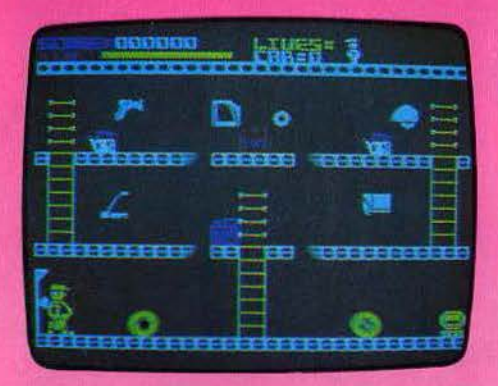

cule prêt à l'emploi. (Il avait bien tenté de vendre ses voitures en kit, mais la demande était vraiment trop restreinte.) Les éléments se trouvent entreposés dans la remise tandis que la voiture, ou plutôt ce qui le deviendra, est sur le pont, dans une autre pièce. Notre ami Wally doit donc aller de l'une à l'autre. Il ne peut emporter à chaque fois qu'une pièce et doit le faire dans l'ordre logique de montage. Dans le cas contraire, il ne peut pas assembler la pièce et se voit dans l'obligation de la ramener temporairement à sa place. Pour les éléments situés en hauteur, Wally doit sauter pour attein-

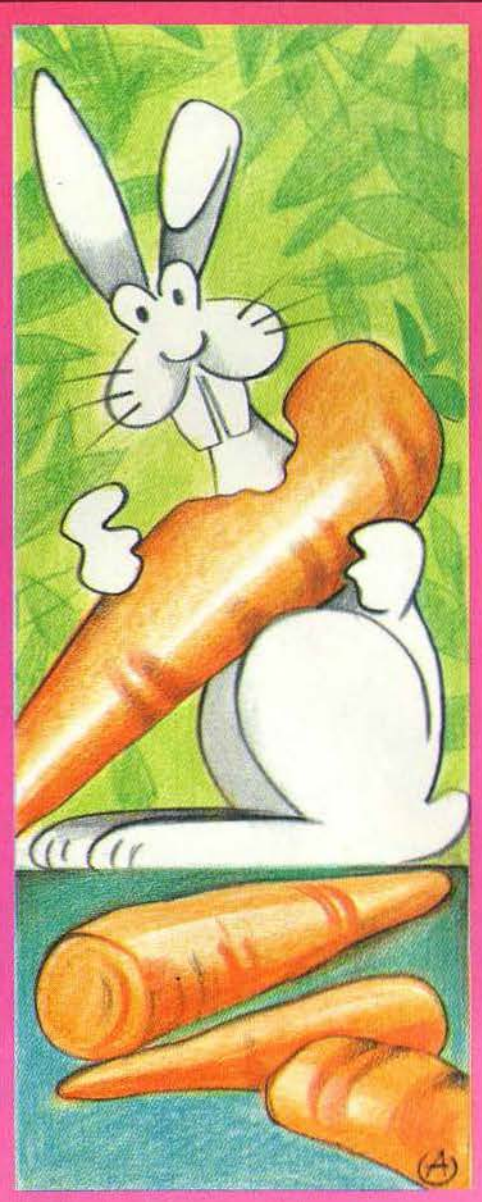

dre l'endroit où les placer. Tout ceci vous semble bien facile, mais il n'en est rien. En effet, divers boulons, roues, hélices et autres clés à molette se sont liqués contre notre mécanicien pour perturber son travail. Il doit les éviter s'il ne veut pas prendre un mauvais coup et tomber dans le coma. De plus, par endroit, le sol des étages de la remise se dérobe de manière rythmique et Wally est contraint de calculer son saut au plus juste pour ne pas tomber, d'autant que quelques flaques d'huile risquent de le faire déraper. Un amusant jeu d'action, pas trop difficile. (K7 Mikro-Gen, pour Spectrum 48 K.)

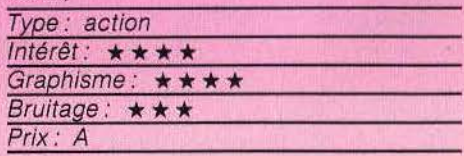

## **RABBIT**

**Sylvestre** Il était une fois un petit lapin adorable, qui n'avait qu'un seul défaut. Il était trop gourmand. Sa maman lui avait interdit d'aller

dans la forêt enchantée. Mais celle-ci

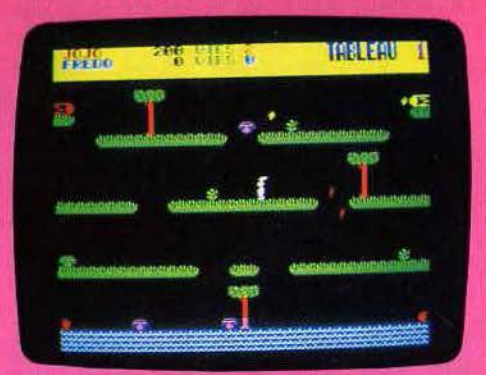

regorge de carottes. Petit lapin n'y tint plus. et s'aventura, à ses risques et périls. Trève de conte de fée, Rabbit est l'adaptation d'un thème classique : détruire des monstres. pardon, des champignons, qui vous poursuivent, d'abord en leur sautant à pieds joints dessus, puis en les poussant dans la rivière. Le tout est très correctement emballé, graphismes, couleurs et animation. L'action est loin d'être triviale, car les sauts du lapin doivent être parfaitement synchronisés avec les déplacements des champignons à écraser. (K7 Norsoft, pour Oric 1/Atmos.)

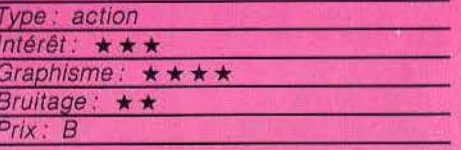

#### **DESMOND'S DUNGEON**

#### Or et mort...

Afin de mettre la main sur une fortune colossale, Desmond vient de pénétrer dans le château de la mort. C'est tout d'abord dans le donion que commence sa quête : dans un labyrinthe peuplé de fantômes et de feux follets, vous devez aider notre héros

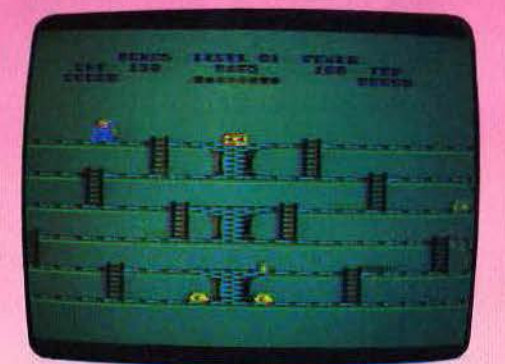

à collecter de gros sacs d'or afin d'en rem· plir le coffre situé en haut de la bâtisse. Outre les déplacements classiques, Des· mond saute avec vigueur par-dessus ses ennemis. Malheureusement. tout saut entraine la perte des objets portés et les sacs ont bien vite tendance à reprendre leur place originelle. Ajoutons à cela la présence inopinée d'un avion lanceur de blocs de pierre : ceux-ci dévalent les couloirs et ris· quent de vous anéantir sans plus tarder. Dans la deuxième partie du jeu, la quête de Desmond se poursuit dans les catacombes et caveaux du château. Là encore, mêmes monstres et obstacles. Seule diffère la récolte des sacs d'or qu'il faut dorénavant propulser dans les airs ! Projeté de l'avion, cette masse d'or sera plus en sûreté entre les mains de votre précieuse «machine agrippante ». Lorsque tous les sacs sont récoltés. le retour au donjon vous réserve encore bien des surprises. En effet, lors de votre absence, les forces du mal ont eu tendance à se déchaîner et vous réservent un accueil des moins chaleureux.

Dans un graphisme simple et efficace, ce logiciel réclame autant d'adresse que de

sang-froid. Les quelques vies mises à votre disposition ne seront pas de trop pour acquérir la fortune. (K7 Créative Spark, pour Atari.)

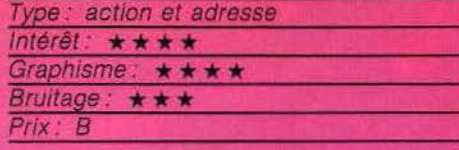

**AUTO MAN** 

#### **Multi-risques**

Automan, déjà héros de série télévisée aux Etats-Unis fait son entrée sur les écrans de vos ordinateurs. Afin de venir en aide aux autorités polícières de Los Angeles, vous devez prêter main forte à ce «super· homme» afin qu'il mène son enquête : une bombe a été déposée quelque part dans la ville par l'ignoble Lizzard. A vous d'affronter tous les périls pour la retrouver avant qu'elle n'explose.

Votre mission se déroule sur plusieurs tableaux aux situations toutes plus périlleu· ses les unes que les autres. Tapis roulant. monte·charge, échelle, plate·forme tour· nante, votre course d'athlète se volt fort ralentie par des dangers de toutes sortes. Les ballons rebondissent en tous sens, des rats monstrueux parcourent les galeries souterraines et vos ennemis vous pour·

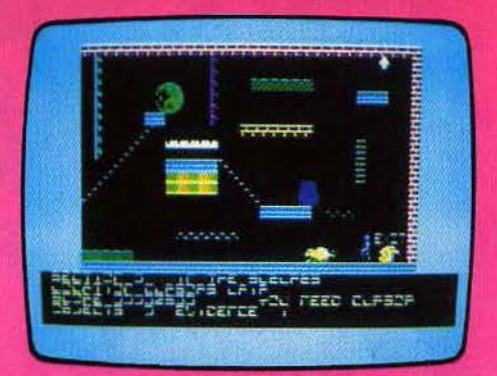

suivent sans relâche. Dans chacun des tableaux se trouve un objet à ramasser pour accéder à la scène suivante. Prenez garde de ne pas tomber dans une fosse et évitez tout contact avec les ennemis. Pour chacun

# AVEC LES LOGICIELS HATIER PROGRESSER EST UN JEU

# ET MAINTENANT: **EN AVANT LA MUSIQUE!**

#### **MELODIMUS-ASTROMUS-RYTHMAMUS**

3 logicieis musicaux accessibles aux enfants dès l'âge de 6 ans. Pour apprendre seul ou à plusieurs (10 joueurs maxi), les mélodies, les notes, les accords. Chaque logiciel comprend une cassette et un livret explicatif, opérationnel sur T07, M05 et T07/70.

En vente dans les grandes librairies et les magasins spécialisés. Renseignements : (1).544.38.38. hto Minitel: (1)614.91.66 code d'accès: DISCO

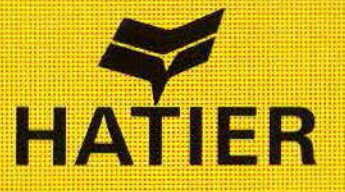

de ceux-ci, une visite à l'hôp tal vous fera perdre de précieuses secondes. Car, bien entendu, la bombe déposée est à retardement et la réussite de votre entreprise dépendra du temps écoulé avant son désamorcement. Ce logiciel présente une animation gra-<br>phique intéressante. La multitude de tableaux et de circonstances proposés au joueur est impressionnante et donne à ce programme toute la dimension d'un bon logiciel d'action. {K7 Büg Byte, pour C 64.)

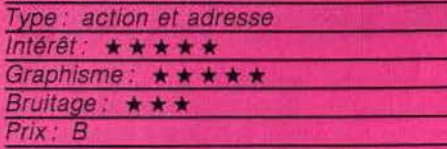

#### **MONTSEGUR**

#### **Hérésie**

En 1244, la forteresse de Montségur en Ariège où étalent réfugiés les Albigeois fut assaillie et prise par les croisés signifiant l'arrêt de mort de la secte religieuse des

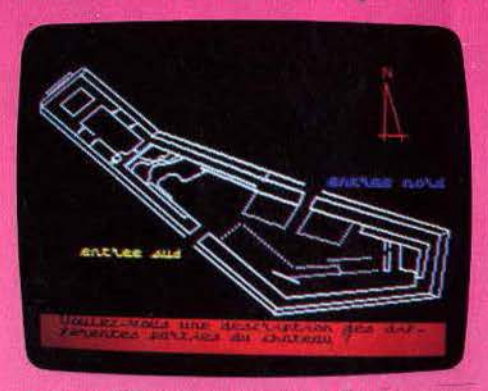

Cathares. Pas de panique, ce n'est pas une leçon d'histoire, mais juste une introduction à ce jeu d'aventure.

En villégiature dans le Midi, vous faites la connaissance d'un vieillard moribond qui se targue d'être l'unique descendant des fameux Cathares. Il vous confie un parche· min, véritable clé pour accéder au Saint Graal et à la pierre philosophale. Manque de chance le message est codé selon un langage cabalistique utilisé par les anciens Cathares pour communiquer en public et le vieil homme a juste le temps de vous en traduire quelques passages. Il en ressort qu'il existe un lieu appelé la Montagne Sacrée (le piton rocheux du château de Montségur) où se cache la pierre et un moyen de remonter le temps pour percer les secrets du Saint-Graal.

c'est à vous de décou· vrir toutes ces astuces, de dénicher le grand

Monarque, Imbert de Salos et le deuxième témoin mystérieux. qui seuls savent où se trouve la pierre philosophale. Attention, le «transporteur» mal utilisé vous projette dans les griffes d'un tripanosaure ou dans le néant interstellaire.

Les instructions comprenant le but du jeu,<br>le plan du château de Montségur et le vocabulaire sont chargées sur une face de la cassette de jeu. L'autre est consacrée au jeu lui-même. Pas très commode pour qui ne possède pas d'imprimante ou de mémoire éléphantesque. Un jeu intéressant qui fait remonter le fil de l'histoire. (K7 Nor· soft, pour Oric 1/Atmos.)

#### Type: aventure historique

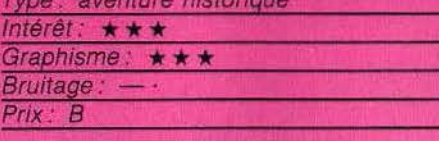

#### **LE RETOUR DU DOCTEUR GENIUS**

#### **Pour adeptea 1**

Le manoir du docteur Génius a eu ses adeptes. Ils retrouveront avec un plaisir mêlé d'effroi le terrible docteur dans un vaisseau spatial, dans lequel on risque la mort à chaque pas. Les flaques ne sont pas d'eau mais d'acide, la climatisation se dérègle et rend l'air irrespirable, des portes anonymes cachent des engins mortels, etc. Le retour du docteur Génius est plus difficile à résou· dre que son prédécesseur. Les amateurs

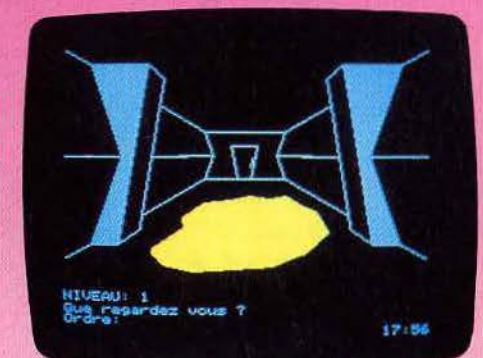

du genre seront comblés. Les autres ris-<br>quent de demeurer sceptiques. Car ce logi-<br>ciel pêche par ses textes, qui semblent<br>bâciés. Une énorme faute d'orthographe « agrémente » l'introduction, et certaines répliques de l'ordinateur, qui se veulent<br>humoristiques, frôlent de bien près la vulgarité. La qualité croissante des logiciels oblige à devenir de plus en plus exigeant.<br>Il ne faut surtout pas tomber dans la facilité de la production « à la chaîne ». Pour rester chez Loriciels. un jeu d'aventure comme Le Diamant de l'île maudite a une toute Ine fois à la forteresse, autre tenue. (K7 Loriciels, pour Oric/Atmos.)

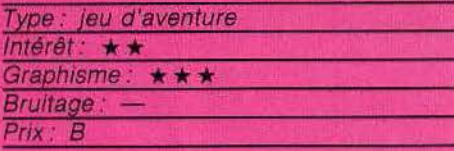

### **AIR BATTLE Pas de pitié**

Comme le célèbre Baron noir de la guerre de 14-18, vous n'avez qu'un idéal : descendre à l'aide de vos mitrailleuses d'enfer, les aéroplanes ennemis qui se pointent dans votre collimateur. Pour corser la difficulté, vous ne pouvez distinguer vos amis de vos

Gardez un œil sur le rétroviseur et sur vos réserves de munitions et de fuel. Il serait

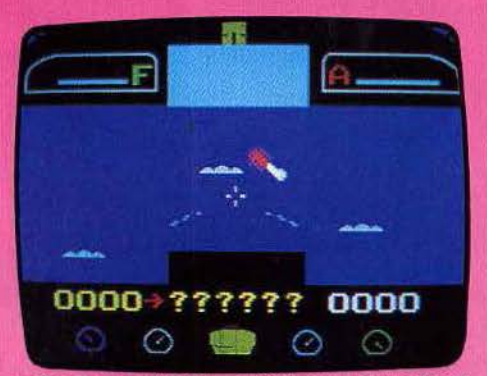

indigne de vous de «crasher » pour cause de panne d'essence. Un jeu d'aventure qui ne brille pas par son originalité, mais assez rigolo à l'usage. Le bruit des hélices est hal· lucinant de vérité. (Cartouche Philips, pour Videopac + et Jopac.)

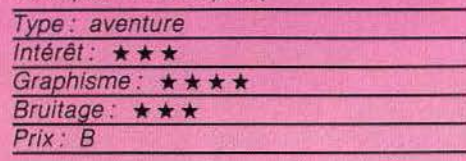

#### **HELICOPTER RESCUE**

#### **Sauvetage**

Votre escadrille s'est fait attaquer en traître. Beaucoup de pilotes ont péri dans les échauffourées, d'autres ont pu s'éjecter à temps et errent maintenant dans le désert  $\blacktriangleright$ 

## $7/7/77$

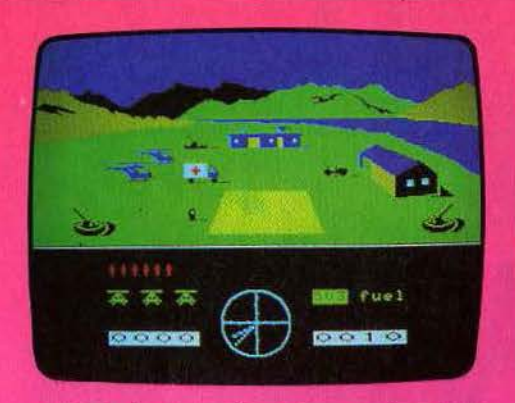

ou barbotent au milieu des requins. Leur destin est irrémédiablement lié à un petit bout de tissu: la balise rouge qu'ils ont déployée pour que vous puissiez les repé· rer du haut de votre hélicoptère et les hisser à bord. Problème : les chars et les vedettes ennemis ne vous font pas de cadeaux et vous mitraillent dès que vous arrivez à leur portée pensant faire des pri· sonniers. Si vous disposez d'un stock de munitions llllmlté, ce n'est pas le cas pour le kérosène. Vous devez sans cesse faire la navette jusqu'à la base pour vous ravitailler.

Un jeu d'action qui tient bien la route et qui offre un graphisme très léché. Pas si cou· rant que cela sur la console Philips I (Cartouche Philips, pour Videopac + et Jopac.)

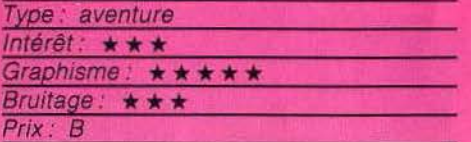

#### **JUMP CHALLENGE Téméraire**

Le championnat de saut acrobatique en moto vient d'ouvrir ses portes. Après les exploits du grand champion Eddie Kidd, c 'est à vous qu'il appartient de prendre la situation en main. Vous voici en position sur votre engin et le moteur ronfle déjà : l'écran ne dévoile qu'une partie restreinte de la piste d'accélération. Qu'à cela ne tienne, vous enclenchez la première vitesse et, en route pour l'aventure 1

Les commandes de votre moto se répartissent sur le joystick ainsi que sur le clavier. Sur ce dernier, les touches F1 , F3, F5 et

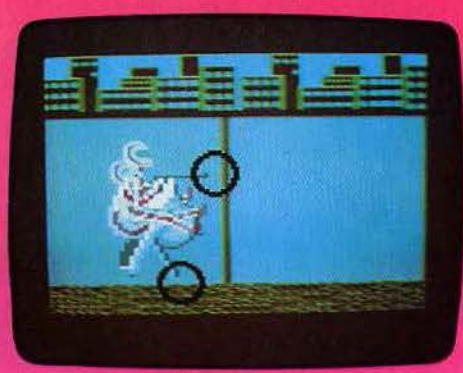

F7 représentent les quatre vitesses du véhl· cule ; la barre d'espace. quant à elle, vous permet des demi-tours étonnants. A l'aide du joystick, il vous faut maintenant harmoniser votre position sur la moto. Un balan· cement sur l'arrière, votre moto se cabre. Pour ceux qui aiment l'acrobatie, la position debout sur la selle ne manque pas d'attrait... Vous avez maintenant pris connaissance du maniement de votre engin : prenez votre élan et lancez-vous dans les airs : après le tremplin et un nombre tou· Jours croissant de voitures à survoler, c'est l'atterrissage périlleux.

Dans un graphisme exceptionnel, Jump Challenge allie adresse et témérité pour une épreuve sportive des plus délicates. (K7 Martech, pour C 64.)

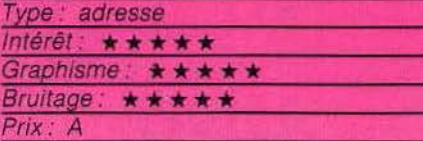

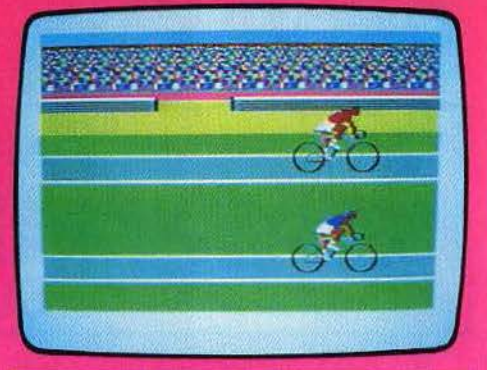

## **SUPER STAR CHALLENGE**

**La rage de vaincre** 

Dans l'ambiance surchauffée des stades, voici un tournoi entre le plus beau, le plus fort, le meilleur, j'ai nommé Brian Jacks et un challenger encore inconnu, mais qui ne saurait le demeurer : vous-même. Pour cette confrontation du siècle Brian a choisi huit disciplines qui requièrent non seulement force et puissance, mais aussi adresse et agilité. Si vous savez tenir le cap. de votre canoê, vous concentrer pour le tlr à l'arc, sprinter aux 100 mètres, bander vos muscles pour les flexions-extensions, respirer au moment opportun de votre crawl, voler entre les barres parallèles, dribbler en souplesse et pédaler comme Bernard Hinault, la première marche du podium vous appartient.

Un logiciel pas très sophistiqué, mals qui offre des graphismes soignés. (K7 Martech, pour Commodore 64.)

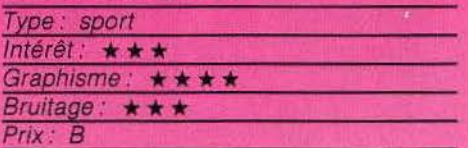

#### **TENNIS TACTIQUE Compétition**

Non, le temps des grandes compétitions de tennis n'est pas encore terminé. Ce logiciel vous propose en effet de monter sur le court, et cela sans raquette ni balle ! Vous pouvez jouer contre un partenaire humain ou contre l'ordinateur qui peut se révéler un adversaire re· doutable au niveau champion. Tous les coups du tennis classique sont possibles ici. ~ ........ ~~==--

Ainsi, au service, vous pouvez croiser ou décroiser et servir une balle plus ou moins lonque. Au cours de la partie, vous avez la possibilité de jouer au fond du court ou au contraire au filet. Mais attention aux passing shots que l'ordinateur ne manquera pas d'essayer. La longueur de votre balle dépend à la fois de sa hauteur et de votre mouvement au moment où vous frappez la balle. Avec un peu d'habitude, vous parviendrez même à réaliser de splendides amor tis. Vous pouvez aussi pratiquer le smash et le lob de défense ou d'attaque, pour peu, bien sûr, que votre adversaire soit au filet. L'ombre / de la balle sur le sol vous aidera grandement à vous rendre compte de sa hauteur. L'arbitre ... annoncera, sans contestation possible, la validité des échanges et des services. Le score s'affiche automatiquement et la partie peut se dérouler en deux ou trois sets au choix

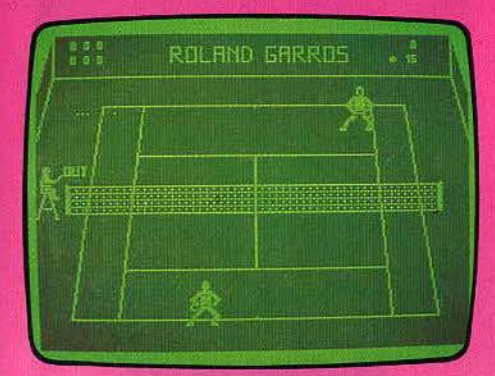

Le contrôle au joystick facilite grandement la manipulation, mais il vous faudra cependant un certain temps avant d'arriver à maîtriser toutes les finesses du jeu. Un très bon jeu de tennis, très proche de la réalité. (K7 Goal Computer, pour Dragon 32.)

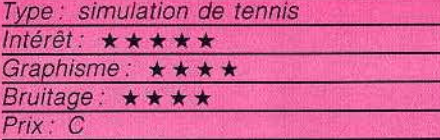

#### **ON-COURT-TENNIS Courir sur le court**

Décidément, le plus ancien des jeux vidéo continue à engendrer des descendants pour ordinateurs, qui n'ont d'ailleurs plus grand-chose à voir avec leur ancêtre. En regard des capacités de nos micros familiaux, la quasi-perfection a déjà été atteinte. Et pourtant Activision, l'un des géants du jeu, relève le défi avec On-court-tennis. Il eût été vain de copier les principaux concurrents. Les créateurs d'Activision ont exploré une autre voie, et choisi une option originale. L'ordinateur gère en effet les déplacements des joueurs de tennis. Au début, cela est surprenant. On a l'impression d'un jeu en mode démonstration. Déchargé de ce souci de placement, vous pouvez vous concentrer sur le coup luimême. Selon la position du manche du joystick, la balle sera volleyée, coupée, brossée ou lobée. Une pression sur le bouton action amortit la balle. Ces différentes commandes permettent un jeu très fin, mais au prix d'un bon entraînement, car les mouvements ne sont pas naturels.

**JATE** 

Autre avantage de ce tennis, la possibilité de choisir un joueur, et donc un style de jeu.

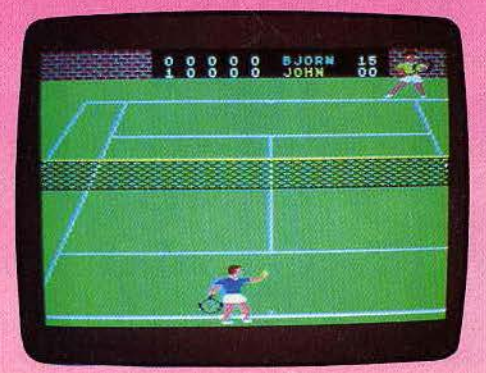

Bjorn, Jimmy ou Yvan (toute ressemblance avec des personnages existants n'est en aucun cas l'effet du hasard) ont chacun leurs points forts et leurs faiblesses. De même, il est possible de jouer sur gazon (rapide), terre battue (lent) ou artificiel (régulier). Ces options multiplient les formes de jeu, et constituent une première. ourtant, en utilisant On-court-tennis, ón ressent une frustration, provoquée par les déplacements automatiques des joueurs sur le court. Le plaisir de jouer en est fortement diminué. (K7 Activision, pour Commodore 64.)

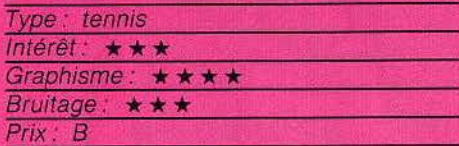

#### **SUPER ACTION FOOTBALL Réalisme captivant**

Voici un logiciel de simulation sportive particulièrement complet. Pour revivre, chezvous. l'intensité des grands matchs de football, ce programme comporte une variété de possibilités d'actions impressionnantes. Les commandes, tout d'abord, se répartis-

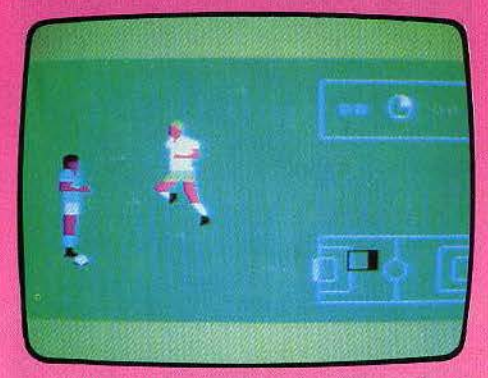

sent en deux groupes : mouvement du joueur et action vis-à-vis du ballon. Dribble, passes à suivre, prolongation, tirs à trajectoire haute ou basse, toutes les possibilités de jeu vous sont offertes. L'animation graphique, quant à elle, se voit agrémentée de trois prises de vue différentes du terrain : le cadrage du milieu de terrain est bien vite remplacé par un gros plan sur l'action dès que deux joueurs adverses se disputent le ballon. De même, aux abords des buts, une vue rapprochée de la surface de réparation donne à l'action un réalisme captivant. Par la complexité de son maniement, ce logiciel nécessite un certain entraînement des joueurs avant l'ouverture du match. Pour cela, l'ordinateur vous propose trois phases d'action spécifique : le tir de penalty, la récupération du ballon, et le contrôle des buts. Vous voici enfin prêt pour la rencontre finale. Là encore, plusieurs possibilités »

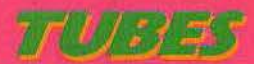

vous sont offertes en ce qui concerne la for matlon de votre équipe : gardien de but plus ou moins habile, une défense ou une atta-<br>que extrêmement rapide, etc. Selon votre stratégie sur le terrain, à vous de définir l'équilibre adéquat entre vos joueurs, Le match se déroule en cieux demi-périodes de douze minutes. Vous y retrouverez l'atmos· phère des grands stades. Corners. hors-jeu, coups-francs, bien qu'invisible sur le terrain, l'arbitre saura y faire régner la loi ! (Cartouche CBS Electronic, pour console Colecovlsion ou Adam.)

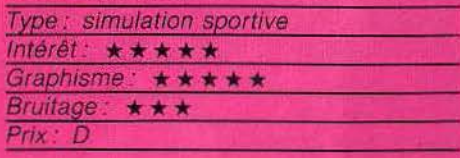

### **UP'N DOWN**

#### **Course poursuite**

Au volant d'une petite « Buggy », vous voici lancé dans la course. A l'écran, un enche· vêtrement de routes traverse champs et montagnes. Vos concurrents sont déjà tan·

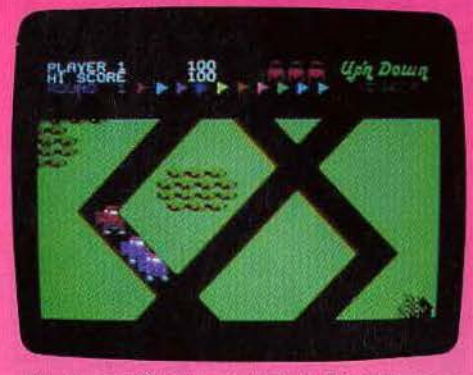

cés, il vous faut maintenant devenir un as de la conduite acrobatique.

Votre machine est d'un maniement fort sim· pie: une poussée du joystick vers l'avant et la buggy suit fidèlement la route qui<br>s'ouvre devant elle. Mais voilà s'ouvre devant elle.

que surgit un de vos adversaires: freinez. puis dans

une ligne droite propice. pressez la gâchette du joystick et c'est le saut dans les airs. Pour peu que vous n'atterrissiez pas dans un champ de betteraves, la poursuite continue. A chaque carrefour, vous devez choisir votre direction. Certaines routes sont des cul-de-sacs et n'oubliez jamais qu'il rôde par ici de dangereux tanks écraseurs. Tout au long de votre course, ramassez les drapeaux et autres objets qui encombrent la chaussée. C'est autant de points de bonus gagnés.

Dans un graphisme quelque peu simpliste, Up'n Down trouve néanmoins tous les Ingrédients d'un jeu d'adresse stimulant. {K7 Sega, pour C 64.)

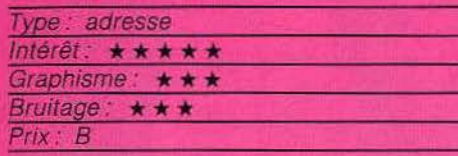

## **TRIATHLON**

#### *<u>Ln forme</u>*

Les épreuves du triathlon exigent des qualités sportives complètes : force. vitesse. concentration. Les trois sports sont en effet le tir à l'arc, l'aviron et l'halthérophilie. Le tir à l'arc s'effectue sur une cible mobile et par vent variable. Le tir doit s'ajuster latéralement et verticalement. Que l'on déclenche le tir une traction de seconde trop tôt ou trop tard, et le centre de la cible est raté. L'angle de tir, quant à lui, se règle en fonc· tion de la durée d'appui de la touche de tir. Et chaque coup diffère du précédent, car le vent qui souffle dans le dos modifie la vitesse et la trajectoire de la flèche.

On n'accède à la deuxième épreuve qu'en cas de qualification à la première. Pour battre l'ordinateur à l'aviron, un rythme parfait s'impose. Nage, retour des avirons. De la précipitation, et les rames se bloquent. pen· dant que la yole adverse prend du champ... La dernière épreuve est aussi la plus difficile. Quoique très différente, elle rappelle

irrésistiblement les terribles courses du décathlon. La

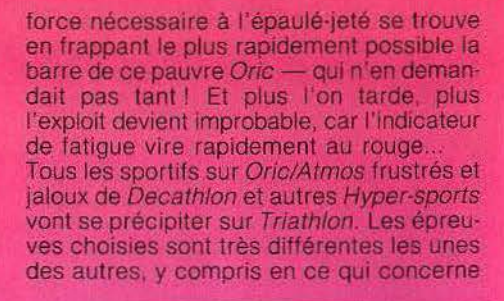

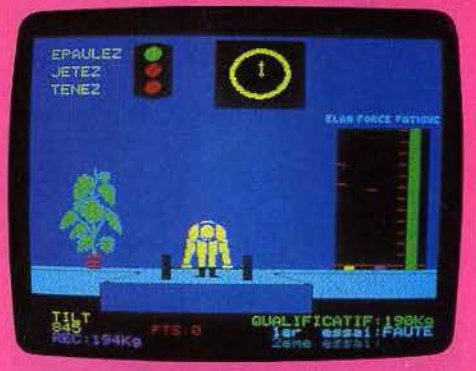

la façon de jouer (ce n'est pas toujours le cas). le graphisme est excellent et l'animation sonore étonnante pour la machine. (K7 Ere Informatique, pour Oric/Atmos.)

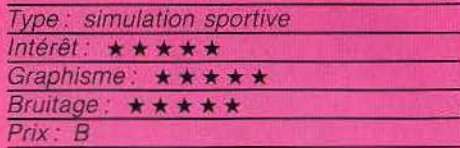

#### **MASTER PAINT L'as du pinceau**

Avec un soupçon de talent, un brin d'imagination, un Oric 1/Atmos et la cassette Master Paint, sans vouloir rivaliser avec Rembrandt, vous arriverez facilement à vous faire plaisir. Plus besoin de sortir ta langue pour taire des cercles, de se munir d'un cordeau pour tirer des rectangles ou des triangles, ni d'acheter du papier calque pour recopier ou des tubes de gouache (sept couleurs sont à votre disposition). La seule chose à faire. c'est de sélectionner la fonction correspondante du logiciel. Parmi les autres fonctions intéressantes.  $\blacktriangleright$ 

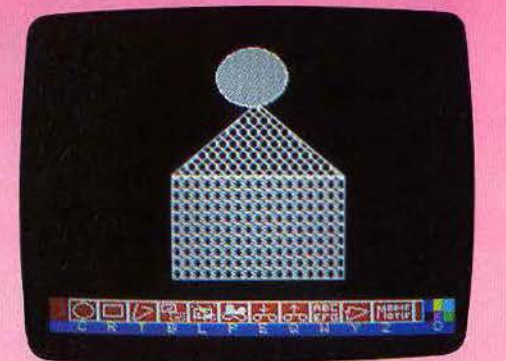

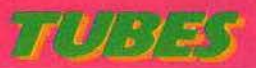

l'affichage des coordonnées permet de positionner exactement les points stratégiques de votre chef-d'œuvre et la loupe de grossir l'intérieur d'un cadre de 36×24 points puis de le transformer. Six motifs de remplissage, ainsi que deux routines d'écriture (trois épaisseurs de trait) modifiables à souhait vous ouvrent grand les portes du graphisme. Tous les dessins sont mémorisables.

Un logiciel complet et assez souple auquel on ne peut reprocher qu'une chose : un système de déplacement par clavier qui manque de précision car beaucoup trop rapide. (K7 Ere Informatique, pour Oric 1/-Atmos.)

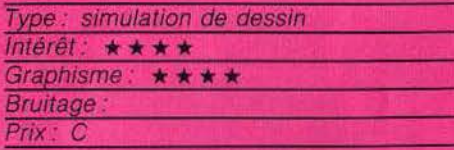

#### **IMAGIX Les Beaux-Arts**

Transformez-vous l'espace d'un après-midi en un peintre, qui plus est de l'école impressionniste. En effet, votre dessin se travaille par petites touches ou symboles graphi-

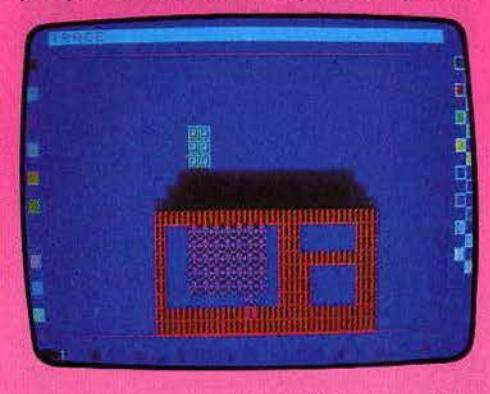

ques préalablement coloriés, assemblés sur votre écran pour obtenir une image d'ensemble entièrement maléable. Pour ce faire. vous utiliserez différentes fonc· tions et sous-fonctions : « tracé » du caractère élu pour esquisser les grandes lignes, « reproduction » pour peaufiner les détails ou écrire un texte, «changement de couleur » et « création ». Vous construisez vousmême votre caractère (un ensemble de 80 points qui composent les 1 000 petites cases de l'écran) comprenant le symbole et son fond aux couleurs de votre palette. Si les combinaisons sont infinies, seulement 120 caractères peuvent être mémorisés simultanément, s'ajoutant aux symboles classiques d'écriture et de numérotation. Une fonction« animation» vous permet de donner vie à 16 d'entre eux et « sauvegarde» de constltuet un porto-folios. Ce loglciel comporte de vastes possibilités

et un graphisme soigné, pour peu que l'on 40

ait eu l'idée judicieuse de faire une maquette. Cela évite les erreurs de volume et les fautes de raccord. (Cartouche Exelvision pour EXL 100.)

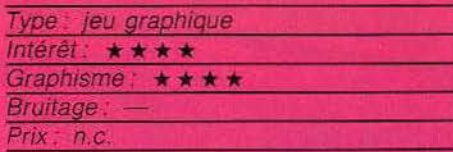

## **STORY BOARD**

#### **Création de BD**

Plus au'un simple logiciel de composition graphique, Story Board vous offre la possibilité de créer vos dessins et de les animer

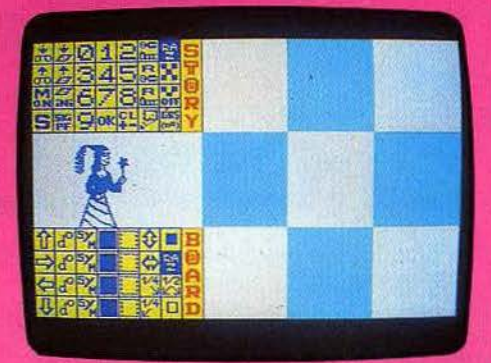

en véritable « cartoon ». Dès le chargement du programme, l'écran se divise en cinq zones de travail. La zone A représente votre plan de création graphique : sur neuf carrés de huit repères sur huit, c'est ici que vont prendre forme les figures créées. C'est sur la partie C de l'écran que vont se repro· duire, à échelle réduite, vos travaux effec· tués dans la première partie énoncée. Cette méthode de travail vous permet un dessin

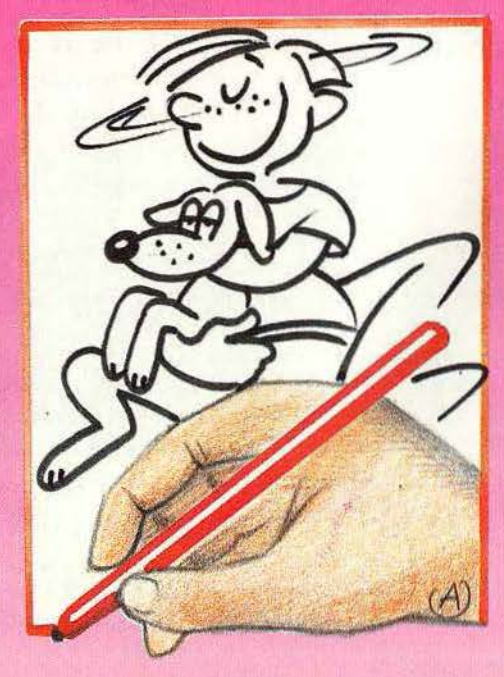

précis et recherché. Ces zones B et D concernent le choix entre les multiples possibilités offertes par ce logiciel. Ainsi, la zone « Board » correspond aux ordres de composition graphique. Création des points, effacement, rotation ou déplacement latéral de la figure créée, tous les mouvements sont possibles par symétrie ou glissement. Mais c'est dans la zone D, nommée<br>«Story» que va véritablement prendre corps votre animation graphique. Les plans peuvent être corrigés, adaptés puis projetés sur l'écran, La sauvegarde sur cassette, l'écriture de fichier et la relecture de ces programmes vous plongeront dans le monde fascinant de la création. (K7 Langage et Informatique, pour MO 5 et TO 7.)

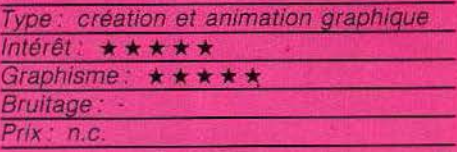

**PSYCHEDELIA**<br> **Recherche graphique**<br>
Venez rêver dans l'étonnante recherche graphique de ce logiciel d'effets psychédéliques. Différents paramètres définissent une multitude de figures aux couleurs variées. A vous de créer maintenant votre mouvement, de définir la symétrie des effets ainsi que le déplacement de la mire centrale sur l'écran. Toutes ces manœu· vres s'opèrent de façon simultanée sur le clavier et sur le joystlck. Au premier abord. vous obtiendrez des images kaléîdoscopiques d'une vivacité étonnante, tant sur le plan des couleurs qu'au niveau de l'animation graphique. Vous pouvez créer une suite de « mouvements » et d'effets lumineux variés. La mise en mémoire de 255 pas laisse carte blanche à votre imagination. Les délires de l'image éblouiront votre écran! (Cassette Lamasoft pour C64.)

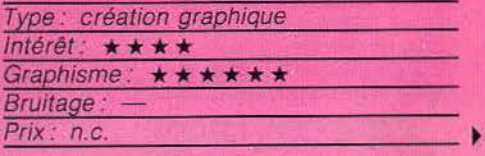

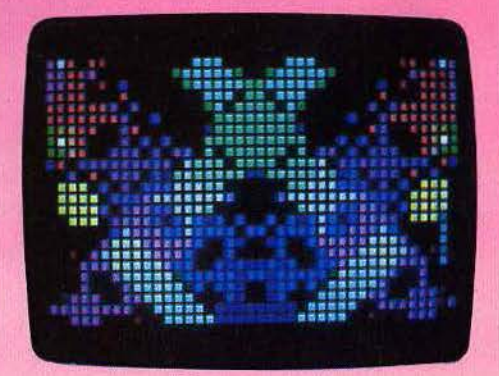

## $\|f(j)\| \leq$

#### **HERCULE**

#### L'étoffe des dieux

Plutôt que de rêver de la force d'Hercule vous feriez mieux d'avoir le sens d'orientation de Thésée. Perdu dans un labyrinthe peuplé de monstres affamés, Hercule doit dénicher les douze pommes d'Or et trouver la sortie. Si les pommes se situent toujours au même endroit, l'organisation du dédale n'est jamais identique. Seul le fait de manger 2 000 petits points de constitution qui jonchent le sol lui permet d'affronter les Minotaures. Attention ils en dévorent aussi et chaque collision équivaut à une vie en moins. Victorieux (l'erreur n'est pas divine) Hercule sort du labyrinthe pour déboucher sur le célèbre lac de Symphale : terrain troué comme du gruyère et bombar-

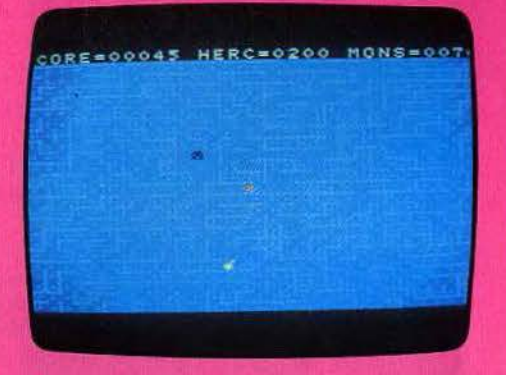

dement de cailloux par des oiseaux lapideurs. Prenez vos flèches et bandez votre arc. Sept niveaux de jeu sont disponibles dans ce jeu 100 % langage machine. (K7 lnfogrames, pour MSX.)

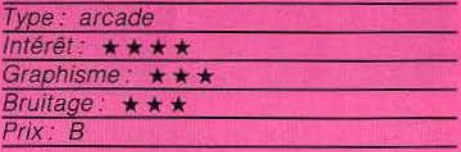

## **STARTER 3D**

#### **Pied au plancher**

Tours de qualification. La piste est libre. Concentration pour tenir la trajectoire idéale en virages, à raser la corde. Les vira-

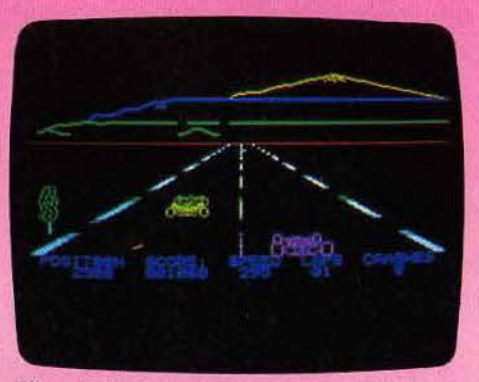

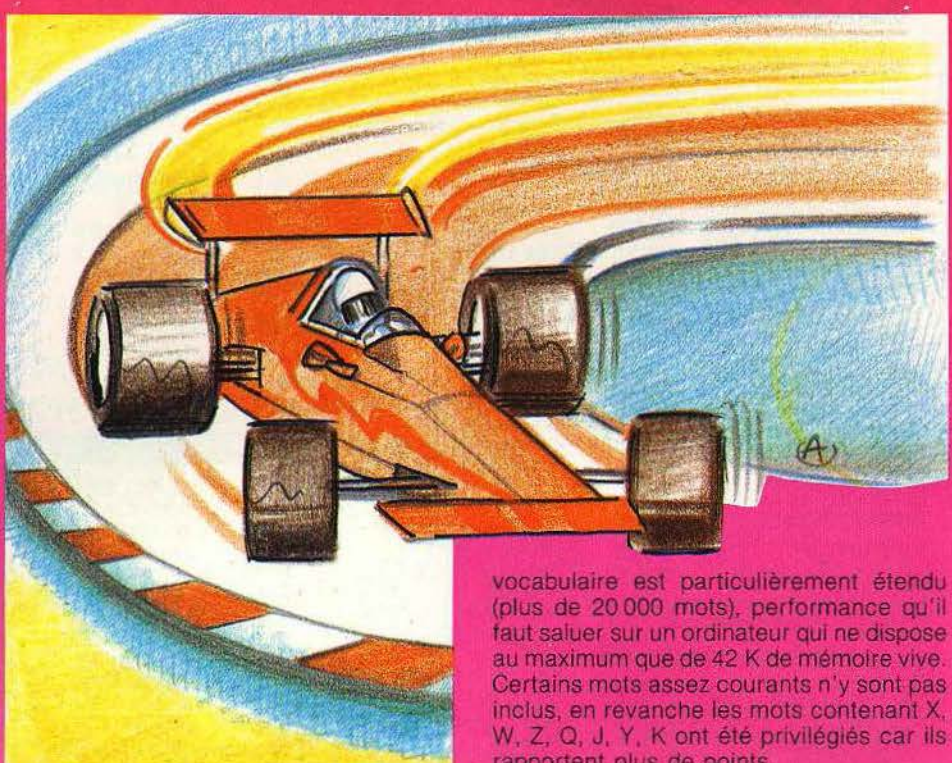

ges s'enchaînent, le paysage défile au loin. Il est Indispensable de réaliser un bon chrono, car la qualification et le placement pour la course proprement dite en dépen· dent. Une pole position évite des dépassements hasardeux, mais exige un parcours de qualification sans faute.

Starter 3D est une course automobile très bien réalisée, aux graphismes et aux bruitages convaincants : dans les virages pris à grande vitesse, on entend les pneus crisser. et si l'on accélère encore un peu, la voiture part en dérapage ! Mais avec un peu d'habitude, le parcours est bouclé à très vive allure, peut-être un peu trop facilement.

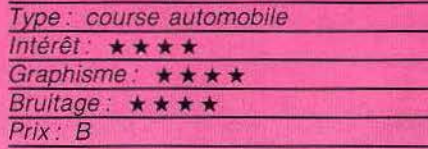

rapportent plus de points.

Le programme ne joue pas de stratégie défensive et n'hésite pas à libérer la colonne des triples. Par contre, il réalise de bonnes combinaisons et trouve souvent des placements intéressants. Si vous jouez un mot qui n'est pas connu du dictionnaire du programme, celui-ci va vous demander de confirmer la justesse de votre mot et si c'est le cas, il l'acceptera sans problème. Ainsi, vous ne serez pas pénalisé. Au niveau 4, le programme se défend tout à fait honorablement. Il ne peut espèrer battre un bon joueur de club, mais constitue cependant un partenaire correct pour la majorité des amateurs. (K7 Psion, D. & L., pour Spectrum 48 K.)

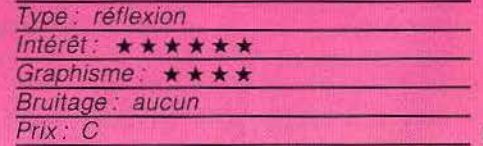

#### **SCRABBLE**

#### **Aux grands mots**

Le Scrabble était jusqu'à présent le parent pauvre des logiciels de jeux de réflexion sur ordinateur. Cette lacune est désormais comblée avec la sortie de ce logiciel. Toutes les règles du jeu sont respectées. Il est prévu pour un à quatre joueurs, chacun d'eux pouvant être un joueur réel ou l'ordinateur. Celui-ci dispose de quatre niveaux de jeu. Le temps de réflexion est raisonnable puisque le niveau le plus fort ne demande que trois minutes d'attente. Le

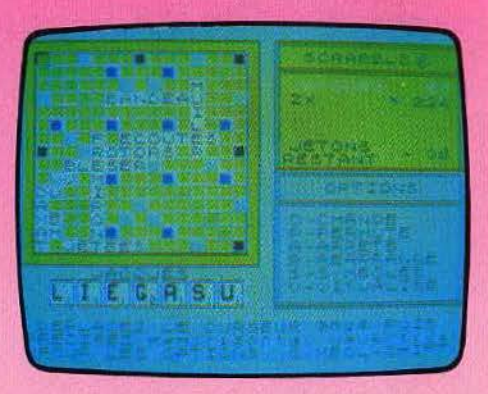

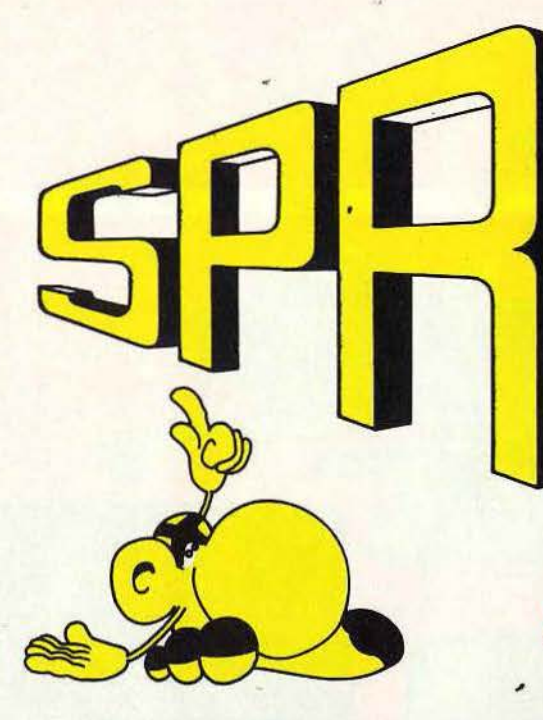

TB

**INTERIEUR** 

**SPH** 

**MSX 32 Ko** 

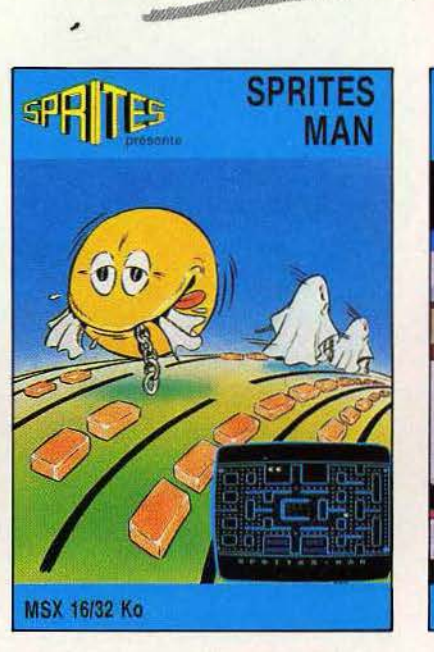

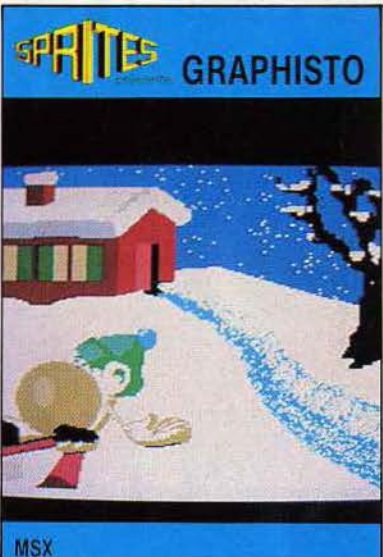

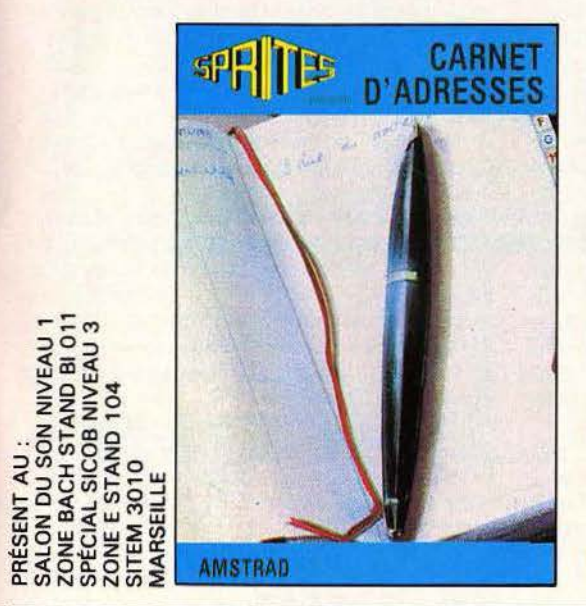

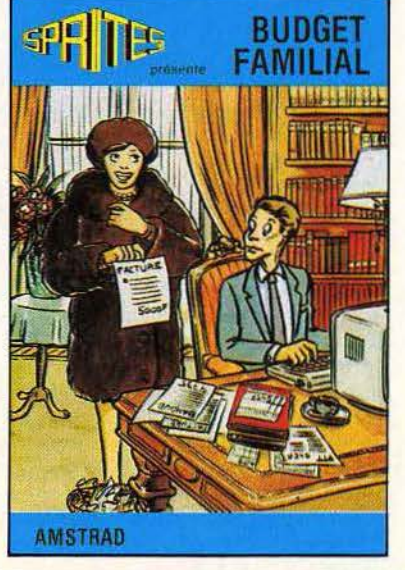

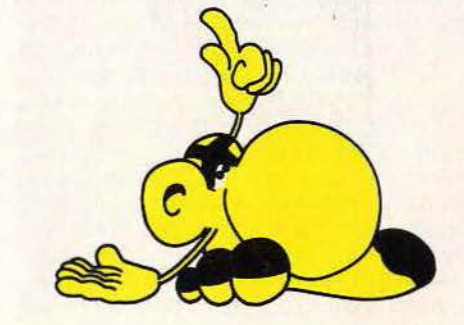

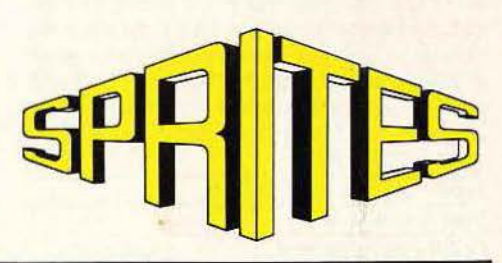

23, rue Jean-Jaurès - 92300 Levallois-Perret - Tél. : 270.41.92 (lignes groupées) - Télex: 615 002 F Catalogue couleur sur simple demande (joindre une enveloppe timbrée avec adresse)

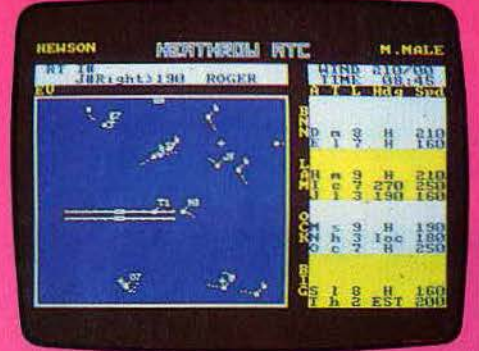

#### **SPACE FIGHTER Mission destruction**

Tout l'univers a été bouleversé par la redoutable flotte spatiale des croiseurs Klugons. Vous allez diriger le vaisseau Tentative, dont la mission est de détruire tous les haVi· res ennemis, et cela en temps limité. Votre radar courte portée vous permet de locali· ser facilement vos ennemis, si toutefois vous vous trouvez à distance raisonnable. Pour les détruire, vous disposez de deux armes. Tout d'abord une provision de vingt missiles photoniques qui détruiront immé· diatement le vaisseau ennemi, si vous parvenez à les guider jusque là. Ensuite un laser qui fera perdre de l'énergie à tous les Klugons se trouvant à portée. Mais cette arme ne peut être utilisée que si vous avez auparavant baissé votre bouclier de protec· tion. Aussi est·il peu sage de l'utiliser face à un trop grand nombre d'adversaires, car ils auraient tôt fait de vous répondre et de détruire votre navire. Votre bouclier pare à toutes les attaques. mais il consomme beaucoup d'énergie et ralentit aussi votre vitesse. Lorsque votre niveau d'énergie deviendra trop bas, dirigez-vous vers l'une de vos bases et tentez de vous y amarrer. Le plein d'énergie et de munitions serait alors fait automatiquement. S'il vous arri· vait de perdre Votre vaisseau, on vous en confierait un autre moins performant, mais il vous faudrait d'abord le faire vérifier à votre base. Un Startrek classique mais agréable. (K7 Microdeal/Goal Computer, pour Dragon 32).

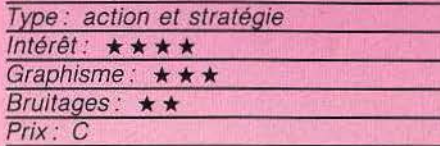

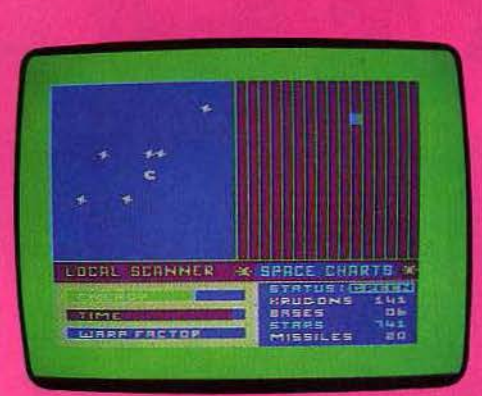

#### **AIR TRAPFIC CONTROL 747 en péril**

Changez de peau et devenez un aiguilleur du ciel, un de ces hommes qui. du haut de la tour de contrôle président. aux destinées de centaines de vies humaines.

Votre objectif : mener dix avions en trente minutes sur les pistes d'atterrissage de Heathrow et Shiphol, deux aéroports londoniens. Face â vous: l'écran de contrôle radar où se dessinent le couloir d'atterris· sage et les multiples Concorde. DC9, Boeing 747. Navajo et autres Fokker. Attention la marque a son importance, tous ne volent pas à la même vitesse et n'offrent pas la même résistance au vent. A votre gauche : un anémomètre, un chronomètre et un tableau. Ce dernier indique, par avion et par niveau d'altitude d'attente, la vitesse, la direction du vol, la position par rapport à l'axe balisé... Dans ces quatre aires d'attente les avions volent en orbite autour du radiophare. A vous d'agir, sachant qu'à la moindre hésitation c'est le crash apocalyptique ou la perte dans l'espace. Du sang-froid que diable ! Après un peu d'entraînement vous devriez être capable de remplacer les professionnels.

Un logiciel de simulation qui brille par son originalité et sa complexité. Passionnant. (K7 Hewson Consultants, pour Amstrad.)

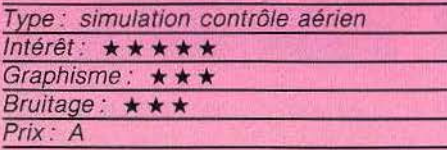

#### **SUNDOG Science-fiction**

Sundog est l'un des très rares jeux de rôle de science-fiction sur ordinateur. Vous commencez par créer votre personnage en lui attribuant des points d'intelligence, dexté· rité, force. charisme et chance. Vous vous retrouvez dans la région de Drahew. Cette région est composée de douze systèmes contenant dix·huit planètes habitées. Votre oncle, mort dans des circonstances plus que mystérieuses, vous a légué un vaisseau monoplace. le Sundog. En contrepartie, veus avez le devoir moral d'aider à l'établis· sement d'une colonie d'un groupe religieux. Tout d'abord, vous devez découvrir où se situe cette colonie, Banville. Vous savez seulement qu'elle demeure quelque part sur la planète Jondd. Une fois découverte, il vous faut prendre en main sa réalisation et acheter tout ce qui pourrait vous être nécessaire. Fort heureusement votre oncle était riche et l'argent n'est donc pas un pro· blème. Mais cela risque de ne pas être facile car vous ne connaissez pas encore les habitudes commerciales de la région. Lorsque la colonie sera fin prête à recevoir ses hôtes, vous devrez vous mettre à leur recherche. Ils ont été mis en état d'hiber· nation dans l'un des çentres de la région de Drahew, mais lequel? Il vous faudra bien sür éviter les pirates et les voleurs. mais aussi entretenir régulièrement votre vaisseau et votre condition physique. Un bon jeu de rôle. qui se joue uniquement à la manette de jeu. (Disquette F.T.L., pour Apple //.)

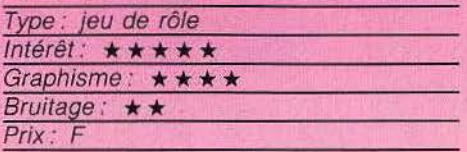

Commodore Amstrong Com- Amnos Atom

GUILLEMOT International Software - B.P. 2 - 56200 La Gacilly - Tél. 99 / 08 83 54 et 08 83 17 du lundi au samedi de 9 à 19 h

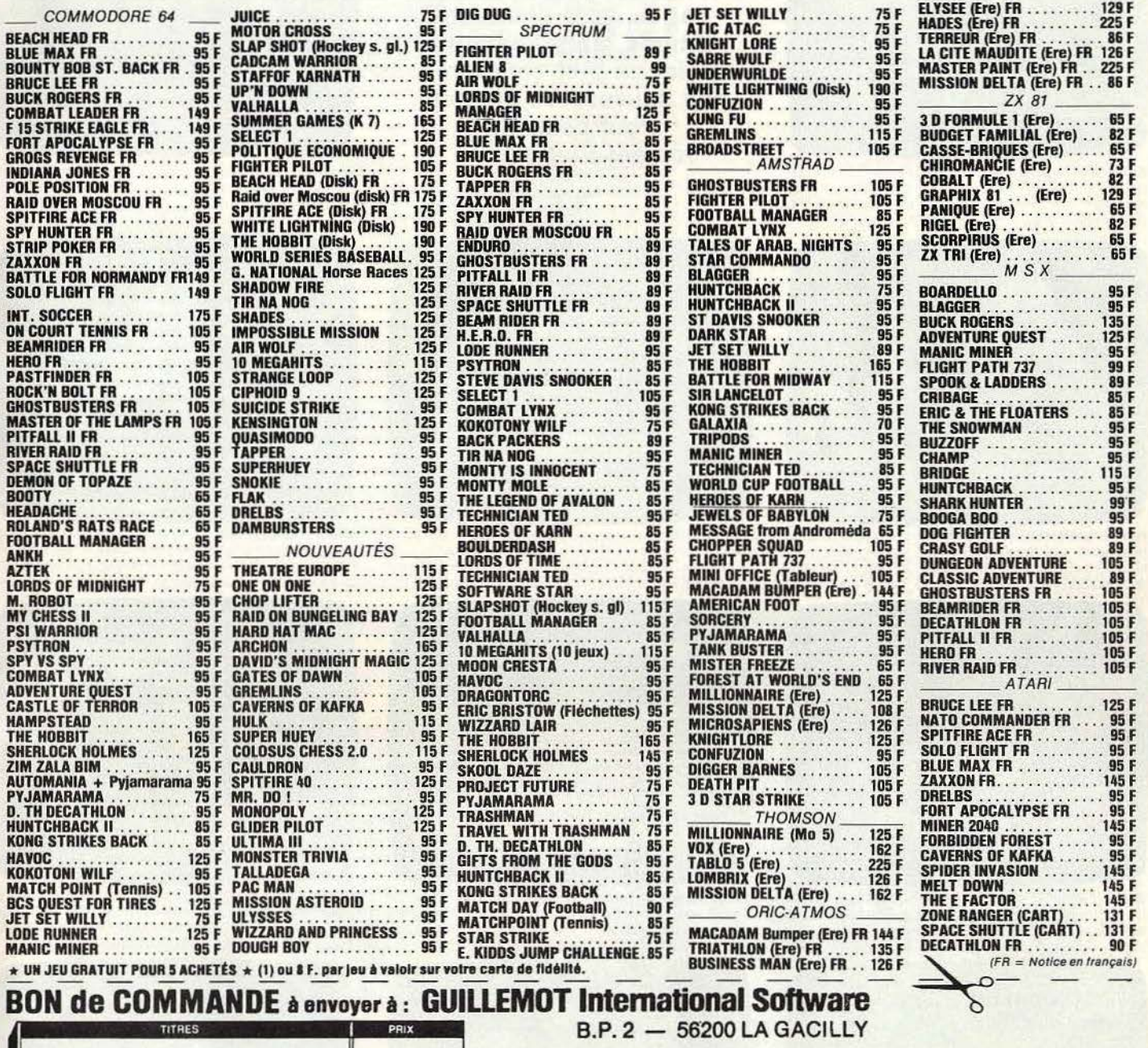

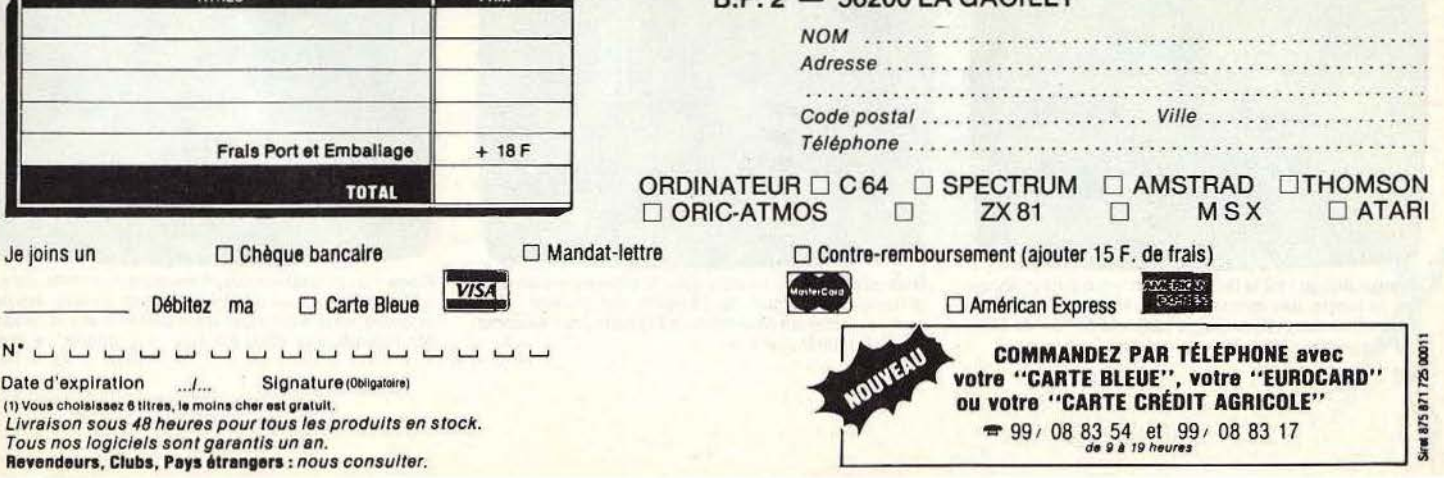

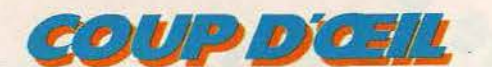

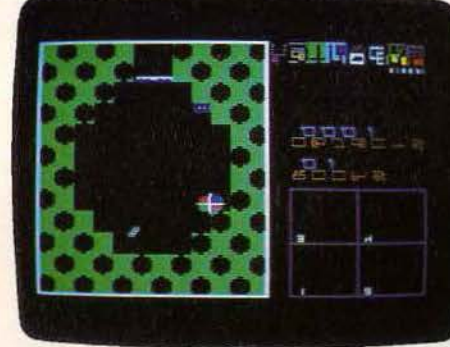

Ankh : afin de percer le secret de la pyramide, parcourez ses multiples pièces. Les actions sont parfois répé-

tées mais le fin mot de l'aventure est intéressant. (K7

Beyond pour C 64. Prix: B. Intérét: \*\*\*\*)

Cartouches célèbres sur consoles aujourd'hui disponibles pour nos micro-ordinateurs, futures stars en jupon. Voici un bref panorama des nouveautés du mois. Pour ceux qui veulent tout savoir...

a.  $00000$ 

Armada: reprise du célèbre Space Invader. Le graphisme est éloquent, ce thème classique souffre de l'uniformité des situations (K7 Langage et Information pour MO 5 et TO 7 Prix nc Intérêt \*\*\*)

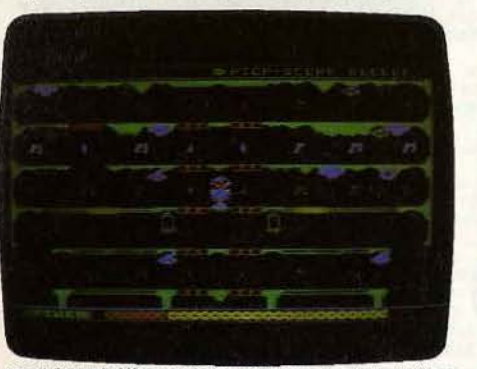

Atari Smash Hits: cinq jeux d'action, les plus célèbres hits de la ludothèque Atari. Le rapport action/prix<br>s'avère fort rentable. (K7 English Software pour Atari<br>400/800/600 XL et 800 XL. Prix : B. Intérét :  $\star \star \star \star$ ).

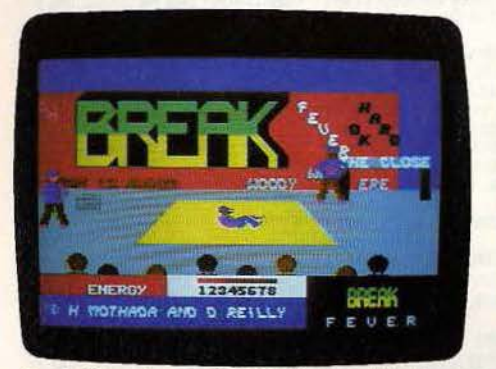

Break Fever: le smurf, danse fort populaire de nos jours, trouve ici une dimension de jeu où l'adresse se borne au simple maniement de votre joystick. (K7 Interceptor Software pour C 64. Prix: A Intérêt : ★ ★ ★).

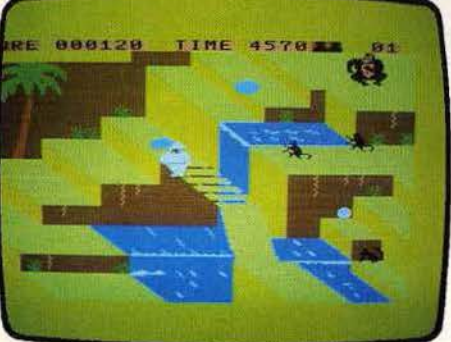

Congo Bongo : tel le Dr Livingston, vous partez découvrir la jungle, ses montagnes escarpées, ses rivières infranchissables et ses singes lançaurs de noix de coco.<br>(K7 Sega pour MSX. Prix : n.c. Intérêt :  $\star \star \star$ ).

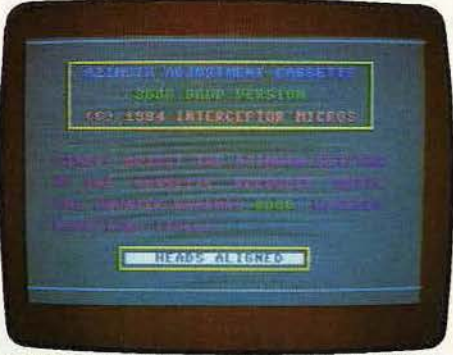

magnétophone pour C 64, quelques manœuvres bien<br>expliquées, un tournevis (fourni) et c'est le chargement garanti. (K7 Intercepter Solware pour C 64 Prix: B).

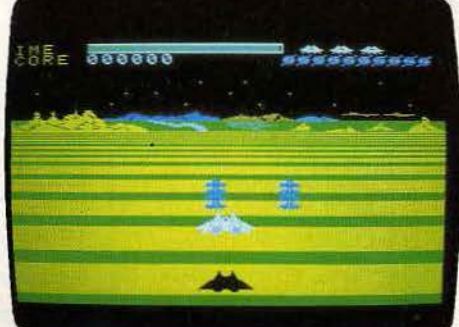

Buck Roger: devenez Buck Rogers, le héros de l'espace qui ne redoute pas les mines volantes et les Space Hoppers belliqueux. Une référence pour tous. (K7 Sega pour MCX. Prix : n.c. Intérêt :: \* \* \* )

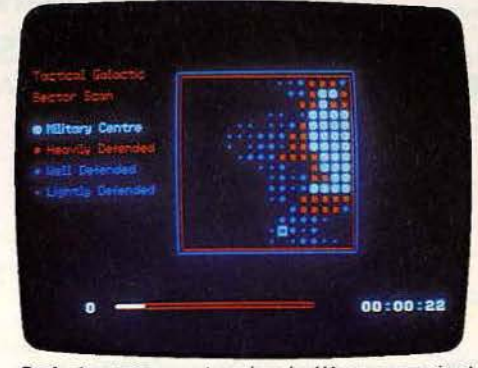

Dark star : percez un trou dans la défense ennemie et détruisez les bases de l'Empire qui truffent votre galaxie. Existe sur Spectrum. (K7 Design pour Amstrad. Prix: B. Intérêt: \* \* \*)

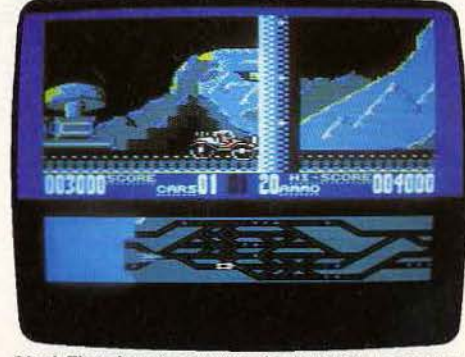

Black Thunder: dans un nœud autoroutier, une coursepoursuite entre une voiture mitrailleuse et des missiles. hélicoptères et autres tanks. De beaux graphismes. (K7 Quicksilva pour C64 Prix: B. Intérêt: ★★★).

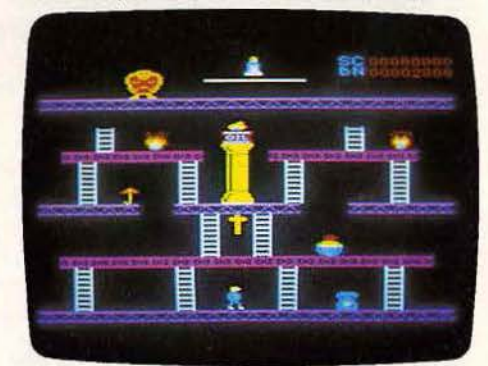

Climb it : le plan gorille kidnappeur, pin-up éplorée et jeune héros, vous connaissez ? Empruntez les ascenseurs, grimpez aux échelles sauvez votre chérie. (K7 Tynesoft pour Amstrad. Prix: A. Intérêt: ★ ★ ★).

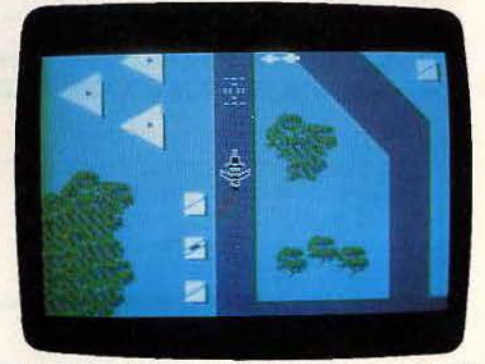

Flack : un ordinateur cinglé menace le monde libre, il faut le détruire. Les missiles pleuvent comme des hallebardes, vous n'avez que votre dextérité et vos canons. (K7 Funsoft pour CBM 64. Prix : n.c. Intérêt : ★ ★ ★).

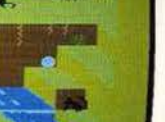

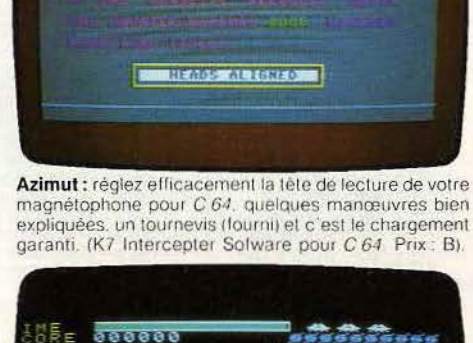

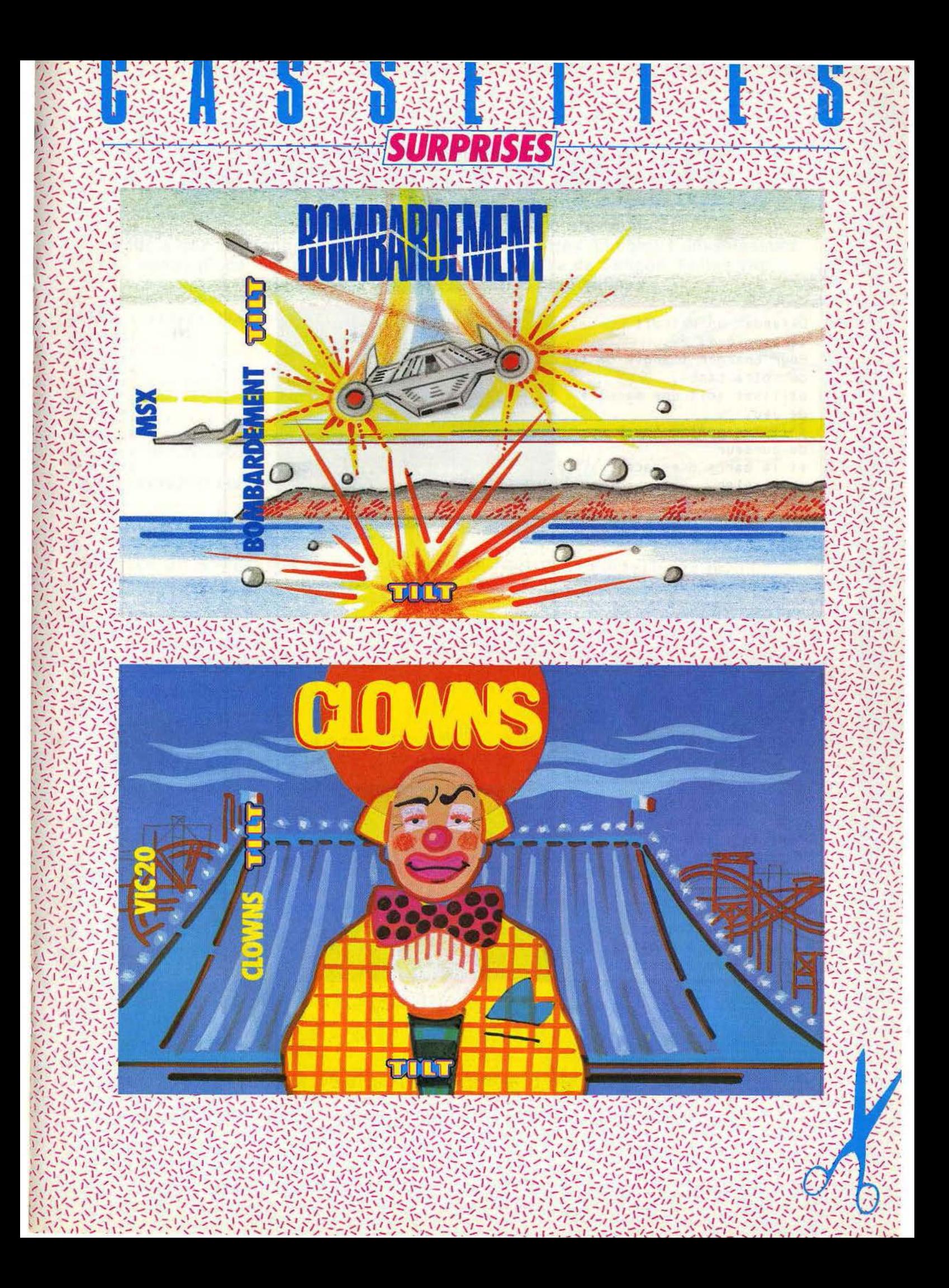

SCORE: 00170 HI SCORE: 00178 Défendez un détroit stratégique. Pour changer l'angle de tir. de votre canon, utilisez soit une manette de jeu, soit les quatre touches du curseur et la barre d'espace du clavier. Remplacez au pied levé un des acrobates d'une fete foraine et percez les ballons placés en haut du chapiteau. Pour déplacer le petit trampoline, utilisez les touches M pour aller à droite, B pour aller à gauche.

**INSK** A l'aide d'un canon placé sur une presqu'île vous aurez à défendre un détroit stratégique. De très nombreux envahisseurs. venus d'une lointaine galaxie, menacent la base de Saligos. Faites vite. vous n'avez que peu de temps pour vaincre. 0 REM \*\*\*\*\*\*\*\*\*\*\*\*\*\*\*\*\*\*\*\*\*\*\*\*\*\*\*\*\*\*\* 1 REM \*  $\ddagger$ 2 REM \* "Bombardement" sur MSX  $\star$  $\ast$ 3 REM \* \* 4 REM \* Par ERIC VON ASCHEBERG 5 REM \*  $\ast$ 6 REM \* sur une idee originale  $\ast$ 7 REM \* 案  $\ddagger$ 8 REM \* de ChristoPhe Grosjean. 9 REM \* 嵩 10 REM\*\*\*\*\*\*\*\*\*\*\*\*\*\*\*\*\*\*\*\*\*\*\*\*\*\*\*\*\*\*\*  $11'$  $12'$ 13 REM INITIALISATION  $14'$ 15 SCREEN 0:LOCATE6,5:PRINT"/ LE BOMBARDIER ARRIVE \":FORI=1T0999:NEXT 20 SCREEN 2:COLOR 2,1,1:CLS:FOR I=0 TO 1:S\$="":FOR J=0 TO 7:READ I\$:S\$=S\$+CHR\$(V<br>AL("&B"+I\$)):NEXT J:SPRITE\$(I)=S\$:NEXT I 23 DEFINT A.X.Y.B.P.I.J.S.H.C 25 R=4:X=30:Y=164:XT=173:YT=12:FOR W=0 TO 2:C(W)=(INT( RND(1) \*29) +2) \*8-1:NEXT  $Y(0)=0:Y(1)=20:Y(2)=40:B=300:P=3:BT=50:YQRIABLES$ 30 ON SPRITE GOSUB 5000 35 40 REM DECOR 50 60 OPEN "GRP:" AS #1 70 LINE (0,181)-(10,181),4:LINE -(17,175),4:LINE -(22,181),4:LINE -(22,191),4:LI NE(22,181)-(27,191),4:PAINT (0,191),4:PAINT(25,191),4:LINE (30,164)-(19,174),4 75 COLOR 13:PRESET (136,183):PRINT#1,"####":PRESET (136,183):PRINT#1,"XXXX" 80 COLOR 10:FOR I=4 TO 15:PRESET (8#I,183):PRINT#1,"w":PRESET (8#I,183):PRINT#1, . "^" : NEXT I 85 FOR I=22 TO 30:PRESET (8\*1,183):PRINT#1,"w":PRESET (8\*1,183):PRINT#1,"^":NEXT I 90 LINE (250, 12)-(254, 191), 2, BF 95 Ho\$=STR\$ (He):L=LEN (Ho\$)—1:COLOR 14:PRESET (17,0):PRINT#1,"SCORE: 00000 HI SCORE: "+STRING\$(5-L,"0")+RIGHT\$(HC\$,L) 97 98 REM BOUCLE PRINCIPALE  $99'$ 100 GOSUB 1000: ' ORIENTATION CANON 110 GOSUB 2000 ' TIR 120 GOSUB 3000: ' BOMBE BOUGE 130 IF N=BT THEN GOSUB 4000:' REPIT ? 180 GOTO 100  $997.$ 998 REM ORIENTATION DU CANON 999 1000 R0=R:I=STICK (0):R=(I=5)\*(R<)11)-(I=1)\*(R<)1)+R 1010 IF A0=A THEN RETURN ELSE LINE (X, Y)-(19, 174), 1 1020 ON A GOSUB 1040,1050,1060,1070,1080,1090,1100,1110,1120,1130,1140 1030 LINE (X, Y)-(19, 174), 4: RETURN 1040 X=20: Y=160: RETURN 1050 X=25 Y=161 RETURN

```
1060 X=28: Y=163: RETURN
1070 X=30 · Y=164 · RETURN
1080 X=31: Y=165: RETURN
1090 X=32: Y=166: RETURN
1100 X=33: Y=167: RETURN
1110 X=34 · Y=169 · RETURN
1120 X=35 · Y=171 · RETURN
1130 X=34: Y=172: RETURN
1140 X=33:Y=174:RETLRN1997
1998 REM TIR DU CANON
1999
2000 IF STRIG(0)<>-1 THEN RETURN
2010 T=T+1:0N R GOSUB 2040, 2050, 2060, 2070, 2080, 2090, 2100, 2110, 2120, 2130, 2140
2015 LINE (250, 11)-(254, 11+2*T), 1, BF: IF T)90 THEN RETURN ELSE PLAY"V1508L64DEDFE
F''2020 SPRITE ON: IF XT>200 THEN FOR I=X TO XT STEP 8: J=(Y-4)-((Y-YT)*(I-X))/(XT-X)
:PUT SPRITE 0.(I.J), 15.0: NEXT: PUT SPRITE 0.(0.0).0.0: SPRITE OFF: RETURN
2030 FOR J=Y TO YT STEP -15:I=(X-4)+((XT-X)*(Y-J))/(Y-YT):PUT SPRITE 0,(I,J),15,
0:NEXT:PUT SPRITE 0,(0,0),0,0:SPRITE OFF:RETURN
2040 XT=25: YT=-10: RETURN
2050 XT=61 : YT=-10 : RETURN
2060 XT=115: YT=-15: RETURN
                                  B
                                                                     \mathfrak{S}2070 XT=173: YT=-15: RETURN
                                    \Omega2080 XT=209: YT=-15: RETURN
2090 XT=245: YT=-15: RETURN
                                                                      【乃
2100 XT=255 · YT=42 · RETURN
2110 XT=255: YT=71: RETURN
                                                                is
2120 XT=255 · YT=114 · RETURN
                                                                    CALL OF
2130 XT=255: YT=150: RETURN
                                                                   BOOKERT
2140 XT=255: YT=174: RETURN
                                                                   C
2997
2998 REM LA BOMBE DESCEND
2999
3000 FOR W=0 TO 2:Y(W)=Y(W)+3:IF Y(W)>180 THEN GOSUB 3500:' BOMBE EN BAS
3010 PUT SPRITE W+1,(C(W),Y(W)),W+5,1:NEXT W:RETURN
3500 B=B-10:N=N+1:Y(W)=0:BEEP:COLOR 1:PRESET(C(W)+1,183):PRINT#1,"(":COLOR 2
3510 IF C(W)>136 AND C(W)<168 THEN 3700
3520 IF C(W) <24 THEN 6000
3530 C(W)=(INT(RND(1) *29) +2) *8-1:RETURN
3700 IF C(W)=135 AND P(0)=0 THEN P(0)=1:P=P-1:RETURN
3710 IF C(W)=143 AND P(1)=0 THEN P(1)=1:P=P-1:RETURN
3720 IF C(W)=151 AND P(2)=0 THEN P(2)=1:P=P-1:RETURN
3730 IF C(W)=159 RND P(3)=0 THEN P(3)=1:P=P-1:RETURN
3740 IF P=0 THEN GOSUB 6000 ELSE C(W)=(INT( RND(1) #29) +2) #8-1 RETURN
3997
3998 REM REPIT
3999
4000 PLAY"05V11L9DECCEDBAFDE":BT=BT+10:FOR W=0 TO 2:PUT SPRITEW+1,(0,0),0,W:NEXT
\mathbf{M}4010 COLOR 9:IF B>0 THEN PRESET (100,100):PRINT#1,"BONUS:"+STR$(B):SC=SC+B:FOR I
=1 TO 3000:NEXT I:COLOR 1:PRESET (100,100):PRINT#1,"BONUS:"+STR$(B):COLOR 9
4020 FOR I=1 TO 1000:NEXT I:B=500:Y(0)=0:Y(1)=20:Y(2)=40:T=90-T-22.25*P:IF T<0 T
HEN T=0
4025 LINE (250, 12+T#2)-(254, 191), 2, BF
4030 BT=0:COLOR 10:FOR I=4 TO 15:PRESET (8%I,183):PRINT#1,"w":PRESET (8%I,183):P
RINT#1, "^": NEXT I
4040 FOR I=22 TO 30:PRESET (8*I,183):PRINT#1,"w":PRESET (8*I,183):PRINT#1,"^":NE
XT I: RETURN
4997 '
4998 REM COLLISION
4999
5000 SPRITE OFF:PLAY "02V12L32DEFEG":SC=SC+10:SC$=STR$ (SC):S=LEN (SC$)-1:PRESET
(113-S#8,0):COLOR 1:PRINT#1,STRING#\(S,"("):PRESET (113-S#8,0):COLOR 14:PRINT#1
,RIGHTS (SCS,S)
```

```
5010 IF SC>HC THEN HC=SC:HC$=STR$ (HC):S=LEN (HC$)-1:PRESET (249-S#8,0):COLOR 1:
PRINT#1,STRING$(S,"("):PRESET (249-S#8,0):COLOR 14:PRINT#1,RIGHT$ (HC$.S)
5020 N=N+1: IF ABS (J+5-Y(0)) > ABS (J+5-Y(1)) THEN WI=1 ELSE W1=0
5030 IF ABS (J+5-Y(2)) > ABS (J+5-Y(1)) THEN W2=1 ELSE W2=2
5040 IF ABS (J+5-Y(W1)) > ABS (J+5-Y(W2)) THEN W1=W2
5050 PUT SPRITE 0,(0,0),0:PUT SPRITE W1+1,(247,183),0,W1:C(W1)=(INT( RND(1) *29)
 +2) *8 -1: Y(11) = 0: RETURN ·
5110 RETURN
5997
5998 REM PERDU
5999
6000 PLAY"V12L102ED":FOR I=1 TO 300:NEXT I
6010 CLOSE : SCREEN 0: COLOR 2: CLS: LOCATE 4, 10: PRINT"Voulez-vous rejouer <0/N> ?"
6020 I$=INKEY$:IF I$<>"0" AND I$<>"0" THEN IF I$<>"N" AND I$<>"n" THEN 6020 ELSE
END
6030 BT=0:T=0:SC=0:SCREEN 2:GOTO 25
9000 REM SPRITES
9010 DATA "00000000"
9020 DATA "00000000"
9030 DATA "00010000"
                              Commentaires :
9040 DATA "00111000"
                              Ligne 15 à 30 : initialisation du jeu
9050 DATA "00111000"
                              Ligne 60 à 95 : tracé du décor à l'écran
9060 DATA "00010000"
                              Ligne 100 à 180 : boucle principale du jeu
9070 DATA "00000000"
                              Ligne 1000 à 1140 : orientation du canon
9080 DATA "00000000"
                              Ligne 2000 à 2140 : tir du canon
9090
9100 DATA "01000010"
                              Ligne 3000 à 3740 : descente d'une bombe
9110 DATA "01000010"
                              Ligne 4000 à 4997 : auto répétition
9120 DATA "00100100"
                              Lione 5000 à 5110 : test de collision
9130 DATA "00111100"
                              Ligne 6000 à 6030 : fin du jeu
9140 DATA "01111110"
                              Lione 9000 à 9170 : définition des sprites du jeu.
9150 DATA "01111110"
9160 DATA "00111100"
9170 DATA "155&80\6
```
**COMMODORE VIC 20** 

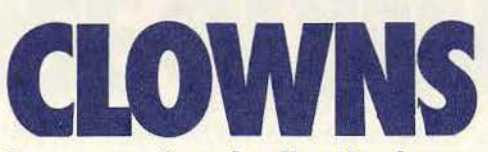

Vous êtes entraîné par une bande d'amis dans une fête foraine. L'un des acrobates vient de se blesser et vous allez le remplacer. En sautant sur une sorte de trampoline percez un maximum de ballons placés en haut du chapiteau.

- 4 POKE36878, 12: GOSUB900
- POKE36879, 8: PRINT"3"  $\epsilon$
- BB=8152:B=8154:M=8153:P=8175:X=8130:Y=8132
- 10 POKE56, 28: POKE52, 28
- 20 R=7168 FORI=ATOR+511 : POKEI, PEEK(I+25600) : NEXT
- 30 FORL=0T071:READF:POKEA+L, F:NEXT
- 40 DRTR24, 24, 189, 90, 24, 36, 36, 102
- 50 DATA, , , 255, 255, 36, 36, 126, 66, 66, 66, 255, 129, 129, 129, 129
- 60 DRTR255, 255, 195, 195, 195, 195, 255, 255, 24, 60, 126, 102, 102, 126, 60, 24
- 
- 70 DRTR224, 28, 3, , , , , , 24, 24, 189, 90, 24, 228, 60, 7
- 80 DATA24, 24, 189, 90, 24, 39, 60, 224, 7, 56, 192, , , , ,
- 100 POKE36869, 255
- 118 FORG=7702T07723:POKEG, 3:NEXT
- 120 FORG=7680T08032STEP22:POKEG, 3:NEXT
- 125 FORG=7701T08053STEP22:POKEG, 3:NEXT
- 126 FORMV=7699T07699-VNSTEP-1:POKEMV, 0:POKEMV+30720, 1:NEXT
- 127 DS=7790+NV\*88

スンパー

```
130 FORC=1T030
135 H=INT(RND(1)*103)+DS
140 IFPEEK(H)<D32THENG0T0135
141IFPEEK(H+1)<D320RPEEK(H-1)<D320RPEEK(H+22)<D320RPEEK(H-22)<D32THENG0T0135
143 CL = (INT (RND(1) * 7) + 1)145 POKEH, 4: POKEH+30720, CL: POKE36876, 180+C+NV*20: POKE36876, 0: NEXT
150 DX=-22:L=1:ZZ=5
155 FOR0=150T0180:POKES1,0:NEXT
160 D=PEEK(197):NB=NB+1:D1=INT(PEEK(37137)/16)
170 IFD=350RD1=2THENBB=BB-1:M=M-1:B=B-1:P=P-1:Y=Y-1:POKEB+1,32:POKEP+1,32:POKEY+
1,32180 IFD=360RD1=1THENBB=BB+1:M=M+1:B=B+1:P=P+1:Y=Y+1:POKEBB-1,32:POKEP-1,32:POKEY
-1,32185 IFBB<8141THENBB=BB+1:M=M+1:B=B+1:P=P+1:Y=Y+1
186 IFBB>8162THENBB=BB-1:M=M-1:B=B-1:P=P-1:Y=Y-1
190 POKEBB, ZM: POKEB, ZM+1: POKEM, 1: POKEP, 2: POKEY, 32
195 POKES1, 0
210 X=X+DX:POKEX, 0:POKEX-DX, 32
215 IFX=80540RX=8075THENPOKEX, 32:X=X+44:POKEX, 0:DX=-DX
220 IFX<DSTHENGOSUB400
225 IFPEEK(X+DX)=4THENT=T+1:PRINT">1"TAB(2)"=0:"T:GOSUB800
230 IFX=<8097THENG0T0160
235 IFX=YTHENGOT0700
236 IFPEEK(X+DX)=32THENIFX(8163GOT0160
240 IFPEEK(X+22)=1THENL=-L:DX=-DX:POKES1,128+E+L:XX=1:GOT0160
245 IFPEEK(X+22)=50RPEEK(X+22)=8THENDX=-DX:POKES1,190+E+L+T:ZX=5-(PEEK(X+23)=1)*
2:8:3=0246 IFPEEK(X+23)=1THENX=X+2:Y=Y-2:GOT0160
247 IFPEEK(X+21)=1THENX=X-2:Y=Y+2:GOT0160
250 GOT0700
400 IFXX=1THENDX=-DX:RETURN
401 E=INT(RND(1)*4)+1
402 IFPEEK(X+L)=3THENL=-L:POKES1,200+T
404 X=X-22+L:POKEX, 0:POKEX+22-L, 32:POKES1, 0
405 FORV=0TOE
406 IFPEEK(X+L)=3THENL=-L:POKES1,200+T
407 X=X+L
410 POKEX, 0
415 POKEX-L, 32
422 NEXT: POKES1, 0
423 IFPEEK(X+L)=3THENL=-L:POKES1,200+T
424 X=X+22+L:POKEX,0:POKEX-22-L,32:POKES1,0
425 DX=-DX
430 RETURN
600 REM ---
601 FORG=1T010:FOR0=128T0140+(G*10)STEPG:POKES1,0:FORK=1T020:NEXT:NEXT:NEXT:POKE
S1, R605 SC=SC+(INT((4000-NB)/10)+(100*VN)):P0KE36869,240:P0KE36879,25
610 PRINT"CH"SC:" POINTS"
612 IFSC>RETHENRE=SC:PRINT"X
                                 RECORD BATTU!!"
620 FOR0=0T07000:NEXT
625 NV=NV+1: VN=VN+1: T=0: NB=0
627 IFNV>2THENNV=2
630 RESTORE : GOTO5
700 S2=36875 FOR0=190T0130STEP-1
701 FORG=1TO(200-0):NEXTG:POKES2,0:NEXTO
702 POKES2,0
720 NB=0:T=0
725 PRINT". 42"SC;" POINTS"
730 FORG=1T010
740 FOR0=128TO(140+6*10):POKES1,0:NEXTO
750 NEXTG
760 POKES1, 0
-770 GOT01000
800 POKEX, 0: FORJ=1T05
810 POKES1, 130+J+E+T: NEXT
```
815 IFT>29THENGOT0600 820 RETURN 900 POKE36879, 25: PRINT "TUULUU 915 \$1=36876 945 POKES1,0 950 PRINT"XMMDEPLACEZ AVEC SBM ET SMMM" 963 NV=0 985 PRINT"XMARPPUYER UNE TOUCHES" 986 WAIT203, 64, 64 990 RETURN 1000 REM -1010 PRINT"XRRAI SAPPUYER SUR 1010" 1020 GETA\$: IFA\$<>"0"THEN1020 1025 NV=0:SC=0:VN=0 1030 RESTORE : GOTO5

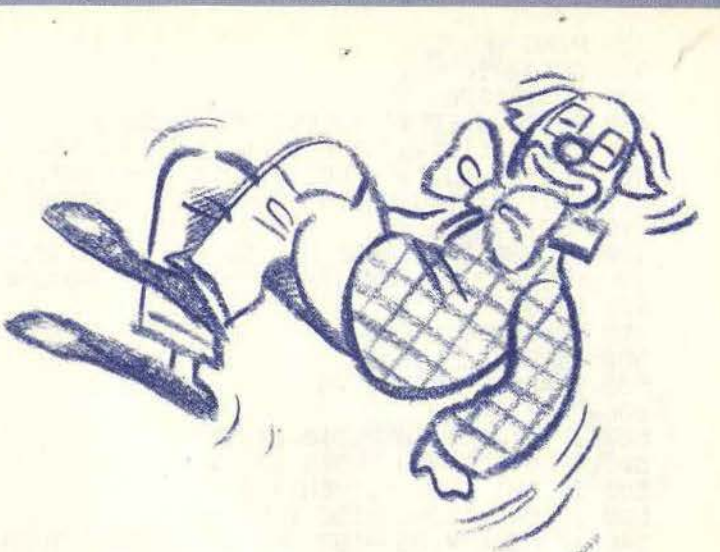

#### READY.

Commentaires : Ligne 7 : initialisation des variables Ligne 30 : routine de la lecture des data Ligne 40 à 80 : data de définition des caractères Ligne 135 : tirage aléatoire d'un nombre placé dans la variable H Ligne 140 à 600 : programme principal affichage des dessins, déplacements des artistes et tests des collisions Ligne 605 : compteur de points Ligne 610 : affichage des scores Ligne 612 : test pour savoir si le joueur a attent le high score Ligne 700 à 820 : affichage de la routine de score Ligne 800 à 1030 : explication du jeu

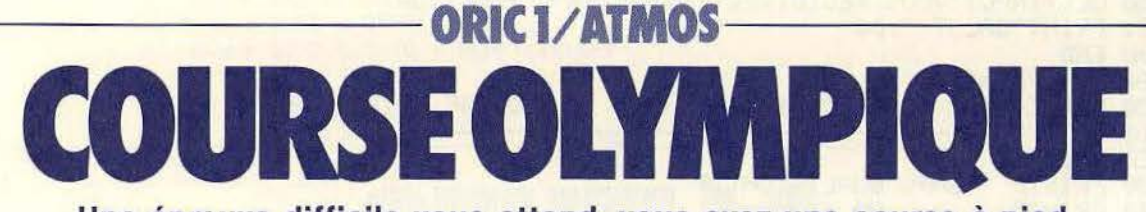

Une épreuve difficile vous attend, vous avez une course à pied à disputer contre votre fidèle ordinateur. Ce jeu d'action distrayant mettra vos capacités physiques à rude épreuve. Préparez-vous, à vos marques, partez!

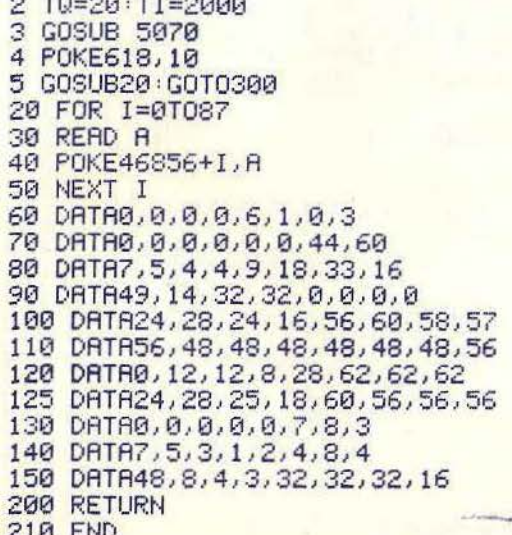

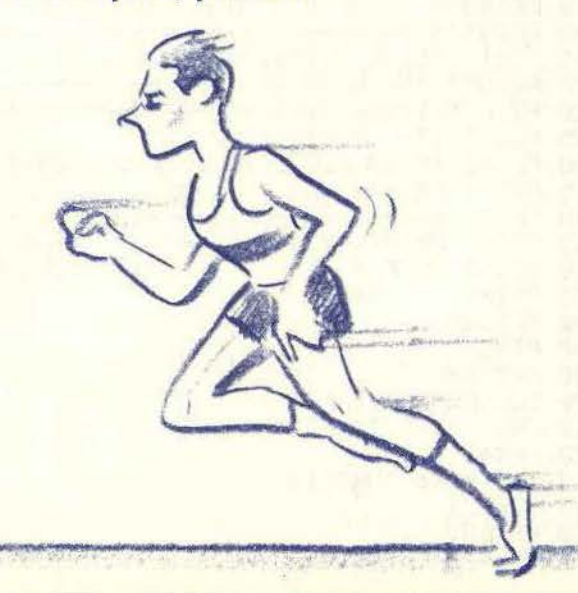

```
300 PING
310 GOTO3080
400 GOSUB1990
405 PLOT6, 6, STR$(TQ): RESTORE: GOSUB20
406 PL0T3, 17, "ab":PL0T3, 18, "cd": PL0T3, 20, "ab":PL0T3, 21, "cd":PL0T37, 17, "|"<br>407 PL0T37, 18, "|":PL0T37, 20, "|":PL0T37, 21, "|": PING:WAIT100:PING:WAIT90:PING
408 WRIT70: PING: WRIT40: PING: WRIT10: PING: PLOT4, 15, "h": SHOOT
               " PLOT8, 23,"
410 PLOT8, 24,"
420 PLOT30, 6, "COURSE No": CO=CO+1: PLOT35, 7, STR$(CO)
490 X=3:R=3:P=1:Q=1:TX=0:N=0:VA=0:0=0:J=0:A=2
491 SHOOT
495 DOKE#276, #FFFF
500 REPEAT
505 V=#FFFF-DEEK(#276)
506 V$=STR$(V)
507 IF J(>1 THEN PLOT8,24,V$<br>508 IF 0(>1 THEN PLOT8,23,V$
509 IF 0=1 AND J=1THEN1010
530 IF PEEK(#208)=156 THEN A=1
540 IF PEEK(#208)=188 AND A=1ANDR<37 THEN A=2:SC=SC+100
550 IFR=2THENPLOTR, 20, " ": PLOTR, 21, " ": P=-P: R=R+1
560 IF A=2 ANDP=1 THEN PLOT R, 20, "ab" : PLOTR, 21, "cd" : A=0<br>570 IF A=2 AND P=-1THEN PLOTR, 20, "ib" : PLOTR, 21, "jk" : A=0
600 IF R=37 THEN J=1
601 IFJ=1ANDV<TIANDTX=0THENN=1:L=V:TX=1
605 IF. \approx 1 AND 0=0 THEN VA=1
610 IF X>37.5THEN505
630 PLOTX, 17,"
                ":PLOTX, 18," "
640 X=X+0.35
645 IF X>36.6 THEN 0=1<br>646 IF 0=1 AND VAK>1THEN VA=2
650 Q=-Q
660 IF Q=-1 THEN PLOTX, 17, "ab" : PLOTX, 18, "cd"<br>670 IF Q=1 THEN PLOT X, 17, "ib" : PLOTX, 18, "Jk"
1000 UNTIL R>37 AND X>37
1010 IFVA=1ANDN=1 THEN GOTO 5000
1011 IFVR=1THENPLOT25,24, D$ELSE PLOT25, 24, "CPU"
1019 WAIT500
1020 CLS: INPUT"VOUS RECIDIVEZ"; Z#: IFZ#="0"THEN RUN
1021 PRINT"SALUT "; D#
1030 END
1990 CLS: PRINT
2000 FOR I=1TO2:PRINT CHR$(27);"J";" COURSE OLYMPIQUE ":NEXT I
2030 PRINT" TEMPS QUALIFICATIF<br>2040 PRINT" 190<br>2041 PLOT6,6,STR$(TQ)
2020 PRINT"
2120 PRINT"--f---------------------------
2125 PLOT2, 17, 0 PLOT2, 18, 0
2130 PL0T1, 17, 17: PL0T1, 18, 17: PL0T1, 20, 17: PL0T1, 21, 17
2135 PRINT PRINT
2140 PRINT"------------
2200 RETURN
3080 PING
3090 X=7:S=0
3100 CLS: PAPER0: INK6
3110 FOR 1=65 TO 90
3120 \times 113130 PLOTX, 10, CHR$(I)
3140 NEXT I
3150 REPEAT
3160 IF PEEK(#208)=172 RNDX)8 THEN PLOTX, 11, "" X=X-1
```
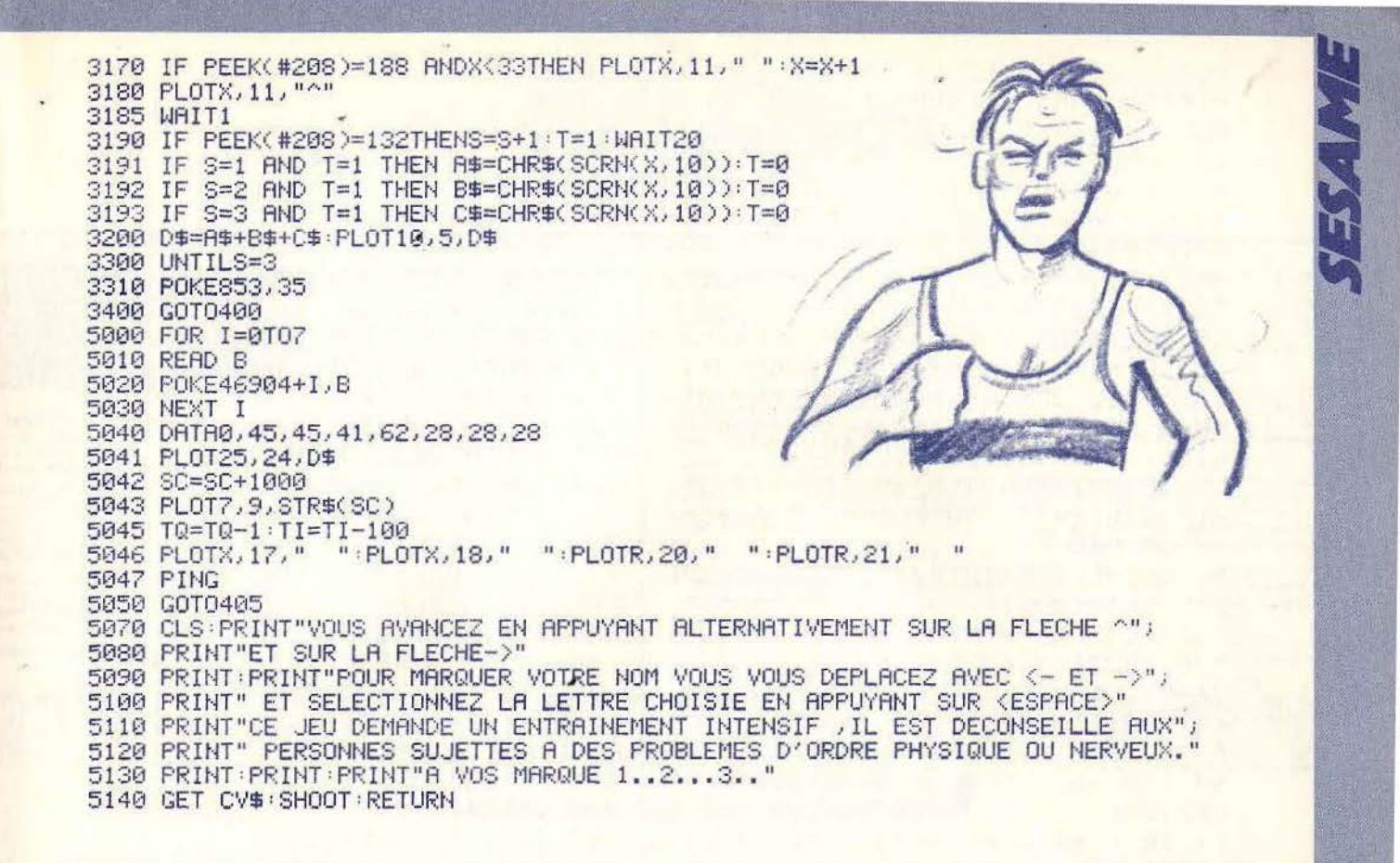

Commentaires : Lgine 4 : supprime le curseur et le bip du clavier Ligne 20 à 50 : charge les data des caractères redéfinis Ligne 60 à 150 : data des caractères Ligne 530 à 540 : test du clavier Ligne 2000 à 2500 : décors Ligne 5070 à 5140 : explications

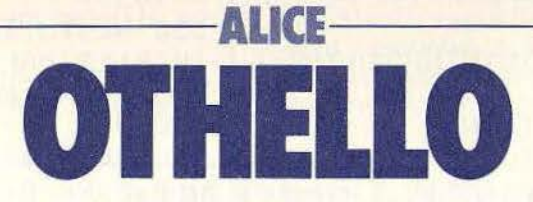

Voici une adaptation du célèbre jeu d'Othello. Le but du jeu est d'entourer les pions de l'adversaire avec ses propres pions. Si deux de vos pions se trouvent à l'extrémité d'une diagonale, tous les pions placés entre passent à vos couleurs. Pour gagner, il faut un maximum de pions à sa couleur.

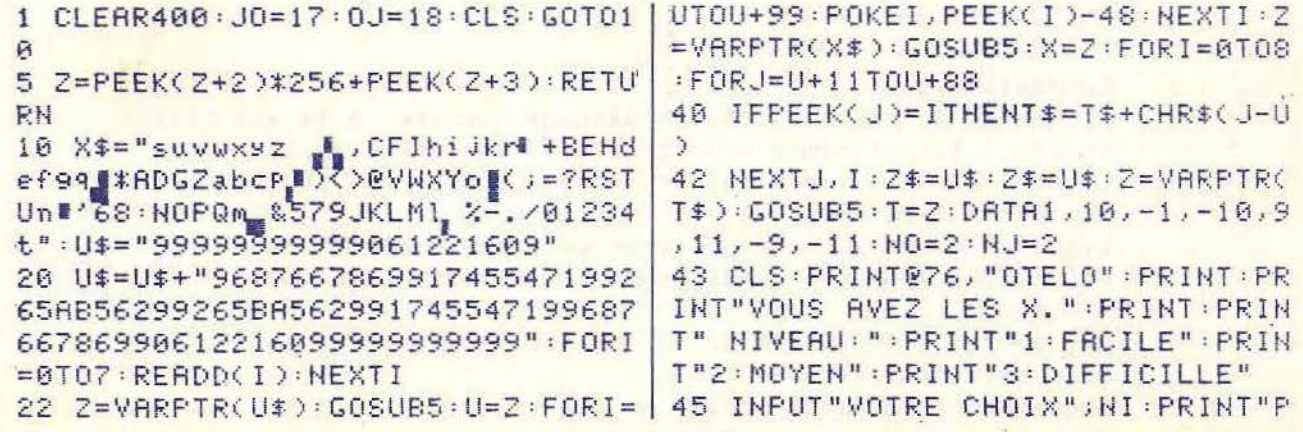
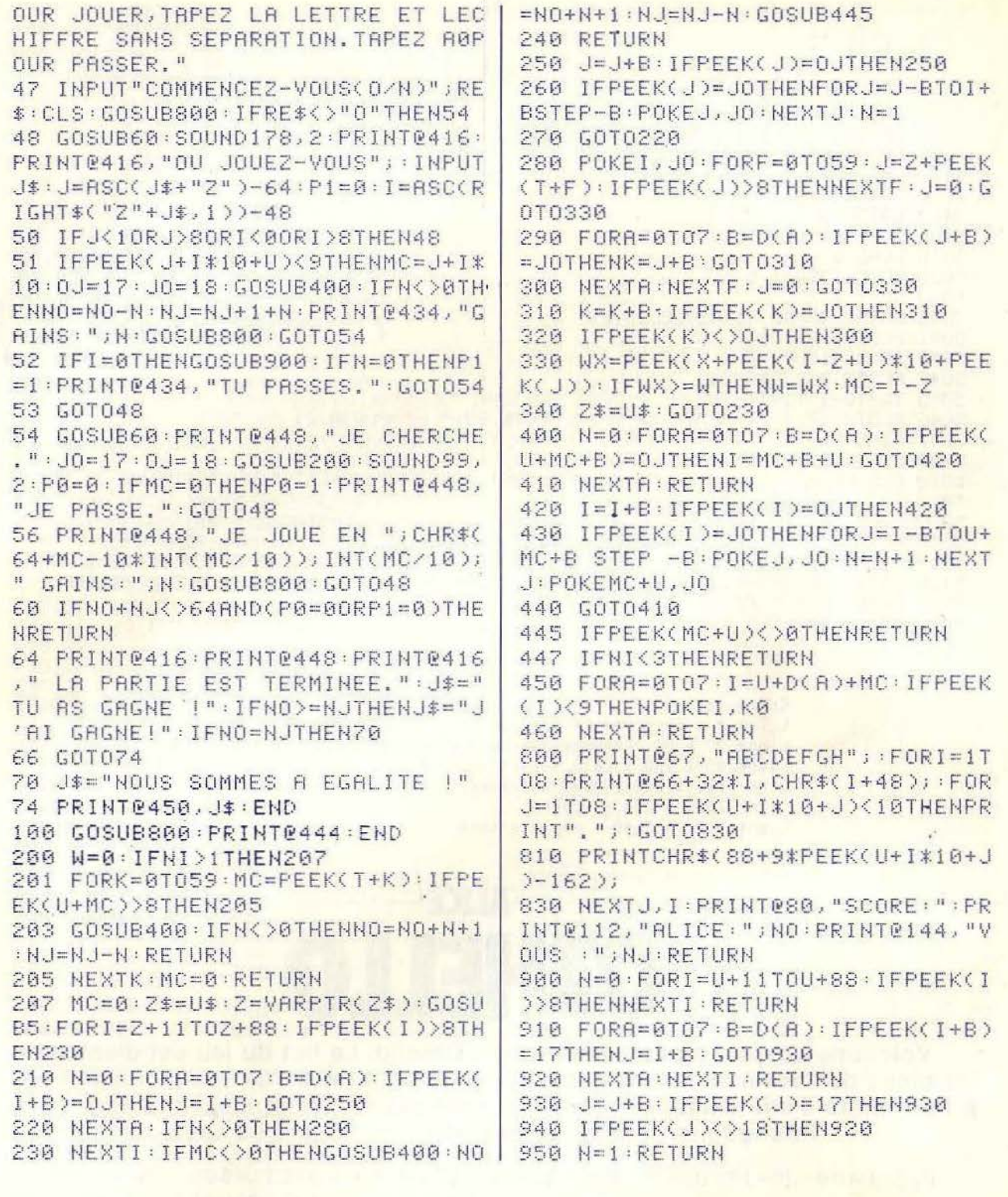

# Commentaires :

Ligne 1 à 42 : routine en langage machine, elle est placée au début du programme pour accélerer son déroulement Ligne 47 : l'ordinateur vous demande si vous voulez commencer à jouer Ligne 48 : choix de la position de votre pion Ligne 50 à 74 : affichage des différentes solutions à l'écran Ligne 200 à 460 : réfléxion de l'ordinateur pour le choix de ses positions de jeu. Ligne 800 à 950 : affichage de votre jeu.

# **VENTES**

V04/032 - Vends Oric/Atmos + magnéto + 30 je listings + câbles 25 000 F et console Mattel + 4 jeux 800 F hadings T Cautes 20 000 F et console Mattel + 4 jeux 800 F<br>ou le tout 3 000 F, en très bon état. Riccardo BANC, 1, rue<br>Tolstoï, 94800 Villejuif. Tél.: 677.70.09.

V04/033 - Vends ordinateur Casio PB200 + ext. mémoire + interface K7 garantie 1 an + livre de Basic + livre<br>60 programmes + K7 10 programmes Logi<sup>T</sup>Tick: 1 100 F, prix à débattre urgent (SVP à Paris), Stéphane ASSAYAG. 73, rue Curial, 75019 Paris. Tél.: 201.27.20.

 $V04/034 - Vends K7 CBS Time-Pilot + Schtrounpfs +$ Modul Turbo + l'interface PHS 60. Le tout en très bon état.<br>Rémi BRUGIÈRE, 135, rue Chateaubriand, 63100 Clermont-Ferrand. Tél.: (73) 36.50.11.

**V04/035** - Vends Anle IIe + Drive + Moniteur vert +

Joystick + nombreux jeux, Prix : 9500 F. Eric MARFAING,<br>21 bis, rue Salvador-Allende, 92240 Malakoff.

V04/036 - Vends ordinateur Adam CBS complet sous garantie + console de jeux + adaptateur pour cartouche Atari + 3 cartouches de jeux : 3400 F à débattre. Alain<br>CHAUVEL, 4, rue de la Chapelle, 75018 Paris. Tél. : 249.07.12 (après 18 h).

V04/037 - Vends Aquarius + 16 K + lecteur K7 + touche « Donjons et Dragons », acheté juin 84. Prix : 1 500 F.<br>Vends Atari 2600 + 6 K7 (Gorf, Carnival, Defender, Ber-Galaxian, Airlock), 1 an. Prix: 1 200 F. DELAUX. Tél.: 859.29.19 (après 19 h).

 $V04/038$  - Vends micro ZX81 état neuf, livre initiation +<br>livre jeux 500 F. Vextrex 2 joysticks Mine Storm incorporé + 5 K7 Football, Scramble, Star Ship, Cosmic Chasm,<br>Armor Attack, partait état, 2 000 F à débattre. R. CHEVA LIER, 68, rue de la Madeleine, 95290 L'Isle-Adam. Tél.: (3) 469.31.38.

V04/039 - Stop affaire ! Vends CBS Coleco très bon état verwase - avev and server in Dankey-Kong + Zaxxon +<br>Buck Rogers + Decathlon, avec bottes d'origine, 2000 F.<br>Christophe DUC, 55, rue de Grigny, 91700 Sainte-Geneviève-des-Rois Tél · 015 18 94

V04/040 - Vends console Coleco CBS + Donkey-Kong<br>1 150 F + 7 K7 1 970 F ou le tout sacrifié 3 100 F + manette et jeu électronique en prime. Vends aussi K7 Atari. PHILIPPE, 29, rue de Béarn, 92210 Saint-Cloud. Tél.: 602.13.19 (après 18 h).

**PETITIES ANNONCES** 

IMPORTANT!

V04/041 - Incroyable mais vrai! Vends console Mattel (état extra neuf) + 16 K7 (les mellieures : Donjons et Dragons,<br>Beam-Rider, Tron, Donkey-Kong, etc.), vraie valeur :<br>5 500 F, vendu seulement 2 000 F (cause besoin urgent argent), Dépêchez-vous! Laurent SENOT, 50, rue Félix-<br>argent), Dépêchez-vous! Laurent SENOT, 50, rue Félix-<br>Merlin, 93800 Epinay-sur-Seine. Tél.: 841.92.72.

V04/042 - Vends console CBS + Roller Contr + 3 K7 dont James Bond, acheté janvier 85, console VCS + 7 K7 acheté<br>décembre 84. Le tout avec boîtes, prix intéressant à débattre. Philippe LAUHIRAT, 123, rue de l'Université, 75007 Paris. Tél.: 551.45.35.

V04/043 - Vends pour VIC 20 25 cartouches de jeux et utilitaires. Prix total: 300 F. Jean-Louis MATARD, BP K, 85305 Challans Cedex. Tél.: (51) 68.07.39 (téléphoner le soir et demander le poste 15).

V04/044 - Vends console CBS + 2 K7 600 F. Rocky + poignées 350 F. 12 K7 dont Miner 2049, Zaxxon, Burger Time, Beam Rider, etc. Entre 150 et 200 F. Jean ABLA- SOU, 96, rue de Villiers, 78300 Poissy. Tél.: 074.54.14.

V04/045 - Vends Yeno DPC 64 MSX (sous garantie<br>jusqu'en décembre 85) très peu servi + cordons magnéto et Péritel + jeux + livres programmes. Le tout 2 500 F.<br>Francis BOUGY, 1, square Lénine, 93100 Montreuil. Tél.: 334,92.38.

V04/046 - Vends 10 logiciels pour Amstrad, exemples : Return to Eden, Gems of Stradus, Technician Ted, Flight<br>Path 737, Spannerman, etc. Excellent état, 500 F. Guillaume CLAVAUD, 4, place Charras, 92400 Courbevoie. Tél.: 334.92.38.

V04/047 - Vends Atari 800 XL + imprimante 4 couleurs + Noteur enregistreur + 1 levier + 2 livres Atari Basic +<br>Pole Position + Spitfire Ace, Zaxxon. Valeur 5 000 F. Prix<br>3 800 F sous garantie. Dominique HERTE, 4, avenue du<br>Président-Kennedy, 33350 La Bourget. Tél.: 835.42.14

V04/048 - Vends de nombreux programmes sur Commodore 64 entre 25 à 50 F sur drives et K7. Marc DULYS, 106, rue Damremont, 75018 Paris. Tél.: 255.59.12 ou 282 96 94

V04/049 - Vends Atari VCS 2600 + raquettes, clavier, vidéo, joystick + 12 K7 - Space Shuttle, Star Raider, Pit-

Désormais, nous sommes dans l'obligation de vous demander une participation aux frais forfaitaire de 65 F pour toutes les catégories de petites annonces (achats et vente, échanges, clubs et tournois). Nous avons pris cette décision de manière à assurer à nos lecteurs un meilleur service. Afin de publier rapidement vos annonces payantes, celles-ci devront parvenir à la rédaction avant le 15 du mois précédent la parution. La parution des annonces reçues après cette date sera automatiquement reportée au numéro suivant.

Pour toute insertion, écrire dans les cases cidessous en caractère d'imprimerie le texte de

votre annonce (une lettre par case, une case pour chaque espacement, avec un maximum de 8 lignes).

Les petites annonces ne peuvent être domiciliées au journal : vous devez donc inscrire votre nom, votre adresse ou toutes autres coordonnées permettant de vous contacter directement. Vous joindrez pour chaque annonce un règlement de 65 F par chèque bancaire à l'ordre de Tilt ou chèque postal (CCP Paris 4608.54 J.) Nous vous rappelons enfin que les annonces sont réservées aux particuliers et ne peuvent être utilisées à des fins professionnelles ou commerciales.

# **DEMANDE D'INSERTION**

Ne rien inscrire dans ces cases.

**DIIDDIAIIE** 

à retourner accompagné de votre règlement à Tilt : 2 rue des Italiens, 75009 Paris

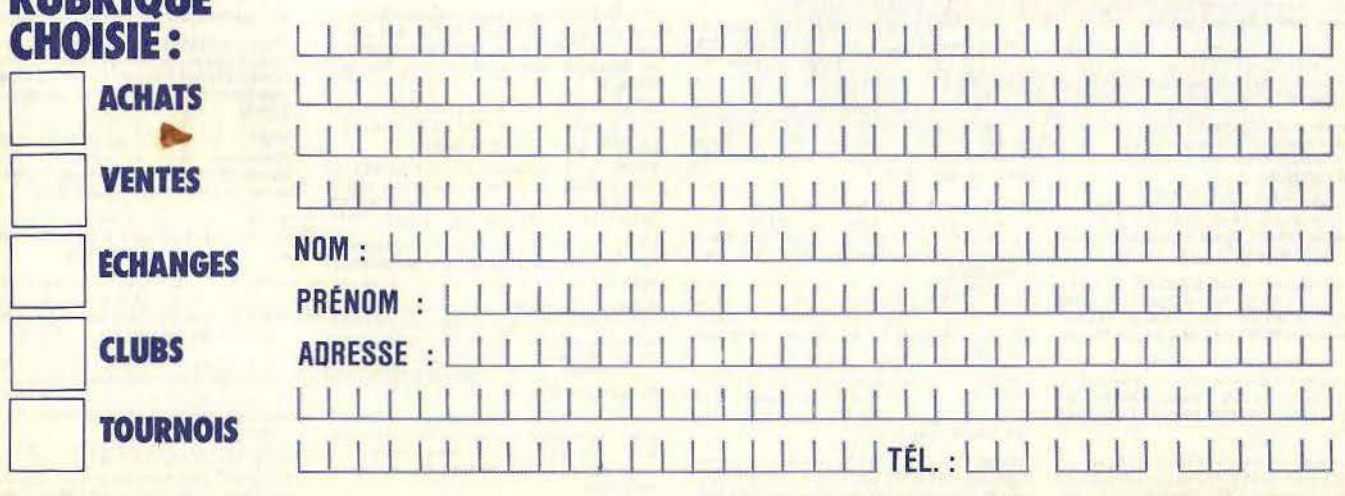

fall II. Enduro, Robot Tank, Pole Position. Le tout nour 2 000 F. Patrice GUEDRA, 5, avenue Lamartine, Mitry-V04/050 - Atari : vends drive 1050, drive 810 modifié Cheap,

imprimante 4 couleurs Atari, nombreux programmes. YVES Tél.: 672.84.88.

V94/051 - CBM 64 : possède 1 500 programmes, certains the récents. Envoyez votre liste même pauvre. Réponse<br>assurée avec mon listing. Joindre timbre à 5 F. Ciao.<br>Danielle COLLIN, 10, avenue de Loverchy, 74000 Annecy.

V04/052 - Vends TI 99/4A + BE + magnéto et căble K7 + 14 jeux (Star Strek, Blasto, Burger Time) + 5 livres et<br>K7 sur les jeux. Prix : 3 000 F. Laurent MONGEOT, 10, allée du Belvédère, Saint-Fargeau Por rry « Les Lacs de la Guiche » 77310. Tél.: (6) 409.81.44.

V04/053 - Vends Atari 2600 avec 15 K7 jeux 600 F. vends aussi Baby-Foot de bar état neuf 600 F. Guy KAR-SENTI, 62, rue Boissière, 75016 Paris. Tél.: 500.28.40.

V04/054 - Vends duplicateur K7 Atari 2600 pour conjes 4 K7 vierges, le tout 400 F. Guy KARSENTI, 62, rue Bois-

V04/055 - Vends Hector HR 48K complet + 14 logiciels + Basic + Forth + Livres jeux. Neuf : 6 600 F (fact. jointe)<br>Vendu : 3 600 F. Computer très bon état. J.-M. CIPRIANO HLM, Bât. B2, Les Raymonds, 26220 Dieulefit. Tél.: (75) 46.82.24 (après 19 h).

V04/056 - Vends Oric 1 48K + péritel + moniteur couleur + magnétophone + 8 jeux (Xenon, Hopper, etc.) +<br>livres : 3 500 F (valeur : 6 500 F). Didier LABOUR, 34, ave nue du Colonel-Fabien, 93200 Saint-Denis. Tél.: 822.17.24.

V04/057 - Vends CBS Coleco décembre 84 + 2 K7 (Donkey-Kong, Zaxxon), (Valeur réelle : 2.058 F.) Vendu<br>1 500 F (très bon état), Emmanuel SALEUR, 23, rue Marie-Davy, 58500 Clamecy. Tél.: (86) 27.14.95.

V04/058 - Vends Amstrad CPC 464 écran couleur (état neuf, 3/85), très peu servi + livres + K7 d'initiation. Prix :<br>4 000 F. Daniel MEDIONI, 38, rue du Surmelin, 75020 Paris. Tél.: 361.55.26.

V04/059 - Urgent ! Possesseur de Dragon 32 cherche « Rainbow Writer », si possible sur disquette, pour échange<br>contre jeux (dont : Zaxxon, Donkey-Kong, etc.). Hervé HAMY, 10, avenue Ingres, 75016 Paris. Tél.: 527.23.39.

V04/060 - Exceptionnel ! Vends et échange plus de 500 jeux pour Atari 800 et 800 XL. 50 FF pièce ! Seulement ! Les jeux<br>sont en K7 ou disquettes. Stéphane BIDOUZE, 417, route du Médoc, 33520 Bruges. Tél.: (56) 28.54.24.

V04/061 - Vends Atari 600 XL + extension mémoire + lecteur de K7 + 10 K7 (Bruce Lee, Dimension X...). Valeur 4 500 FF, vendu 3 000 FF. Bassel GLORE, 10, avenue Chilteau de Walzin, Boîte 2, 1180 Bruxelles (Belgique). Tél.: (02) 343.77.59 (après 20 h).

V84/062 - Vends TI 99/4A + 13 modules (Burger Time... + manettes + câbles (péritel, magnéto) 3 800 F à débat-<br>tre. Le tout ou séparément. Servi 3 mois seulement. Oli-<br>vier VENDEL, 15, rue de Mâcon, 93160 Noisy-le-Grand. Tél.: 304.12.55.

V04/063 - Vends CBS Colecovision parfait état + multi K7 + joystick Spectravidéo + K7 CBS (5) + K7 Atari<br>(6). Le tout 2 500 F au lieu de 4 500 F. Yann COSSONNET. nt-Couturier, 91700 Sainte-Geneviè 37, rue Paul-Vaille Bois. Tél.: 015.26.88.

V04/064 - Vends Apple IIc + Duo-Disq + Moniteur Apple + Imprimante Silent Type Apple + Carte Chat Mauve +<br>logiciel de jeu état neuf. Pascal LANSBERG, 10, rue du<br>4-Septembre, 75002 Paris. Tél.: 297.45.55.

V04/065 - Vends CBS Coleco + 8 K7 + Rocky + 5 Controler + adapt. multi K7 + 2 K7 Atari, Le tout : 2 800 F<br>(valeur réelle : 4 200 F), Frédéric HOUVENAGHEL, 324, rue d'Aire, 59190 Hazebrouck, Tél.: (28) 41.71.02.

V04/066 - Vends Oric/Atmos (3/84) + synthétiseur vocal + joystick et interface + 100 logiciels. Le tout : 3 000 F<br>à débattre. Vincent BOURCIER, 22, rue Desaix, 75015 Paris, Tél.: 578.94.49.

 $V04/067$  — Vends CBS Coleco + modules Rocky, Turbo,<br>Super Roller et adaptateur Atari + 8 K7 : 2 950 F à débat-tre.<br>Dominique GOUPIL, 13, rue d'Alsace, 92300 Laval-<br>Jois. Tél. : 270.78.33 (le soir).

V04/068 - Vends, urgent, CBS Colecovision (fin 83) + 5 K7 (Zaxxon, Donkey-Kong, Subroc, Cosmic Avenger, Schtroumpfs). Le tout pour 2 000 F. David SCHELLING, 38, rue du Platane, 67300 Schiltigheim. Tél.: (88) 62.08.05

V64/069 - Vends Atari 800 XL excellent état + 1 paire de joysticks + péritel + différents câbles + alimentation +<br>1 K7 Donkey-Kong pour 2 000 F. Daniel CARTIGNY, 29,<br>domaine du Pré-Launay, 91440 Bures-sur-Yvette. Tél.: 446.11.97

V04/070 - Vends ordinateur Alice 32 K neuf avec adaptateur péritel-transformateur + 6 K7 de jeux + fivre de programmes + documents. 3 300 F. David POINGT, 4, rue<br>Coli, 93150 Blanc-Mesnil. Tél.: (8) 65.60.72. V84/871 - Super L.Je linuide tous logiciels nour CBM 64 de 30 à 50 F (Hunchback 2, Mandragore, Hychess 2, Spy<br>Usspy, Conan, Pitstop 2, etc.). Cause achat Apple. Jean-GIRARD, 35, rue Turbigo, 75003 Paris. Tél.: Claude  $(1)$  277.17.63.

V04/072 - Vends ordinateur Atari 400 + K7 + manettes.<br>Très peu servi, Prix : 1 200 F ou échange contre tout ordinateur, de préférence Oric ou Spectrum UHF. Urgent ! Jean-Marc PHILIPPE, 6, rue Bouriane, 30140 Anduze, Tél.: **BE 09 13 (88)** 

V04/073 - Vends CBS Coleco + 5 K7: Donkey-Kong, Tarzan, Buck Rogers, Bump'n'Jump, X-Man, + 1 adaptateur.<br>Pour K7 Atari, Prix : 2000 F. Jean-Claude FISBACH, 14, rue Honoré-Oursel, 94298 Villeneuve-le-Roi. Tél. : rue Hon<br>597.37.68.

V04/074 - Vends Vectrex avec 10 K7 pour 3 000 F. Vends aussi 1 microvision + 1 K7 et deux autres jeux électroniques 400 F. Stéphane HAEN, 41, rue Ordaner, 75008 Paris. Tél.: (1) 262.64.64 (après 18 h).

V04/075 - Vends Colecovision + 5 modules : Turbo Rocky,<br>Roller, adapt. Atari + 12 K7. Prix intéressant ou Vectrex + 13 K7 + crayon optique : 2500 F. Le Coleco est récent.<br>Michel POITRENAUD, 9, rue Louis-Fourrier, 93300 Auber villiers. Tél.: 833.34.16.

V04/076 - Ordinateur de jeux Vectrex avec 12 K7 de jeux<br>+ manipulateur. Valeur : 3 000 F. Vendu : 1 900 F à débat-<br>tre. Michel CHAUSSÉE, 24, rue Girardot, 93170 Bagnolet. T41.: 362.02.97.

V05/001 - Vends Spectrum 48 K + Péritel + Interface Joystick + magnéto. Tout sous garantie + 3 livres +<br>15 logiciels dont Euréka. Vendu : 2 400 F. Olivier RIVA, 126, avenue Henri-Barbusse, 91210 Draveil. Tél.: (1) 903.67.08 (tous les jours).

V05/002 - Vends console CBS + Super Contrôle + 8 K7 dont Rocky, Front Line, Decathlon, Zaxxon, Q\* Bert, Pepper II, Black Jack, Donkey-Kong. Le tout en très bon état.<br>Prix : 2500 F. Yann PRÉVERT, cité la Courtille, Bât. 5, 93200 Saint-Danis, Tél.: 826.94.22.

V05/003 - Vends Atari + K7 Decathlon (+ Trackball), Hero, Defender, Surround pour 1300 F. Vends aussi Super<br>Cobra (Lansay), Jeux élec. pour 150 F. Frantz POTEL, 7,<br>rue du Disque, 75013 Paris. Tél.: (1) 584.35.87.

V05/004 - A saisir | K7 BBC Acom non distribuées en France. Leader en Grande-Bretagne Arcades Aventure,<br>Simul. Action rôle Reflex, Educ. Liste contre 2 timbres 120 F/K7. Isabelle MUNTANER, 9, quai Pécherie, 69001 Lyon. Tél.: (7) 892.82.01.

V05/005 - Vends CBS + 3 K7 + bolte d'origine pour<br>900 F. Module Turbo 390 F + nombreuses K7 Atari et Mat-<br>tel 100 à 120 F les 3. Fabrice BUFFARD, 834, iue Carnot, 59690 Vieux-Condé. Tél.: (20) 25.01.41.

V05/006 - Vends Mattel Intellivision (noël 84) + 2 K7 pour 700 E à celui qui me l'achètera je lui donnerai 2 jeux électroniques, Valeur.: 350 F (noël 84). Alexandre RAINOTTI, 4, avenue Courteline, 92700 Colombes. Tél.: 782.52.33.

V05/007 - Sega SC 3000 32 K + magnéto + adapt. UHF + 2 Joystick + 6 jeux dont Lode Runner + nombreux pro-<br>grammes sur K7 + livres. Prix : 4 800 F (valeur + de 6000 F). Gérard BOBIN, Paris. Tél.: (1) 763.91.96.

V05/008 - Vends CBS Coleco 1 K7 800 F. Module 1 500 F. module 2 + Turbo 500 F, module 4 + Slither 500 F + 26<br>K7 de 150 F à 250 F. Vends Joysticks Atari 50 F pièce.<br>Jacky BIDOUX, 18, rue Bertrand Bonin, 93130 Noisy-le-Sec. Tél.: (1) 847.95.29.

V05/009 - Vends jeu vidéo CBS avec K7 : Donkey-Kong,<br>Fathom, Decathlon. T.B.E. Prix : 1400 F. Robert DEZO-THEZ, 6, nue des Loriots, 77360 Vaires-sur-Marne. Tél. :<br>T84.12.13.

 $V05/010 - Vends MO5 + Ext. Mus. et jeux + 2 manettes$ + magnéto + crayon optique + 5 livres (650 p) + K7 (S.<br>Shuttle + 20 jeux recopiés). Le tout : 3000 F. Bruno<br>VANIER, 7, rue des Arcades, 78100 Saint-Germain-en-Laye. Tél.: (3) 973.09.85.

V05/011 - Vends Oric 1 48 K + Alim. + Péritel + cordon + livres : 1 300 F. 14 K7 de jeu (Sim. de vol. Flipper modulable, Aigle d'or, etc.). Valeur : 1 700 F, cédé à 400 F. Franck<br>TALBOT, 12, allée de Bretagne, 94320 Thinis. Tél.: (1) 853.52.21.

V05/012 - Vends CBM 64 Péritel + Drive 1541 + lecter K7 + Joystick + nombreux jeux. Garantie. Prix : 5000 F.<br>Emmanuel FERRARI, 17, rue Bonaparte, 75006 Paris. Tél: (1) 633.02.37.

VOS/013 - Vends moteurs pas à pas Crouzet 200 peu servi 180 F pièce + motoréducteur Crouzet. Laurent FIBLER,<br>7, rue de France, 70290 Plancher-les-Mines. Tél.: (84) 23.60.90 (après 19 h).

V05/014 - Vends programmes sur Commodore 64. Des programmes inédits de 25 F à 60 F. Cause vente du Commodore 64. Marc DULYS, 106, rue Damremont, 75018 Paris.<br>Tél.: 383.86.84 ou 255.59.12.

V12/37 - Veryls console Atari très bon état avec deux naires de commandes, cinq K7 dont Phoenix, Pac Man, Combat.<br>Prix : 1 700 F à débattre. Pascal AGRAPIAN 1, allée Modigliani, 94140 Alfortville. Tél.: 353.25.74.

**PETITES ANNONCES** 

V12/38 - Vends iau électronique Laveman (Tomy) + Pack Monster (Bandail), Le tout très bon état. Vendu : 400 F les<br>deux ou 200 F nièce. EMMANUEL. Tél. : 345.07.58 (Paris).

V12/39 - Vends ZX Spectrum 80 K : 2 800 F (Pal) ; Spectrum Hardware Manual: 120 F; Programming Your ZX<br>Spectrum: 100 F; Assembleur Z 80 Zeus: 150 F; The Key (copie logiciels professionnels) : 120 F : Slowloader (con version ZX 81 Spectrum): 150 F. Alain SORIN 80, rue Rouget-de-Lisle, 92000 Nanterre.

V12/40 - Vends console de jeu Mattel + 14 K7 (Tennis, Soccer, Roulette, Tron, Space Hawk, Utopia, Donkey Kong,<br>Atlantis, Auto Racing, Boxing, Frogbog, Beauty and Beast,<br>Astrosmash, Advanced Dungeons & Dragons: 3 500 F à débattre, bon état. GEORGE. Tél.: 352.60.21 (après 17 h).

V12/41 - Vends VCS Atari + K7 Vanguard, Berzerk, Tennis, Megamania, Pac Man, (etc.) très bon état (décembre<br>1982) prix réel : 3 500 F, cédé à 2 500 F (prix à débattre). Jean-Paul Guyon 8, av. Louis-Dumont, 93260 Les Lilas.<br>Tél.: 361.50.75 (à partir de 19 h).

V12/42 - Vends Green House + Casio Banquiez (Solaize) + Casio Bataille spatiale. Les 3 neufs TBE + Mattel Brain Baffler TBE + Pr collection vermin + Fire Nitendo petit<br>écran, Rare TBE + MB Simon GM TBE + Mickey & Donald TRE + Ludo, Quistitis BE, GUILLAUMET, Tél.: (75) 33.33.22

V12/43 - Vends Vidéopac C52 + K7 nº 7, 9, 24, 33, 34, 37, 39, 43 (dernières K7 sorties valeur réelle 2 500 F, vendu 2 000 F acheté en 83 ou montres calculatrice + alarme + date, en acier : 200 F. Stéph. STRADELLA 40, rue Pasteur. 69300 Caluire, Tél.: 808.31.77.

V12/44 - Vends console Mattel + 11 K7: 2 900 F. Phil VAN DER BAUWEDE, 25, rue Saint-Christophe, 02200

V12/45 - Vends cartouches VCS Atari: Enduro 200 F. Phoenix 200 F, Battlezone 200 F, Star Raiders 200 F, Combat 80 F, Berzerk 150 F, Pele's Soccer 150 F Boccaling 90 F, Pac Man 150 F, Basket Ball 150 F, Go If 80 F, Space ders 150 F. Michel ABSIL 13, av. du 11 Nover nbre, 94210 La Varenne-St-Hilaire. Tél.: 886.94.05

V12/46 - Vends console de jeux vidéo Advision Home Arcade avec une K7 Space Attack St Andard Pal/Secam. Prix : 1 300 F. K7 Jump Bug 300 F, Tennis Noah 300 F.<br>Vends aussi un jeu électronique Cavernan 450 F + adaptateur 220 V/9 V 100 F. Pour tous renseignements. Tél.: 858.57.68

V12/47 - Vends console Philips C 52 + 12 K7 In° 1, 4, 5, 7, 16, 22, 29, 37, 38, 39, 44 + K7 A), très bon état. Valeur réelle 2 600 F, vendu pour 1 600 F. Tél.: 767.09.81.

V12/48 - Vends atari 2600 sous garantie + 2 poignées de commande + 1 K7 850 F + K7 Enduro, Donkey Kong (CBS), Space Invaders, Pac Man, Star Voyageur 195 F Vends aussi projecteur diapo Hanim ex 2100 E (état neuf) 480 F au lieu de 680 F. Harvé BOUCHER 63, rue Marca<br>det, 75018 Paris. Tél.: 255.24.57.

V12/49 - Vends affiches de films (SF - Fan - Policier - Western, etc.). Listes sur demande. Précisez vos recherches. Jean-Mary GELIN 5, rue Thimonnier, 75009 Paris.

V12/50 - Vends console Atari avec K7 Packman, Combat et Defender 1 000 F. THIERRY, tél.: 595.00.56 (en journéel et 599.06.00 (de 19 h à 20 h) (Val-de-Marne).

V12/51 - Exceptionnel vends console de jeux Mattel état neuf (juillet 83) sous garantie plus K7 Star Strike notice et<br>garantie valeur 1993 F vendu : 1 500 F. Michaël BRUN 15, av. Charles-de-Gaulle, 78230 Le Pecq. Tél.: (16-3) 451.18.15.

V12/52 - Vends K7 vidéopac 9 programmation 11, 12, 14, 34, 35 prix : 95 F l'une. J.-P. CHOLLET 12, rue du Tréso-<br>rier, 58200 Cosne. Tél. : (16-86) 26.63.53.

V12/54 - Vends micro-ordinateur ZX 81 (début 1983) avec 16 KO + imprimante + câbles, documentation et divers<br>programmes dont Pac Man prix : 1 199 F. Dani GARBARZ 19, rue Lisfranc, 75020 Paris. Tél.: 366.80.28.

V12/55 - Vends jeu à cristaux liquides : Tremble terre : 100 F. Tél.: (16-67) 70.68.61 demander GEOFFROY (après 18 h).

V12/66 - Vends console Philips C 52 Vidéopac + 9 K7 nº 10 (Golf), 22 Space Invaders), 24 (Flipper), 32 (Labyrinthe), 34 (Satallites attaquent), 38 (Pac Man), 39, (Combattant<br>liberté), 18, Guerre laser), 42 (Quete des anneaux) (neuf). Valeur commerce: 2 360 F, cède à 1 900 F. Tél.: (75) 85.26.50 (après 17 h).

 $V12/57 - V$ ends ZX 81 (révisé) + 16 KO + clavier mécanique + imprimante + extension graphique (1 000 carac $t\text{ères}$ ) + cent jeux environ + journaux divers valeur: 4 000 F, vendu 2 000 F. G. COLLIN 176, bd. Haussmann, **75008 Paris** 

V12/58 - Vends 9 K7 Atari : Defender, Pac Man et Yar's

Revenge 200 F · Maze Craze et Combat 80 F · Night Driver 100 F; Haunted House 120 F; Warlords 150 F et Raiders<br>of the lost ar K 230 F, en bon état. Tél.: 741.74.73. Hervé KAUFFMANN, 17, rue Gambetta, 92420 Vaucresso

V12/59 - Vends microvision + 6 K7 400 F, Touché-coulé (computer de MB) 130 F; Rambler (Tomy) 350 F. Frédé-<br>ric PINSON 391, rue du Bastion-St.-André, 02120 Guise.

V12/60 - Vends console vidéopac N 60 + 10 K7 1, 4, 18, 22, 25, 27, 34, 38, 39, 41, valeur : 2 100 F, sacrifié à 1 700 F. J. Michel HERRGOTT 14, Grand-rue, 68121 Urbès. Tél.: 82.71.22

V12/61 - Vends VCS Atari 600 F + Pac Man, Combat,<br>Defender, Pinball, Breakout 150 F, Tél.: 326.58.86.

V12/62 - Urgent ! Vends K7 Mattel, état neuf: Space Armada ; Space Hawk ; Star Strike : 150 F pièce ; Golf 80 F ;<br>Lock'n Chase 175 F ; Donkey Kong (CBS) 175 F. Thierry<br>BECKER, 21, rue des Tuiles, 67110 Gundershoffen.

V12/63 - Vends cassettes pour Intellivision de Mattel (état neuf) Soccer, Roulette, Auto Racing, Lock'n Chase, demon<br>Attack. Chacune de ces cassettes à la moitié de leur prix actuel. Patrick MEYER 38, rue Baudin, 92400 Courbevois. Tél.: 333.03.29.

 $V12/64 - Vends VCS Atari complete + manette Spectra-  
vision 875 F ou + 10 K7 dont Starmaster, Berzec, Phoen-  
nix, Combat, Pittall, Wisard of Yord: 2 500 F vente con$ cernant la région parisienne (si possible). Ecrire à . F. ETHY<br>MEDDA 19, square de l'Avre, 92100 Boulogne-Billancourt (pour tout renseignement).

V12/65 - Vends Flipper Kiss (1979) plus Atari VCS et 4 K7. Le flipper 2 900 F, l'Atari 1 395 F (payé 2 300 F). Dani GAR-<br>BARZ 19, rue Lisfranc, 75020 Paris. Tél.: 366.80.28.

V1266 - Vends jeu vidéopac Jet 25 état neuf + 5 K7 : 18,<br>22, 27, 43, 51, Prix : 1 700 F. Michel LAROUZIERE. Tél. : (66) 28.13.91.

V12/68 - Vends Vidéopac 7 000 : K7 §, 9, 11, 32, 12 pour 1 000 F acheté 2 200 F avec K7 (année 83). Urgent. Eric<br>DANGLOT 484, rue des Ojiers, 59170 Croix. Tél.: 70.30.22.

V12/69 - Vends Mattel console Intellivision (Noël 82) avec 4 K7 Tronlabyrinte, Space Hawk, Astromash, Frogger<br>(neuf), Prix: 1600 F, à débattre, PONTHIEU Bruno,<br>187, bd Davoust, 75020 Paris. . Tél.: 373.48.48.

V12/70 - Vends VCS Atari (déc. 82), très bon état + K7 Combat, complet, avec manettes de jeux, etc. Prix : 800 F.<br>Eric GRUSZKA, 4, rue de Carnetin, 77400 Thorigny-sur-Marne. Tél.: 007.56.49 (après 19 h).

V12/71 - Vends K7 nº 39 Combattants de la liberté. Philips Vidéopac. Etat neuf. Prix : 130 F. Tél.: 993.65.31.

V12/72 - Vends console Atari 2600, état neuf, avec Space<br>Invaders, Swordquest, Combat. Prix: 800 F. M. NOR-MAND, 29, rue Trouillet-Derel, 92600 Asnières. Tél.: 791.24.89.

V12/73 - Vends Master Mind électronique de voyage, excellent état, très peu servi, boîte d'origine, notice. Acheté<br>210 F, vendu 150 F. Pascal HOCHEWZY, 6, rue Jean-Mermoz, 94270 Kremlin-Bicêtre, . Tél.: 657.11.17 (poste 341, houres bureaux).

V12/74 - Vends console Mattel + K7 Boxing, Triple Action Auto Racing, Soccer, Subhunt, Space Battle, Horse Racing.<br>Le tout : 2500 F. COADOU Gérard, Kerdanou-Plouguiel, 22220 Tréguier. Tél.: (16-96) 92.48.34.

 $V12/75 - Vends$  Apple 2, 48 K + floppy, contrôleur disquette, maître disque vierge et Basic, paddles, moniteur vert antireflets (achat août 83). Le tout : 4 300 F. J. ZUFFEREY, av. de la Gare, 1880 Bex (Suisse). Tél.: 025.63.18.18.

V1276 - Vends VCS Atari + 7 K7 : Berzerk, Tennis, Megamania, Vanguerd, Pac Man, etc. Très bon état (déc. 82).<br>Cédé à 2500 F (prix à débattre). Jean-Paul GUYON, 8, av.<br>Louis-Dumont, 93260 Les Lilas. Tél. : 361.50.75 (à partir de 19 hi.

V12/77 - Vends cassette Philips pour Videopac C52, nº 39 (Combattants de la liberté). Très bon état. Prix : 100 F. Romain PETIT, 131, rue Louis-Becker, 69100 Villeur-<br>banne. Tél.: (16-7) 868.31.83 (après 18 h).

V12/78 - Vends console Mattel + 19 K7. Prix: 3 200 F (déc. 82). Serge MOURRE, 31 E, rue Pasteur, 13007 Marseille. Tél.: (91) 31.84.55 (après 19 h).

V12/79 - Vends C52 Philips, bon état, avec K7 nº 11, 16, 18, 34, 35, 37, 38, 39, 41, 42, 43, 44, Le tout : 1500 F.<br>Jean-Luc RICOEUR, 27670 Bosc-Roger-en-Roumois, Cedex 33/6, Tél. 135) 87.74.19.

V12/80 - Vends ou échange K7 CBS Venture. Etat neuf<br>(achat 12/83). Vente : 275 F + frais de port. Echange contre Pepper II, Mouse Trap, Zaxxon. Serge PRESOTTO, Bel-<br>Iedonne, Colombier, 73190 Challes-les-Eaux. Tél.: (16-79) 85.08.04

 $V12/81 - Vands Atari 400 + 48 K + Basic + transfo +$ Ilves + offre de nombreux programmes à l'achat (état neuf).<br>M. CLAES, rue des Trévires, 230-1040 Bruxelles (Belgique). Tél.: 736.96.14 (en semaine après 17 h). V12/82 - Vends jeu vidéo Philips C52 avec 6 K7 : 2, 11, 12,<br>22, 34, 38. Prix : 1 300 F, à débattre. Cause double emploi.<br>Didier SASSENET, 4, rue lemot, 69001 Lyon. Tél. : 839.73.20.

 $V1283 - Vends$  console ieu vidéo Atari + 9 K7 (cause d'achat d'un ordinateur). Franck NOBLECOURT, 815, rue Jean-Jaurès, 59860 Bruay-sur-Escaut-Thiers.

V12/84 - Vends VCS Atari + 13 cartouches + de cartouches. Le tout : 3 500 F, au lieu de plus de 5 000 F. ent VOURIOT, Fontenay-sous-Bois (Val-de-Marne). Tél: 876.35.78.

V12/85 - Vends cause double emploi K7 Atlantis, pour Mattel (jamais servi, avec garantie). 250 F, port compris. Jean-Pierre QUEILLE, 6, allée des Marmousets, 95800 Cergy.<br>Pierre QUEILLE, 6, allée des Marmousets, 95800 Cergy.

V12/87 - Urgent. Vends console Mattel TBE (9/83) -10 K7 (Donjons et Dragons, Pitfall, Beam Rider, Atlantis, Lock'n' Chase, Tron II, Star Strike, L'Empire contre-attaque, Requins, Words et Serpents). Le tout vendu 2000 F (valeur neuf : 5300 F). Vincent PARIS, 47, chemin de videlot,<br>33500 Libourne. Tél. : (57) 51.34.71.

V12/88 - Vends, cause achat ordinateur, VCS Atari + manette Micromanta + 6 K7 (Combat Star-Master Cos mariette wicomanta + b N7 (compar, Star-waster, Cos-<br>mic Ark, Defender, Asterolos, Pac Man). Prix : 1500 F (le<br>VCS date de janv. 83). Julien SABENE, 9, rue de Marnes, 92410 Ville-d'Avray. Tél.: 750.63.31 (entre 18 et 20 h).

V12/89 - Vends orque Casio VL 1 tone, très bon état. 200 F. Axel BODOIGNET, 8, allée de Picardie, 13127 Vitrolles.<br>Tél.: (42) 75.18.20.

V01/1 - Vends Multitech MPF 2 64 kram 16 Krom option Peritel - Secam (sept 83) + manuel francais + 4 logiciels ux 3100 F: M. CRAME 17, rue Anatole-France, 69120 jeux 3100 r . m. **Cream 17 880.94.47 (Après 19 heures).**<br>Vaubren-Velin. . Tél.: (7) 880.94.47 (Après 19 heures).

V01/2 - Vends VCS Atari avec commandes, paddle et 9 K7 dont ENDURO, Pitfalle, River Raid, Mrs PACMAN...) :<br>2900 F au lieu de 4 200 F. SCALABRE Grégory 19, rue Fromagère, 91310 Linas, Tél.: 910.06.05.

V01/3 - Vends : Ramit Maraudeur, King Kong : 180 F.: Cosmic Ark, Riddle of the Sphinx, Fast Food : 200 F; Demon<br>Attack, Atlantis, Miner, 2049 : 250 F, K7 Jamais servi I Pour 2600 Atari. TANGI Canalim, rue des Glenans, 29118 Béno det.

V01/4 - Vends K7 Vidéopac nº 15, 60 F nº 27, 60 F nº 34, 220 F, nº 38, 250 F, ou échange contre K7 Atari 2600. WAL-TER Claude. Tél.: 785.68.08.

V01/5 - Vends Jeux électronique Stock Cars 80 F : Deux voitures programmables 100 F l'une et une voiture radio -<br>commandées 100 F. Vends Jeu L.C.D. les Voleurs avec calculatrice 120 F et jeux Simon Poket 100 F. BRESOLIN Christophe 63, route de Brotte, 52000 Chaumont, Tél.:  $(16-25)$  03.69.52.

V01/6 - Vends K7 Mattel état neuf Boxing 190 F. DUBOIS Olivier, 11, rue Sainte-Hélène, 69002, Lyon. Tél.:<br>892.88.70.

V01/7 - Vends Console Atari 2600 + 4 K7 Space Invaders, Mrs PAC MAN, Stars Raiders (Manettes non compris et Jungle Hunt. Le tout neuf 135F, Tél.: 305.77.42. NGO TONG-YIN, 14, allée de la Noiseraie, 93160, Noisy-le-Grand (après 17 h, mercredi après 12 h30).

V01/8 - Vends K7 Mattel: Donjon et Dragons, prix : 250 F au lieu de 335 F et vends K7 Mattel : 80 F au lieu de 200 F<br>Roulette). David CLABASSI, 19 *bis,* hameau de la Cha-<br>I Roulette). David CLABASSI, 19 *bis,* hameau de la Cha-<br>Iouppe, 91650 Breuillet. Tél. : 458.58.47. (après

V01/9 - Vends cassettes Intellivision Lock'n'Chase, Space Armada, Tron (Deadly Discs), Astrosmash, jamais servies<br>cause les ai gagnées à un concours. Prix à débattre. Tél.: (70) 98.14.11. (Vichy) le samedi et le dimanche seulement<br>demander STEPHANE.

V01/10 - Vends console Philips Vidéopac + 11 K7: 1, 4,<br>14, 29, 25, 33, 34, 39, 41, 43, 49: 1 800 F. Laurent BOURY, 14, rue E.-Lesueur, 80500 Montdoidier. Tél. : (22) 78.04.33 V01/11 - Vends Jeux électronique de poche Les Crêpes avec piles neuves : 55 F. Ivan LEROY, 12, allées du Prunier<br>Hardy, 92220 Bagneux. Tél.: 655.40.89.

V01/12 - Vends Vidéo-Pac Philips C52 + 8 K7 nº 1, 4, 9. 11, 18, 22, 34, 38; Très bon état. Valeur 2300 F, vendu :<br>1400 F. M. MANGOLINI, 14, rue de l'Abbé-de-l'Epée,<br>78000 Versailles. Tél.: 950.14.96. après 18 h.

V01/13 - Vends Logic 5 T.B.E. 90F; console sportsmaster avec 4, K7, T.B.E. 350 F; Jeux LCD « Spouting Whale »<br>T.B.E. 150 F (valeur réelle 250 F). Possibilité échange contre K7 Atari VERT J.-Philippe, 17137 Vieul-sur-Mer. Tél.: (46) 01.37.39.

V91/14 - Vends Vidéopac Philips C52 avec 17 K7 : n° 6,<br>7, 10, 11, 12, 13, 15, 16, 18, 22, 23, 24, 25, 29, 32, 35, 36, vendu 2000 F. Philippe HACQUARD, 7, rue de la Marne,<br>54230 Neuves-Maisons. Tél.: (8) 347.09.55.

V01/15 - Super affaire, V.D.S. C.B.S. Coleco Acheté il v  $a 1$  mois + 4 K7: Donkey + Zaxxon + Cosmic AV. + Super Centipede avec Track-ball (boule roul.) Import.<br>U.S.A. avec Poss. Direction sur 360°. Non vendu en France. Avis aux amateurs. Tél.: 374,54.71. après 19 h David<br>GUEZ, 94300 Vincennes.

V01/16 - Vends K7 CBS pour coleco : schtroumpfs, space fury, mouse trap, carnival 230 F pièce ou le tout 850 F. GOU-GFI FT Didier 75 rue Gambetta, 94190 Villeneuve-Saint-Georges. Tél.: 389.55.14 (après 19 h).

V01/17 - Vends TI-99-4A vends ou échange langage assem-**Next jamais utilisé et échange module : tombstone city et<br>begining grammar. Fernand PICO. Tél.: 666.73.54. (après<br>17 h sauf Lundi 19 h 30).** 

V01/19 - Donne VCS Attari (garantie 2 mois) pour ache-<br>teur des 8 K7 (Phoenix, Defender, Space Innader, et...) prix reel 3 800 F, vendu 2 400 F à débattre, AIDAN Daniel, 102, evard Voltaire, 75011 Paris. Tél.: 355.81.96.

V01/20 - Vends console Atari VCS 2600 + Star Raider Indy 500 + Outlaw 1200 F très bon état, 1 an. PELLE-GRINO Stéphane, 2, allée Paul-Eluard, 95200 Sarcelles. Tél.: 990.77.18.

V01/21 - Vends K7 Atari : Sword Quest 260 F yar's revenge<br>225 F, Pac-Man 265 F, H-House 165 F, Berzerk 265 F, Golf

135 F. Real Volley 225 F. Defender 250 F. Pele Soccer 180 F. et Outlaw 110 F ou le tout 2000 F. MOREAU Gérard,<br>Villiers-le-Château, 51000 Châlons-sur-Marne.

V01/22 - Vends Jeu Radiola Jet 25 + 9 K7 TBE Prix 1 500 F ou échange contre Matell Intellivision + 4 K7 et vends flinper TBE Tilt 4 tableaux Prix 1 500 F à débattre. LINAS, 22, chemins de Tabor, 91310 Montlhéry. Tél.: 901.67.07. langes 18 h).

V01/24 - Vends urgent jeux double écran : 250 F (Mickey et Donald) Nintendo + Peaux de bananes avec plies neuves : 130 F ou le tout : 360 F. FAYET Christophe, 13, rue<br>Ves : 130 F ou le tout : 360 F. FAYET Christophe, 13, rue<br>Haguenauer, 54000 Nancy, Tél. : (8) 332.11.97.

V01/25 - Incroyable ! Sacrifie console de jeux Mattel + 5 K7 (Atlantis, Football, Auto-racing, etc...) achetée en déc.<br>82 (valeur 3 500 F) pour 2 000 F à débattre. SANTIAGO Michel, mas de Boulle, 07150 Vallon. Tél.: (75) 37.11.68. Week-end après 20 h.

V01/26 - Vends 6 K7 pour vidéopac nº 21, 29,30,34, (100 F)<br>nº 9 (120 F), nº 39 (150 F), Pierre LECLERCQ, 25, rue des Roitelets, 45400 Saran, Tél.: (38) 88.37.90. Tous les jours anrès 17 h.

V01/27 - Vends console Mattel + 3 K7: 1500 F (valeur réelle 2 500 F) très peu servis. Tél.: 520.07.01. Paris.

V01/28 - Vends Appele II + Drive + Moniteur + nombreux programmes de jeux et autres. Prix intéressants (le tout ou au détail). Vends ZX81 (1K) + inversion Vidéo + 3 K7 de jeux + 2 livres : 600 F. Nicolas RHEIN, 159, bou-<br>levard Malesherbes, 75017 Paris. Tél. : 227.10.82. après 19 h.

V01/29 - Vends console Atari, bon état + 5 K7 dont défen-VU1/29 - venos console Atan, pon etat + 9 N/ 000 General<br>der, space invaders, ect + 2 paires de poignées. Prix de<br>la console avec les 5 K7 et les poignées : 1 200 F. M. PAIL-LOUX. Tél.: (3) 962.46.29. Demander Frédé

V01/30 - Vends console Mattel + 12 K7 (Lock'n chase Maze a tron, Donjon et dragon, Donkey-kong, Sea Battle,<br>Foot, Basket, Boxe, Tennis, Ski, Autoracing, Armor Battle);<br>le tout pour 3 600 F (acheté 4 900 F) ou séparément

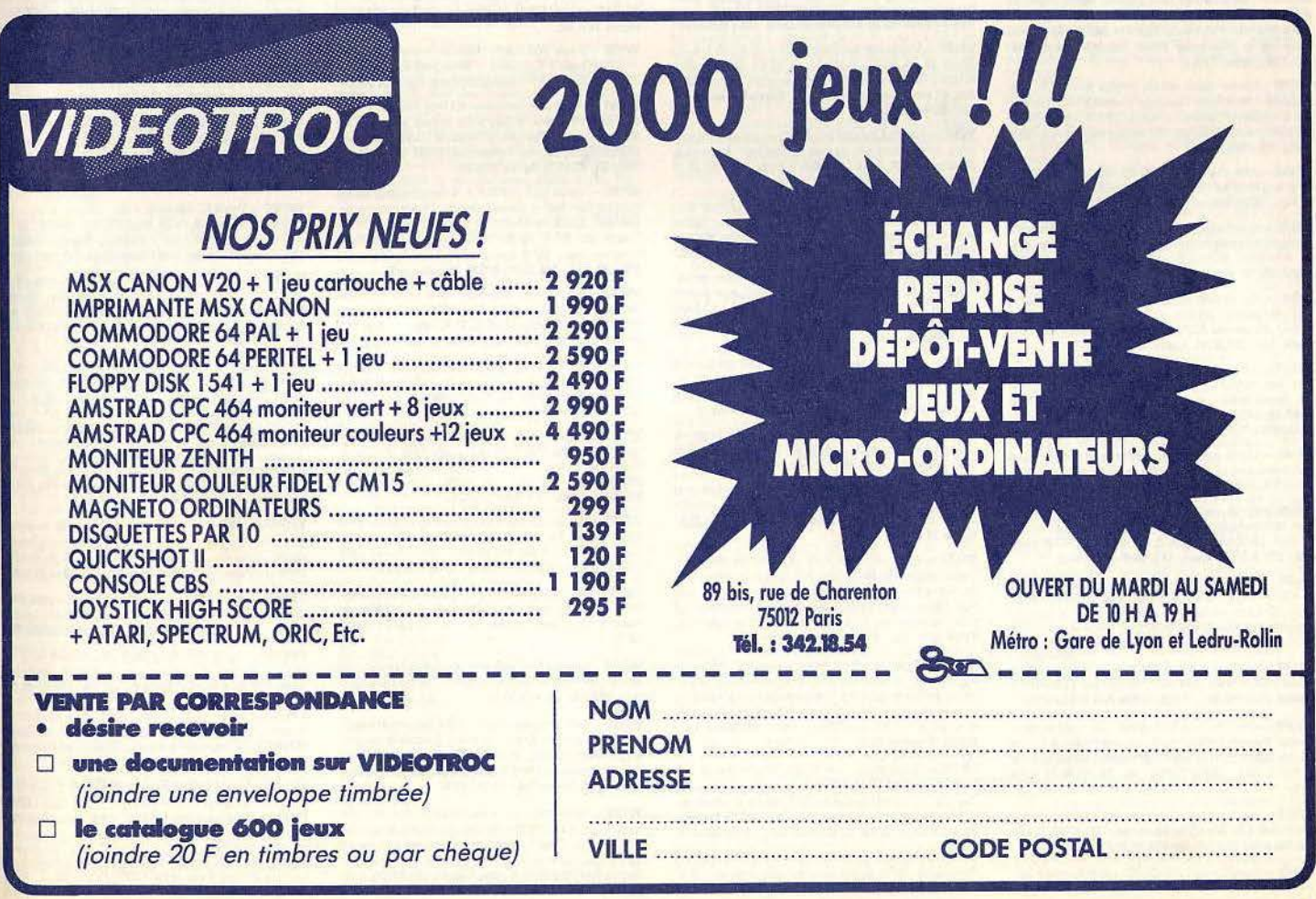

### (console: 1000 F), Jean-Michel DUPAYS, La Minière, 78280 Guyancourt. Tél.: 043.20.67.

V01/31 - Vends K7 pour console Atari Frogger, Vanguard, volley ball, et star raider, amidar, demon attack, tennis, defender, berzerk, missile command, superman, maze craze,<br>bowling-golf, basket ball, ski diver, hangman, hanted house, vars revenge, air sea battle, combat. Tél.: (70) 98.14.11. (Vichy)

V01/32 - Vends Jeu double écrans : donkey kong 120 F ou<br>échange contre Mario bros ou donkey kong 2. DEBARGE Laurent, 30 F, rue Raoul-Briquet, 62710 Courrière. Tél.:  $(21)$  75.65.62

 $V01/33 - Vends console Atari + 2 países de Manchester, Tb  
état, Déc 82, + K7 dont cases bridges, combat, defenders,$ envahisseurs, et course auto enduro, dernière version Ter nis. 1500 F contre remboursement. Tél.: (54) 70.77.47. après 20 h.

V01/34 - Vends ZX81 (3/83) + 16 K 2 livres + adaptateurs. Prix : 850 F (valeur réelle : 1 100 F). Vends aussi : jeu cris-<br>talux : Donkey Kong (game and watch). Prix : 170 F. MOU-RET François, 29, hameaux à la Française, 69530 Brignais. Tél.: (7) 805.22.65. après 19 h.

V01/35 - Vends console, let 25 avec 10 K7 nº 2, 6, 15, 16 23, 32, 33, 39, 42, 53, valeur 2800 F, vendu à 2200 F (urgent). Christophe ANGELEAU, 13, rue de Picardie. 93290 Tremblay-lès-Gonesse. Tél.: 860.64.80.

V01/36 - Vends VCS Atari état neuf + 4 manettes + 3 supers K7 à un prix exceptionnel. M. VILLAIN René, 41, rue Marthe-Lefèvre, 02110 Bohain. Tél.: (23) 68.92.59.

V01/37 - Vends VCS Atari dec 82 complet 1 000 F + K7 chopper command 300 F + Donkey kong (CBS) 300 F +<br>Yars revenge 250 F + Warlords 250 F, Pele Soccer 180 F<br>+ et 280 F Trick shot (Imagie) 250 F Space invader 200 F ou vends le tout 2 500 F. Tél. : (1) 893.92.84. Paris et région laprès 20 h s.v.n.l.

V01/38 - Vends K7 Atari très bon état Pac man, space invaders, defender 200 F, Atlantis 150 F Pitfall, Stamarster, van-<br>guard, Berzerk 250 F à 280 F, Tél.: (21) 03.02.03. Après<br>17 h.

V81/39 - Donne Donkey kong à qui achéterait ordinateur<br>Philips vidéopac Jet 25 avec 7 K7 nº 1, 15, 17, 22, 37, 38, et 43. Prix 1 800 F au lieu de 2 500 F. NGO TONG YIN, 14, allée de la Noiseraie, 93160 Noisy-le-Grand. Tél.: 305.77.42. après 17 h.

V01/40 - Donne cause double emploi mon VCS Atari (garantie 2 mois) pour l'acheteur de mes 8 K7 (defender-<br>space invaders et Phoenix...) Prix réel 3 800 F, vendu 2 400 F à débattre. AIDAN Daniel, 102, boulevard Voltaire, 75011 Paris, Tél.: 355.81.96.

**V81/41 - Affaire I vends PC 1251 (01/83) + ce 125 (06/83)**<br>pour la somme de 2.200 F. Philippe LAINE, 116, rue de<br>la Paix, 76350 Oissel. Tél.: (35) 64.88.13. Après 19 h.

V01/42 - pour cause double emploi vands extension ordinateur Mattel intellivision s'adaptant sur la console jeux Mattel<br>tel Prix 900 F Acheter 10/83. Tél.: 782.51.39. Fabien HUGUES, 75, rue Béranger, 92700 Colombes.

V01/43 - Vends Atari 2600, état impeccable, Dec 82, + 2 K7 Pac-man et combat + 2 paires manettes : le tout Paris. Tél.: 783.30.41. Après 18 h.

V01/44 - Vends jeu vidéo Atari 2600 (jany, 83) Très peu servi avec combat 800 F. Possibilité d'acheter 8 K7 dont Pit fall. Tennis, volloy... etc jeu vidéo : état neuf. Laurent FAL COZ, 46, avenue de Mont-Louis, 69410 Champagne-au-Mont-d'Or. Tél.: (7) 835.02.94, Merci

V01/45 - Vends une K7 space battle pour intellivision au prix intèressant de 130 F au lieu de 280 F très peu servie 12 pu 3 fois), LAURENT, Tél.: 283.80.36.

V01/46 - Vends vidéopac Philips C52 avec 11 K7. Très bon état, sortant de révision générale. Valeur : 3000 F, vendu :<br>2000 F. LECORNEC Yann, 2, rue de Milval, 27230 Ruell. Tél.: (32) 36.57.29 après 19 h, sauf week-end.

V01/47 - Cause double amploi vends vidéopac Philips C52 + 4 K7 nº 33, 38, 39, 51. Etat neuf. Prix : 1000 F, uniquement sur Côtes-du-Nord + echange pour VCS Atari K7<br>Battlezone contre K7 Pitfall Enduro ou Jungle Hunt ou Frogger ou autres ou même prix. Tél.: (96) 43.97.72 après 18 h.

V61/48 - Vends vidéopoc G7000 avec 11 K7 t.b.s. valeur<br>neuve 3000 F env., cédé 1 6000 F. Laurent FLOQUETT,<br>Chalet « Les Pleins », 74138 Entremont/Bonneville.

V01/49 - Vends K7 pour VCS Atari, TBE, avec boîtes et notices : Berzelt, Démon Attack, Les Aventuriers de l'Arche<br>Perdue : 250 F pièce ; Warlords et Haunted House 250 F les<br>2, Pitfail 280 F. CHRISTOPHE, tél. : (6) 046.88.74 après  $18h$ 

V01/50 - Vends vidéopac Schneider + 8 K7, Prix : 2000 F. S'adresser à M. Eric DON, 39, av. Honri IV, 19400, Argentat. Tél.: (55) 28.03.44. ou (55) 28.06.02.

V01/51 - Exceptionnel I Vends K7 neuves, même pas ouvertes, Imagic: Atlantis, Cosmic ARK 230 F. Démon Attack 260 F. Tigervision: Threshold, Marauder, Jawbrea-<br>ker, King Kong 230 F. Télésys: Starfunner, Démolition<br>Herpy 240 F. HENRY, 91120 Villebon. Tél.: 010.14.43. Posilité de déplacement sur Paris.

V01/52 - Vends jeu vidéo couleur à cartouche avec 1 cartouche 10 jeux très bon état. Très peu servi. Brasur prise antenne tv. Valeur 550 F vendu 300 F. GALLEGO (20) 97.28.16 après 17 h.

V01/53 - Vends K7 Schtroumpf pour Coleco 240 F. Sen intéressé par K7 Coleco étrangères inédites. Tél.: 852.08.26 (le soir).

V01/54 - Vends console de jeux vidéo Mattel Intellivision<br>+ 2 cartouches : Sub-Hunt et Zaxxon, garantie encore<br>10 mois. Prix : 1690 F. M. Maurice POURRAZ, « La Reinette », Charvonnex, 74370 Pringy. Si possible en Haute Savoia

V01/55 - Vends jeux électroniques : Donkey Kong JR (jeu de table) Nitendo à 250 F. Donkey Kong 2 double écrans à 180 F, Amazone à énergie solaire, 2 écrans superposés<br>pour 180 F, Parachute et la Pieuvre à 140 F chaque. M. ROTURIER, 6, rue de l'Evéché, 58000 Nevers. Tél.: (86) 61,54,51.

V01/56 - Vends K7 pour VCS Atari Defender 250 F, Mis-<br>sile Command, Kaboom 200 F et Air Sea Battle 100 F. Tél.: (97) 67 47 53

V01/57 - Vends leu vidéo Hanimex SD070 console + trans formateur + 1 K7 supersportic 380 F + vends K7 Course<br>de voitures 80 F, Combat Naval 100 F ou le tout pour 550 F. T.b.é. LEMELLE Emmanuel, appt. 4492, 43, rue Bessiè res. 53000 Laval.

V01/58 - Vends jeux électroniques Genius 180 F bon état<br>et Terra-Hit 180 F bon état. Williams CORNU, 2, rue Domrémy, 69003 Lyon. Tél.: (74) 34.10.48 à partir de 17 h. **Urgent, Marci.** 

V01/59 - Vends ou échanges K7 Q-Bert ou Tutankham de<br>parker sous garantie 250 F chacune, valeur réelle 350 F ou 500 F les 2. Vends aussi Space Invaders, Starmaster, Yars<br>Revenge 650 F les 3 ou échanges contre Rivers Raid, Pitfall, Pole Position, Peut rajouter un peu d'argent. Sur région<br>Iyonnaise uniquement. PRUD'HOMME Franck, 8, rue Pierre-Penel, 69230 Saint-Denis-Laval. Tél.: 856.39.78.

V01/60 - Vends vidéopac Philips C52 + 15 K7 nº 1, 4, 11, 22, 23, 24, 34, 36, 37, 38, 40, 33, 43, 44, 51, Très bon état, acheté 3 480 F, vendu 2000 F (cause achat Atari). LAMY ace-Lorraine, 33220, Sainte-Foy-le-Grande Fric 40 rue Als Tél.: (57) 46.33.37.

V01/61 - Vends K7 pour Atari, Pitfall, e.t., Basic Programming vendu avec les claviers, Volley-ball, Mazecraze.<br>S'adresser à M. Yann LEBIHEN à Paris. Tél.: 202.25.77 angle 19 h.

V01/62 - Vends VCS Atari 2600 800 F + 4 K7 (Pac-Man Défender, Star, Raiders, Combat) 200 F, le tout : 1 000 F létat neuf). S'adresser à M. Jean-Christophe MICHE-LUCCI, 14, bd de la Pastissière, 13620 Carry le Rouet.

V01/63 - Vends console de jeux CBS Colecovision (achat: 12/83! + 3 K7 Donkey Kong, Carnival E, Gorf, sous garantie<br>jusqu'au 5/12/84, le tout : 2000 F. Vends aussi 3 K7 150 F pièce pour Intellévision : Foot, Ski, Boxe. PATRICK, 92500 **Ruail-Malajeon, Tél : 751 30 47** 

V01/64 - Urgent vends ordinateur Philips C52, très bon état + 12 K7 nº 1, 4, 10, 14, 18, 22, 32, 33, 34, 38, 39, 44,<br>valeur: 2 700 F, laisse à 1 600 F. DUMOUTIER Pascal, 11, rue de Paris, 78121 Crespières. Tél.: 056.34.47.

V01/65 - Urgent vends ordinateur familial TI994A Texas Instrument, état impeccable + garantie 11 mois, prix : 1 000 F. Tél.: 543.14.45 (entre 20 h et 20 h 30).

V01/66 - Vends console Atari 2600 avec K7 Combat, très<br>peu servi (moins de 20 h), Prix : 1 000 F, cause : double mploi. D. DUBOIS, 89780 Vergigny. Tél.: (86) 35.22.07 laprès 18 h).

V01/67 - Vends VCS Atari + 11 K7 : défender, Astéroïds Lost Lupeage, Slot Racer, Indy 500, Space, Invaders, Donkey Kong, Haunted House, Bowling, Pinball, Affaire. Bor<br>état. Valeur réelle : 3 700 F laissé à 1 700 F. Vendu avec 3 aires de manettes. ALBAREL Laurent, 19, rue du Parc, 91430 Igny. Tél.: 019.03.52. (après 17 h).

V01/68 - Urgent vends console jeu Atari VCS 2600, état neuf, câbles + manettes + K7 Space Invaders 1 200 F.<br>Vends méthode complète Parlons anglais en 8 volumes, livres et cassettes : 1 300 F. Vends K7 vidéo Philipps LVC<br>vierges 6 de 150 mn, 2 de 120 mn, 800 F. MYRIAM. Tél. : 258.43.12 (après 18 h).

V01/69 - Vends jeu Game & Watch, Mickey Mouse, état neuf lavec piles) 99 F. Vends jeu Ludotronic Chasse à l'homme, état neuf (avec piles) 99 F. Vends jeu électronique Sub-Chase, très bon état (pile) 99 F. PATY Laurent, 75. rue Pasteur, 33110 Le Bouscat, Tél.: (16-56) 08.52.18.

V01/70 - Vends K7 pour VCS : Othello (100 F) et Skiing (Activision) : 200 F. Vends aussi jeu vidéo Haminex T.B.E + 3 K7 (Supersportic, Jeux de Destruction, Course Autos): 350 F. LIAUME Franck-Olivier, 9, rue du Puits-Coellier,<br>37170 St-Avertin. Tél.: (47) 27.58.06.

**PETITIES ANNONCES** 

V01/71 - Vends VCS Atari + 2 K7 (Combat et Hautend) House), le tout : 850 F (décembre 82). Vends séparément K7 Atari 2600 Donkey Konk: 250 F, Star Wars: 280 F, le<br>tout avec mode d'emploi et boîtes de rangement assurés. Antoine ROMANETTI, 8, La Villeparc Elancourt, 78370 Mavrepas. Tél.: 051.24.49.

V01/72 - Vends besoin urgent d'argent ordinateur Intelië-<br>vision à peine servi pour 1000 F + quelques K7 ou les<br>échangeraient, Jean-Pierre DUTILLEUL, 16/4, rue Montgofier, 59100 Roubaix. Tél.: 02.93.53.

V01/73 - Vends Atari 2600 + 9 K7 (dont Pac-Man, Space Invaders) + transfo + 2 paires de manettes + notices :<br>2500 F ou vends K7 250 F pièce, VCS + Combat 800 F (régions niçoise ou parisienne si possible). AUROGALLO<br>Christian, 3, av. Nouvelle, 06100 Nice. Tél.: (16-93) 84.03.64.

V01/74 - Vends console vidéopac Philips C52 (fin 82) + **William Channel Street Street Street Street Street Street Street Street Street Street Street Street Street Street Street Street Street Street Street Street Street Street Street Street Street Street Street Street Street St** 

V0175 - Vends vidéopac C52 Philins avec K7 nº 1 9 11 24, 30, le lot: 1 000 F ou C52 seul 600 F, très bon état, valeur : 1 700 F. Pierre LEGER, Villejésus, 16140 Aigre. Tél.: (45) 21.34.31 après 20 h.

V01/76 - Vends VCS Atari + 2 paires de manettes (Combat, Adve nture). Le tout : 700 F. Séparément, vends K7<br>VCS : River Raid, Pole Position, Key stone, Kapers ; l'une 250 F: Miss Pac, Man, Popeye, Q-Bert, Super Cobra, Pit-<br>ball, Cosmic Ark: 200 F pièce. M. PAGNOL, 78530 Buc (Versailles). CHEYROU. Tél.: 956.50.14.

V01/78 - Vends le tout nouveau jeu L.C.D. de Nitendo : Popeye. En couleurs. Très bon état (achat Noël 83). Prix : 300 F. vendu : 200 F. avec piles (alarme et heure). Stáphane MOREAU. Tél.: 826.47.55 entre 18 et 20 h (Paris et Saint Denis exclusivement).

V01/79 - Vends VCS Atari, février 83 + Space Invanders, Defenders, Aventuriers de l'arche perdue, Starmaster, Valeur: 2300 F, vendu: 1400 F. Bruno CAMPE, 78, av.<br>du Gal-Leclerc, 93120 La Courneuve. Tél.: 836.83.73 (après 19 h 30).

**V01/80** - Vends VCS Atari + Combat + Golf  $\neq$  Pac Man + Video Chess + Centipede + Boxing Activision + Trick<br>Shot Imagic. 1700 F. Michel DUCOS. Tél.: 207.26.13. Trieb

V01/81 - Vends pour Intellivision K7 Frog Boc. 180 F. Très bon état. Peu servi, Achat 9/83, preuve à l'appui. Ou échange contre Burgertime ou Donjon et Dragon. Stéphane<br>DEFLANDRE, 20, rue Parmentier, 25200 Montbéliard. Tél.: (81) 97.13.76 (après 17 h 30).

V01/82 - Vends VCS : 1000 F + 4 manettes avec Space Invaders (bon état) + Vends Defender, Missile commande,<br>Centiped, Space, Invaders : 250 F pièce, Breakout : 100 F. Cosmic Ark: 300 F. Vends 1 manette de jeux Spectravision<br>(très bon état): 150 F (cause achat Coleco). Alexandre BRAUN, Tél.: 330.23.90, (93370 Montfermeil)

V01/83 - Vends micro-ordinateur Laser 200, état neuf (acheté 12/83). Prix: 1 200 F. Roger RENARD, clos Luce,<br>37400 Amboise. Tél.: (16-47) 57.31.67 (entre 12 h et 13 h et 19 h et 20 hl

V01/84 - Vends console VCS Atari + Pac Man + Frogger + Yar's Revenge. Le tout: 1200 F. Yann JAPPEY,<br>1676, Les Maréchaux, 38330 Saint-Ismier. Tél.: (16-76) 52.06.37 (après 17 h).

V01/85 - Urgent. Vends ordinateur Mattel Intellivision, très bon état (presque neuf : 2 mois) avec gamtie et sous embal-<br>lage d'origine. Prix : 1 000 F (valeur réelle : 2 300 F7, Serge BENAZERAF, 28, rue Fays, 94300 Vinconnes. Tél.:<br>808.69.41 (après 18 h sauf le jeudi).

V01/86 - Vends VCS Atari, très bon état, décembre 82 + 8 K7: Combat, Maze Craze, Pac Man, Defender, King Kong, Raiders of The Lost Ark, Megamania, Enduro, Serge<br>RARA, Courbevoie, Tél.: 788.61.58 ou 334.28.40. e CAR.

V01/87 - Vends module turbo pour console Colecovision<br>vendu 500 F. Bernard DAGOUSSET, 17, av. des Marron niers, 94130 Nogent-sur-Marne. Tél.: 873.07.71 (après  $19<sub>h</sub>$ 

V01/88 - Vends CONSOLE Mattel Intellivision, avec K7 Astromash, 1000 F. Neuve, servi 1 h. Dans la boîte d'origine. SERGE. Tél.:257.93.87.

V01/89 - Vends console Mattel Intellivision, achetée en 81 +7K7: Star Wars, Tron, Star Strike, Space Battle Astromash, Night Stalker, Roulette: 2000 F. Valeur réelle: 3200 F. Emmanuel PAPILLON, 21, place de l'Hôtel-de-Ville, 60110 Méru. Tél.: (4) 422.41.17.

V01/90 - Vends ordinateur de jeu Vidéopac C52 Philips avec K7 4, 9, 20, 24, 34, 35, 38 (non vendues séparément), achat Noël 82. Prix : 1500 F, à débattre. Nota : les 7 K7 corres pondent à 9 jeux et une infinité de variantes (ex. : Gloutons). trice RAPPILLARD, 9, allée Beausite, 69410 Champa gne, Tél.: (7) 835.06.97

V01/91 - Vends cassettes Vidéopac, 22 et 25, respective-**The CONSTANT CONSTANT CONSTANT OF STATE OF A STATE OF STATE AND SEX CONSTANT CONSTANT CONSTANT CONSTANT CONSTANT CONSTANT CONSTANT CONSTANT CONSTANT CONSTANT CONSTANT CONSTANT CONSTANT CONSTANT CONSTANT CONSTANT CONSTANT** 

V01/92 - Urgent, Vends C52 Philins, 900 F, K7: 1, 11, 24 33, 90 F l'une + K7 : 31, 200 F (musique), vaut 300 F +<br>K7 : 38, 140 F (Pac Man). Très bon état. Le tout à 1 600 F au lieu de 2 200 F + Achète Oric 1, 48 KO pour 1 800 F (très bon état). 94190 Villeneuve-Saint-Georges. Tél.: 389.60.98 laprès 17 h).

V01/93 - Vends console Atari + 1 joystick + 2 paddle + 1 transformateur + 1 K7 : 600 F. Battlezone, Phoenix, Star<br>raider, chacune 200 F. Soccer, Basket, Pac Man, Space Invaders, Berzerk, Superbreakout, chacune 150 F. Bowling, Golf, Night Driver, chacune 80 F. Michel ABSIL Tél.: 886,94(97).05.

V01/94 - Vends 4 K7 Mattel (Golf, Star Strike, Astroma Night Stauker). Le tout: 300 F. J.L. FROUMENTIN, 35,<br>av. de la Marne, 59700 Marcq-en-Barceul. Tél.: (20) 72.44.04 (après 18 h).

V01/95 - Urgent. Vends console Vidéopac C52 (janv. 83), avec K7 nº 6, 9, 22, 38, le tout ou séparément. Prix à débat-<br>tre. Emmanuel COMTOIS, 2, allée de Biarritz, 91300 Massy. Tél.: 920.38.86.

V01/96 - Vends VCS Atari + 4 K7 : Defender, Combat, Video Chess, Star Raiders + jeu Microvision + 3 K7, Vends<br>le tout : 2250 F ou alors VCS 2 4 K7; 1900 F et<br>Microvision + 3 K7: 380 F, Régits LALORINECAUZEL, 4, nue<br>Paul-Cézarnne, 93290 Saimt-Denis. Tél.: 823.51.15 (de 20 h à 21 h 30).

V01/97 - Vends console Mattel (2/1/83) + 4 K7: King Kong, Space Armada, Star Strike, Space Battle. Très peu<br>servi. 1 500 F. André FERRARI, résidence La Bricarde, tour K, bd Henri-Barnier, 13015 Marseille. Tél.: (91) 51.44.21.

V01/98 - Vends jeu électronique Aladin, qui comprend 10<br>jeux différents et Anti-Gang. Vendus respectivement 150 F et 145 F. Fournis avec piles. Laurent HUNERBLAES, 125, av. Carnot, 54130 Saint-Max. Tél.: 321.25.93 (après 18 h).

V01/99 - Vends jeu électronique : Donkey Kong, double écran, acheté septembre 82 + réveil, heures, piles inclu-<br>ses. Valeur : 210 F, vendu 100 F. J.L. LEMERRE, 10, rue de la Tour-du-Sault, 45200 Montargis. Tél.: 85.60.08.

V01/100 - Vends console Atari neuve, garantie 12 mois Modèle VCS 2600 livré avec Space Invaders. Prix : 1 000 F. Tél.: (16-27) 62.37.81.

V01/101 - Vends VCS Atari, très bon état + 6 K7 Street Racer, Pac man, Space Invaders, Asteroids, Starmaster,<br>Combat + joysticks + paddles, très bon état. Le tout cédé 1000 F. M. CAVIROT, 27, rue de Saint-Germain, 78160 Marly le-Roi. Tél.: 916.23.06.

V01/102 - Vends K7 Asteroids + Basic programming laved<br>poignées, clavier) pour VCS, Valeur : 750 F, vendu : 450 F létat neuf) + autres K7 (prix à débattre). Thierry BANDET. 12, passage Henriette, 94100 Saint-Maur. Tél.: 283.00.25.

V01/103 - Vends console Colecovision (12/83) avec adaptateur multi-cassettes + 3 jeux (Schtroumpfs, Donkey<br>Kong, Mrs Pac Manl : 2 200 F. J.P. HEVERAERT, 21, rue rinus, 59520 Marquette. Tél.: (20) 06.74.85 (après  $17<sub>h</sub>$  of w $\rightarrow$ 

V01/104 - Vends radio-K7 Continental Edison : 490 F, référence RC 5787 + radio-K7 télé-réveil Brandt, référence<br>RHKT 3701, multistandard : 1 600 F + Merlin : 180 F + K7 Pitfall: 270 F, Aventuriers: 270 F, Vanguard: 265 F, Tennis (Atari): 245 F, Bowling: 110 F, Human Canonball: 110 F, Warlords: 230 F. DANIEL Tél.: 427.55.37.

V01/105 - Vends Vidéopac Philips, très bon état, début 83 Prix: 500 F. M. MAZALERA, 25, av. de Cosuilly, 94430 Chennevières. Tél.: 576.13.70.:

V01/106 - Vends ordinateur Oric 1, état neuf + magnéto + 2 livres + 2 Micr<sup>o</sup>Dric + 18 K7 de jeu de bonne<br>qualité. Valeur réelle : 4 242 F, vendu : 2 400 F. Patrice<br>DENIAU, Paris. Tél. : 645,75.08 (entre 12 h 30 et 19 h 30).

V01/107 - Vends nombreux programmes jeux Apple, ex.:<br>Zaxxom, Wizardry I II III, Aliem Germany 85, Dark Crystal,<br>etc. Prix très intéressant. Rhône. Tél.: (16-7) 833.42.70.

V01/108 - Urgent. Vends console CBS Coleco + 3 K7<br>(Zaxxon, Cosmic Avenger). Le tout: 2350 F. Bertrand<br>KEMPF, 1, quai Barbier, 88000 Epinal. Tél.: (29) 82.59.00.

 $V01/109 - Vends$  Micro-Vision: 200 F + 1 K7 Bataille **The State Hand State State State State State State State State State State State State State State State State State State State State State State State State State State State State State State State State State State St** 

V01/110 - Vends 3 K7 Atari pour VCS ou 2600 : Asteroids :<br>200 F, Space Invaders : 150 F, Combat : 100 F, Guy LARO-CHE, rue Georges-Pittard, Bât. E, 95190 Goust<br>Tél.: 988.30.75 (à partir de 19 h).

V01/111 - Vends console CBS Colecovision, neuf, avec cassette Donkey Kong, achat 12/83, vendu 1 500 F. Avec<br>son emballage origine. M. Toussaint GRISONI, 7 B, rue du Colombier, 95450 La Villeneuve-Saint-Martin. Tél.: 9.28.12

V01/112 - Vends jeux électroniques : 3 double face : Game E Watch. 2 Casio dont 1 solaire. Valeur d'achat : 1 100 F,<br>Vendu : 800 F, J.CV. LEMEUNIER. Région parisienne ou Paris Sud). Tél.: 626.46.14.

V01/113 - Vends console Mattel inovembre 82) avec 10 K7: Bowling, Roulette, Space Battle, Star Strike, Astro-STEFANINI. Tél. bureau: 776.44.16, poste 445. Tél. domicile: 333.77.35 (après 19 h).

V01/114 - Vends jeux Soundic TV Sports (10 sports), fiche UHF: 400 F. Vends modulateur de lumière : 300 F (3 voies). Tél.: (1) 283.20.08.

V01/115 - Urgent. Affaire fantastique. Vends K7 Atari: Yar's Revange: 150 F, Haunted House: 120 F, Video Chess: 200 F. Space War: 50 F. Street Racer: 50 F. Out Law: 50 F, Space Invaders: 50 F. Très urgent, cause<br>départ. Ecrire à Jean IMBS, 14, avenue des Vosges, 67000 Strasbourg. Tél.: (88) 36.27.65 (le soir).

V01/116 - Vends K7 pour Atari, Warlords + 4 manettes : 500 F, Air Sea Battle: 100 F, Space Invader: 200 F, Pac Man: 230 F. Mrissile Command: 200 F. Aventuriers de : 240 F, Tarmaster : 250 F, Slotracer : 100 F, Coml'arch hat: 100 F. D. DUPONT, 101, Grand'Rue, 49130 Juicineoire, Les Ponts-de-Ce. Tél.: (41) 91.94.30.

V01/117 -- Vends Oric 1, 64 K (7/83), cause achat Apple, avec toutsconnexions  $+ K7 +$  guide  $+$  livre jeux sur Oric.<br>2100 F. Gilles ROGGIA, 3, route de Margency, 95600 Eau-<br>bonne. Tél.: 416.43.61(après 19 h).

V01/118 - Vends pros pour ZX81, Liste sur demande, M. J. VIRIG, chemin des Rentiers, 26200 Montélimar. Tél. :  $(75)$  01.82.59.

V01/120 - Vends console Téléscore Seb Loisirs (Tennis, Football, Squash, Pelote basque). Pas d'entrée K7 + piles :<br>600 F. Vincent SAUVAGE, 11, avenue Lénine, 93290 ue Lénine, 93290 Romainville. Tél.: 844.94.22 (après 18 h).

V01/121 - Vends Dragon 32 + joysticks + Péritel module N/B + environ 90 prgs (Donkey-King, Pitfall, Boeing 747, Navette spatiale, Tennis, Pac-Man, Musique synthésisée, etc.). Prix: 2 900 F. Jean THOME, 20, rue de la Vieille-Mause, 08000 Charleville-Mézières, Tél. : (24) 37.47.15 (après 18 h).

V01/122 - Vends extension 16 K RAM : 250 F. Program mes à 10 F : Piste des étoiles. Tyrannosaure Rex. Stock Car. Frogger, Invader's, Rubick's Cube, Casse-briques (tous 16 K), Le tout à 275 F. Liste sur demande. Ch. KERVOT, 15-17. rue Curnonsky, 75017 Paris. Tél.: 739.79.40, après 18 h.

V01/123 - Exceptionnel | 1 Vidéopac parfait état + 7 K7 géniales (4, 22, 32, 34, 35, 38, 43) pour seulement 700 F.<br>Ne ratez pas l'occasion. Y. COURTEL, 7, rue Ernest-Renan, 35270 Combourg.

V01/124Vends console Atari: 500 F + K7 MS (Pac-Man: 220 F, Tennis: 180 F, Spider-Man: 220 F, Frogger: 250 F,<br>Phoenix: 200 F, Super-Breakout: 200 F, Defender: 180 F,<br>Pac-Man: 180 F, Asteroids: 120 F, Space-Invaders: 120 F, Combat: 50 F, Indy 500: 200 F. Ou le tout: 2100 F. THI-**BAUD. Tél.: 527.12.12.** 

V01/125 - Vends K7 pour VCS Atri (Slot racer : 99 F, Pele's Forcer: 199 F, Donkey Kong : 250 F, Human Canonball<br>
39 F, Golf : 99 F, téléjeu Super- Raf 4 jeux 4 difficultés :<br>
30 F, Golf : 99 F, téléjeu Super- Raf 4 jeux 4 difficultés :<br>
200 F, jeu Merlin : 150 F, orgue électronique (93) 71.62.40

V01/126 - Vends VCS Atari 2600 + 5 K7 (Defender, Berzek, Invaders) et Indy 500 + star Raiders, les deux avec<br>manettes. Le tout : 3 000 F. C. FRAMERY, 17, rue Bricka, 06160 Juan-les-Pins. Tél.: (93) 61.96.73 (après 19 h).

V01/127 - Vends Vidéopac Philips C52. Prix : 700 F. K7 nº 27. Football: 70 F. Prix à débattre. Vincent LECLERC. 12. rue Jean-Mermoz, 78130 Les Mureaux. Tél.: 474.87.71. V01/128 - Vends K7 pour VCS Atari : soccer, Golf, Defen-

der Tennis, Activision, Night Driver, Le prix de ces K7 est de 100 à 120 F. OLIVIER. Tél.: 664.49.89 (le soir). V01/129 - Vends Commodore-Vic 20, état neuf, garantie.

1200 F ROUSSETTA 49 rue Alexandre Dumas 93150 Blanc-Mesnil, Tél.: (1) 867.67.98.

V01/130 - Vends K7 Philips Vidéopac C52: K7: 3, 6, 7, 12, 14, 18, 20, 29, 30, 31, 32, 34, 36, 39, 40, 43. 1 230 F<br>les 17 K7. M. CARCONE, 19, place de la Nation, 75012 Paris. Tél.: (1) 373.16.16.

V01/131 - Vends 2 jeux Mattel (Galactica, Soccer) Genius + Split Second + Pilote de chasse. Le tout : 600 F. Vendu dans le commerce : 950 F). Cherche cassette donkey Kong ir (max. 300 F) pour CBS Colevision. Christophe GAUTHEY, 54, route de Maison-blanche, 78320 Levis-<br>Saint-Norn. Tél.: 461.08.45.

V01/132 - Vends Atari VCS + K7 Defender et Combat + 2 paires de commandes. Le tout : 1200 F, à débattre. Saint-Junien. Tél.: (55) 02.11.08 (heures bureau sauf<br>dimanche et lundi).

**SEARCH AND PROPERTY** 

V01/133 - Vends programme d'Apple 2, neuf, Airsim 1 Flight Simulator, Valeur : 1 000 F. Prix : 500 F. Eric ou Jean-522 76 67

V01/134 - Vends console Intellevision. Jamais servi, cause gagnée dans un concours. Prix : 1100 F. Jean-Philippe

**V01/135 - Vends Atari (janv. 83) + K7 (Les Aventuriers**<br>de l'arche perdue : 220 F, King-Kong : 190 F, Asteroids :<br>200 F, Berzerk : 210 Fl. Le tout pour 1 800 F. Vends aussi nombreux jouets électroniques et de société. Urgent. Prix intéressants. Christophe MADOURG, 8, rue des Rayes Vertes, 95610 Eragny. Tél.: 464.45.37.

V01/136 - Vends VCS Atan, très bon état (déc. 827, Vendu avec 23 des meilleures K7 (Pac Man, Space Invaders, Tennis, Vanguard, Wizard of Wor, Phoenix, Enduro, Piutfall, Starmaster, etc.). Sacrifié à moitié prix. Patrice BOYER. Tél.: (93) 33.28.16 (le lundi soir).

V01/137 - Vends Atari 2600 VCS + K7 (Combat et Maze Craze). Jean DAVANT, 27 bis, rue Vauvenargues, 75018 Paris. Tél.: 228.27.28.

V01/138 - Urgent. Vends jeu électronique Bandaï nommé Casse-brique, 5 difficultés, 2 tailles de raquettes. Excellent ease-brique, Juniculus, 2 tailles de l'aquestes. Extérieure.<br>État. Prix. commerce : 350 F, cédé à 175 F. Clér.<br>CAMOZZI, 38330 Saint-Ismier. Tél. : (76) 52:30.95.

V01/139 - Vends K7 Vidéopac, nº 18, 13, 14. Prix intéressant, Vends jeux électroniques : Tremblement de terre, Parachute, Pass age de piétons, gros jeu Froggy Woggy. Saint-Mandé, Tél.: 808.16.06.

V01/140 - Vends ordinateur de jeux Philips muni d'un inter-<br>rupteur spécial en option, K7 de jeux en très bon état.<br>Achat : juillet 83. Prix à débattre. Franck DAIRIN, 144, ave<br>nue Guillain Leffrinckoucke, 59240 Dunkerque. 69.21.92

V01/141 - Vends VCS Atari 2600, bon état, 1 an + 2 paires de manettes (paddle) + 7 K7 (Pitfall, Defender, Space<br>Invenders, Volleyball, Combat, Slotracers, Night Driver). Prix total: 1800 F. P. STUBBE, av. Hirondelles, lot. Eau Blanche, 83240 Cavalaire-sur-Mer. Tél.: (94) 64.05.80.

V01/142 - Vends K7 Amidar (Parkar pour VCS Atari) : 175 F (jamais servi). Olivier LE FLOC'H 38, rue du Henan, 29123 Pont-Aven. Tél.: (98) 06.03.65 après 18 h.

V01/143 - Vends K7 Audio comprenant 5 jeux Vidéo pour TI 994 avec Extensed-Basic 100 F (grenouille 2 Labydor,<br>Hopattack, Gorillons, Crashbourn). Michel MINET rue de Dalhem, bât. E3, 4540 Vise (Belgique). Tél.: 041.79.35.65.

V01/144 - Vends jeux professionnal, neuf 150 F; Basket, Ludotronic 125 F, Amazone 125 F; La grande évasion Ban-<br>daï 125 F; Hambuagers Bandaï 100 F; Detective électronique 150 F (tous les jeux sont neuf) ou le tout 650 F. Clé-MALAISE 1, rue Poliveau, 75005 Paris. Tél.: 707.61.50 urgent.

V01/145 - Vends Dragon 32 état neuf 2800 F. GIRAUD 40, rue Diderot, 94300 Vincennes.

V01/146 - Affaire | Vends Platines K7 800 F marques Akaī, année 1980. Laurent FRENILLOT 119, bd. Lefevre, 75015 Paris. Tél.: 533.63.94 après 19 h.

V01/147 - Vends K7 de jeu Amidar pour Atari jamais servie, vendue 250 F. Laurent CARDOU 47, rue de la Comète, 92600 Asnières. Tél.: 774.33.00.

V01/148 - Vends Philips Vidéopac C 52 + 9 K7 très bon état 1 200 F. Stéphane CREPIN rue nationale, 41230 Mur-<br>de-Sologne . Tél. : (54) 83.81.67.

V01/149 - Vends Vidéopack Philips année 83 bon état a 23 K7 + 1 K7 program. Prix : 2500 F à débattre. G. DES-HAYES 8, rue Neuve-Qu.-St.-Just-des-Marais, 60000 Beauvais, Tél.: (4) 445.75.63.

V01/150 - Vends console jeux Mattel état neuf + 2 K7 le tout 1 200 F. Christophe TRÉSOR 4, rue Albert Samain, 75017 Paris. Tél.: 766.76.38.

V01/151 - Affaire, Vends module nº 2 avec sa K7 turbo pour CBS électronique, neuf, servi une fois. Acheté 720 F, vendu 500 F ou échange contre deux K7 CBS. MAIRE Pasé-des-Angles, bat. B, 70000 Vesoul. Tél.: (84) 75,76.27.

V01/152 - Vends console Mattel avec 10 K7 : Burger Time Auto Racing, Lock'nchase, Tron 1, Tron 2, Echecs, Foot-<br>ball, Tennis, Beauty and the Bast, Microsurgeon. Valeur : 4600 F, cédé : 2100 F ou échange contre Vectrex + K7. Tél.: (1) 451.50.00.

V01/153 - Affaire. Vends console Mattel très bon état sous **Paramie 1000 F + K7. Pour Mattel: Frogger, Atlantis, Démon Attack, Pitfall 250 F pièce. Q. Bert, Nova Blast, Safe Cracker, Donjeons et Dragons, 250 F pièce. Longle 21E-<br>Cracker, Donjeons et Dragons, 250 F pièce. Longle 21** (84) 83.41.19.

V01/154 - Vends vidéonac, let 25 avec 3 K7 : Guerre Laser. Hockey, Satellites Attaquent. Prix réel : 1300 F cédé à très hon état. REDOT Francois, 15 hd Aristide  $700 F$ Briand, 93100 Montreuil. Tél.: 858.67.99 après 18 h. Merci.

V01/155 - Vends VDS pour TI994/A module Foot, Music Varias — vertus Vuo pour i vast-menouer cor, musical politiciae, ISO F pièce, Parsec, Munchman, 200 F<br>pièce, Speech Editor, 150 F, Mini Memory, 400 F, 5 livres<br>sur TI994/A, 50 F pièce, Achète pour TI944/A, extension<br>mémoir Tél.: 254.25.09 entre 10 h et 19 h.

V01/156 - Vends VCS Atari bon état + 3 K7 Pac-Man, Pheonix et Les Aventuriers de l'Arche Perdue, le tout :<br>1500 F ou K7 seule, 200 F pièce. Xavier SABOT, Rési-Le Rocher, bt VC, 26700 Pierrelatte. Tél.:  $(75) 04.10.54.$ 

V01/157 - Vends console Mattel + 5 K7 Pitfall, Démon<br>Attack, Star Strike, Dragon Fire, Labyrinthe de Tron. Prix : neuf 3 100 F. vendu 1 500 F. Nathan MILLER, 42, av. de Rosny, 93360 Neuilly-Plaisance. Tél.: 300.61.30.

V01/158 - Vends Dragon 32 Pal (2 100 F) + 10 K7 jeux (Donkey, Katerpilla, Ring of Darkness...) + NBX programmes + livres de listings + joystick. Valeur du tout : / 500 F,<br>cédé 3900 F, état neuf. KLEIN J.-F., 3, rue André-Guillaume, 92380 Garches, Tél.: 741.11.82.

V01/159 - Vends K7 Donkey Kong pour CBS, jamais servie, Prix : 200 F. L. SEVERIN, 39, rue d'Oradour-sur-Glane. 91360 Epinay-sur-Orge.

V01/161 - Vends vidéopac Philips C52 + K7 nº 22 (Le<br>Monstre de l'Espace) et nº 38 (Glouton et voraces), acheté novembre 82, bon état, le tout :1500 F. Urgent. THEBAULT<br>David, 11, rue du Plessis, 35400 St-Malo. Tél.: (99) 81.90.69.

V01/162 - Vends jeux Galaxy II avec écran grandissant et<br>image en 3 dimensions 160 F. DESCOTES Rémy, 6, rue des Frères Morane, 54420 Sauhures.

V01/163 - Vends VCS Atari 2600 S, bon état + 2 paires de manettes + adapteur  $220 V + 3 K7$  (Air Sea Battle,<br>Combat, Spacewar) acquis en déc. 82, le tout 1300 F. ANSELMO Rémi, 5/7, rue Ernest Lefèvre, 75020 Paris. Tél.: 363,88.99.

V01/164 - Vends jeu électronique de poche bon état, La Tour Infernale 50 F, Mr Wood Man 50 F, Parachute 100 F,<br>Le Dentiste 50 F, La Pieuvre 100 F, Popeye Panoramique 200 F. Missile Invader 150 F. Eric TERLAY, 10. Chemin du Vieux Bourg, 69380 Lissieu. Tél.: (74) 847.68.80.

V01/165 - Vends K7 nour Mattel Intellivision Night Stalker, Space Armada, Star-Strike à 150 F, Tron 2 à 220 F et Démon Attack d'Imagic à 250 F ou vends le tout 799 F. RIOU Nicolas, rue de l'Etarchet, Les Maronniers, 78430 Louveciennes. Tél.: 969.22.00.

V01/166 - Vends K7 VCS Atari Defender 200 F, Basic Programming avec manettes 250 F, le tout 400 F, très bon état.<br>Michel BARBOB, 223, av' de la Maréchale, 94420 Le Plessis Trévise. Tél.: 594.48.21 après 18 h.

V01/167 - Vends CBS Colcovision (08/83) ss garantie K7: Donkey Kong, Zaxxon, Looping, Venture, Q. Bert, Prix: 2700 F. Didier RUGANI, 2, rue Van Loo, 75016 Paris. Tél.: 524.44.79.

V01/168 - Vends jeu vidéo Interton VC 4000 + 6 K7 1 300 F (V. neuf : 2 200 F) et leu LCD 3 écrans « Deputy Den » 160 F (VN 260 F) et T157 ancien modèle 200 F. SANCHEZ Séra phin. 1. Lotissement Le Riverette. 66500 Prades. Tél.: (68) 96, 48, 63,

V01/171 - Stop | Vends Mattel Intellivision excellent état décem. 82 avec 5 K7 (Ski, Foot, Astromash, Star Strike,<br>Roulette), le tout 2000 F. Rorent BONNEMAZOU, 5, rue Arcades, 78100 St-Germain-en-Laye.  $(3)$  451.23.82.

V01/172 - Vends Atari 2600 + Pole Position + Star Wars + Defender + Yars'Revenge pour environ 1300 F. Tél.: 66.33.61, Angers, du mardi au samedi, de 17 h 30 à 19 h.

V01/173 - Vends à peu près 30 programmes sur l'Oric 1 48 K. Beaucoup sont inédits en France, le tout 200 F (acheté<br>1 000 F). Youri CANETTI, 9, rue Léonie Rouzade, 92190 Meudon. Tél.: 626.12.86.

 $V01/174 - Vends$  console Intellivision 1450 F + K7 Lock'nchase 220 F, Auto 600 F, Star, Soccer, Basket, Bor ling, Poker Horseracing, Tennis, Frogbog, Roulette 180 F<br>pièce, ou le tout : 3 700 f, état neuf acheté 12/82, port en plus. PERROTIND, 5, rue Pinsons, 91660 Mèreville. Tél.: 495 11 37

V01/175 - Vends pour VCS Atari 21 K7, Jungle Hunt 220 F, Frogger 250 F, Enduro 220 F, Centipède, Mrs Pachan, Les Aventuriers de l'Arche Perdue, Phoenix à 200 F et bien<br>d'autres. DE LA PASTELLIERE Jérôme, 7, rue du Stade, 91490 Milly-la-Forêt. Tél.: 498.86.11 après 18 h 15.

V01/176 - Urgent vends méthode Parions anglais 8 volumes complet, livres + K7 encore sous emballage neuf valeur 3:120 F. prix : 2000 F + console jeux Atari VCS 2600 sous garantie), câbles + manettes + K7 Space Invaders,<br>valeur 1500 f, prix 1 000 f. MYRIAM. Tél.: 258.43.12 après (sous garantie), câbl 19 h 30.

V01/177 - Urgent I Vends LCD Donkey Kong, Game and Watch, Prix : de 100 à 140 F piles pas peuves. Vends aussi avec boîte et notice. Achète Super Cobra LCD très bon état,

350 F environ. DUGAS Brice, 1 bis, av. des Lumières, 94230 Cachan. Tél.: 665.06.39

 $V01/178 - Vends$  Angle 128 K couleur. 80 colonnes + 1 Form the discussion of the case of the contract of the discussion of the discussion of the contract term of the contract term of the part + livres. It is to contract the contract term of the contract term of the contract o Montlimart, Tél.: (41) 30.44.51.

V01/179 - Vends TI 99 4/A 16 K7 + module Tiextented basic + 12 modules + 4 K7 + manette + lecteur de K7<br>+ programmes, le tout : 9 300 F. HP 41 CV + imprimante + lect. opt. + lect. magn. + 130 progr. + chargeurs<br>9600 F. M. QUIGNON Christian, 1, rue du Moulin à vent, 49110 St-Pierre-Montlimart. Tél.: (41) 30.44.51.

**V01/180 -- Vends TI 59 + imprimante + 100 program. +** cartes magnet. 3 000 F. Vends TI 57 + 50 progr. 500 F. Vends jeu échecs électron., 1 600 F. Vends jeu dames électron 750 F. Vends Memotest avec 9 K7 (4 manettes) 2300 F, etc. M. QUIGNON Christian, 1, rue du Moulin-<br>à-vent, 49110 St-Pierre Montlimart. Tél.: (41) 30.44.51.

 $V01/181 - Vends$  Intellivision + 12 K7: tennis, Lock'n'chase, Night Stalker, etc. Excellent état, achat 10/82, prix : 2500 F à débattre, possibilité de séparer les éléments.<br>O. KASPER, 2, rue de l'Abreuvoir, 92110 Clichy. Tél. : 739.29.68 (dom.) ou 764.44.67 (houres bureau).

V01/182 - Vends Atari 2 600 F + 7 K7, Air Sea Battle, Willrase Craze, Tennis, berzerk, Cornbat, Space Invaders,<br>Maze Craze, Tennis, berzerk, Cornbat, Space Invaders,<br>Volley-ball + 2 poignées à ventouses + poignées à molette,<br>1500 F valeur : 2600 f, très bon état. Emmanuel STR (1) 330.17.79 après 17 h.

V01/183 - Super affaire ! Vends Flipper électronique de Bar Bally modèle : Play-Boy 1978, très bon état avec 3 spécials<br>Extra balle, 5 targettes, 4 joueurs, acheté : 3 000 F, vendu : 1500 F, à débattre. M. PASCAL Laurent, Sainte Opportune, 61100 Flers. Tél.: (33) 66.22.75 après 15 h.

V01/184 - Vends console TI 99 4/A, état neuf avec manettes et manuel Basic + quelques modules. Prix de la con-<br>sole : 1 500 F + 6 K7 Atari + manettes Basic, le tout : 800 F. M. HADDAD. Tél.: 607.03.76.

V01/185 - Vends console C52 Philips + K7 Guerre de l'Espace, Guerre de Monstres, Catapulte, Course de Voitures, Black-Jack. Console: 995 F, K7 prix ensemble: 440 F<br>ou 1 400 F le tout, K7 seule: 90 F. CLERC CAGNOUX Alexandre, La Chanas Venerieu, 38460 Cremieu, Tél.: (74) 92.87.99.

V01/186 - Vends VIC-20 + 7 cartouches + 3 K7 de jeux + 2 livres, le tout pour 3 000 F, possibilité de vente du VIC<br>+ 3 K7 : 1 800 F, geranti jusqu'au 8 mars, prix à débattre.<br>M. SABINOTTO Philippe, 40350 Pouillon. Tél. : (58) 98.23.85.

 $V01/187 -$ Affaire | Vends Atari 2600 + Pac-Man + Sp. Invader 1200 F ainsi que K7 Pole Position 220 F, yars<br>Revenge 180 F, Pitfall 220 F ou le tout: 1750 F (nov. 83)<br>the garantie. THIBEAUD DE LA VILLEMARQUE, 7, rue Mozart, 78330 Fontenay-Fleury. Tél.: (3) 045.13.94 le soir.

V01/188 - Vends jeu électronique bandaï à énergie solaire « Terror House », avec mode d'emploi, état neuf, pour 170 F,<br>acheté 270 F en avril 83. PATARD Eric, 27, rue de bellevue, 92260 Fontenay-aux-Roses. Tél.: 702.14.68 après<br>17 h.

V01/189 - Vends console CBS Colecovision 1500 F CBS 30% en moins du prix neuf module turbo 500 F. M. ABLASOU Jean, 78 Poissy. Tél.: 074.54.14.

V01/190 - Vends Microvision + K7 Casse-Brique, Bow-**Shooting Star, at Puissance 4, le tout 350 F, bon état.**<br>Christophe PONCET, 2, square gabriel-Fauré, 75017<br>Paris. Tél.: 267.48.22 heures de repas.

V01/191 - Vends 2 K7 Atari : Star raiders 300 F et Basic Programming 400 F, les 2 avec commandes à clav neufs. BONNET Williams, 31, rue de Blanzat, 03100 Montluçon. Tél.: (70) 29.88.09 heure des repas.

V01/192 - Vends VCS Atari + 2 K7 très bon état (Combat et Air-Sea-battle) au prix de 800 F (année fin 1982). PAS-QUIER Claude, 50, rue Ramey, 75018 Paris. Tél.: 254, 37, 43,

V01/193 - Vends ou échange Pac-Man (Alansay) + Donkey Kong double écran génial! Valeur 700 F. Tél.:  $(38) 85.60.08.$ 

V01/194 - Vends console Coleco + Donkey Kong, Donkey Kong JR + adaptateur couleur Secam acheté décem-<br>bre 83. état neuf, valeur réelle 2619 F, comme neuf, 10% vendu 2360 F. Vends aussi Sharp PC 1251 neuf, valeur<br>1450 F. vendue 950 F. Merci. M. DAZIRON Franck, 27, rue de l'Amiral Mouchez, 75013 Paris. Tél.: 580.36.35.

V01/195 - Vends Mattel (fév. 83) + 3 K7, valeur réelle<br>2500 F, vendu pour 1 600 F. Tél.: 520.07.01 après 17 h 30.

V01/196 - Vends console jeux vidéo Mattel + 8 K7 Donjons et Dragons, Tennis, Snafu, Lock'n'Chase, Space<br>Armanda, Astrosmash, Armor Battle, Reversi, Roulette, Reversi: 2400 F ou échange contre Spectrom 48 K. Phi-

 $... ... ... -$ 

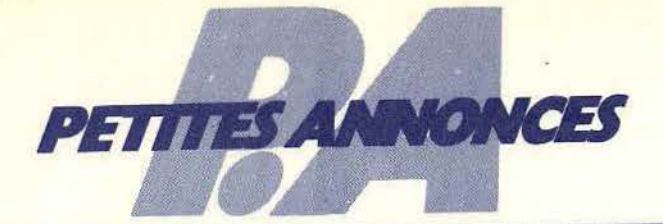

lippe Coulon, 64, avenue du Général-Leclerc, 78230 Le Pecq. T41 - (3) 973 29 16

**TARGET MARKET** 

V01/197 - Extra vends orgue électronique Bontempi Hi-Fuga. Très complet avec partitions gratuites. Etat neuf. N'a pratiquement jamais servi. Rythme, accord, prise casque procedure in games service years of Filecond, prise caseder.<br>tout y est. Valeur 1 300 F, vendu 700 F (accords). SAUNAL.<br>Edouard (région Yvelines). Tél.: 054.09.33..

V01/198 - urgent, cause départ à l'étranger. Vends ordina-<br>teur de jeux Interton VC 4000 (Tilt n°6). Bon état avec 11<br>K7. Les meilleures de la collection. Son prix ? Le tout 500 F.<br>[Possibilité d'accord]. SAUNAL Edouard (r Tél.: 054.09.33.

V01/199 - Vends Brain Baffler 250 F et jeu LCD Cheval de Troie 170 F. Tous les deux en état neuf. Bruno ANTONI, 10, rue de la Forêt, 95440 Ecouen. Tél.: 990.06.53. Après  $19<sub>h</sub>$ 

V01/200 - Vends Atari VCS 2600 + 2 paires de manettes + K7 Combat + Transfo. Très bon état, 1 an. Le tout 800 F. PELLEGRINO Stéphane, 2, allée Paul-Eluard, 95200 Sarcelles. Tél.: 990.77.18.

V01/201 - Vends K7 VCS Attari 2600-S. Cobra 250 F, Phoenis 200 F, R. Tennis 200 F, Centipède 200 F, Schtroumph<br>200 F, Jungle Munt, 250 F, M. Commande 150 F, Invaders 150 F, Breakout 70 F, Golf 50 F, Maze Craze 50 F, Outlaw 50 F. Basket 70 F. Bowling 70 F. V. Chess 100 F. Pinball 90 F. Adventure 70 F. Olympic 70 F. MAZEAUD Marc. Tél.: 606.20.80, poste 44.

V01/202 - Vends pour VCS Atari K7 Q\*Bert et Outlaw pour 300 F seulement, les Aventuriers de l'arche perdue et ski pour 300 F. Gilles DE BOYSSON. Tél.: 745.76.37 Neuilly. Annis 19 H.

V01/203 - Vends console Atari VCS 2600 avec K7 (dont S.Cobra, phoenix, Centipede, Schtroumpf, Real, Tennis, Jungle, Huint, M. commande, Video Chess, Spac Invaders,<br>etc. Prix 3500 F à 4000 F. Console décembre 82. M. MAZEAUD Marc. Tél.: 730.23.09 ou 606.20.80, poste 44 de 8 h à 16 H.

V01/204 - Vends K7 pour VCS Atari 2600 ainsi que Atari 2600 contre CBS Coleco + 19 K7 Dt (Phoenix, S. Cobra, J. Hunt., etc.), Atari 2600 fin déc. 82. Prix 3500 F. M. MAZEAUD Marc. Tél.: 606.20.80, poste 44, de 8 h  $h$  16 $h$ 

V01/205 - Vends K7 Atari Centipede, Phoenix, Enduro, Vanguard. . Tél.: 532.31.17. Paris.

V01/206 - Vends pour Atari VCS K7 état neuf + garanties : volleyball 210 F, Swordquest (fireworld) 230 F, Starmaster 260 F, Aventuriers de l'arche perdue 280 F. Avenumers de l'arche perdue 280 F.<br>LECLERC Pascal, 2, rue des Carreaux, 95110 Sannois.<br>Tél.: (3) 415.36.04.

V01/207 - Urgent cède Videopac Philips C52 + 8 K7 Ino 11, 22, 23, 29, 32, 34, 35, 38) achetés en févirer 83. Peu servi. Prix: 1 200 F. M. DUPOUX Franck, 18, rue de l'Eaunne, 47200 Marmande. Tél.: (53) 64.09.13 après 18 h.

V01/208 - Vends VIC + 20 + adaptateur N/B + ma + 3 K RAm + Manuels. Etat neuf (déc 8 + ). Valeur 3 450 F.<br>Vendu 2 400 F. Arnaud DASSIER, 234, rue du Faubourg-Saint-Honoré, 75008 Paris. Tél.: 563.47.59 après 17 h.

V01/209 - Urgent vends console Atari VCS bon état + 7<br>K7 : Combat, Yars, Revenge, Starraiders, Phoenix, Pac-<br>Man, Pitfall et Missile Command. L'ensembel 2000 F (valrur 3 200 F). Christophe SARRAZIN, 91210 Draveil. Tél.: 942.05.73

V01/210 - Vends K7 pour VCS Atari (ou 2600) : Amidar, Gort, Ms Pacman, Defender, Vanguard, Carnival, Donkey, du 4-Septembre, 13500 Martigues

V01/211 - Vends VCS Atari 2600 tout neuf acheté le 16-11-83, 1 200 F avec 3 K7 + garantie (Space, Invader Pac Man, Pitfall). Nadine Beaudemont. Tél.: 887.37.07<br>(bureau). 628.20.29 (domicile).

V01/213 - Vends pour VCS Donkey-Kong, Demon Attack, Nexar, Pit-fall, Star Voyager, Planet Patrol, Stampede, Action Force, Ganster Alley, Galaxian, Missile, Command, Action Force, Garista Alley, G. HENEL Roger, Tél.: (3) 058.55.39 ou (3) 914.97.18 (heures bureau).

V01/214 - Vends interface Secam 400 F (pour TI99/4A), radio TVC K7 220V/12V (JVC), 1 900 F. tunner video Contin. Edison DP2111 : 1 300 F. Vigean-Riols, 43220 Saint-Pons. Tál.: (67) 97.11.80.

V01/215 - Vends VCS Atari 1200 F + K7 Vanguard + Asteroids + Centipede + Enduro + Amidar + Phoeni<br>+ Space Invaders + Maze Craze. Tél.: (1) 532.31.17.

# **CLUBS**

C04/001 - Cherche amateurs de musique possédant un orgue perfectionné pour créer une musique. Je suis pos-<br>sesseur d'une casiotone CT-310. Yann BAUDIMONT, 12 ans, 77, allée des Charmes, 59700 Marq en Barde Tél.: 72.71.54.

C04/002 - Vous possédez un CBS Adam. Le Club National Adam vous ouvre ses portes. Ecrivez-nous : Club National Adam, 25, rue Juliette-Récamier, 01000 Bourg-en-Brassa,

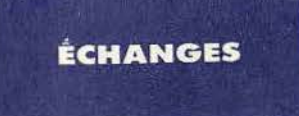

E04/027 - Echange une centaine de programmes sur K7<br>pour C.B.M. 64 (Zaxxon, Pooyan, Chineese Juggler, One<br>on One, Pitstop...) envoyez liste. Fabrice MORINEAU, 39, rue d'Entrecasteaux, 85000 La-Roche-sur-Yon. Tél.: (51) 37.62.21.

E04/028 - C.B.M. 64, Echange programmes. Betty et<br>Robert FRANCHI, 12, place de la Reine Blanche. Tél.: (03) 035.82.85.

E04/029 - C.B.M. 64. Echange programmes (jeux, utilitaires, éducatifs...), Possède nombreuses documentations.<br>N'hésitez pas à écrire. Michel PLACE, Les Cootaz à<br>Habera-Poche, 74420 Boege.

E04/030 - Echange Vectrex contre 2 manettes + 2 K7 pour MSX ou le vends 500 F. Echange Manic Miner pour MSX contre autre K7 (Pitfall 1 ou 2 S.V.P.). Yann ANTIGNAC,<br>5, rue du Prieure St-Philibert, 44850 Le Cellier. Tél. : (40) 25.41.74 (après 19 h).

E04/031 - Echange jeux pour Atari 800 XL sur K7 plus de 60 jeux. Liste sur demande. Echange 2 livres ZX 81 contre<br>2 livres Atari 800 XL, merci I, Pascal GUILLER, 41, rue du Chemin-Vert, 37300 Joue-les-Tours.

E04/032 - Echange + de 1 000 logiciels pour tous ordin teurs Atari (liste compl. sur demande). Egidio BASSO, 114, rue Jean-Friot, B-6180 Courcelles.

E04/033 - Yea ! ! Echange jeux pour Atari 2600 et VIC 20 + 16 K contre tout autre jeu pour ces machines. Bruno<br>VASTA, 10, allée des Iris, Résidence : Du Plateau,<br>94260 Fresnes. Tél. : 668.10.39 (après 18 houres).

E04/034 - Echange programmes jeux (Skyfox, Hyper Olympic) pour Apple II contre programmes Apple ou Amstrad (K7) équivalent ou contrepartie. Olivier HOEPPE, Route<br>(K7) équivalent ou contrepartie. Olivier HOEPPE, Route

E04/035 - Cherche correspondants canadien possédant magnétoscope tri-standard VHS pour échange K7 vidéo,<br>si interessé, écrire à : Régis DAJCZMAN, 101, cité St-<br>Georges, 97233 Schdelchea (Martinique).

 $E04/036$  - Echange console C.B.S. + 7 K7 valeur 4 000 F contre micro ordinateur Commodore ou Thomson TO 7-70 ou autre d'une valeur minimum de 2 500 F. Pascal Schiera, 54, rue des Fresnes, 91700 Ste-Geneviève-des-Bois. Tél.:  $(1)$  015.61.69.

E04/037 — Apple II : échange programmes jeux, utilitaires<br>possède déjà karateka, Ghostbusbers, Conan, Paranoïak,<br>Sorcellerie, etc. Eric CUGNET, 8, côteau de la Ravinerie, 95520 Osny. Tél.: (3) 032.12.98.

E04/038 - Echange en K7 sur 800 XL tout jeu contre Bruce Lee Zaxxon, Epsilon ou Diamond (Dig Dug), Jörgen<br>VENOT, 21, avenue Morère, 95250 Beauchamp. Tél.: 413 31.51.

E04/039 - Echange logiciels pour VIC 20. Réponse as rée ; et échange logiciels pour C.B.M. 64. Eric DESFES-TES, Le Mail bt 6, boulevard Jourdan-Pro<br>13014 Marseille. Tél.: (91) 98.63.74 (après 19 h). Prok

E04/040 - Possesseur, Atari 800 XL, échange et vends (10 ou 20 F) programmes pour Atari, série XL sur K7 (uniquement) s'adresser à : Sébastien PINET, 16, rue de Norm<br>die. 37300 Joue-les-Tours. Tél. : (47) 67.52.83.

E04/041 - Echange console C.B.S. avec 2 K7 contre synthétiseur quelcome le cationné de préférence) la<br>console est neuve avec emballage. Jean-Sébastien MAIN-<br>GOR, rue Franklin, 33700 Bourg-sur-Gironde. Tél.: (57) 68.23.11.

E04/042 - C.B.M. 64. Echange ou vends une centaine de programmes sur K7 uniquement. Envoyez-moi, vos listes.<br>Réponses assurées, cherche un lecteur de disque 1541. Phi-

### pe, 85000 Lalippe HUBERDEAU, 49, rue Gérard-Philippe,<br>Roche-sur-Yon (Vendée). Tél.: (51) 37.72.67.

 $E04/043 - C.B.M. 64 + K7$  cherche correspondant(e) Seiteux pour échanges divers (jeux, utilitaires, env. 60).<br>Envoyer liste si possible. Réponse assurée. Philippe SOREN-<br>SEN, 11, rue Aristide-Briand, 89400 Migennes. Tél.: (86) 80.19.52.

E04/044 - Echange programmes Oric 1. Demandez la liste Europea — conange programmes ond it bemanded in liste<br>et envoyez la vôtre (pas sérieux s'abstenir). Réponse assurée.<br>rée. Emmanuelle LEGRAND, 88, rue Principale, 57450 Diebling. Tél.: (8) 702.46.62.

E04/045 - Echange programmes pour C.B.M. 64 (plus de<br>300) de préférence sur disquettes. Possède jeux récents) 300) de préférence sur disquettes. Possède jeux récents)<br>Pitstop II, Loderunner 2, etc.). **Francis DECORSE. 231 Les** Myosotis, 52200 Langres.

E04/046 - Amstradiste échange nombreux jeux et utilitaires, Tuyeaux, etc. en Région Parisienne, Sarthe ou limitro-<br>phe. Liste sur demande. Eva ESTERGAR, 14, rue Darson-<br>nal, 72000 Le Mans. Tél.: (43) 81.88.94.

E04/047 - Echange environ 500 logiciels pour C.B.M. 64 ainsi que des notices. Envoyez-moi vite vos listes. Jean-<br>Paul BREDECHE, 52, rue Joseph-Mougin, 54000 Nancy.

Tél.: (8) 398.04.38.

E04/048 - Echange, vends, achète pour Amstrad logiciels :<br>j'en ai 130 ! ! I Cherche copie d'écran sur OMP 1 et Survi-<br>vor. Ecrivez-moi vite, merci. Eric LAUR, 5, cité Annely,<br>31380 Montastruc-la-Conseillère. Tél.: (61) 84.

E04/049 - Apple Ile, recherche correspondant pour échange prog. jeux et utilitaires. Envoyaz liste. Réponse assurée. Ach.<br>carte 80 col. + couleur pour lille. Frédéric MORITEL,<br>23, rue de Lattre de-Tassigny,42350 La Talaudière. Tél. :  $(77)$  53.60.51

FA4/050 - Cherche contacts avec posses eurs de Commo dore 64 pour échange de programmes (700) prgs. Thierry<br>NADÉ, 17, rue de Metz, 57140 Saulny-par-Woippy. Tél.: (8) 731.38.12 (après 20 h).

E04/051 - Echange programmes pour C.B.M.  $64 + K7$ , Apple 2c, Amstrad. Cherche Spy vs Spy, Match point sur<br>C.B.M. Echange 200 prgs pour C.B.M. contre Canon X 07, disq. Laurent DELEVILLE, 35, rue Philippeville, 59100 Rouhair Tél : (20) 36.14.08

E04/052 - Echangerais K7 Alpiner (pour II-99 4a) et Chisholm Trails contre soit Burger Time ou Micro Surgeon.<br>Vends K7 gestion de rapports. Sébastien BEAUDIMONT, 77, allée des Charmes, 59700 Marcq-en-Barboauf. Tél.: (16)-20 72.71.54

E04/053 - Recherche (Région Parisienne) pos Levius - Recreating Inagram Parisenner possesseur Apple<br>Ile pour échange de programmés. Laurent CHOQUET, 8,<br>rue Jean de La Fontaine, 94000 Créteil. Tél.: 898.41.57 (après 17 heures).

E04/054 - Surprenant | Echange tous logiciels Oric 1 + Atmos. Réponses assurées (Psychiatric, Fantaisy Quest,<br>Cobra, Pinball et bien d'autres). Laurent ou Denis MAR-CIANO, 2, boulevard Henri-Poincaré, 95200 Sarcelles.<br>Tél.: 990.21.42.

E04/055 - Echange sur console Vectrex K7 Solar Quest,<br>neuve + 50 F contre K7 Scramble non abîmée. Jean-Pierre neuve + our contre N/ Scramble non sournee. Jean-Prome<br>FEUILLET, 3, rue Picasso, Montfermeil. Tél.: (1) 332.93.83 (après 19 h).

E04/056 - Possesseur du C.B.M. 64 stop | Echange K7<br>Grand Master (échecs) contre K7 Pitfall. Réponse assurée. Nicolas BERTHOUX, 35, square François-Cevert, 49000 Angers. Tél.: (41) 66.92.75.

E04/057 - Amstrad CPC 464 : vends, achète ou échange nombreux programmes. Francis TEREYGEOL, 5, rue de<br>Chatou, 78800 Houilles. Téncis TEREYGEOL, 5, rue de

E04/058 - Recherche correspondant pour échange de pro-Transmiss pour « Dragon » 32. En possède une bonne trentaine. Christophe RIFFLANT, Ferme du Panthéon, Pargny-Filain, 02000 Laon. Tél.: (23) 21.60.74.

E04/059 - Amstrad : cherche correspondant pour échanger jeux, utilitaires, astuces sur Amstrad. Je possède une<br>vingtaine de jeux (Ghostbusters, Manic Miner). Stéphane PAYEN, 9, rue J.-J.-Rousseau, 90400 Danjoutin. Tél.: (84) 21.19.40.

E04/060 - Cherche contact Apple IIe ou IIc: nombreux<br>prog. + 130 (Ultima II et III, Masquerade, Mr Robot, Bandit, Azteque, Skyfox, etc. De préf. corr. durable. Alexan-Tél.: 283.62.24.

E04/061 - Echange programmes pour C.B.M. 64. J'en pos-<br>sède + 250 uniquement sur K7. Christophe OLIVIER,<br>42, rue Bara, 59790 Ronchin. Tél.: (20) 88.07.31.

E04/062 - Dragon 32. Echange ou vends 800 programmes.<br>Pierre PÉRESSE, 15, rue de la République, 76940 La Mailleraye. Tél.: (35) 37.10.43.

E04/063 -- Echange programmes pour Commodore 64 : Pit<br>Stop, Pôle Position, Pac Man, Monopoly, Belote, etc. Bruno<br>FOURNET « La Bernelière » Filly-Sciez, 74140 Douvaine Harta Savoial

E04/064 - C.B.M. 64. Echange très nombreux logiciels de<br>préférence sur disquettes. Gilles Zeiton, 102, avenue Marcea, 92400 Courbevoie. Tél.: (1) 788.68.32.

E04/065 - C.B.M. 64. Cherche camarades pour échanges utilitaire, arcade, aventure sur K7 en Turbo. Attends vos Paris, 93100 Montreuil. Tél.: 287.64.61.

E04/066 -- Possesseurs d'Atari 800 XL et lecteur du super Tilt, vos K7 m'intéressent, envoyez-moi la liste, je suis prêt Tir, vos Kriminanski helpester og alektrister og alektrister og alektrister og alektrister og alektrister og alektrister og alektrister og alektrister og alektrister og alektrister og alektrister og alektrister og alektris

E04/067 - Echange K7 pour C 64, Spectrum, Atari ennuannusenn XI Orie et Amstrad. En voici quelques unes : Harrier Attack, les Flics, Zaxxon, Bruce Lee, Tennis... Bernard BROS, 94, rue Haxo, 75020 Paria. Tél. : (1) 364.20.13.

E04/068 - Echange Zaxxon pour Atari 600/800 XL contre logiciels de jeux (Pitfal 1 ou 2, Pôle Position, Decathlo rogroess de jeux trattal 1 du 2, moie mosition, Decathion)<br>ou vends 100 F. Valéry CHAFFIOTTE, 42, rue du Général-<br>de-Gaulle, 76310 Sainte-Adresse.

E04/069 - Echange programmes pour C.B.M. 64. Possède<br>+ de 600 jeux et utilitaires (Pit Stop II ; Amazone ; etc.).<br>Olivier DEWINNE, 7, rue Blanche-Croix, 59170. Tél.: (20) 24 97 35

E05/001 - C.B.M. 64. Echange nombreux jeux ou utilitai-Free sur disquettes. Envoyez vos listes. Philippe MACOINE,<br>27, impasse Rambaud, 59000 Maubeuge. Tél.: (27)<br>64.59.80.

E05/002 - C.B.M. 64. Echange 500 prgs disq. ou K7 + mport, direct U.S.A. Recherche et échange documenta the toward of the anti-theorem of entergy cocumentation fous programmes. Réponse assurée à vos lettres. Lau-<br>rent SZWARC, L'Aulnay, 60850 St-Germer de Fly.

E05/003 - C.B.M. 64. Echanges ou vends supers jeux en disquettes et vend C.B.S. + Turbo + 11 K7 + adapta-<br>teurs multicassettes. Prix: 2500 F. A débattre. Eric PLAYEZ, 4, impasse de la Prairie, 91390 Morsang-sur-Orge. Tél. :<br>(6) 996.47.69.

E05/004 - MSX Sanyo PHC 28 (64 K) échange ou achète programmes et idées idem pour PB 100, FX 802 P,<br>TRS 80 PC 4 et OP 544 en 1,5 Ko Ram. Jean-Philippe ANE,<br>15, rue du Bassin, 51170 Fismes (Marnel. Tél.: (26) 04.81.97.

E05/005 - Echange ou vends VCS Atari + (Pac Man, Math Grand Prix, Star Raiders, Sp. Breakout, Pelé Soccer, Space Granders, Pôle Position, Combat) pour 2500 F. Pascal SAU-(1) 780.67.33.

E05/006 - Echange programmes pour Atari 600 XL et<br>800 XL ou pour ZX Spectrum (16-48 K) et Spectrum +. Envoyez vos listes, réponses assurées. Régis MADEL, 1, rue Solférino, 29200 Brest.

V05/007 - CBM 64. Echange ou vends 10 F nombreux logi-<br>ciels sur disq. ou K7 (util. jeux, Pistop II, Grogs Revenge<br>Hes Games, etc.) Vite. S.V.P. Réponses assurées. Thierry SEVOUMIANS, 13, rue Jules-Verne, 89100 Sens. Tél.: (86) 65, 03, 55,

E05/008 - Echange ou vends + de 200 programmes sur<br>disq. pour Atari XL. Alain BRANCHU, 4, allée Buffon, 92000 Nanterre. Tél.: 721.66.29.

E05/009 - Echange ou vends programmes TI 99/4A module Simash, Burger Time, Moon Patrol, Solar System contre<br>Atari Soft, Pirate, Adventure, Buck Rogers, etc. Didier GAUTHIER, 22, rue de l'Encloture, 17230 Marans. Tél.: (46) 01.05.27.

**E05/010** - Atari 800/600 XL, Echange + 550 programmes:<br>Cher, Karatéka, Summer Gamme II, Baach Head II, Raid<br>Over Moscou contre bon prix (P.S. Disc, uniquement).<br>phane BONTEMPS, 10, rue Botha, 75020 Paris. Tél.: 797.82.19

E05/011 - Echange programmes pour Commodore 64 tous<br>genres (jeux utilitaires) sur K7 uniquement. Envoyez vos lis-<br>tes, réponses assurées. Alors à vos tél. ou vos stylos ! Nico-LENOIR, 2, allée des Courlis, 91940 Les Ulis. Tél.: (6) 907 32 97.

E05/012 - Echange nombreux programmes pour Atari<br>400/800/600 XL/800 XL sur disq. (Summer Games II,<br>Baach Head II, Jet, etc.). Importation directe U.S.A.<br>Alexandre ELIA, chemin des Fougènes, 1053 Cugy (Vaud)

E05/013 — Echange programmes pour Hector 1 et Hector 2<br>H.R. Envoyez vos listes, réponses assurées. Stéphane<br>MECHIN, 117, avenue Louis-Joseph Soulas, 45800 Saint-Jean-de-Braye. Tél.: (38) 084.08.07.

E05/014 - Echange programmes pour Amstrad CPC 464.<br>David PLATT, 145, rue Baudin, 93140 Bondy. Tél.: (1) 848 78.09

E05/015 - Echange ou vends programmes en disq. pour<br>Atari, cherche Drive 810. Frédéric DUCROT, 79 B, avenue Anatole-France, 10000 Troyes. Tél.: (25) 75.46.17.

E05/016 - Oric 1/Atmos, Echange nombreux programmes sur Microdisc ou K7. Recherche programmes récents uni-

62

quement. François PRINCE, 9, place du Général-Beuret,<br>75015 Paris. Tél.: (1) 828.32.95 (après 20 h).

E05/017 - Atari 800 XL. Echange + de 600 programmes<br>sur disq. ou cassettes. Olivier HASKI, 7, rue Bausset, 75015 Paris, Tél.: 531.33.73.

E05/018 - Echange programmes pour Apple 2+, Possède + de 400 programmes. Surtout intéressé par nouveautés.<br>Philippe LAURENT, 14 bis, rue de la Belle Fontaine, 56100 Lorient, Tél.: (97) 21.07.72.

E05/019 - Cherche possesseur de ZX Spectrum pour échange d'idées et K7 16 ou 48 K. Vends ou échange VCS<br>Atari + 8 K7. Possède 100 K7 Spectrum. Frédéric LAF-FONT, 42, cité Sainte-Claire, 32100 Condom. Tél.: (62) 28.21.60.

E05/020 - Echange ZX 81 + 16 K + Cson + 6 K7 contre<br>PB 700 ou FX 702P + FP 10 + FA2 ou PC 1261 ou TRS 80<br>PC2. Dominique VATIN, immedble Liber Plocoste 2,<br>cape C, boulevard Mortenol, 97110 PaP Guadeloupe.<br>Tél.: 83.32.43.

E05/021 - Possesseur ZX Spectrum 48 K, Echange programmes de jeux sur K7. Réponses assurées, répondez-moi<br>vite l (une centaine environ). Jacques BOUCHET, Les Oubreyts, 07600 Vals-les-Bains. Tél.: (75) 37.44.23.

E05/022 - Atariens | Echange sur disq. (Spy vs spy, Lode Runner, etc.). Echange 1 jeu contre 3 disq. vierges. Possi-<br>bilité de vente sur K7. Benoît SEVCIK, 49, rue Rossini, 11100 Narbonne, Tél.: (68) 32.75.14.

E05/023 - Atari 800 XL, échange programmes sur disq. uniquement. J'attends votre liste. Sylvain HAJEK, 8, rue de l'Eglise, 88250 La Bresse. Tél.: (29) 25.44.61.

E01/72 - Echange programmes pour Atari 800 et 800 XL, disquettes ou K7. Denise LEGUERINEL, 6, rue du Rendez-Vous, 75012 Paris. Tél.: 345.44.13.

E01/73 - Avis à la nonulation L. le vais me déharrasser des EQ. The distance of UCS 2000 (K7 Championnat, etc.), Stephane JOUANNEAU, 23, Chemin des Vaullières, 82410<br>Plane JOUANNEAU, 23, Chemin des Vaullières, 82410<br>Ville d'Avray. Tél.: (1) 709.50.64.

E01/74 - Echange microvision + 3 K7 (Flipperr, Blitz et Bowling) contre K7 Mattel (Advenced, Donjons et Dragons<br>ou Triple Action). Hervé CATHELINEAU, 190, bd St-Denis, 92400 Courbevoie. Tél.: (1) 333.68.12.

F01/75 - Echange programmes pour Commodore 64, en possède + de 700. Envoyez liste, la mienne suivera. J'a toutes les nouveautés des U.S.A. Gilles OUELLET. Ca postal 302, Ville d'Anjou, Quebec, Canada, HIK-HG7.

E01/76 - Echange tous programmes pour ZX Spectrum 48 K (jeux, arcade, action, aventure, utilitaires). Frédéric<br>PEIFFER, Manhoue, 57590 Delme. Tél.: (8) 701.47.34, après 19 h.

F01/77 - Jeune étudiant cherche util, et jeux sur disquettes pour CBM 64. Michel CREGAT, Chemin de Routelle,<br>13420 Gernenos. Tél.: (42) 082.24.10.

E01/78 - Echange pour CBS Coleco Décathlon contre Mon tezuma Revenge ou Nova Blast ou Wing War ou Donkey<br>Kong Jr (avec notice). Michel GUILLEMENOT, 8, rue de la Fontaine, 94470 Boissy-Saint-Léger. Tél.: (1) 569.42.77.

E01/79 - CBM 64 échange nombreux bons programmes sur disq. ou K7 CEX : PR 6 utilitaires, etc.). Envoyez votre liste.<br>Franck KACHLER, 7, rue Louis-Pasteur, 68500 Guebwiller. Tél.: (89) 76.18.58

E01/80 - Recherche possesseurs ZX 81 pour échanger Intercepteur Cobalt, Argolath, Riguel, Cobra contre équivalent de préférence habitant Versailles. Stéphane COLLART, 6, rue Nicolas-Nicquet, 78220 Viroflay, Tél.: 024.50.61.

E01/81 - Echange programmes de jeux pour Atari 400, 800, 600 XL, 800 XL sur disquettes (programmes Canal +).<br>Didier GROUSSARD, 2, avenue de la Plage. Tél.: 886,87.19 (midi).

E01/82 - CBM 64 échange 200 programmes récents, K7 et<br>disq. (Euréka, Breakdance, Flight Sim II, Ghostbusters). Joindre liste. Donne programmes pour manuel Ultima 3.<br>Sébastien LEFEVRE, CES, rue Gérard-Philippe, 02430 **Gauchy** 

E01/83 - Echange pour Apple environ 100 programmes Cherche documentation sur tous programmes (jeux, utilitaires). Christophe BAILLEAU, 31, av. Marcel-Cachin, 92320 Châtillon. Tél.: (1) 655.32.52.

E01/84 - CBM 64 recherche tous programmes pour éten dre sa logithèque (jeux, util.). Réponse assurée. Paul DEL GADO, Lot de Casanova, 66760 Bourg-Madame.

E01/85 - Echange K7 Atari Pitfall II, Enduro, Spiderman, Return of the Jedi, Vanguard, Star Wars, Adventuriers, Oink, Megamania, Spider Fighter, 190 F, Skiing, Tennis, Stampede, Pac Man, 150 F. Romuald DAUBES, Catonvielle, 32200 Gimont, Gers. Tél.: (62) 07.84.05.

E01/86 - Echange programmes CBM 64 + K7 Wing War + Q\* Bert, Time Pilote, Zaxxon, Venture, Cosmic<br>5 F + K7 Atari: Pitfall II, Enduro, etc. 190 F.<br>ald DAUBES, Catonvielle, 32200 Gimont, Gers. 245 F av.  $195 F +$ 741 - (82) 87 84 85

E01/87 - Echange K7 CBM 64 Solo Flight et Summer Games (bolte et notice). Echange très nombreux programmes. Romunid DAUBES, Catonwielle, 32200 Gimont. Tél.: (62) 07.84.05.

E01/88 - Echange jeux sur disq. pour 800 XL, en possède Eurosa — constituye peux sur oisque assure de magnétic.<br>
Desaccoup, jeux récents (réponse assurée). Cherche<br>
magnéto. Benoît MADRID, 14, rue Faraday, 37100<br>
Tours 02. Tél.: (47) 54.54.86, après 18 h.

E01/89 - CBM 64 échange programmes (jeux ou utilitai-<br>res). Xavier LE VOURCH, 2, rue Alain, 29200 Brest.

E01/90 - Echange environ 350 programmes pour CBM 64. Ecrivez nombreux | Réponse assurée, Merci | Lorenzo CHI-RIATTI, 12 c, av. Henri-Golay, 1219 Le Lignon, Genè (Suisse) (préfixe pour la France). Tél.: (0041) 22.96.42.91.

E01/91 - Laser 200 + EXT 64 K + NB 5 K7 (Circus, Chess, Invasion...) + prog. (Logo, Budget...) contre Commodore 64 si possible avec magnéto. Frédéric TRANCHANT, 18, boulevard de de Picpus, 75012 Paris. Tél.: **111 343 86 07** 

**E01/92** - Série XL-K; Popeye, Oil Well, Pôle Position,  $B^*$  Quest tire,  $O^*$  Bert - C; Et, Apocalypse - D: Cavern<br>Khafka, Drelbs Necromancer contre - D: 7 Cities of Gold, Bruce Lee, avec notice. Pascal JACOB, 40, Allée de

E01/93 - Echange TI 99/4 A + 2 joystics + câble K7 +<br>1 K 12 jeux + 1 mod. jeu contre ZX Spectrum + interface N/R TAL - 278.76 65

E01/94 - Possesseur Amstrad cherche amateurs sur Ren-The pour dehanges programmes et idées sur basic, assem-<br>bleur, CPM, Echange disq. Jasmin et MCP 40. Jean-<br>Christophe METIVIER, 10, rur Albart Martin, 35100 Rennes. Tél.: (99) 50.53.68.

E01/95 - Echange FX70 2P contre PB 700 ou Sharp, Haut de Gamme (bon état), Etudie toutes propositions, cherche<br>donnateur VIC 20, Réponse assurée, Florian HAUZA, 9, rue de la Providence nce, 54700 Blénod-les-Pont-à-Mousson.

E01/96 - Urgent I Echange radiocommande Robbe 3 voies + 1 servo. + 1 moteur + accessoires contre console ou<br>ordinateur. Ecrire ou téléphoner. Gilles CLEMENT, 176, avenue Lacassagne, 69003 Lyon. Tél.: (16) 854.77.33.

E01/97 - Echange nombreux programmes Oric 1-Atmos (Le Diamant, Indianis, Space simulator, Mission impossible, Terminus Locus, Zoolympics, LM Plus, etc.). Eric SOLA 12, rue de Ruffi, 13003 Marseille 3<sup>e</sup> arrondissement. Tél.:

E01/98 - Apple lle échange nombreux programmes arcade<br>pro, utilitaires, simulation, rôle, astral. Recherche posses seur Apple dans la région Haute-Pyrénées. Eric CHOPI-<br>NAUD, 2, rue du Terrain-de-Manœuvre, 65000 Tarbes. Tél.: (62) 34.09.51.

E01/99 - Cherche et échange Apple II programmes utilitaires et jeux. Poss. Stre Mile Island, Artec. Décathlon. 61 MOSIMANN, Nugerol 14, 2525 Le Landeron (Suiceo)

E01/100 - Echange Zenith + jeux électronique contre K7<br>pour Com. 64 ou TV couleur (si TV +). Philip ADAMS,<br>63, av. de Choisy, 75013 Paris. Tél.: 584.56.81.

E01/101 - Echange tous programmes pour Commodore 64.<br>Stéphane PRUD'HOMME, 65, RUE Violet, 75015 Paris. Tél.: 579.84.78.

E01/102 - Echange Vectrex + 10 K7 contre C 64, bon état  $+$  si possible lecteur de K7 Vectrex avec 2 paires de poi-<br>gnées. Christophe PONCET, 2, square Gabriel-Fauré, 75017 Paris, Tél.: 267.48.92.

E01/103 - Urgent, Echange Oric 1 complet + magnetophone avec 10 jeux, très bon état, contre un CBM 64 bon<br>état. Franck ROUX-PARIS, Parc du Roy-d'Espagne, allée<br>Granados, tour Aragon, 13008 Marseille. Tél.: (91) dos, tour Aragon, 13008 Mar 73.67.55

E01/104 - Echange logiciels: Ultima III, Lode Runn Decathlon, Droll, Aziec, BC'S Quest for Fires, Masquérade Cherche programmes pour apprendre l'anglais. Merci. Cyria-<br>que CRÉPIN, 5, rue de la Poterne, 02100 Saint-Quentin. Tél.: (23) 62.74.27.

E01/105 - Echange K7 Mattel Astromash et Space Hawk. Sylvain ROCHE, 6, rue de Fort-de-France, 68740 Fessen<br>heim. Tél.: (89) 48.64.65.

E01/106 - Echange programmes pour Vic 20 de base ou<br>avec extension et pour Atari 600 XL. Claude CHARPEN-TIER, 57660 Grostenquin. Tél.: 701.70.62.

E01/107 - Atmos et microdisque. Echange progr jeux et utilitaires dans la région si possible. Marc JULIEN,<br>90, rue de la Goutte-d'Or, 93300 Aubervilliers. Tél.: 339.20.88

E01/108 - CBM 64, Echange jeux intéressants, Pierre BOU-<br>TAVANT, 7, rue de Verdun, Couchey, 21160 Marsannayla-Côte. Tél.: (80) 52.22.69.

E61/109 - Echange nombreux logiciels pour Atari 400/800 XL contre drive 1050 ou 810 ou imprimante Laurent LOIS

### 59, avenue Van-Crombrugghe, 1150 Bruxelles (Belgique). Tél.: (02) 771.11.67.

E01/110 - CBM 64. Echange programmes jeux ou utilitai-<br>res, disques ou K7. R. LAMBLOT, 41, avenue Surcouf, 91650 Breuillet. Tél.: 458.50.41.

E01/111 - Incroyable I Echange TI 99 + VCS Atari contre<br>tous programmes pour CBM 64. Nicolas TOURNIER, hôtel Tournier, 73120 Courchevel 1850, Tél.: (79) 08.03.19.

E01/112 - Echange nombreux programmes pour C 64;<br>Gyruss, Pole Position, Tool 64, Lode Runner, Hero Starwar. Réponse assurée. Olivier LE BORGNE, 200, quai de Jemmapes, 75010 Paris. Tél.: 200.27.54.

E01/113 - Echange lunettes 3-D Vectrex et 3 K7 3-D Mine Storm, Crazy Coaster et Narrow Escale pour Bedlam, Fortress of Narzod et Star Castle. Robert HEROUX jr., 2625,<br>rue Marie-Leneuf, Trols-Rivières, P. Que. (Canada). G8Z 3T7

E01/114 - Echange très nombreux programmes pour CBM 64, support disquette ou K7. En possède 300. Raphaël AZE-<br>DINE, 3, avenue des Portes-de-Lyon, 69360 Saint-Symphonian-d'Ozon, Tél.: (7) 802.74.17.

E01/115 - CBM 64. Echange très bons programmes (Decathion, Fort Apocalypse, Pole Positions). Plus de 100<br>titres. Cyril DUPUY, La Capitelle, chemin des Tailles,<br>30700 Uzès. Tél.: (66) 22.26.47.

E01/116 - Apple Ile. Solitaire recherche contacts et logiciels de préférence sur la région troyenne. Réponse assu-Corps, 10300 Sainte-Savine.

E01/117 - Echange contre K7 d'action. Cherche K7 à bas prix pour ZX Spectrum. Michel LEVANKIEM, 134, rue<br>Robespierre, 93170 Bagnolet.

E01/118 - Echange programmes en tous genres sur CBM<br>64, sur disk/tape. Envoyer liste disk/tape. Merci. DEBUF, Oostendse Haardstraat 31, 8400! Oostende (Belgique).

E01/119 - Echange programmes pour Spectrum 48 et 26 Y: PLL Olympicon, Moon Patrol, Hunch Back, Sabre-<br>wulf, Vox Alchemist, etc. Christian LOUSTALET, 15, ruelle<br>du Lavoir, Aigremont, 78240 Chambourcy. Tél.:<br> $74.1$ 

E01/120 - Echange Atari 8000 + 7 K7 + magnétophone + 10 K7 Vide contre MO 5 avec 3 K7 + crayon optique magnétophone. Fabrice BENSAKOUN, 34, rue du Sen tier, 75002 Paris. Tél.: 974.67.32, à partir de 20 h.

E01/121 - Possesseur d'un Oric Atmos cherche à échan ger des programmes de toutes sortes. Thierry MICHEL, 1, rue de la Croix-Rouge, 78340 Louvecie

E01/122 - Echange 200 jeux sur Atari 800 XL, disque uniquement. Envoyez votre liste ou téléphonez. Réponse assu-<br>rée. Philippe MUSSARD, 44 bis, chemin des Petitsneaux, 13170 La Gayotte. Tél.: (91) 51.21.89.

E01/123 - CBM 64 + disq + 900 programmes + Digite-<br>lec + correspondants (U.S.A., Canada...). Echange pro-<br>grammes, réseaux et moderns sont les bienvenus. Jean-Philippe BELLAICHE, 47, avenue de Villiers, 75017 Paris. Tél.: (1) 227.03.58.

E01/124 - Echange CBS Coleco acheté le 27/4/84 + K7<br>Donkey + adapt. Péritel très bon état + K7 Mattel contre ordinateur ou télé couleur. Yann SANS, 84 bis, chaussée<br>de l'Etang, 94160 Saint-Mandé. Tél.: (1) 328.40.60.

E01/125 - CBM 64 + K7 + VIC 1541. Echange progra mes en LM (plus de 300). Réponse assurée. Miguel CHI-<br>RADE, 19, rue de la Résidence des Clos, 78700 Conflans-Sainte-Honorine. Tél.: (3) 972.53.34.

E01/126 - J'échange des programmes pour Atari 800,<br>600 XL, 800 XL. Pierre KEMPNICH, 53, route de Thionville, 57140 Woippy. Tél.: (08) 732.42.02, le week-end.

E01/127 - Echange 10 programmes pour CBM 64 (Sargon 2, Pole Position, Frogger, Galaxy...) sur disquettes.<br>Wilfrid MOREAU, 6, rue des Cutords, Vrines, 79100

Tél.: 068,06.65.

E01/128 - Echange Yeno SC 30000 H avec programmes<br>intéressants contre HP 71 ou Canon X 07. Cause besoin ordinateur portable. Roland BALTIMORE, 1, villa Bergerac, 94220 Charenton, Tél.: 378.91.07.

E01/129 - Cherche contacts ou échanges pour Atmos. Merci d'avance. Patrick HUGUET, 232, cours BAlguerie, 33300 Bordeaux. Tél.: (56) 50.24.78.

E01/130 - Echange nombreux super-logiciels nouveaux pour Commodore 64 (Ghostbusters, Flight Sim III, Boul-<br>der, Ultima...). Raphaël GUTIERREZ, 10, rue de Long-<br>champ, 75116 Paris. Tél.: (1) 553.06.64.

E01/131 - Echange K7 Mattel conte autre K7 et échange aussi extension informatique. Richard DUPE. Tél.:

E01/132 - Possesseur Dragon 32 cherche programmes nou veaux en LM. Cherche Time Bandit, Cutbert in Space et<br>Olympic pour Dragon 32. Merci. Yannick TORCHEUX, 32 rue du Grand-Pont, 28230 Epernon, Tél.: (37) 83.41.39.

# **KITS ELECTRONIQUES**

Formez-vous à l'électronique par le montage de kits simples. Catalogue gratuit sur demande à SED (M7) 26 rue de l'Ermitage 75020 **PARIS** 

E01/133 - Echange pour VCS Atari K7 Phoenix ou Pitfall<br>contre Space Shuttle ou Decathlon, Rémi POLART, 21, rue r-Baron, 95420 Magny-en-Vexin. Tél.: (03) 467.09.97.

E01/134 - Recherche possesseur C 64 dans 20<sup>®</sup> arrondissement pour échange programmes trucs, idées, sur K7 ou

E01/135 - CBM 64. Echange tous programmes (jeux, utilitaires...). En possède plus de 100 sur K7 ou disque Demandez-moi la liste. Laurent REBILLON, 8, rue Linné, **44100 Nantes.** 

E01/136 - ZX Spectrum 48 K. Cherche tous prog de bonne qualité. En possède plus de 100. Jean-François<br>LE DOUARIN, 7, rue Claude-Chahu, 75116 Paris. Tél.: 288.38.27.

E01/137 - Echange pour VCS 2600 K7 Tennis contre Pole<br>Position ou Le Retour du Jedi, Game I. Merci. Frédéric<br>BCEUF, 27, avenue des Prés-Champrodien, Perchet,<br>28400 Nogent-le-Rotrou. Tél.: (37) 57-43.60.

E01/138 - Echange plus de 180 livres tous genres (Pif, Tin-<br>tin, Spirou, Marvels) contre K7 CBS, 800 XL, Anstrad.<br>Christophe NOWAK, Résidence Saint-Côma, bât. A,<br>13300 Salon-de-Provence. Tél.: (90) 56.14.95.

E01/139 - Echange jeu Logics d'une valeur de 170 F contre K7 Atmos d'apprentissage de Basic ou alors K7 de jeu (Aigle<br>d'Or, Lancelot, Waidor, etc.). Nicolas VATINEL, Coudroy-Choiseau, 45260 Lorris. Tél.: (38) 92.43.28.

E01/140 - Spectrum 48 K. Echange tous programmes. Possède nombreux logiciels de qualité. Réponse assu Thierry GIROTARD, 72, rue Saint-Dominique, 75007. Tél.:

E01/141 - Echange CBS + 7 K7 : Zaxxon + Miner 2049 + Looping + Subroc + Lady Bug + Pepper 2 + Donkey Kong contre Commodore 64 + manettes 5 jeux. Thierry<br>BERTRAND, 6, rue Edouard-Goerg, 77930 Eely-en-Blère.<br>Tél.: 438.05.66, après 18 h.

E01/142 -- Echange jeux Apple II, env. 100 ; pour CMD 64, env. 150 ; cherche jeux pour TO 7 et TO 7/70. SABON et<br>DUFOUR, 7, allée du Champ-Tortu, ou 68, allée de la<br>Blancharde, 91190 Gif-sur-Yvette.

E01/143 -- CBM 64. Echange programmes tous genres,<br>idées, astuces, bienvenues. François RODRIGUEZ,<br>1, parvis du Breuil, rue Adolphe-Pajeaud, appt. n° 44, 92160 Antony. Tél.: (1) 237.32.69.

E01/144 - Atari 800 XL. Région Avignon. Possède plus de 300 programmes sur disq, jeux et utilitaires. Jo KRUS-<br>ZANSKI, chemin de Malmont-Saint-Laurent-des-Arbres, 30126 Tayel, Tél - (66) 50.30.50

E01/145 - Echange jeux vidéo Soundic couleur avec 4 K7 Contemporary Barbe, Motocyclette...) contre 3 K7 pour<br>Spectrum. Laurent BRETONNIÈRE, 78 bis, avenue Albert-<br>I", 92500 Rueil-Malmaison. Tél.: 751.61.90.

E01/146 - Echange nombreux programmes de jeux pour CBM, uniquement sur disquettes. Philippe MACOINE,<br>27, impasse Rambaud, 59600 Maubeuge. Tél.: (27) 64,59.80

E01/147 - Echange CBS + 5 K7 (sept. 84) + Quicshot II (1/85) contre MO / ou TO 7 ou C 64. Minh DO, 214, rue<br>de Crimée, 75019 Paris. Tél.: (1) 249.64.54.

E01/148 - Echange programmes Oric Atmos. Je possède<br>Zorgon, Lone Raider, Mr. Wimpy, Scuba Drive, Defense<br>Force, etc. Merci d'avance. Jean-Pierre FERRET, 14, place<br>du Domaine-de-l'Etang, 03410 Donerat. Tél.: (70) 29.39.50.

E01/149 - CBM 64. Près de 500 programmes. Cherche contacts pour échanges durables. Disquettes exclusivement. Christophe PLEZ, 55, rue de l'Amiral-Courrejolles, 80000 Amiens. Tél.: (22) 43.74.41.

E01/151 — CBM 64 + 1541 échange programmes sur disq.<br>Ijeux ou utilitaires). Réponse assurée. **Dominique PIETTE,**<br>33, rue Gérard-Philipe, 95100 Argenteuil. Tél.: (3) 982.78.97.

E01/152 - Echange + 260 jeux sur Atari 800 XL, 600 XL,<br>400 sur disq. ou sur K7. Cherche jeux d'aventures. Gilles<br>BELLAICHE, 82, bd Rabatau, 13008 Marseille. Tél.:  $(91) 79.15.61.$ 

E01/153 - Echange logiciels pour Apple II, possède 550 logiciels (toutes les dernières nouveautés). Contactez moi I Je cherche un moniteur couleur. Dan BISMUTH,<br>39, bd Hagueneau, 13012 Marseille. Tél.: (91) 34.08.13. E01/154 - Echange de nombreux jeux pour Spectrum, pos-<br>sédant 80 jeux dont Ant Attack, Scuba Dive, Sabre Wulf,<br>etc. Cedric DES YLOUSES, 15, rue de l'Hôtel-de-Ville, 92400 Courbevoie, région parisienne. Tél.: (1) 334.14.76.

E01/155 - Echange programmes pour ZX Spectrum<br>16/48 K, sur K7 (Sabre Wulf, The Hobbit, Bsytron). Faire<br>parvenir liste. Alexandre SASWITO, 5, av. des Sablons, 95870 Bezons. Tél.: 980.30.08.

E01/156 - Echange CBC Coleco (console) + module Turbo<br>+ nombreuses K7 CBS ou Atari, CBS + Turbo + 1 K7.<br>Thomas ROCHUT, 26, bd St-Germain, 75005 Paris. Tél.: (1) 354.80.93, après 20 h.

E01/157 - Echange programmes pour Atari 800 XL ou 800 sur disq. (50 prog. de jeux). Echange K7 pour Atari 2600 es. Tél.: (3) 054.71.94. Gati

E01/158 - Echange multi-adaptateur de K7 nour CBS contre Turbo + module ou Rocky + module. Pascal MAMIEUX,<br>2, rue Rossini, apt45, 02100 Saint-Quentin.

E01/159 - Echange 64 K pour ZX 81 (fin 84 sous garantie) contre 16 K + accessoires divers pour ZX 81. Brunc<br>LAFORGE, 25, rue des Fêtes, 75019 Paris. Tél.: 201.99.72

E01/160 - Echange jeux pour Apple (Apples oft). Je peux<br>échanger 8 jeux (exclusivement sur disquettes). Philippe PERTUS, 25, route de Pompey, 54460 Liverdum. Tél.:

E01/161 - Echange K7 Tennis (Atari) contre Football ou<br>autre sport. Sébastien FLOUQUET, 2, rue Florent-Evrard, 62530 Hersin-Coupigny. Tél.: (21) 27.90.54.

E01/162 - Oric 1/(Atmos: si vous habitez la Meurthe-et-Moselle, envoyez listes de vos programmes + coordonnées,<br>nous ferons de même pour éch. (K7: Aig, Scub, Xén., FI 401). Bernard BOUCHON, 244, rue Gabriel-Leroy Ecrouves, 54200 Toul.

E01/163 - Echange CBS t.b.é. + 5 K7 Donkey-Kong, Carnaval, Schtroumpfs, Venture, Zaxxon + adapt. Atari + Yar's Revenge, Soiderman, Tennis, Centinède, Soiderfighter, Keystone Kappers contre ordinateur C 64, péritel magnéto K7 ou Atari 800 XL + magnéto K7, rég. parisienne. Tél.: (6) 928.47.71.

E01/164 - Echange jeux pour Atari 800 XL, 600 XL, 400. Cherche jeux d'aventure et de rôle. Gilles BELLAICHE, 82,<br>bd Rabatau, 13008 Marseille. Tél.: (91) 79.15.61.

E01/165 - Echange TI 99/4 A + manette + magnéto + 68 programmes de jeu + 8 K7 de jeu + console CBS +<br>4 K7, le tout contre CBM 64 péritei + magnéto + Joys Olivier CHAN, 59, rue des Gravilliers, 75003 Paris (écrivez à cette a

E01/166 - CBM 64 : échange programmes (+ 400 titres)<br>jeux ou utilitaires. Franck ARMAING, 56, bd Kellermann,<br>75013 Paris. Tél.: 589.29.66, poste 64.

E01/167 - CBM 64 : échange programmes (+ 400 titres)<br>jeux ou utilitaires. Franck ARMAING, 56, bd Kellermann,<br>75013 Paris. Tél.: 589.29.66, poste64.

E01/168 - Pour Atari 400-800 série XL P6M5 originaux en roms, K7, disgs et tout autre matériel. Pierre el. Pierre MARC, 1, rue

E01/169 - Recherche possesseurs du Commodore 64 pour échange programmes en Turbo Tape, en possède environ<br>350, envoyez vos listes. Jean-François LE GUYADER, 7, Grande-Rue, 78240 Chambourcy. Tél.: (3) 979.20.29.

E01/170 - Hecto recherche tous prog. surtout Lot échange possible (j'ai BCP de logiciels). Frédéric THOMAS,<br>Route de Pont-Bas, 63300 Thiers. Tél.: (73) 80.24.15.

E01/171 - CBM 64: échange programmes jeux et utilitai-<br>res, possède Fort Apocalypse, Shamus, Night Mission, Hero, Pôle Position... Réponse Assurée | (K7). Richard<br>CHAIGNEAU, 14, rue du Chemin-Vert, 49300 St-Légersous-Cholet, France. Tél.: (61) 62.48.37.

E01/172 - Recherche possesseur d'un CBM 64 en vue d'échange de programmes (LM), sur K7 uniquement,<br>envoyez votre liste pour retour de la mienne, Richard CHAI-GNEAU, 14, rue du Chemin-Vert, 49300 St-Léger-sous Cholet, France. Tél.: (41) 62.48.37, après 18 H.

E01/173 - Echange 3 jeux électroniques (Crêpes, Mario-Lowers - Echange 3 jeux electroniques (Crepes, Mario-<br>bros, Grand Prix) sans pile contre 1 K7 CBS : Patoufs,<br>Décathlon, Wing War ou Tarzan avec notice. Olivier CHAR-DONNET, 7, rue Lamarck Vert-Village, 38300 Bourgoin-Jallieu, Tél.: (74) 28.24.30.

E01/174 - Echange Interton VC 4000 + 4 K7 + 10 jeux électroniques (Zaxxon, Top Dorkey-Kong Jr, 4 doubles<br>Simon, etc.) contre CBS + K7. Cyrille LACROIX, 20, rue<br>du Square-du-Vexin, 78200 Mantes-la-Jolie. Tél.:  $(3)097.75.32$ 

E01/175 - Echange Interton VC 4000 + 4 K7 + 10 jeux dectroniques (4 doubles + Simon + Tops + autres jeux<br>géniaux). Echange contre CBS + K7 ou contre micro, Cyrille LACROIX, 20, rue du Square-du-Vexin, 78200<br>Mantes-la-Jolie. Appeler vite S.V.P., Tél.: (3) 094.75.32.

E01/176 - Echange tous programmes pour Sinclair ZX

Spectrum, Liste contra una anvalonna timbrée. Rénonse assurée, Olivier CAHARD, 14, rue de la Renardière, 76130<br>Mont-Saint-Aignan, Tél. : (35) 89.66.72.

E01/177 - Echange programmes pour Apple II en tous genres. Stéphane PLAZER, 1, Allée de la Béquillette, 78620<br>Etang-la Dille. Tél.: (9) 16.25.59.

E01/178 - Commodore 64 : échange très bons programmes<br>(jeux, utilitaires). Envoyez votre liste. Christian DONGUY, Les Myosotis, Chemin de l'Argentière Estressin, 38200

E01/179 - Echange 2 jeux électroniques contre modulate Secam pour CBS, jeux à 3 écrans. Thierry SALZIGER. Behonne, 55000 Bar-le-Duc. Tél.: (16) 45.23.96.

E01/180 - CBM 64 : échange nombreux progs (jeux, utilitaires), Possède + de 100 progs. Richard DELBET, 29, rue<br>A.-Dumas, 02100 Saint-Quentin, Tél.: (23) 62.39.92.

E01/181 - Echange console de jeux Hamimex SD 070 avec<br>2 cartouches (16 jeux) contre 3 K7 pour Commodore 64 au choix. Gwenaël ROBERT, 24, rue de Touraine, 56300 Pontiny. Tél.: 25.34.16.

E01/182 - Echange pour T1 99/4 A : module Tomstone City<br>+ K) Solar System + K7 nbrs jeux BS. Faire offres. Didier<br>GAUTHIER, 22, rue de l'Encloture, 17230 Marans. Tél. : (46) 01.05.27.

E01/183 - Possède CRM 64 charche contante pour óchanges ou vente de logiciels et de programmes. Possède Fort Apocalypse, Buck Rogers, Zaxxon, Amc... Emmanuel<br>GENS, 4, rue des Rossignols, Résidence Azur, 59820 ne Huttan

E01/184 - Echange bandes dessinées Picsout et Donald contre Tilt nº 1, 2, 3, 4, 5, 7, 9. Envoyer liste. David TAN-GUY, 1, rue Corot, 29200 Brest. Tél.: 42.22.88.

E01/185 - Echange K7 Schtroumpfs pour CBS contre K7<br>Wing War pour CBS. Merci. Fabrice LE FLOCH, 53, rue Gabriel-Péri, 94430 Chennevières, Tél.: 576.79.76.

E01/185 bis - Echange pour CBS Zaxxon contre Mr Do ou Wing War et Rocky + Poignées contre Slither + Roller<br>Controller, François MASSA, 4, rue du Grand-Couronné, 95200 Sarcelles

E01/186 - Cherche utilisateurs Spectrum 48 K en vue d'échange de programmes de jeux ou divers. Toutes idées<br>sont les bienvenues. Emmanuel FROIDEVAL, 160, rue de Granelle, Tél.: (1) 551.62.72.

E01/187 - Echange les meilleurs progrs CBM 64 (Hero, Pitfall, One on One, Fort Apocalypse, etc.). Pionel<br>BOISSEAU, 48 B, rue E.-Renan, 69200 Venisseux. Tél.: (07) 876, 25, 98.

E01/188 - Spectrum 48 K : échange nombreux programmes jeux et utilitaires. Claude VIDAL, 17, rue de Mada

E01/189 - Echange nombreux jeux pour Commodore 64<br>contre jeux pour Amstrad CPC 464. Renaud ALEVEQUE, 1, Résidence de l'Abbaye, 74000 Annecy-le-Vieux. Tél.: (50) 23.47.22

ED1/190 - Echange jeux vidéo 6 fonctions + jeu de poche<br>Pac-Man contre deux K7 Atari 2600. Emmanuel<br>MARTOUZET, 7, impasse Le Mintier, 44100 Nantes. Tél.: (40) 46.40.61.

E01/191 - Possesseur d'un Atari 600 XL, d'un Atari 2600 + Pitfall II + Enduro + Centipède + Phoenix + Space Invader avec de l'argent, échange le tout contre un Apple II.<br>Nicolas MICHEL, 3, rue Charles-Despoaux, 78400 Chatou, TAL - 952 52.09

E01/192 - Cherche personne possédant un Sega et habitant dans le Calvados pour échanger des idées et des trucs.<br>Vous êtes intéressé, écrivez-moi. Olivier DUFOUR, 15, rue Marcel-Gambier, 14140 Livarot. Tél.: (31) 63.50.18.

E01/193 - Echange K7 pour CBM 64 (Pitfall II, Hero, Décathion, Soccer...) contre d'autres ou utilitaires ou livres.<br>Ecrivez-moi, réponse assurée + liste. Michel LE CALVEZ, 46, rue Navarin, 29200 Brest. Tél.: 46.36.75.

E01/194 - Echange console Atari + 11 K7 + 3 K7 Mattel + 3 Game and Watch contre Walk-Man + casque, possible échanges séparés avec autre chose, PATRICK, Saint-Mandé, Tél.: 328.07.27.

E01/195 — Echange un jeu Philips avec 5 K7 contre Atari<br>seulement, jeu, état neuf. Jean-Paul SANVOISIN, 92 bis,<br>avenue de Verdun, 94200 Ivry-sur-Seine. Tél.: 671.72.04.

 $E01/196$  - Echange Vectrex + 16 cartouches de leu et deuxième boîtier de commandes contre syst. cpt. d'ordi-<br>nateur de poche. Didier GARNOT. Tél.: 620.38.84 (dom.) et 776.52.43 (pro.).

E01/197 - Echange K7 Atari 2600 : Combat ou Pac Man ou Bersek ou Laser-Blast contre Defender ou Tennis, ou autres K7. Cherche aussi prog. pour Oric 1. Jérôme<br>ROBERT, 31 bis, rue du Lycée, 92330 Sceaux. Tél.: 661,23.01.

E01/198 - Possesseur CBM 64 échange de nombreux programmes de jeux et utilitaires (LM), si possible envoyez-mo

# votre liste, réponse assurée. Philippe CHARRIER, 48 A, rue<br>Ernest-Renan, 69200 Venissieux. Tél.: (07) 874.51.39.

**PETITES ANNONCES** 

E01/199 - Echange K7 VCS Blueprint, Solar Fox de CBS, Vanquard contre K7 Activision, Parker, Imegic, Préférerai Hero ou River Raid d'Activision. Olivier SOYER, 3, Villa<br>Sucy, rue de Moselburgh, 94500 Champigny-sur-Marne. Tél: (1) 981.28.14

E01/200 - Spectrum : échange programmes, en possède une cinquantaine dont Beach Head, Avalon, Décathlon, pois PAYSANT, 16, rue des Bocannes, 78820 Juziers.<br>Tél.: (03) 475.61.57.

E12051 - Avez-vous une carte Chat mauve pour Apple IIe ?<br>Cédez-la moi contre des programmes. GÉRARD, 75019 Paris Tél - 206 68 32

E12/052 - Urgent ! Echange Microvision à cristaux liquides 4 4 K7 contre micros de tous genres. Jean-Louis ROSE,<br>Plouy-Domqueur, 80620 Domart en Ponthieu. Tél.: (22) 28.00.43

E12/053 - Echange modules et cassettes pour Comr 64. David PENTIER, 7, rue Simon-Dubois, 62600 Berck-<br>Plage. Tél.: (21) 09.47.11.

E12/054 - Echange Colecovision, état neuf, sous garantie jusqu'à juin 1985 + adaptateur télé + 4 K7 contre EXL 100. Emmanuel LETY, 19, rue Combajon, 69230 Saint-Ganis-Laval. Tél.: (78) 56.13.27.

E12055 - CBM 64. Echange nombreux programmes (jeux, utilitaires LMI. Réponses assurées. Philippe DUCROS, 19, hameau de la Poste, 42160 Andrezieux-Bouthéon. Tél.: (77) 36.74.88.

E12/056 - Apple IIe. Echange jeux ou utilitaires, cherche<br>en particulier Way Out, One on One, Masquerade et autres. Propose 50 programmes. Pascal BUREL, S.P. 69477.

E12/057 - Echange console CBS contre micro-ordinateur. Faire offre (console échangée avec 3 K7 (Donkey Kong, Q\*Bert, Popeye), Dramande LAINE, 24, bd Sainte-Anne, 14100 Lisieux. Tél.: (31) 62.36.61.

E12/058 - Cartouche Basic pour Atari contre 2 cartouches de jeu : Pole Position, Jungle Hunt, Decathion, etc. Franck<br>LEROY, 4, rue Vigné, 76130 Mont-Saint-Aignan. Tél.: (35) 88.51.00, après 18 h..

E12/059 - Echange HP 41 CV + lecteur code barre + module MPIL contre ordinateur individuel. Pierre-François<br>ROBACHE, 63, av. du Floricamp-Mairieux, 59600 Maubeuge. Tél.: (27) 644.62.38

E12/060 - Recherche tout possesseur de micro Adam (CBS - Colecovision) pour échanger programmes et idées. M.<br>LIBERT, 42, avenue Emile-Zola, 59800 Lille. Tél.: (20) 55.35.12

E12/061 - Echange ZX 81 (juillet 84) + 16 K + nombreux programmes + livres + 2 K7 contre CBS, avec cartouches<br>si possible. Hubert THUIZAT, route de Moulins, 58390 Dornes, Tél.: (86) 50,633,85.

E12/062 - Echange nombreux programmes de jeux pour ZX 81 et 16 K. Liste contre timbre. Recherche les explica-<br>tions de la K7 ZX des assembleurs. Christophe TAVER-NIFR 7, rue des tris. 62119 Douroes.

E12/063 - Echange programmes sur K7 pour ZX Spectrum 48 K. Stephan DEVE, 7, rue Dejean, 75018 Paris.

E12/064 - Echange K7 pour Vectrex, Berzek, Star Chip, Forteresse of Narzod, contre Scramble, Hyperchase et Web-<br>Wars. Jean-Marc BUCH, 7, impasse Saint-Denis, 75002 Paris, Tél.: 233.01.82.

E12/065 - Atmos. Echange programmes jeux utilitaires, etc. Eric LABORDERE, 107, rue de la Poudrette, 69120 Vaulx-<br>en-Velin. Tél.: (07) 237.55.36.

E12/066 - CBM 64. Echange très nombreux programm sur K7. Envoyez votre liste ou un timbre pour retour de la<br>mienne. Eric SZATKOWSKI, 33, rue d'Auxerre, 62420 Billy-Montigny. Tél.: (21) 76.35.83.

E12/067 - Echange programmes pour CBM 64 (Blue Max, Archon, Decathlon, Sammy, Light Foot, Choplitter, Jun gle Hunt). Recherche Congo Bongo, F.S. II. Nicolas LAU-<br>RANCE, 34, rue Lecourbe, 75015 Paris. Tél.: 734.64.98.

E12/068 - Echange K7 Mattel Star Strike, Roulette, Soccer, Checkers, contre autres K7 Mattel (Golf, Ski, etc.). Denis BARON, 7, Square de la Roche, 49000 Angers.<br>Tél.: (41) 36.02.32, après 19 h.

E12/069 - Echange programmes en Turbo Tape avec pos-<br>sesseurs du Commodore 64. Envoyez vos listes. Jean-François LE GUYADER, 7, Grande-Rue Chambourcy, 78240. Tél.: (03) 979.20.29.

E12/070 - Echange logiciels CBM 64. Jean-Philippe BOUS-SAT, 14, bd Pasteur, 42120 Le Coteau.

E12/071 - Echange très nombreux program nes ZX Spectrum 48 K ou 16 K (300) Frédéric CLAVIÈRE, 37, rue de la Montagne-Pavée, Savigny-sur-Orge. Tél.: 996.28.31.

E12/072 - Commodore. Echange programmes de jeux sur<br>K7 uniquement + de 100). Réponses assurées. Envoyez

votre liste. Miquel CHIRADE, 19, rue de la Résider Clos, 78700 Conflans-Sainte-Honorine. Tél.: (3) 972.53.34. E12/073 - CBM 64 + K7. Echange programmes de qualité. Joelle COQUET, building D, quai Gambetta, 62200 Boulogne-sur-Mer.

E12/074 - Echange programmes pour CBM 64. En possède<br>environ 60 (jeux et utilitaires, en LM). Envoyez vos listes. Francis PERCHAUD, La Caillotière Courgeoust, 61560 Bazoche-sur-Hoene. Tél.: (33) 25.02.74.

E12/075 - Echange cartouche CBS Squishem K7 parlante contre Wing War, Fathon ou BCS Quest for Tires. Fabrice<br>LUCO, 12, rue Alexandre-Ribot, 33600 Pessac. Tél.: (56) 07.07.00

E12/076 - Urgent ! Echange Vidéopac C 52 + K7 nos 11, 15, 18, 22, 29, 38 + transfo + BD contre Atari 800 XL avec<br>ses raccords et branchements. David JONCA, route de Toulouse, Sainte-Foy-de-Peyrolières, 31470 Saint-Lys.<br>Tél.: (61) 91.40.76, après 17 h.

E12077 - Commodore. Echange 400 programmes sur dis-<br>quettes et sur K7 (utilitaires, jeux, etc.). Thierry KOLBECK, BA 124, service SRH, 67072 Strasbourg- Entzheim.

E12/078 - Echange programmes sur disquettes pour Atari<br>400, 800, Games XL, Didier GROUSSARD, 2, avenue de la Plage, 94340 Joinville-le-Pont. Tél.: 886.87.19.

E12/079 - Echange 1 000 programmes pour C 64, Envoyez<br>votre liste, Jean-Marie CHAUVEL, 16, rue Yves-Giloux, **29299 Brost** 

E12/080 - Atom Acorn, Echange idées et programmes sur disquettes ou MDCR ou Modem, cherche un clavier proen bon état. Jean-Noël MICHEL, 94 bis, rue du Citâteau, 92600 Asnières, Tél.: 791.15.25.

E12/081 - Echange programmes Commodore 64 (Basic/langage machine - disquette/K7). Joan-Philippe<br>DESTAING, 4, rue Matthias, Nithard Eschentswiller, 68440 Mulhouse. Tél.: 64.03.59, après 18 h 30.

E12/082 - Commodore, Echange nombreux program jeux ou utilitaires. Réponse assurée. Charles LASSAUCE,<br>10, route Antoine-Martin, 1234 Vessy (Suisse).

E12/083 - Désire échanger plus de 800 jeux pour Atari 800, 600, 400 en K7, disquettes ou cartouches. Ecrire pour liste. Laurent DEWILDE, 29, quai aux Foins, 1000 Bruxeiles (Belgique). Tél.: 02.218.37.61.

E12/084 - Echange K7 Mattel: Auto Racing et Star Strike contre Utopia ou Burger Time, Safe Cracker, Dracula, Micro Surgeon, etc. Attends toutes propositions. Jean-Manuel<br>VERRIER, 1, avenue Salvadore-Allende, bât. 342, 91290 Saint-Germain-les-Arpajon. Tél.: 490.00.58 (bureau) et 490.93.04

E12/085 - Urgent! Possesseur Oric Atmos échange K7<br>Manoir du Dr Genius + Atlantid contre loe Giant ou Categoric. Patrick SUHR, 353, rue Neubruch, 67820 Wittisleim. Tél.: (88) 85.21.04.

E12/086 - Echange plus de 600 programmes pour CBM 64, cherche surtout les bonnes nouveautés. Pierre LE MAREC,<br>25. rue de Kerfichant, 56100 Lorient, Tél.: (97) 37.77.73.

E12/087 - Echange VCS Atari avec 2 paires de manettes + 7 K7 (Mrs. Pac-Man, Donkey Kong, etc.), excellent état,<br>contre CBS + 2 K7 + adaptateur UHF/Péritel. Michel<br>MATHIRON, Trouhans, 21170 Saint-Jean-de-Losne. Tél.: (80) 29.01.08.

E12/088 - CBM 64. Atention | Echange 20 bons programmes en langage machine contre photocopie lisible de<br>Simon's Basic. Fabrice DUCATEZ, 16, rue Vincent-Scotto. 59760 Grande-Synthe. Tél.: (28) 25.19.20.

E12/099 - Echange programmes contre manettes pour TO 7<br>Iprogrammes sur feuilles). David HADIDA, 9, rue T. de-<br>Banville, 77340 Pontault-Combauit. Tél.: 029.05.39.

E12/090 - Daïiste cherche possesseur du manuel d'entretien du DAI pour échange de programmes et de conseils.<br>Joel KORSAKISSOK, 2, impasse Sancho-Pança, 93160 Noisy-le-Grand. Tél.: (01) 303.29.49.

E12/091 - Cherche possédeurs Commodore 64 pour échange programmes sur disquettes (environ 200). Nico-31077 Toulouse Cedex. Tél.: (61) 90.60.16.<br>51077 Toulouse Cedex. Tél.: (61) 90.60.16.

E12/092 - Affaire! Echange  $2 \times 81 + 16 K +$  l'interface manettes + clavier ABS (indispensable) + manuel + jeu<br>de fils + rallonge contre Spectrum 48 K. Eric POLIDOR, 10, rue de la Liberté, 95100 Argenteuil. Tél.: 61) 947.03.29.

E12/093 - Echange K7 Pitafall 2 conte autre K7 d'importation CBS ou contre 1 ou 2 Super Controler pour Paris seument. Vincent GOURSON, 115, bd Jourdan, 75014 Paris, Tél.: 540,64.29.

E12/094 - TI/994 A et Hector. Echange de programmes en tous genres. Ecrivez vite. Frédéric CHENUET, 12, rue des Cemonceaux, 94170 Le Perreux.

E12/095 - Echange pour CBM 64 150 programmes divers Expression currency profits and the system of the system of the system of the set of X7. Envoyez liste, réponse assurée. Guy MREJEN, 1, rue Platbelle, 54520 Laxon-les-Nancy. Tél. : (8) 327.48.03.

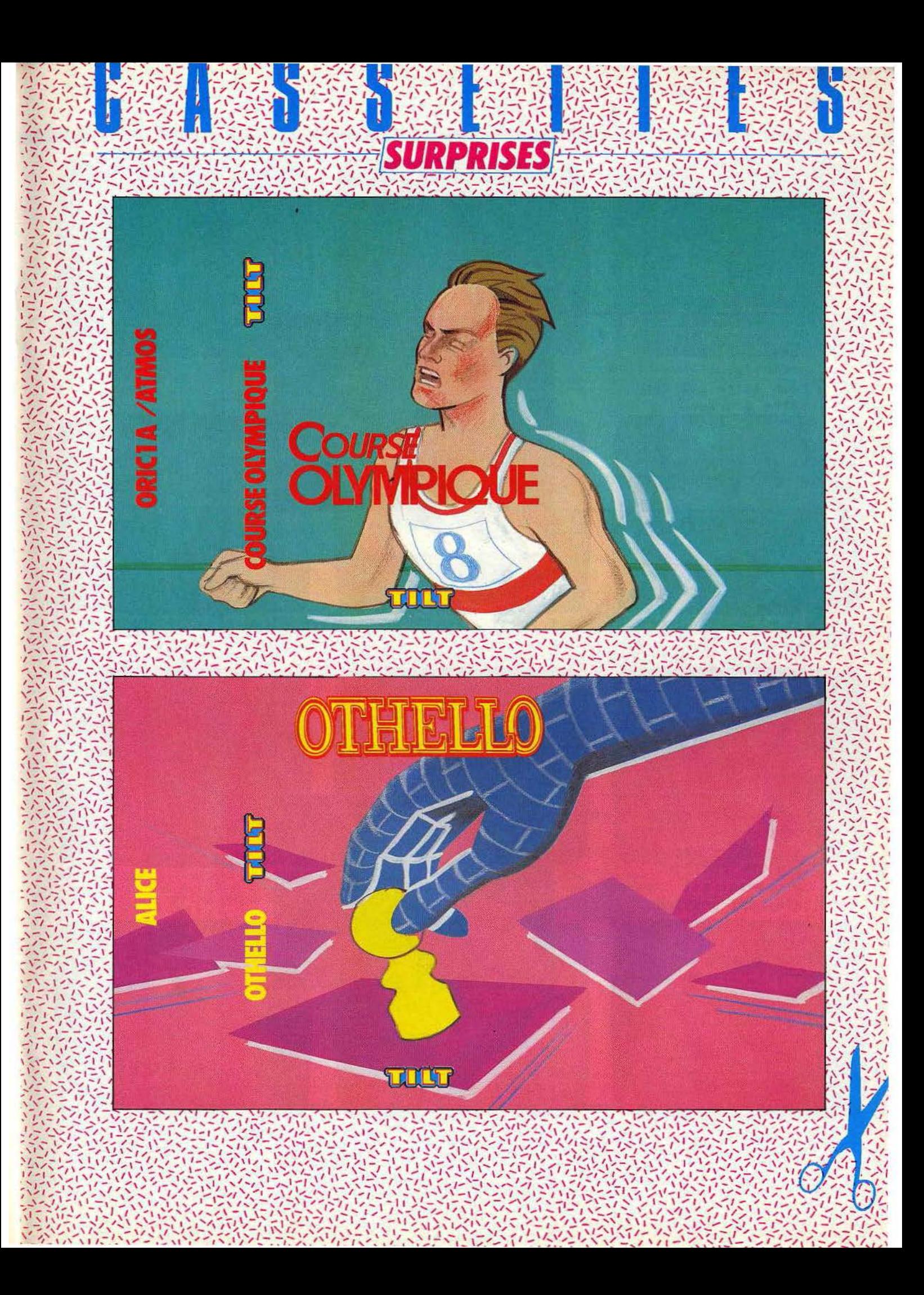

COURSE OLYMPIQUE Disputez une course à pied contre votre fidèle TEMPS BUALIFICATIF COLRSE<sub>, No</sub> ordinateur. SCORE Pour faire avancer votre coureur, \*\*\*\*\*\*\*\*\*\*\*\*\*\*\*\*\*\*\*\*\*\*\*\*\*\*\*\*\*\*\*\*\*\*\*\* utilisez les touches d'éditions. Un jeu très physique ! A vos marques. Prèts ?  $\overline{\mathbf{x}}$ Partez ! द्रष्टपुर **METILLEUR TEMPS** 安全学 ポンピン G ハンカ Entourez les pions de votre **SCORE:** ABCDEFOH adversaire **PLICE: B** vous : a et transformez-les en pions de votre couleur. Le gagnant est bien sur celui qui possède le plus de pions de sa couleur. Pour placer un pion, JUUEZ-VUUS? entrez ses coordonnées.

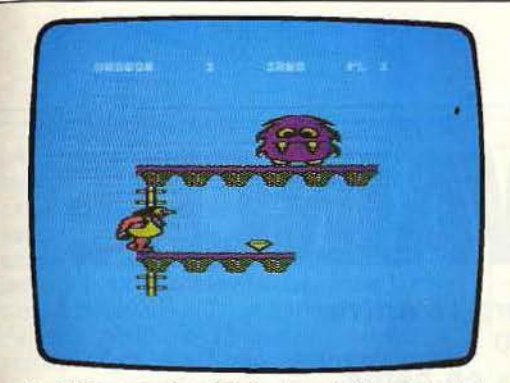

Frak 64 : parcourir un échafaudage de têtes de mort et d'os quand on s'appelle Cromagnon, c'est passionnant et dangereux Prenez garde aux ballons de la mort (K7)<br>Statesoft pour C 64. Prix B. Intérêt :  $\star \star \star \star$ )

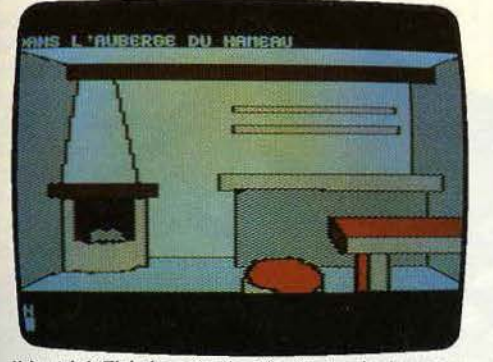

Il faut fuir Thésée : abandonné par votre équipage sur la planète Thésée, vous devrez retrouver votre vaisseau pour vous en échapper. (Disquette Sprites pour Apple II et Laser 3000. Prix. C. Intérêt. \* \* \* \* ).

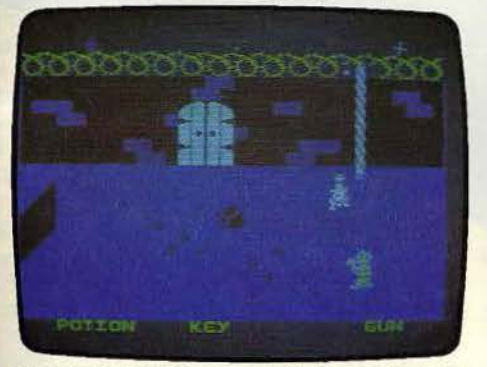

Monty is Innocent : pour sauver Monty, vous devez collecter huit clès, malgré les gardiens, squelettes et autres monstres (K7 Gremlin Graphics pour Spectrum 48 K. Prix : n.c. Intérêt : \* \* \* \* ).

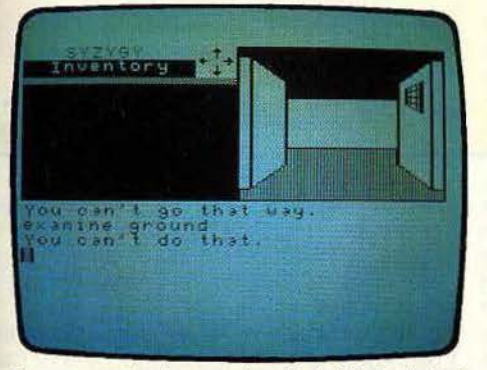

Syzygy: parviendrez-vous à sortir de l'Etoile de Mort et à récupérer les informations de l'ordinateur malgré la garde vigilante de Dark Vader ? (K7 Microdeal Goal Computer pour Dragon 32. Prix : B. Intérêt : \* \* \* \* ).

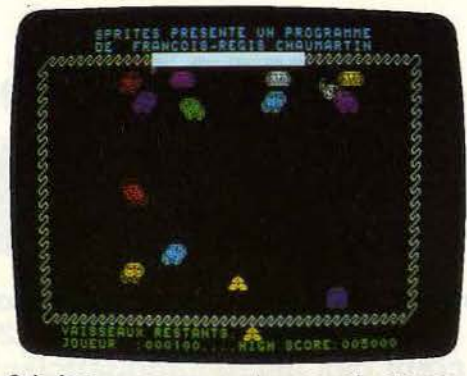

Galaxian: vous arrosez avec les canons de votre vaisseau spatial les seize envahisseurs de seize races différentes. Du jeu d'arcade d'avant guerre. (K7 Sprites pour Alice 90. Prix : n.c. Intérêt \*\*

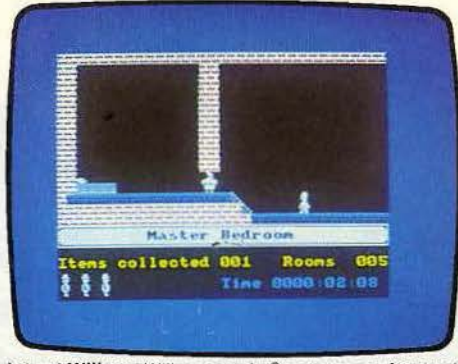

Jet set Willy : si Willy passe de Spectrum sur Amstrad et MSX, il a toujours autant de mal à récupérer les bouteilles que ses amis ont dispersé partout (K7 Software Projects pour *Amstrad* Prix B. Intérêt :  $\star \star \star$ ).

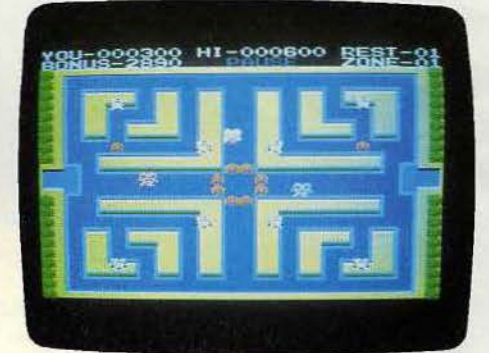

Mopiranger : les affreux Razons retiennent les bébés Mopiras dans leur château sous-marin. C'est sans compter sur Mopiranger et son fidèle canoé (Cartou-<br>che Kjonami pour MSX Prix : C. Intérêt : \* \* \* ).

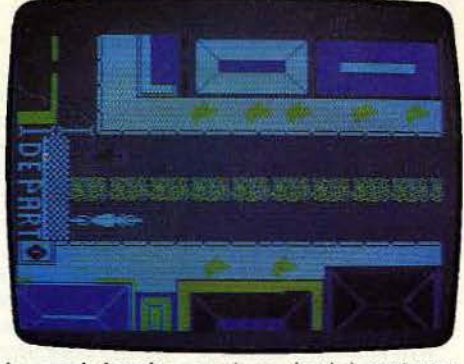

La grande boucle : vous devez réussir à monter sur la première marche du podium à l'issue des deux épreuves de cette compétition cycliste. (K7 Sprites pourSpectrum 48 K. Prix : B. Intérêt :  $\star \star \star$ ).

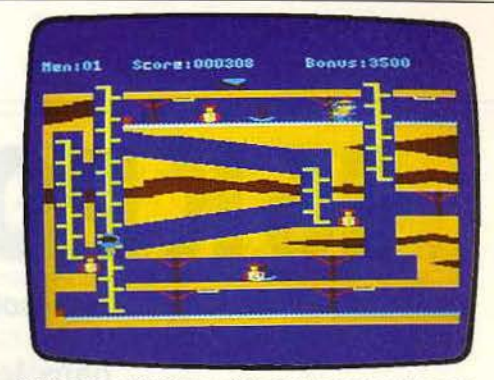

Gilligan's gold : Gilligan doit remplir ses brouettes de sacs d'or en un minimum de temps tout en se gardant des bandits et des puits de mines sans merci (K7 Ocean pour Amstrad Prix: B. Intérêt: \* \* \* )

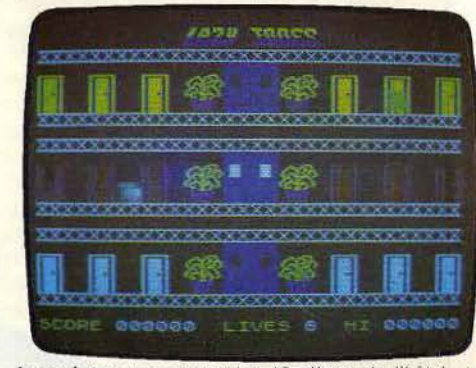

Lazy Jones: parcourez les 18 pièces de l'hôtel t découvrez les jeux que chacune d'elles vous réserve<br>(K7 Terminal Software pour Spectrum 48 K. Prix : A Interet \*\*\*\*)

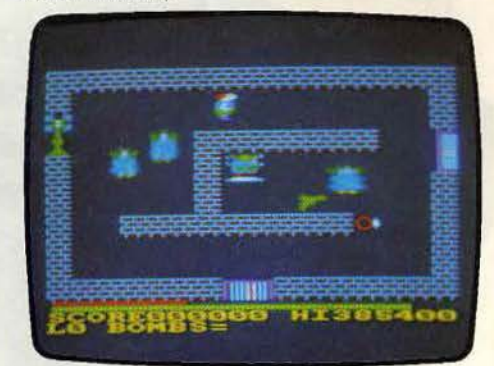

Survivor : le démon de l'argent mène toujours à tout. même à affronter les fantômes ricanants d'une abbaye hantée. Une musique et un graphisme soignés. (K7 Anirog pour Amstrad. Prix : n.c. Intérêt :  $\star \star \star$ ).

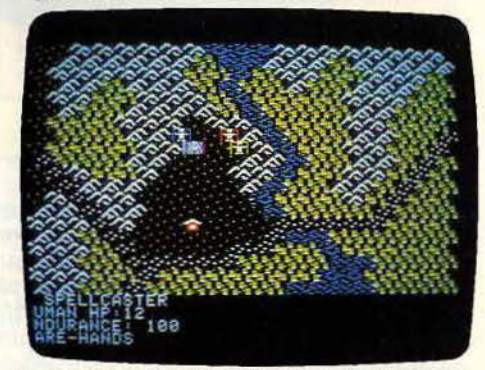

Xyphus : constituez une équipe de quatre aventuriers et tentez de défaire Xyphus, le Maître des Démons. (Disquette Penguin Sivea pour Apple II. Prix : E. Intérêt : \* \* \* \* !

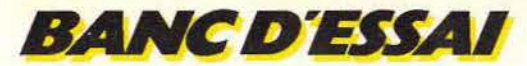

# **- - ---COMMODORE16----- 16 K POUR CONVAINCRE**

**Look sobre et clavier pro, le Commodore 16 arrive. Son but : remplacer le Vic 20 dans le cœur des micro-informaticiens en herbe. Patrick Desmedt l'a testé pour Tilt.** 

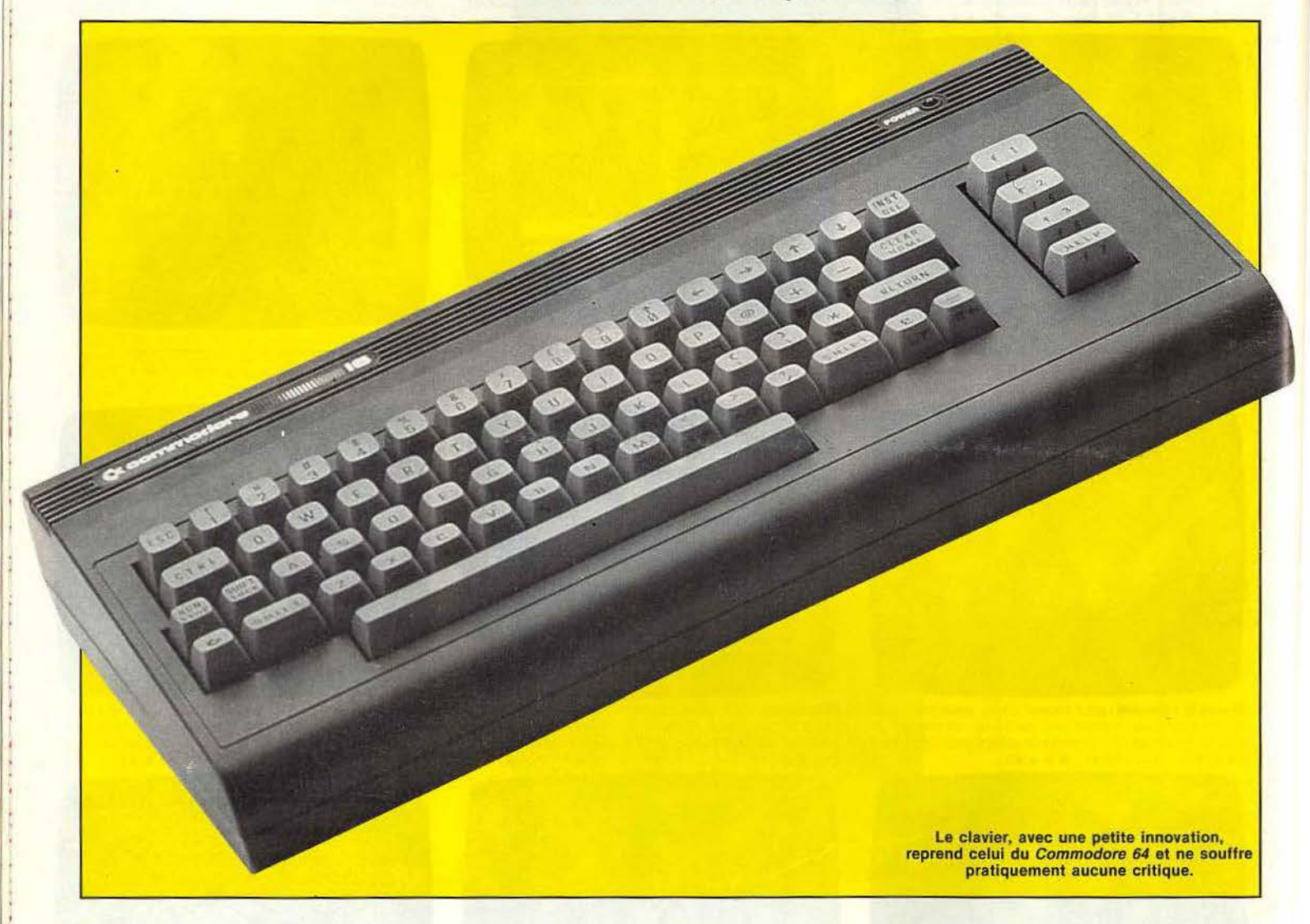

Au premier abord, le C 16 n'est pas très affriolant. Copie presque conforme des Commodore *Vic* 20 et 64, affublé d'une couleur très foncée, le boîtier est triste et paraît démodé. En revanche cette aridité inspire confiance. Rares sont les micro-ordinateurs bas de gamme dégageant une telle sensation de robustesse, et disposant d'un vérita· ble clavier professionnel. Ce parti pris de continuité donne l'impression de ne pâs avoir une véritable nouveauté. A vrai dire, cette sensation n'est pas totalement fausse.

Le C 16 existe depuis de très nombreux mois chez nos voisins européens. En France, des importateurs «sauvages» le distribuaient au compte-gouttes. Il avait même été présenté à la presse au dernier Sicob d'automne. sans suite. Aujourd'hui, il devrait être distribué normalement, dans une version PAL. sans prise péritel intégrée, avec un clavier QWERTY, mais accompagné d'un manuel en français.

Malgré sa taille relativement importante, le C 16 utilise une alimentation avec transformateur extérieur. Mais comme ses prédécesseurs, il possède un interrupteur sur le côté, voisinant avec deux prises pour manettes de jeux, qui ne correspondent à aucun standard !

Il faut maintenant utiliser obligatoirement des joysticks Commodore, qui ne sont pas un modèle du genre.

La prise en main est bonne, mais la précision n'est vraiment pas leur fort. Toutes les autres prises sont regroupées au dos de l'appareil. Port cartouche pouvant recevoir

une extension mémoire, sortie pour le lecteur de disquettes, qui reste le même que celui du Commodore 64, prise d'un nouveau type pour le lecteur-enregistreur de cassettes, ce qui interdit l'utilisation d'un lecteur pour Commodore 64, prise télévision et prise vidéo. On regrettera l'absence de prise péritel, alors que le C 16 est au standard PAL. Il est heureusement possible d'utiliser une interface Oscar PAL/Secam ou PAL/RVB, ce qui a tout de même comme effet immédiat de multiplier le nombre de fils courant autour de l'ordinateur (les interfaces Oscar sont fabriquées par A.T.V. et diffusées par Almatec). En cas de succès important, il ne serait pas exclu de voir apparaître une nouvelle génération de C 16 francisés, dotés d'une prise péri· tel. Le clavier reprend celui du 64, et ne souffre pratiquement aucune critique. Il profite même d'une petite innovation: l'apparition de quatre touches curseur au lieu de deux, ce qui est bien pratique. Autre nouveauté, une touche « RESET », située sur le côté de l'appareil, placement qui évite toute manipulation malencontreuse.

Comme son nom l'indique, le petit dernier offre 16 K de mémoire vive, ce qui correspond à la puissance de son prédécesseur le Vic 20 muni de son extension de mémoire. A l'heure de la course à la puissance, ces 16 K peuvent paraître peu de chose. Pourtant, avec ses 12 K utilisateur Basic, le 16 est loin d'être ridicule face à ses principaux concurrents. Il se veut d'abord un initiateur, et pour cette fonction sa taille mémoire est amplement suffisante. Son Basic est nouveau, ce qui signifie différent de celui du Vic 20 ou du 64. Plus facile d'emploi, il range aux oubliettes les séries de « PEEK » et de « POKE », tristement célèbres. Bravo. Malheureusement, l'instruction « SPRITE » a mystérieusement disparu. Les programmeurs de jeu regret· teront cette absence de lutins. L'animation de personnages n'est pas facilitée ! En revanche les instructions « CIRCLE » (qui

# **RADIOSCOPIE**

- **Origine :** Etats-Unis
- **Connexion T.V. :** vidéo ou prise antenne (PAL)
- **Microprocesseur:** 7501
- **Mémoire vive:** 16 K
- **Mémoire morte** : 16 K
- **Mémoire utlllsateur Basic:** 12 K
- **Affichage:** 40 colonnes de 25 lignes
- **Haute résolution:** 320 x 200
- **Son:** 3 voix
- **Couleurs** : 16
- **Manettes de jeu** : oui. Norme Commodore
- **Entrée cartouche:** oui
- **Prix :** n.c.

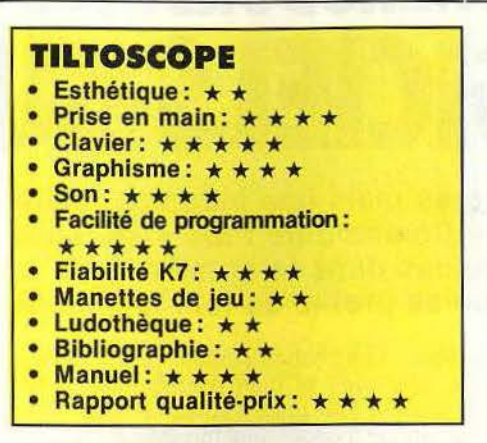

permet vraiment de dessiner un cercle facilement), « DRAW », « BOX » (pour réaliser un rectangle), « PAINT » sont au rendez-vous. La haute résolution de 320 × 200 points est comparable à celle du 64. Les fonctions « SOUND » et « VOL » permettent de programmer assez facilement la musique, en indiquant la fréquence (en herz) et la durée (en 1/60 de seconde). Les correspondances entre fréquences et notes sont exposées dans le manuel. La programmation musicale selon cette méthode est plus lourde qu'avec l'utilisation de A, B, C, etc., mais elle permet toutes les finesses et toutes les fantaisies, puisque chaque note est définie avec la plus extrême précision. Le musicien dispose de trois voix, ou plutôt deux, dont une double. La première voix est réservée à la programmation de notes, alors que la seconde peut être utilisée soit pour des notes (voix n° 2) soit pour des bruitages (voix n° 3). Des performances très honorables pour une machine de cette gamme. Pour faciliter la recherche des erreurs dans la programmation, la touche « HELP » fait apparaître la ligne où se trouve l'erreur, et fait clignoter l'endroit où elle se situe. Autre

facilité offerte aux programmeurs, la création d'une fenêtre sur l'écran, dans laquelle il est possible d'entrer de nouvelles instructions, sans toucher à ce qui se trouve en dehors de cette fenêtre.

Du côté des périphériques, le lecteurenregistreur est exactement identique à celui diffusé jusque-là, à la prise et à la couleur près. Cette nouvelle fiche de raccor· dement ne se justifiait pas même si pour la plupart des acheteurs, le 16 sera leur premier ordinateur. Commodore a subi la concurrence de fabricants indépendants copiant leur lecteur de cassettes. Ceux-ci, parfaitement imités. se retrouvaient souvent dans les services après-vente de la marque pour un réglage de l'azimutage. On comprend dans ces conditions que Commodore cherche à contrecarrer ces pirates.

Mais la nouvelle prise sera certainement, elle aussi, imitée... Le lecteur de disquettes par contre reste le bon vieux 1541, interchangeable sur tous les micros familiaux

Commodore. Les autres périphériques, et principalement les imprimantes, sont communs au 64. Le chargement de programmes enregistrés sur cassettes ne devrait pas présenter de difficulté, grâce au magnétophone qui ne demande aucun réglage.

Un point d'interrogation plane encore sur la ludothèque du C 16, qui n'est pas compatible avec celle du Vic 20. Tout est donc à recommencer. Mais comme la machine existe depuis plusieurs mois dans d'autres pays, une collection de jeux est d'ores et déjà disponible en dehors des frontières. L'importation de ces logiciels dépendra certainement du succès remporté par l'ordinateur. On trouve parmi ces jeux des adaptations des grands classiques. qui ressemblent un peu aujourd'hui à des dinosaures, comme Space lnvaders ou Pac-Man, mais également une variation sur le thème du golf (Crazy golf), un jeu d'échecs, rare sur une machine d' initiation, un logiciel d'aide à la création graphique, ainsi que des jeux éducatifs. Ces derniers pourraient constituer le point fort de la bibliothèque de logiciels, car la médiocre capacité de la mémoire n'autorise pas de jeux d'action aux graphismes somptueux, ni des jeux d'aventure complexes. Le Commodore 64 reste très logiquement intouchable. Un microordinateur d'initiation « premier prix » ne peut rivaliser avec des machines plus puissantes et deux fois plus chères. La biblio· graphie en français est encore inexistante, à l'exception du manuel, complet et marquant une volonté pédagogique avec une première partie d'initiation. Certains chapitres manquent pourtant de clarté et de précision, par exemple en ce qui concerne la

## **Nous avons aimé :**

- La facilité de programmation ;
- Le clavier professionnel ;
- Le rapport qualité/prix.

# **Nous avons regretté:**

- Les nouvelles prises pour manettes de jeu et magnétophone ;
- L'absence de prise péritel;
- L'absence de lutins dans le Basic.

création musicale, mais l'ensemble est positif. D'autant qu'un logiciel d'autoformation sera disponible, peut-être même proposé en même temps que l'unité centrale dans un coffret comprenant également le lecteur de cassettes.

Le prix d'un tel ensemble, véritablement prêt à l'emploi, devrait tourner autour de 1 500 F, montant compétitif sans être exceptionnel. Malgré son aspect austère, le C 16 peut séduire ceux qui désirent découvrir l'informatique sur une machine sérieuse, munie d'un clavier digne de ce nom, et facile d'emploi.

Patrice DESMEDT

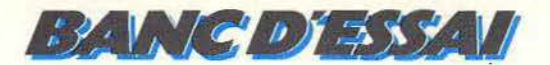

# COMMODORE PLUS 4 **DES LOGICIELS AU CARRE**

# **Quatre logiciels intégrés mais une incompatibilité totale avec le C 64, le Commodore Plus 4 se lance à reculons dans la bataille de la micro.**  D'autant plus que se profile au loin la silhouette du 128 ST...

Le nom de ce nouvel ordinateur semiprofessionnel n'est pas purement ésotérique. Il se nomme« Plus 4 »tout simplement parce qu'il possède quatre programmes intégrés en mémoire morte. Un traitement de texte, un gestionnaire de fichiers, un tableur et un logiciel graphique pour la réalisation d'histogrammes. Esthétiquement, le Plus *4* passe assez inaperçu. Compact, sobre, il ne s'autorise aucune fantaisie. Boîtier sombre, clavier clair. Les touches curseur, en forme de flèche, apportent une note d'originalité, mais le classicisme l'emporte.

**RADIOSCOPIE Origine** : Etats-Unis **Connexion T.V.:** Vidéo ou prise antenne (PAL} **Microprocesseur:** 7501 **Mémoire vive:** 64 K **Mémoire morte** : 64 K **Mémoire utlllsateur Basic** : 61 K **Affichage:** 40 colonnes de 25 lignes Haute résolution : 320 x 200 points **Son :**  $3$  voix **Couleurs:** 16 **Manettes de jeu** : oui, norme Commodore **Entrée cartouche:** oui **Prix:** n.c.

Le Plus 4 n'existe - au moins pour l'instant - qu'en version PAL et ne possède pas de prise Péritel intégrée. Comme pour ses compagnons d'écurie, l'alimentation passe par un transformateur extérieur. Solution simple pour le constructeur qui exporte vers des pays utilisant différentes normes de courant électrique, mais qui ne se révèle pas la plus pratique pour l'utflisateur. Si l'on ne possède pas de téléviseur multistandards, le recours à une interface PAUSecam ou PAL/RVB est obligatoire. Pour quelques fils de plus...

Les prises sont regroupées au dos de l'appareil, y compris celles pour les manettes de jeu à la nouvelle norme de la marque. Cette disposition est discutable, car elle fait perdre quelques précieux centimètres et renforce l'imbroglio cablistique. La réputation de Commodore n'est plus à faire en ce qui concerne les claviers. Excellente disposition des touches, frappe agréable et

précise. Les flèches curseur sont originales. pratiques et bien placées, mais de dimension tout juste suffisante. Un pavé numérique indépendant manque à l'appel. C'est dommage sur un micro-ordinateur à vocation semi-professionnelle, tout comme est irritante l'utilisation d'un clavier QWERTY pour le traitement de texte. Les fautes de frappe sont assurées sur les A, Q, Z, W et M et les caractères accentués manquent à l'appel. Une version avec clavier AZERTY est en projet. Souhaitons qu'elle voit le jour. Les logiciels intégrés présentent la principale originalité du Plus 4 et sont la cause de son arrivée tardive sur le marché français, puisqu'il a fallu les franciser. Il s'agit donc d'un «nouveau » Plus 4 par rapport aux machines jusque là disponibles dans certaines boutiques qui importaient des versions anglaises. L'accès aux différents logiciels s'obtient en une seconde, grâce à une touche de fonction. L'intégration paie ! Inconvénient de la formule, on ne peut pas changer de programme pour acquérir une version plus puissante. Et si la présence en mémoire morte d'un traitement de texte ou d'un tableur évite des temps de chargement et des manipulations de disquettes. elle ne dispense pas de l'achat d'un lecteur de disquettes, nécessaire pour la sauvegarde des informations. L'avantage de la formule ne semble pas décisif, même si la démarche est parfaitement logique. Les logiciels intégrés sont corrects, mais il ne faut pas en attendre de miracle. Ils ne prétendent pas concurrencer des logiciels professionnels, beaucoup plus coûteux, tournant sur des machines plus puissantes. Leur principal avantage est d'être utilisables instantanément et facilement.

Le traitement de texte sera pratique pour taper des mementos, des lettres. Une imprimante de qualité se révélera alors indispensable, ce qui signifie que ce périphérique à lui seul viendra pratiquement doubler le prix d'achat de l'ordinateur... Le tableur offre 17 colonnes de 50 lignes et le bonheur à tous ceux qui aiment tenir leurs comptes avec précision ou simuler des emprunts ou des placements d'épargne pour en calculer le coût véritable. Grâce au logiciel graphique. ils pourront représenter, sous forme de colonnes, les valeurs calculées. Le gestionnaire de fichiers offre enfin la possibilité de mettre en fiches tous ses amis, à condition que ceux-ci ne dépassent pas le chiffre de 999 et que leurs « caractéristiques » puissent se répartir dans un maximum de dix-sept rubriques !

Le Basic du Plus 4 est identique à celui du C 16. Facile d'emploi, il possède des instructions graphiques complètes mais ignore curieusement les lutins, qui constituaient un point fort du Basic du *64.* Les seize couleurs sont accessibles avec une facilité déconcertante en mode direct. Pour changer la teinte des caractères. il suffit d'appuyer simultanément sur une touche de fonction et sur une touche numérique. sans avoir

# **TILTOSCOPE**  • **Esthétique :** \* \* \* \* • **Prise en main:** \* \* \* \* • **Clavier:** \* \* \* \* \* • **Graphisme :** \* \* \* \* **•Son: \*\*\* Facilité de programmation:**  $\star \star \star \star$ • **FlabHlté K7 :** \* \* \* • **Manettes de Jeu:** \* \* • **Ludothèque:** \* \* • Lugotneque: ★ ★<br>• Manuel: ★ ★ ★ ★ ★<br>• Bannort qualité.nriv • **Rapport quallté·prlx:** \* \* \*

besoin de taper une quelconque instruction. Les programmeurs en Basic disposent de près de  $61 K - 60671$  octets exactement -, ce qui est exceptionnel puisque la plupart des machines offrent de 29 à 48 K utilisateur. Les capacités sonores sont identiques à celles du C 16, c'est-à-dire légèrement en retrait par rapport à celles du C *64*  Manifestement. Commodore n'a pas cherché à remplacer son micro leader, mais propose un autre type d'ordinateur destiné à des utilisations précises. Musique et dessin deviennent alors des préoccupations très secondaires. Les programmeurs appré· cieront la touche « HELP », utile pour retrouver des bugs, ainsi que la fonction« AUTO», qui se généralise sur la plupart des micros et évite le numérotage des lignes, toujours fastidieux. Le lecteur de cassettes est propre au Plus 4, mais tous les autres périphériques sont compatibles avec les différents modèles Commodore. Le lecteur de disquettes paraît s'imposer sur une telle machine. Sans cette possibilité de stockage rapide et sûre des informations. les diffé· rents logiciels intégrés perdent une bonne

partie de leur intérêt. Le Plus 4 possède une prise série pour le lecteur de disquettes. une imprimante et une interface RC·232 C, qui permet le raccord de n'importe quel périphérique répondant à cette norme, par exemple un modem, outil de communica· tion dont l'importance va grandissante.

Les manettes de jeu sont celles du *C 76*  Bonne prise en main, précision médiocre. Le chargement de programmes sur cas· sette est fiable: c'est l'avantage d'un magnétophone réglé une fois pour toutes par le constructeur.

La ludothèque est celle du C 16, puisque le Plus 4 accepte les logiciels destinés à son petit frère. On a presque envie d'ajouter malheureusement, car ces jeux sont, par définition, sur 16 K, donc limités. Et médio· cres pour une machine aussi performante que le Plus 4. Là encore, ce micro se tient résolument à l'écart et considère que l'uti-

# **Nous avons aimé :**

- la facilité d'emploi des logiciels inté· grés;
- l'importance de la taille mémoire utilisateur Basic
- la compatibilité des périphériques.
- **Nous avons regretté** :
- le clavier Qwerty
- l'alimentation non intégrée :
- l'absence de lufins.

lisateur d'un tableur ou d'un gestionnaire de fichiers ne s'intéresse pas au jeu.

A Tilt, nous ne sommes pas complètement d'accord ! La bibliographie française est encore inexistante, mais le manuel. ou plus exactement les deux manuels, entièrement en français. sont bien réalisés. Le premier est une présentation de la machine et une initiation au Basic, identique au manuel du

C 16, le second une explication claire et détaillée de l'utilisation des quatre logiciels, très progressive et illustrée de nombreuses photos d'écran. Le Plus 4 se présente comme un ordinateur original, spécialisé, mais qui semble arriver trop tôt ou trop tard. Trop tard, parce qu·en un an le marché de la micro a énormément évolué. Atari a les dents très longues et des prix très courts et, chez Commodore même, on annonce déjà le 128, plus performant que le Plus 4, pour une destination comparable. Trop tôt, parce que le marché français n'est pas mûr pour accepter des machines semi-protes· sionnelles dans les foyers. Et, lorsque l'évolution se sera produite. les machines de la génération du Plus 4 seront obsolètes. Tout cela n'empêche pas le Plus 4 d'être une bonne machine et de satisfaire ses acheteurs, à condition de l'utiliser à bon escient. Patrice DESMEDT.

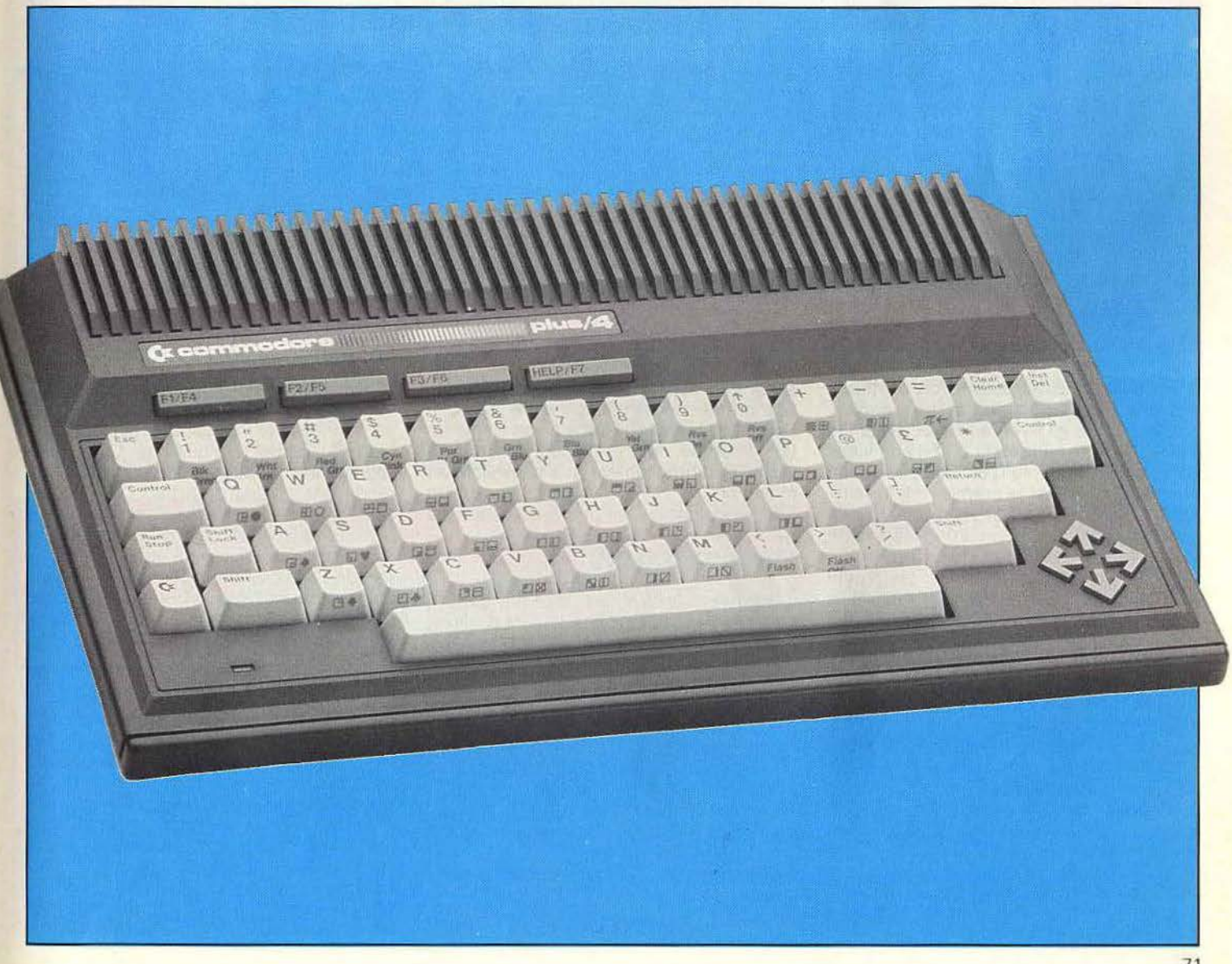

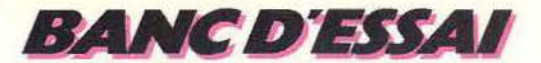

# **----- ATARl130XE----- - PARl TENU!**

**Le 130 XE est là, à l'heure dite, tout juste six mois après sa présentation en première mondiale au C.E.S. de Las Vegas. Un beau cadeau pour le départ en vacances. Et un point marqué par Atari face à son grand rival Commodore, qui accuse déjà un retard de plusieurs mois ...** 

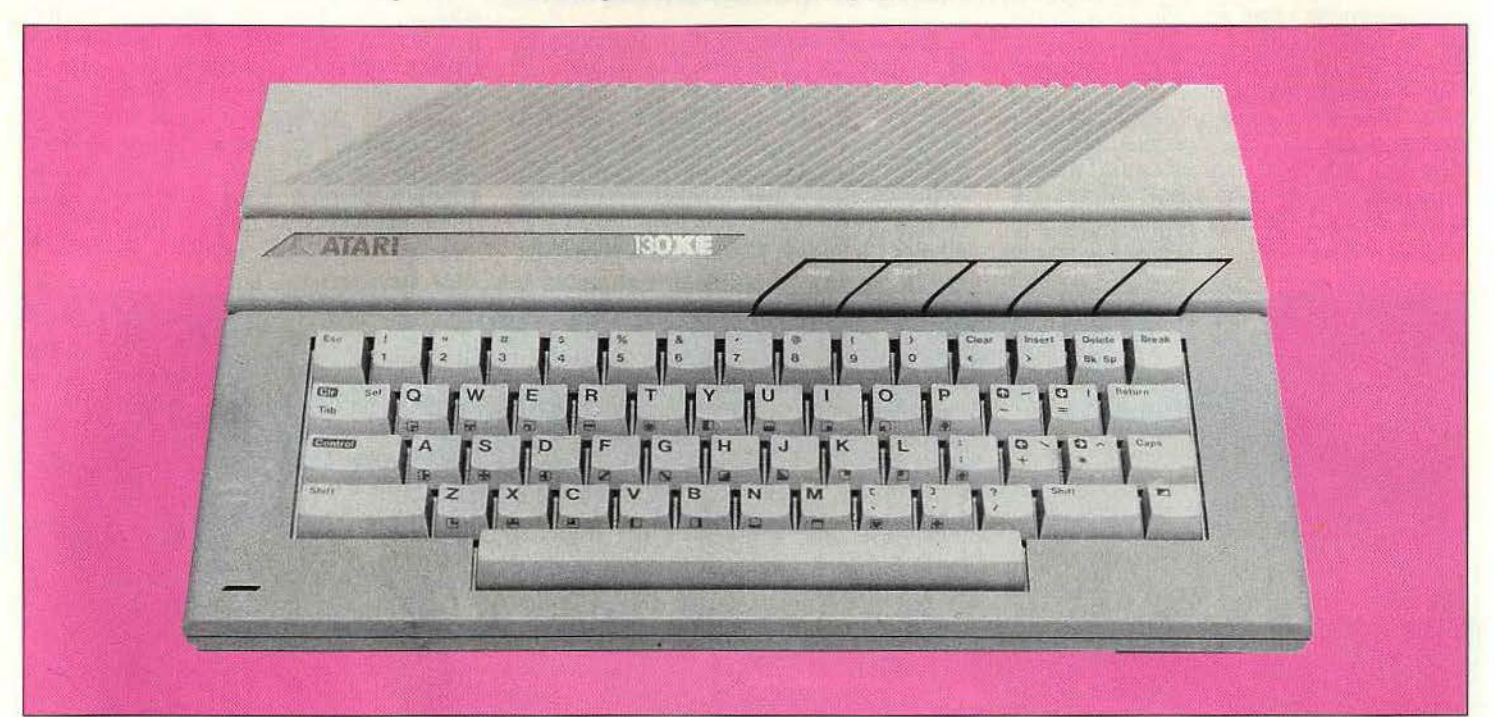

A vrai dire, lè 130 XE est à la fois un microordinateur tout nouveau et très ancien. Ancien, parce qu'il reprend exactement le 800 XL. lui-même n'étant qu'un bon vieux 800 relifté, et pourvu d'un Basic résident. Nouveau, car c'est le premier micro familial à proposer 131 K de mémoire vive en version de base, pour un prix défiant toute concurrence. On aurait pu préférer une machine entièrement nouvelle, qui profite des tous derniers développements de la science micro-informatique. Mais un tel choix aurait conduit à proposer un ordinateur incapable de la moindre compatibilité. Le XE au contraire, est 100 % compatible avec le XL. Il hérite donc de l'ensemble des logiciels tournant sur les « vieux » Atari, tout en ayant la potentialité de recevoir des logiciels spécifiques, utilisant à fond la capacité supérieure de mémoire.

Esthétiquement, ce petit dernier est une réussite. L'affreux *BOO* n'est plus qu'un mauvais souvenir. Le XE est sobre et distingué, d'une forme moins allongée que le XL. Avec ses tons crème, il préfère la discrétion à la gaîté par trop expansive. Il saura ainsi se glisser dans n'importe quel salon sans risquer de jouer les tape-à-l'œil. Ses formes douces donnent envie immédiatement de pianoter. Grâce à son alimentation intégrée, la mise sous tension est facile. Le branchement à la télévision est moins simple. Le XE n'existe qu'en version PAL (rappelons qu'en France, nous utilisons

# **RADIOSCOPIE**

**Origine:** Etats-Unis **Connexion T.V.:** prise antenne avec (téléviseur PAL) ou prise péritel avec interface **Microprocesseur:** 6502 **Mémoire vive:** 131 K **Mémoire morte** : 25 K Affichage: 40 colonnes de 24 lignes Haute résolution: 320 × 192 points **Couleurs :** 256 (16 couleurs en 16 intensités chacune) **Mannettes de jeu :** oui (deux prises) **Entrée cartouche :** oui **Lutins** : néant **Son:** quatre voix sur 3,5 octaves Prix: 2 100 F environ

le procédé Secam), il faut donc soit posséder un téléviseur multistandard, et passer par la prise antenne, soit se procurer l'interface PAUpéritel fabriquée par CGV. Cette solution assure une qualité d'image et un rendu des couleurs parfait. Un inconvénient : cette interface est alimentée par un transformateur extérieur, ce qui augmente le nombre de fils courant autour de l'ordi· nateur. Les différentes prises sont regroupées au dos de l'appareil, à l'exception des deux prises pour manettes de jeu, situées sur le côté gauche. Seule différence avec

# **Des prises et des sigles**

le 800 XL, le port d'extension a une forme distincte, même si techniquement il n'a pas varié. Le câble est donc spécifique au XE, mais pas les utilisations de cette sortie. La prise périphérique Atari est unique et multifonction (lecteur de disquettes ou de cassettes, imprimante, etc.). Le port cartouche est également situé à l'arrière, solution discutable sur le plan pratique. Toutes ces prises sont identifiées par un petit sigle très parlant, ce qui évite les tâtonnements. La

forme du clavier - QWERTY - est excellente. Les touches tombent bien sous les doigts, et la frappe est douce, trop peut· être. Les touches« majuscules» et« return » sont correctement dimensionnées. Un seul petit reproche, les quatre touches curseur ne sont pas disposées, à notre goût, de façon idéale. En revanche le rappel des symboles graphiques sur le devant des tou· ches est le bienvenu. C'est un détail qui évite de se replonger à chaque fois dans les profondeurs du manuel. Les touches de fonction (« help », « start », « select », «option» et « reset ») sont placées au· dessus du clavier, et s'intègrent parfaitement à la ligne générale tout en restant pratiques d'emploi. Une version AZERTY n'est pas prévue, mais le logiciel de traitement de texte redéfinit les touches pour obtenir une clavier AZERTY accentué. Il est d'ail· leurs livré avec des étiquettes adhésives pour ne pas s'emmêler les doigts entre les dispositions anglo-saxonne et française des touches. Mais le véritable intérêt du 130 XE réside dans ses performances.

# **Surpuissant**

Atari peut sans crainte annoncer le kilo· octet le moins cher du marché. 131 K de mémoire vive représentent une puissance qui était réservée jusque-là aux machines semi-professionnelles. Mais attention, le XE est plus le stade ultime du développement des micros familiaux traditionnels, que l'apparition d'une nouvelle race d'ordina· teurs. Il est construit autour d'un micropro· cesseur 8 bits, qui ne peut donc adresser que 64 K. L'accès à des tailles mémoires supérieures s'effectue par pages, à la dif· férence des microprocesseurs 16 bits. Mais Atari a résolu élégamment le problème de l'adressage. L'accès mémoire s'effectue par une seule case, et chaque plaque de 16 K possède un « double » auquel on

accède par un simple « switch ». Le doublement de la mémoire disponible facilite la programmation. Il permet, par exemple, de travailler sur la puce graphique et de poursuivre une autre partie de la programmation simultanément. Mais combien de programmeurs seront capables de profiter pleinement des capacités de la machine? En un sens, cette course effrénée à la puissance semble un peu vaine. Le 130 XE risque d'ailleurs d'être d'abord utilisé comme un 800 XL. 11 faudra attendre le développement de logiciels spécifiques au XE pour que celui-ci prenne toute sa mesure. Deux programmes spécifiques seulement sont disponibles. Un logiciel de gestion familiale et /nfinity, qui propose un tableur, un traitement de texte, une gestion de fichiers, et un logiciel de télécommunication qui permettra d'organiser des réseaux de plusieurs Atari XE et ST. Il est possible d'utiliser simultanément la gestion des fichiers et le traitement de texte. Il n'est pas interdit de rêver aux jeux d'aventure qu'autoriserait cet ordi· nateur. Pour l'instant, il faut se contenter de la bibliothèque du 800 XL. Celle-ci est fournie en titres de qualité, mais il est dommage et frustrant de n'utiliser que la moitié des possibilités du XE. Les programmeurs retrouveront les caractéristiques connues du XL.

Les périphériques sont les mêmes que ceux du 800 XL, mais avec, en plus, la possibilité d'utiliser un lecteur de disquettes 3,5 pou· ces d'un demi-mega ou un méga-octet (!) de l'Atari ST. Le DOS 2.5 lit à la fois les DOS 2 et 3, ce qui met à l'abri des mauvaises surprises. En utilisation semi-professionnelle, les disquettes 3.5 pouces seront particulièrement appréciées. Elles possèdent en outre l'avantage d'être protégées par une enveloppe de plastique qui les rend plus fiables. Les manettes de jeux ne chan· gent évidemment pas. Pour les nouveaux logiciels comme lnfinity, elles peuvent être utilisées pour déplacer un curseur, à la manière d'une souris.

Côté logiciels, répétons-le, l'ensemble des cassettes, disquettes et cartouches du 800 XL sont compatibles avec le 130 XE. Dans l'avenir, Atari France poussera au développement de jeux sur disquettes, dont l'avantage est indéniable par rapport aux cassettes. Reste le prix d'achat du lecteur, relativement élevé. En réalité, il n'est pas très différent de celui de l'unité centrale... Les programmeurs profiteront de même des ouvrages parus dans la série XL. Il faudra un peu de patience avant de voir paraître des livres consacrés spécialement au XE. En attendant, on doit se contenter du manuel, traduit en français, qui est clair et complet. Les débutants sont pris par la main pour partir à la découverte du Basic, les programmeurs chevronnés disposent des adresses mémoires. les bricoleurs des schémas de câblage des différentes prises. Saluons cette initiative, excellente et encore peu courante. Autre détail pratique, la reliure spirale du manuel. Fini les pages

# **Un produit bien fini**

qui tournent dès que l'on veut recopier un listing Illustrant une fonction particulière. Malgré son arrivée rapide sur la marché français, l'Atari 130 XE donne l'impression d'un produit bien fini. Pour fêter sa naissance, Atari France annonce de nouveaux logiciels compatibles XUXE. qui marquent une évolution très nette de la gamme de jeux. Voici les plus marquants :

L'énigme du triangle. Un jeu d'aventure ori· ginal, qui se déroule en temps réel. Il ne s'agit pas de trouver la clef qui ouvrira le coffre, ou l'antidote qui sauvera de la mort, mais de reconstituer une énigme en se déplaçant au bon endroit au moment adé· quat. Si l'on arrive trop tard, l'action est passée, et de précieux indices se sont envo-

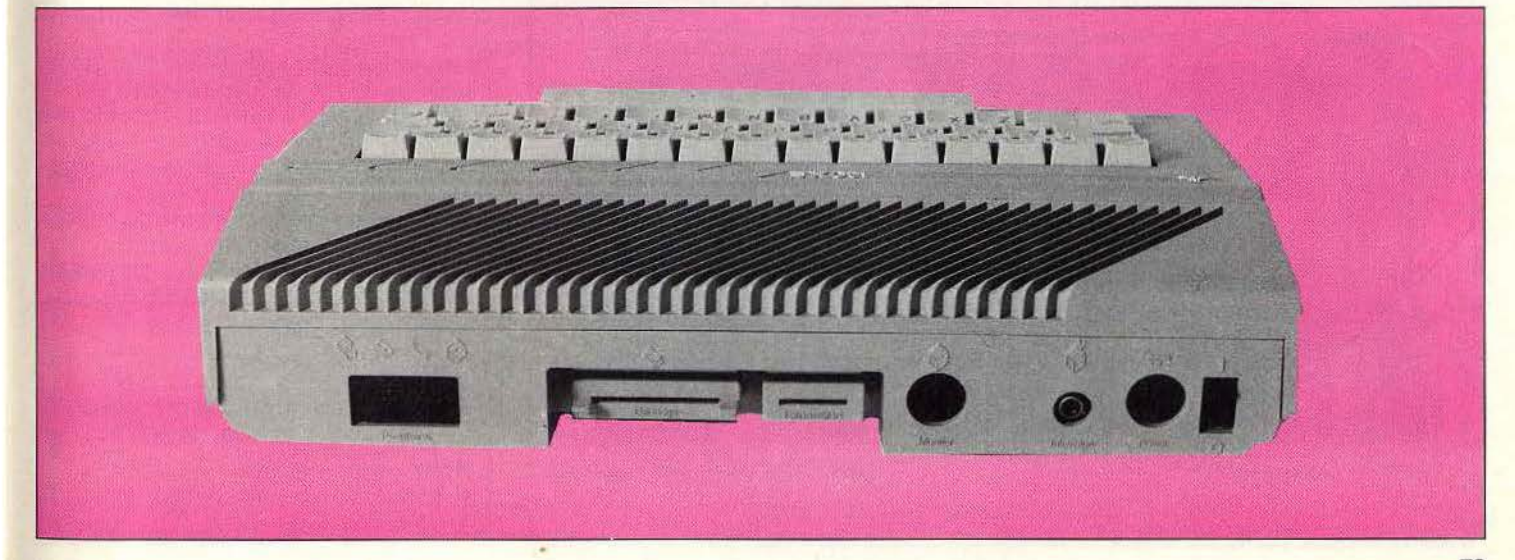

lés. Ce jeu est entièrement texte, les concepteurs ayant priviligié la complexité de l'énigme au graphisme.

Nostradamus, les tarots d'Atari. Ce n'est pas un jeu, mais un logiciel mis au point par un éminent tarologue. L'ordinateur n'a qu'un rôle de lecture et d' interprétation des cartes. Il n'effectue aucun tirage aléatoire, puisque la disquette est accompagnée d'un jeu de tarot, afin de tirer soi-même les cartes. L'utilisation de Nostradamus est très simple. Il suffit d'entrer le numéro de la carte tirée. L'ordinateur indique alors le nom de celle-ci, et la représente graphiquement de façon superbe. Toute erreur de frappe est ainsi immédiatement repérable.

# **Cadeaux de naissance**

L'interprétation est ensuite rendue, avec possibilité d'une sortie directe sur imprimante. Que l'on soit un adepte on non des tarots, le succès en société est presque garanti !

Caméléon. Un logiciel ambitieux, puisqu'il ne s'agit rien d'autre que d'un jeu de stratégie entièrement nouveau. Les règles en sont simples, la stratégie complexe. Deux joueurs s'affrontent l'un contre l'autre, l'ordinateur n'étant pas capable de prendre la place de l'un d'eux. Ils disposent chacun de dix pions disposés sur un cadrillage de 9 x 9. Le but du jeu est de s'emparer des pions de l'adversaire. Pour prendre un pion adverse, il suffit de le sauter, comme aux dames. Mais l'intérêt du jeu repose sur le mode de déplacement des pièces. Les mouvements ne sont possibles que le long de cases préalablement allumées, selon trois intensités différentes. qui autorisent trois types de déplacements. A chaque coup, on choisit entre déplacer un pion, allurner une nouvelle case, ou monter d'un cran

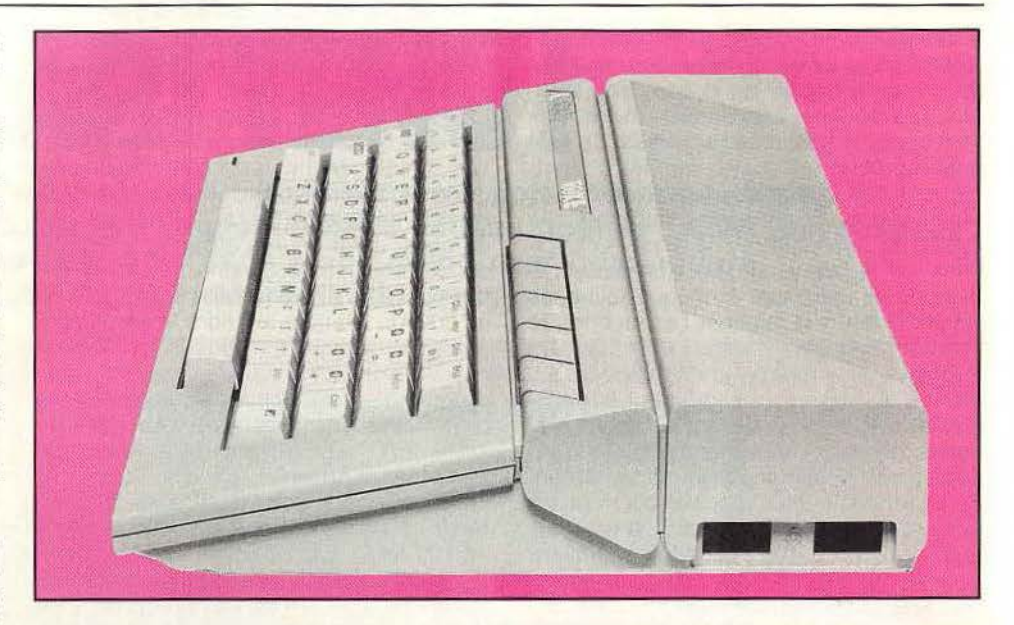

l'intensité d'une case déjà allumée. Les débutants joueront d'abord au coup par coup, mais ils s'apercevront rapidement que des stratégies sur plusieurs coups sont plus payantes. Comme aux échecs, ils est préférable de préparer le terrain plutôt que de foncer tête baissée. Pour apprécier vraiment ce jeu un test de longue haleine est nécessaire. Mais Caméléon semble prometteur.

**BANGDYS** 

Dandy. Jeu d'action et de réflexion plus traditionnel, Dandy reprend le principe de Bu/ der Dash. ll·offre vingt-six niveaux de jeu, avec en plus la possibilités d'éditer de nouveaux parcours. If permet surtout de jouer à deux ensemble (et non pas l'un contre l'autre) simultanément (et même à quatre avec l'antique 800 !), porte ouverte à des tactiques élaborées.

Au fur et à mesure des niveaux, les mons-

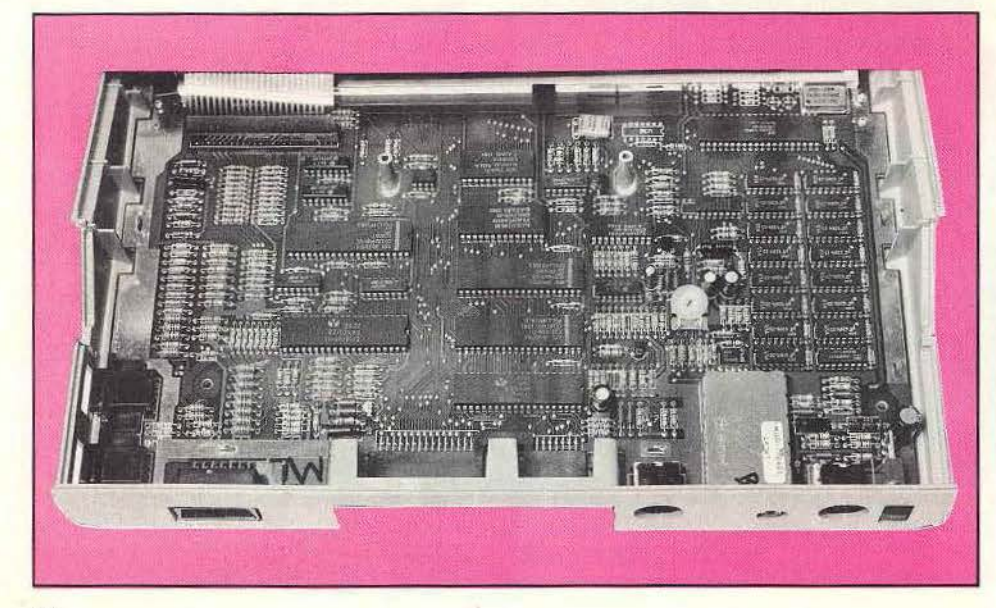

# **TILTOSCOPE**

**Esthétique** : \* \* \* \* \* **Prise en main:**  $\star \star \star$ Clavier:  $\star \star \star \star \star$ **Graphisme :** \* \* \* \* \* **Son : \*\*\*\* Facilité de programmation:**  $\star \star \star \star$ **Fiabllité chargement K7 :** \* \* \* \* Ludothèque: \* \* \* \* \* Manuel: \* \* \* \* \* **Rapport qualité/prix :** \* \* \* \* \*

tres deviennent de plus en plus dangereux, les clés, la nourriture et les bombes de plus en plus difficiles à attraper.

Ces nouveautés constituent un beau cadeau de naissance pour l'Atari 130 XE, un ordinateur qui allie avec élégance la tradition, par sa compatibilité avec le 800 XL, et la nouveauté, avec une taille mémoire impressionnante, un habillage réussi et un prix qui va faire jaunir les principaux concurrents.

Reste la question blasphématoire: a-t-on besoin de 131 K de mémoire vive sur un ordinateur familial à l'utilisation encore mal définie, et un micro-ordinateur huits bits n'est-il pas dépassé pour une utilisation professionnelle?

Souhaitons qu'une future gamme de logiciels vienne infirmer cette assertion.

Patrice DESMEDT

# **Nous avons aimé** :

- Les performances ;
- L'esthétique;
- Le rapport qualité/prix exceptionnel ;
- La compatibilité avec le 800 XL.

# **Nous avons regretté** :

- L'absence de prise péritel ;
- Le clavier QWERTY.

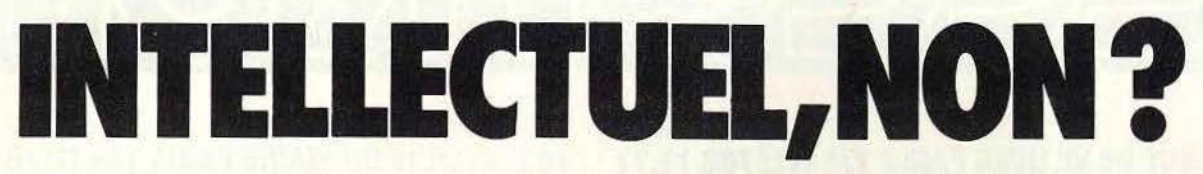

 $0.055773$ 

**Voyager à l'intérieur du corps humain, enseigner l'écologie, traquer les différents aspects de votre personnalité, prendre le contrôle d'une centrale nucléaire, l'ordinateur peut tout, sait tout. Découvrez avec Tilt une approche ultra·fresh de la science.** 

**Three Mile Island :** vous allez prendre le contrôle d'un générateur atomique d'électricité, doté d'un système de pressurisation à l'eau. Une fois la phase d'initialisation terminée, vous pouvez prendre connaissance des divers éléments constituant la centrale. La vue O vous donne une représentation du réservoir et vous renseigne sur l'état des pressions et températures du système de refroidissement principal. Vous pouvez ainsi régler les pompes et les valves.

La vue 1 permet d'observer et d'ajuster l'état des turbines, filtres et condensateurs. Un filtre au moins doit être activé pour autoriser la libre circulation d'eau. La mise en route de chaque pompe supplémentaire augmente son débit. Si par malchance le retour d'eau venait à être interrompu durant plus de quinze minutes (simulées), il vous faudrait au plus vite utiliser le système de refroidissement d'urgence pour éviter une trop grande montée en température.

La vue 2 montre le cœur atomique. Elle vous renseigne aussi sur le nombre de pompes demandées pour une stabilisation cor-

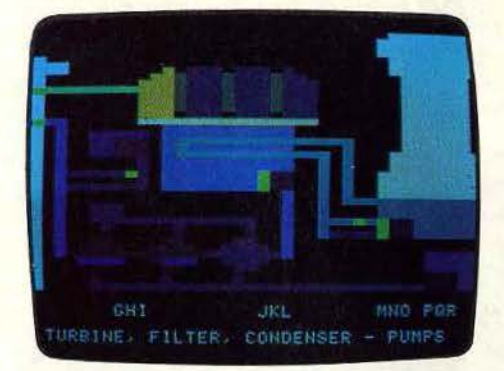

recte de la température. Plus cette température est élevée, plus la centrale fournit d'électricité. Mais vous ne devez bien sûr pas dépasser certaines limites, si vous ne voulez pas vous exposer à de sérieux problèmes (mieux vaut rester aux alentours de 500 degrés).

Le compartiment des pompes (vue 3) donne de précieuses indications globales. En effet ces pompes drainent dans deux cuves l'eau accumulée sur le sol de la chambre des pompes. Prenez garde que les cuves ne débordent pas car le risque de contamination radioactive sera alors d'importance. Le tableau de maintenance (vue 4) vous renseigne sur les systèmes défectueux et vous permet heureusement de procéder à leur réparation.

Le tableau 5 analyse votre production et vous donne votre bilan financier. Il ne suffit pas en effet de parvenir à maintenir la centrale en état, il faut encore qu'elle s'avère rentable. Pour cela, vous devez produire au moins 1 mégawatt par millier de dollars dépensés. Si vos comptes sont vraiment trop déficitaires, la centrale sera tout bonnement fermée. Mais cette production électrique doit aussi s'adapter à la demande, qui change d'heure en heure et peut varier de 100 à 1 000 mégawatts.

Le tableau 6 résume l'état des jauges et des témoins concernant l'ensemble de la centrale. Mais attention, les témoins euxmêmes peuvent tomber en panne et vous devrez procéder à des vérifications régulières et éventuellement à des réparations. Vous vous apercevrez que vous aurez déjà du mal à coordonner le tout sans panne mais que l'ambiance devient franchement dramatique pour peu que les organes importants se mettent à lacher. Une fabuleuse simulation qui vous fera trembler devant votre écran. (Disquette Muse. pour Apple II).

« Le Pays des merveilles », le moteur à **explosion :** grâce à ce logiciel, les moteurs à explosion, qu' ils soient à deux ou quatre temps, dévoilent leurs secrets. Une présentation animée explique le fonctionnement de ces deux types de moteurs. de façon

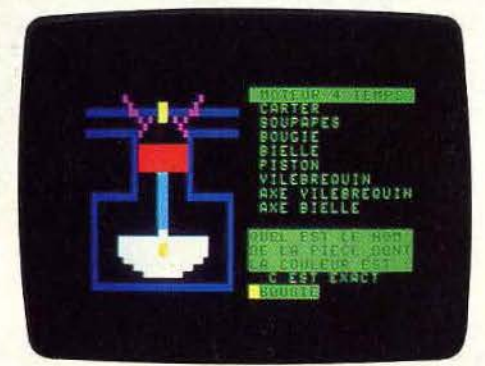

claire et simple. «Le moteur à explosion» reprend le même principe qu'« écologie cycle de vie», avec ses chargements successifs, et sa construction en deux parties, « enseignement » et « tests ». Mais ici, le graphisme et l'animation apportent l'essentiel pour la compréhension du fonctionnement. Et la définition moyenne est suffisante pour schématiser le moteur. Les questions posées en fin de parcours profitent elles aussi des possibilités offertes par l'illustration, grâce à l'utilisation de couleurs pour reconnaître les différentes pièces du moteur. Compte tenu des capacités de l'Alice 4 K, «Le moteur à explosion» est réussi. On pourra seulement lui reprocher une durée de vie réduite, inconvénient commun à tous les logiciels « fermés ». (Cassette Infogrames, pour Alice).

•

**Atarilab · Module température :** Atarilab est une initiative encore unique dans le domaine de la micro-informatique familiale de grande diffusion. Atarilab est en effet beaucoup plus qu'un simple logiciel. C'est

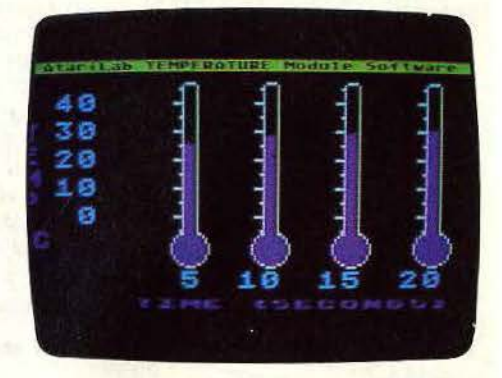

une extension qui offre des sens à l'ordinateur. Celle-ci comprend une interface multiusages, un logiciel sous forme de cartouche, et des accessoires : ici deux thermomètres. Un classique à mercure. et un autre qui se branche sur l'interface. Ce dernier permet de visualiser à l'écran les températures qu'il relève. Jusqu'ici, rien d'extraordinaire. Mais l'ordinateur entre alors dans la danse. Il mémorise les informations, fabrique automatiquement des courbes. Le thermomètre, s' il n'est pas d'une précision totale, est par contre très sensible, et

répond quasiment instantanément. Les graphiques schématisant les variations de température peuvent représenter des durées de quelques secondes à vingt-quatre heures. Ce qui signifie que l'on étudie aussi bien le réchauffement d'un verre d'eau froide placé dans une pièce chauffée, que la température extérieure sur une journée entière. Le manuel (en français) qui accompagne Atarilab est complet et clair. Il ne se contente pas de présenter les différentes possibilités du logiciel, mais propose et commente plusieurs expériences réalisables avec celui-ci, et se révèle être une véritable initiation à la physique et à la chimie, et propose des schémas vierges afin d'y noter les résultats de ses propres mesures. Peut-être aurait-il été intéressant d'y adjoindre un chapitre météo à la suite de celui consacré aux mesures des températures extérieures. N'était-ce pas l'occasion d'aborder les phénomènes de passage de fronts froid et chaud? Il est vrai qu'un baromètre serait alors le bienvenu. On touche ici les limites d'Atarilab tel qu'il nous est actuellement proposé. Son champ d'application est encore trop restreint face à

l'investissement financier qu'il provoque. Car, malgré la richesse du manuel, on fait assez vite le tour des possibilités de cette extension originale. D'autres logiciels sont prévus, qui utiliseront l'interface, et en multiplieront ses possibilités. Pour l'instant, Atarilab se présente comme une excellente· idée, originale, novatrice, mais qui n'a pas encore atteint la plénitude de ses possibilités. (Cartouche Atari, pour Atari 800 XL).

**Make à Chip:** le fonctionnement de votre ordinateur n'aura bientôt plus de secrets pour vous avec ce logiciel. Vous commencerez par apprendre la structure des portes «AND», «OR», «NOT», «NAND» et « NOR ». Une fois que vous aurez bien assimilé ces notions de base, vous pourrez pas-

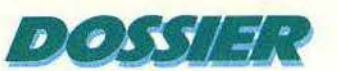

# *EVITEZ LES CELLULES SANGUINES TROP AGRESSIVES...*

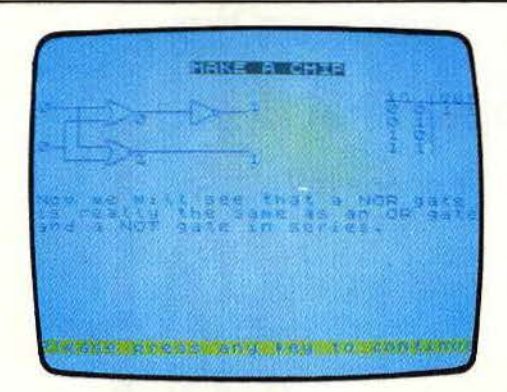

ser au chapitre suivant. Vous verrez alors comment connecter les portes entre elles de manière à créer des circuits plus complexes.' Vous apprendrez aussi comment chaque type de porte peut être réalisé uniquement par la combinaison judicieuse de portes« NANO ». Vous découvrirez ensuite la structure des circuits à « mémoire » (circuits bi-stables par exemple). Dans la der-

**NOR.** 

AND

..

nière partie, vous pourrez laisser libre cours à votre inspiration et créer le circuit que vous désirez. Il pourra contenir jusqu'à douze portes logiques et acceptera quatre entrées et quatre sorties. Une fois que vous aurez terminé, le programme testera votre circuit pour vérifier sa validité, et vous auto· risera à le corriger le cas échéant. Si tout va bien, vous pourrez ensuite établir la table de vérité de ce circuit. Un programme cor· rect d'initiation à l'électronique. (Cassette Incognito Vidéo 107 Informatique, pour Spectrum 48 K).

Microbe : le plus souvent à la suite d'un accident, une personne est victime d'un grave problème de caillot sanguin ou d'hémorragie siégeant au niveau d'une artère cérébrale. Du fait de cette localisa· tion particulièrement critique, la chirurgie et la médecine classiques ne peuvent être d'aucun secours pour tenter de sauver cette personne. Aussi, les spécialistes ontils décidé de tenter l'impossible. Un sousmarin va être miniaturisé et introduit dans le courant artériel. Le voyage fantastique commence.

Il vous faut voyager dans le milieu sanguin. parvenir jusqu'à la cause du mal et essayer de l'annihiler. Plusieurs choix vous sont pro· posés au début : jeu solitaire, en petit ou en grand groupe, antécédents médicaux divers, circonstances de survenue différen· tes, et niveau de jeu,

en fonction de vos connaissances médica· les. Puis, on vous dresse un rapide bilan: état civil, état physique, anté· cédents mé· dicaux et allergiques du patient. Il ne vous reste plus qu'à subir le protocole de miniaturisation et démarrer sans plus tarder cette singulière aventure. Vous pouvez vous informer à tout moment de l'état de votre patient de manière à pouvoir prendre au plus tôt les mesures nécessaires. Il ne servirait à rien en effet de parvenir au but, si votre blessé est déjà décédé depuis longtemps. Pour vous aider, vous pouvez consulter la biblio· thèque du sous-marin, assez fournie, qui vous renseigne sur la fonction des organis· mes sanguins que vous cotoyez et sur l'effet des thérapeutiques dont vous dispo· sez. Un atlas anatomique vous permet de vous guider plus facilement dans cette véri· table jungle que constitue l'enchevêtrement des vaisseaux. Mais il ne faut pas non plus perdre de vue que vous pilotez un engin mécanique, dont il faut surveiller les réser· ves d'oxygène (il serait dommage de périr asphyxié si près du but). de carburant et d'énergie. Fort heureusement, le sous· marin contient tout ce qu'il faut pour rechar-

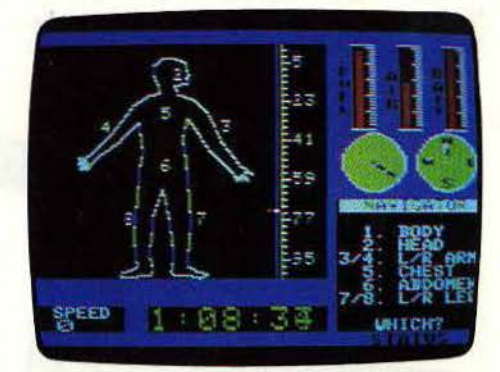

gerces différents éléments. mais n'oubliez pas de le faire à temps. Vous guiderez votre engin en évitant soigneusement qu'il ne heurte les parois ou certaines cellules sanguines particulièrement agressives.

Vous verrez que vous aurez bien du mal à coordonner le tout et cela même au niveau le plus simple. Un très intéressant jeu, qui pourra vous faire découvrir quelques notions de médecine et d'anatomie. (Disquette Synergistic/Software, pour Apple II).

# « Le Pays des merveilles », biologie :

l'existence même de ce logiciel - comme celui de son frère de collection « technologie » - relève de l'exploit. Ils tournent en effet tous deux sur Alice 4 K ! Réussir un programme qui se tienne en si peu de place mémoire n'est pas une mince affaire. Ceux qui possèdent un Alice en version de base en savent quelque chose. La bibliothèque pour cette machine n'est pas particulière· ment fournie. Pour contourner la difficulté, lnfogrames a réalisé un programme découpé en pages. Ce choix oblige plusieurs chargements successifs au fur et à mesure que l'on avance dans le logiciel,

NAND

J. lesseyre

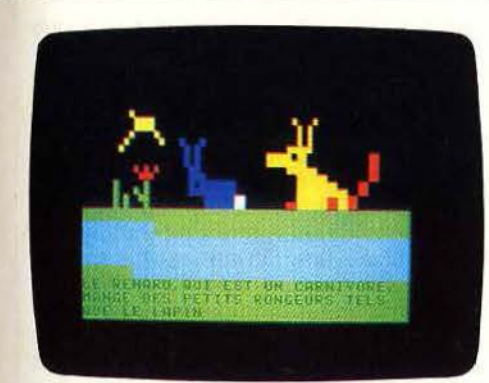

mais cette contrainte ne pèse pas trop, car chaque chargement s'effectue très rapidement. L'éditeur définit ses cassettes Le Pays des merveilles comme « la première encyclopédie française sur microordinateur». Cette dénomination reste certainement un peu prétentieuse, mais elle résume bien la philosophie de « Biologie » dont le sous-titre est «Ecologie, cycle de vie». La part didactique est prépondérante, avec des explications par textes et illustrations. On découvre ainsi le principe de base du cycle de la vie, qui se résume par « rien

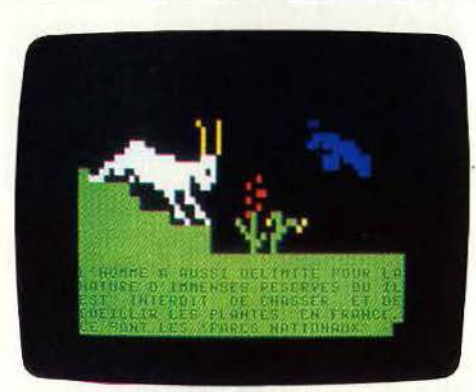

ne disparaît, tout se transforme». A titre d'exemple le lièvre mange de l'herbe, le renard mange le lapin, mals une fois mort, le renard servira d'engrais à la terre sur laquelle pousse l'herbe qui nourrit le lièvre ... Plusieurs cycles sont présentés et commentés. Les illustrations, au graphisme assez sommaire, ne possèdent qu'un inté· rêt d'agrément. A la fin de la présentation, une série de questions permet de tester compréhension et connaissance du sujet. Il faut reconnaître que le cycle de la vie n'est pas analysé en détail, et que la polu-

tion est abordée rapidement. L'idée de départ de ce logiciel est bonne, mais le résultat n'est pas véritablement probant. (Cassette lnfogrames, pour Alice).

Carte du ciel : allons droit au but, à la principale qualité de ce logiciel : il montre le ciel tel qu'il se présente à un endroit et à une date donnés, à l'heure près. Il est ainsi très facile de visionner par exemple les étoiles telles qu'elles se présenteront le 10 juin 1985, à Paris, à minuit. Et si l'envie vous prend de passer une nuit blanche à contempler la voûte céleste, rien de plus facile. Il suffit d'avancer heure par heure, et vous verrez la course des constellations au cours de la nuit, certaines apparaissant, les autres allant se coucher au-delà de l'horizon. Et si vous ne voulez à aucun prix vous séparer de l'une d'elles, rien de plus facile. Il suffit de se déplacer de quelques milliers de kilomètres dans la direction appropriée pour retrouver cette constellation.

Avec Carte du ciel, ce genre de voyage ne dure que quelques secondes, le temps de chercher et de rentrer les coordonnées du lieu où l'on désire se « rendre ». Cette pos- ▶

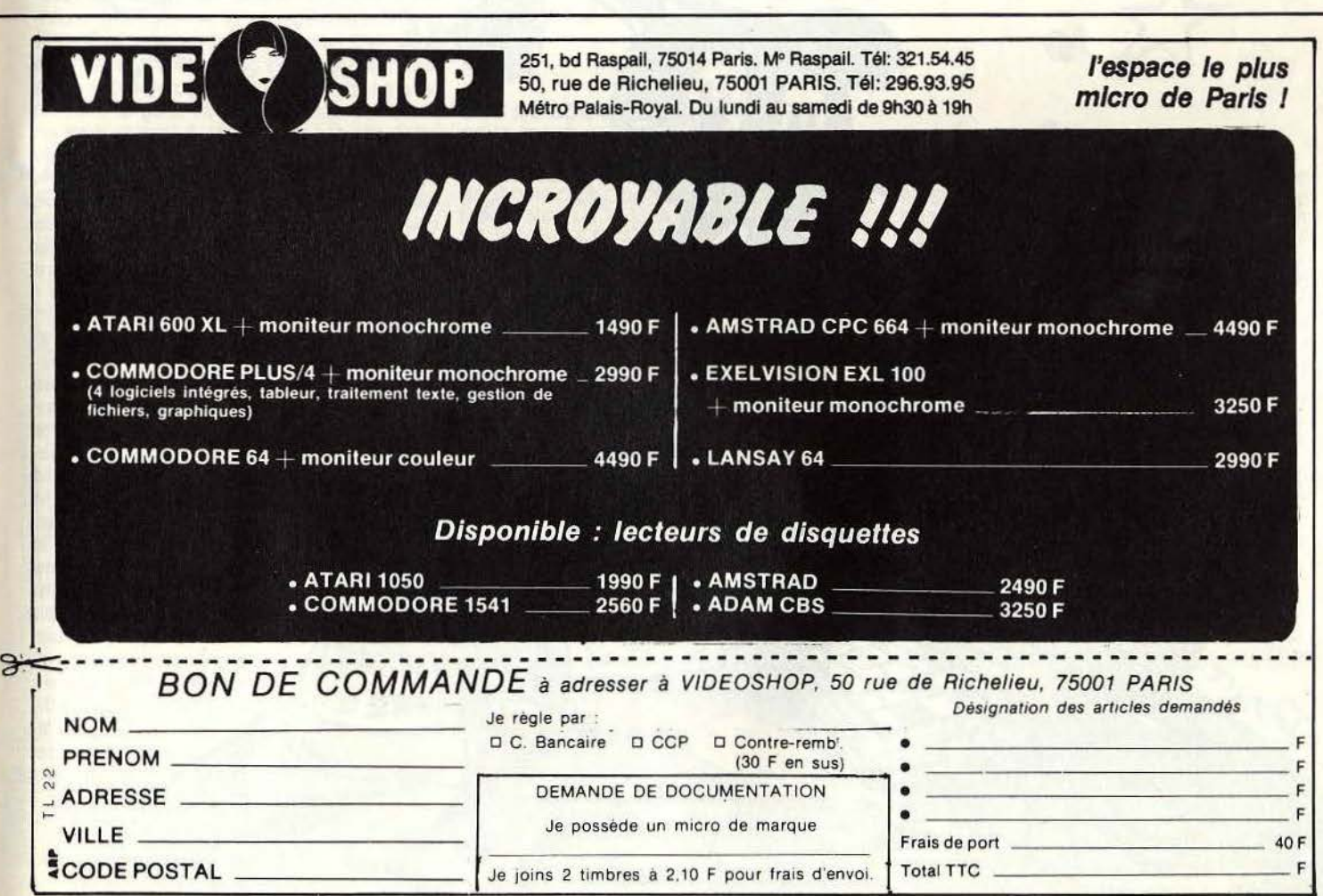

TL 21

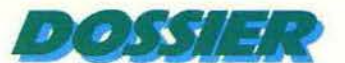

# **UN ALLER SIMPLE POUR LE (SEPTIÈME ?) CIEL...**

sibilité de choisir« son » ciel est très importante, car elle facilite ensuite l'observation réelle, qui constitue la finalité de tout logiciel de ce type. Ce choix engendre bien sûr un inconvénient. Le ciel est présenté à l'écran dans son intégralité, ce qui donne

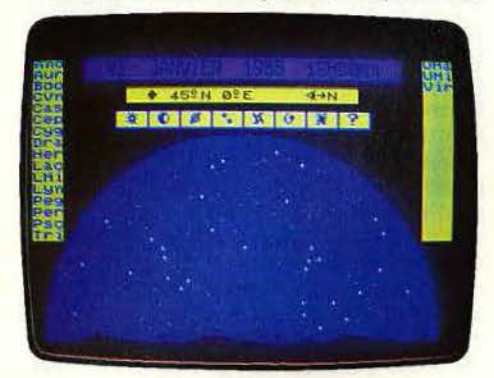

**DISTANCE** 

Energy C

 $80$ 

AMPES LIMIERE

une impression d'étroitesse. Mais la préci· sion obtenue reste convenable, puisque ce logiciel contient en mémoire 613 étoiles. dont 80 sont nommées. 88 constellations. 22 étoiles doubles observables aux jumelles et 21 objets célestes (nébuleuses, galaxies). D'autre part, les étoiles sont présentées symboliquement selon la force de leur éclat, et une fonction « zoom », permet d'obtenir le grossissement d'une constel· lation pour l'observer en détail, avec l'ensemble des étoiles qui la composent et leur nom. Pour conserver une bonne lisibilité. les astres ne sont repérés que par une lettre, le nom complet se trouvant dans un cartouche annexe. Pour certaines comman· des, l'emploi du crayon optique facilite encore l'utilisation. Ainsi pour grossir une constellation, il suffit de la pointer. Les heu· res de lever et coucher du soleil et de la

lune n'ont pas été oubliées, pas plus que les phases de cette dernière.

Les possibilités offertes par Carte du ciel sont donc très intéressantes, surtout lorsqu'on sait que ce logiciel tourne aussi bien sur MO 5, TO 7170 et surtout sur TO 7 avec extension 16 K. Cette volonté de compatibilité a dû obliger les concepteurs à des choix difficiles, et à une simplification de certains éléments. On aimerait bien sûr un plus grand nombre d'étoiles nommées, éventuellement accompagnées de petits commentaires sur leurs caractéristiques (taille, âge, distance de la terre, etc.). Mais dans ce cas, les possesseurs - nombreux - du « vieux » TO 7 se seraient sentis lésés. Le choix d'Answare se justifie pour cette raison. (Cassette Answare, pour  $TO$   $7 + 16$ K, TO 7170 et MO 5).

**Astronome** : ce logiciel intéressera toutes les personnes férues d'astronomie ou simplement désireuses d'en connaitre un peu plus sur les planètes et les étoiles qui nous entourent. Une fois le programme chargé, six options sont disponibles.

La première permet de changer l'heure et le lieu d'observation. Au départ, le programme est réglé au 1<sup>er</sup> janvier 1984, à Londres, à 23 heures GMT. Les calculs ont déjà été effectués dans cette option, ce qui vous fera gagner un temps précieux lors de la première approche de ce programme. En effet, malgré le recours à une routine en langage machine, il lui faut onze minutes pour recalculer complètement la position des 1 090 étoiles inclues dans les vues célestes. Cette option vous indique par la même occasion la correspondance entre heure G.M.T. (heure de Greenwich) et heure sidérale locale.

La seconde et la troisième option vous permettent de calculer les coordonnées équa· toriales du soleil, de la lune, des planètes du système solaire, ainsi que des astéroïdes et des comètes. Elles peuvent ainsi être rapportées sur la carte du ciel ou sur les vues nocturnes. L'option 3 donne en outre la distance et le semi-diamètre du soleil et des planètes. L'option 4 est sans doute la plus intéressante. Elle trace les étoiles qui se trouvent au-dessus de l'horizon au moment et à l'endroit choisi dans l'option 1. Le ciel DUTY nocturne est divisé en FREE cinq parties pour l'affi- ~ ~ rection des qua- **.a)** chage : vues en d1 tre points car-

 $\mathbb{Z}^2$ 

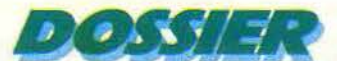

# **JOUER AU PENDU-SUR BETELGEUSE OU SIRIUS...**

dinaux et vue directement au-dessus de vous. Une fois les étoiles affichées, vous pouvez demander au programme de vous tracer la silhouette d'une ou plusieurs des quatre-vingt huit constellations, pour peu qu'elles puissent être observables sur la vue choisie. Vous pouvez y projeter la position du soleil, de la lune, des planètes. L'option 5 vous aide à observer certaines

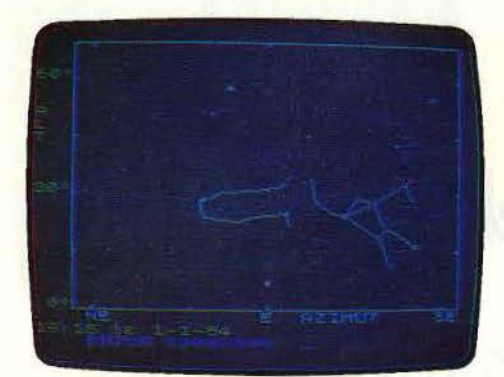

régions du ciel d'une manière plus approfondie. Vous avez le choix entre 362 secteurs différents et vous disposez des mêmes facilités que dans l'option précédente. L'option 6 offre deux possibilités supplémentaires. Tout d'abord, vous pouvez observer sur un diagramme animé la course des planètes. Ensuite, elle autorise le calcul des heures de lever et de coucher de tout corps, vu d'une position spécifique. Un très bon logiciel d'astronomie, qui vous fera découvrir «tout ce que vous

avez toujours voulu savoir sur les étoiles sans ja-<br>mais oser le demander ». *(Cassette Semaphore,* pour Spectrum 48 K).

**Microclel:** çe logiciel est construit en trois parties. Tout d'abord une représentation graphique du ciel en neuf cartes, puis un jeu de pendu sur les étoiles. enfin une série de questions destinées à tester ses connaissances,

La première partie est la plus intéressante, puisquïl s'agit de partir à la découverte du ciel. Chaque carte se construit en trois fois. Les étoiles apparaissent d'abord, sans aucune indication. Une pression sur la barre d'espacement, et voilà les traits qui relient les étoiles d'une même constellation. En dernière étape, les noms des étoiles et des constellations viennent s'inscrire. Ce passage progressif de la carte muette à celle détaillée est l'un des atouts de ce logi· ciel. Le néophyte se précipitera sur la carte complète pour apprendre à reconnaitre Bételgeuse, Vega ou Sirius. Plus tard, il s'arrêtera à la première ou la seconde étape, pour tenter de nommer les 250 étoi· les et les 47 constellations cartographiées. Ce nombre important est obtenu grâce à neuf cartes différentes. Ce choix présente l'avantage de représenter le ciel avec pré· cision. En contre-partie, on ne dispose pas d'une vue d'ensemble, ce qui nuit à la compréhension. L' idéal est d'utiliser Microciel de nuit, et de ne pas hésiter à sortir, pour mettre immédiatement en pratique ses con· naissances fraîchement acquises, et sur· tout de « relier» les cartes les unes aux autres. Ce découpage du firmament en tranches permet également d'éluder une difficulté majeure inhérente au thème du

logiciel. La voûte céleste se modifie d'une heure sur l'autre, d'un jour sur l'autre. Cela n'empêche pas une certaine frustration, chaque écran restant « iréel ».

La deuxième partie de Microciel est sans surprise. Elle offre la possibilité, en s'amu· sant au bon vieux « pendu », d'apprendre le noms des étoiles. Si l'on ne trouve pas, l'ordinateur donne quelques éléments pour  $\blacktriangleright$ 

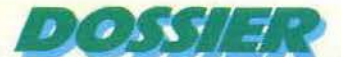

# **ÊTES·VOUS NÉ SOUS UNE BONNE ÉTOILE 1**

aider à trouver la réponse. Petit à petit, on pourra apprendre les qualités des principales étoiles. Encore faut-il ensuite être capable de les « accrocher » à leur place... La dernière partie est consacrée à des tests de connaissance. Par exemple: «dans quelle constellation se trouve Bételgeuze?

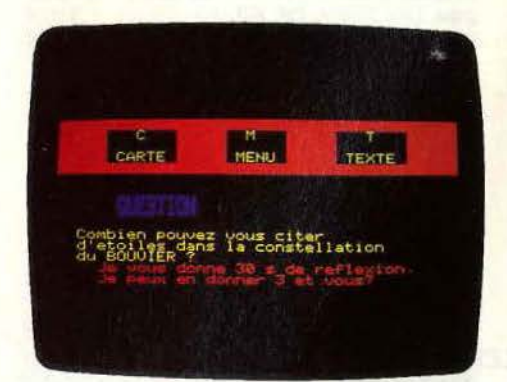

Il est ensuite possible de faire apparaitre directement la carte correspondante pour visualiser le tout. Microciel ne cache donc pas sa volonté pédagogique, et remplit honorablement son contrat. (Cassette Marco Polo pour Oric/Atmos).

**Stargazer Secrets** : écrit par un astrologue professionnel. ce logiciel se propose de vous faire découvrir les principaux aspects de votre personnalité. D'utilisation très simple même pour un novice dans cette diffi· cile science, il suffit de fournir au programme le nom, la date, l'heure et le lieu de naissance de la personne que vous vous proposez d'étudier. L'heure doit être indiquée en heure GMT (heure de Greenwich). Pour les personnes nées en France, il faut donc retrancher une heure en hiver et deux heures en été ou simplement une heure quelque soit la saison si la date de naissance est antérieure au changement d'horaire d'été. Le lieu de naissance est fourni sous la forme de degrés et minutes de longitude et latitude. La consultation d'un altas vous permettra de retrouver rapidement ces données. Une fois ces informa· tions connues du programme, celui-ci va se mettre à calculer la position des planètes à l'heure dite, ce qui lui prend environ

deux minutes. Il affiche la carte du ciel, et vous renseigne sur l'ascendant et le milieu du ciel, mais non sur votre signe astrologique, qu'il est facile de trouver dans de multiples revues. Le tableau suivant vous donne la position exacte des planètes à la naissance et leur correspondance avec les maisons. Mais seules les personnes ayant quelques connaissances en astrologie pourront en tirer profit. Fort heureusement, le programme va ensuite analyser tous les aspects de votre personnalité, planète par planète et vous en donner une description assez détaillée. Pour finir il effectue une sorte de synthèse qui constitue votre ligne directrice, laquelle peut d'ailleurs se trou· ver en contradiction avec l'un des points d'analyse précédent, du fait des forces antagonistes. L'option« copy »vous permet· tra, si vous disposez d'une imprimante, d'obtenir un rapport écrit. La dernière par· tie du programme est plus spécialement destinée aux

novices et renseigne  $\blacktriangleright$ 

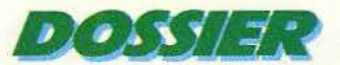

# **POUR ACQUÉRIR LA SAGESSE ANCESTRALE DE L'EMPIRE DU MILIEU..**

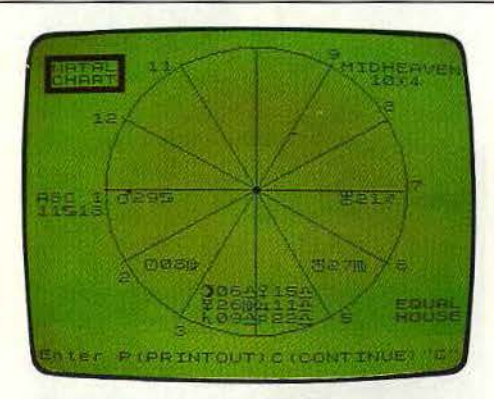

brièvement sur 1e sens général des maisons et des planètes. Un bon logiciel, qui intéressera certainement nombre de vos amis. (Cassette C.R.L., Pluto, pour Speetrum *48* K).

**Astrologie chinoise :** le Yi-King ou Yi-Ching, est empreint de la sagesse ancestrale de l'Empire du Milieu. Il rend ses oracles sous forme de phrases sibyllines, qui sont pourtant interprétables par tous ceux qui veulent s'en donner la peine. L'origine du Yi-King se perd dans la nuit des temps, puisqu'il est antérieur même à la philosophie du Ying et du Yang, à qui il a donné naissance. Autrefois, les Chinois consultaient des moines. seuls habilités à rendre des oracles. Ceux-ci interprétaient des hexagrammes formés par des jets successifs de trois pièces. Les combinaisons de « pile » et de « face » correspondent à des oppositions Ying-Yang, qui parlent aux initiés. Aujourd'hui,.les férus de philosophie chinoise passent des heures pour rendre un oracle, en compulsant d'épais ouvrages. Ce pensum est désormais inutile, grâce à Asstrologie chinoise, que Tilt a vu en version de travail et vous présente en exclusivité. ce logiciel uti· lise les moindres recoins de la mémoire du Commodore 64 pour y faire entrer des tex· tes d'une longueur impressionnante, qui donnent à ce logiciel toute sa finesse et assurent le meilleur respect du véritable Yi· King. Les auteurs de Horoscope chinois ont voulu d'abord respecter la philosophie de cet horoscope. Les « oracles » rendus par l'ordinateur ne proviennent pas d'un simple tirage aléatoire. Ils correspondent à ceux que rendrait un véritable adepte du Yi-King.

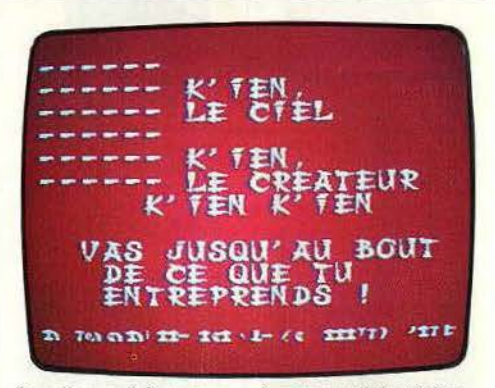

Que l'on adhère ou pas à cet art divinatoire, on ne peut que reconnaître le sérieux du logiciel et la sagesse de ses réponses. Sa mise en œuvre est simple. Après la page d'introduction. accompagnée d'une musi· que originale du compositeur Sylvain Lozac'h - initiative encore trop rare qu'il convient de souligner -, l'ordinateur vous demande votre date de naissance, afin de déterminer votre signe du zodiaque, ainsi que le jour et l'heurede la consultation. On passe ensuite au lancement des pièces, tout en for· mulant la question que l'on désire sou·

# J~ **LOGICIELS SCIENTIFIQUES AU TILTOSCOPE**

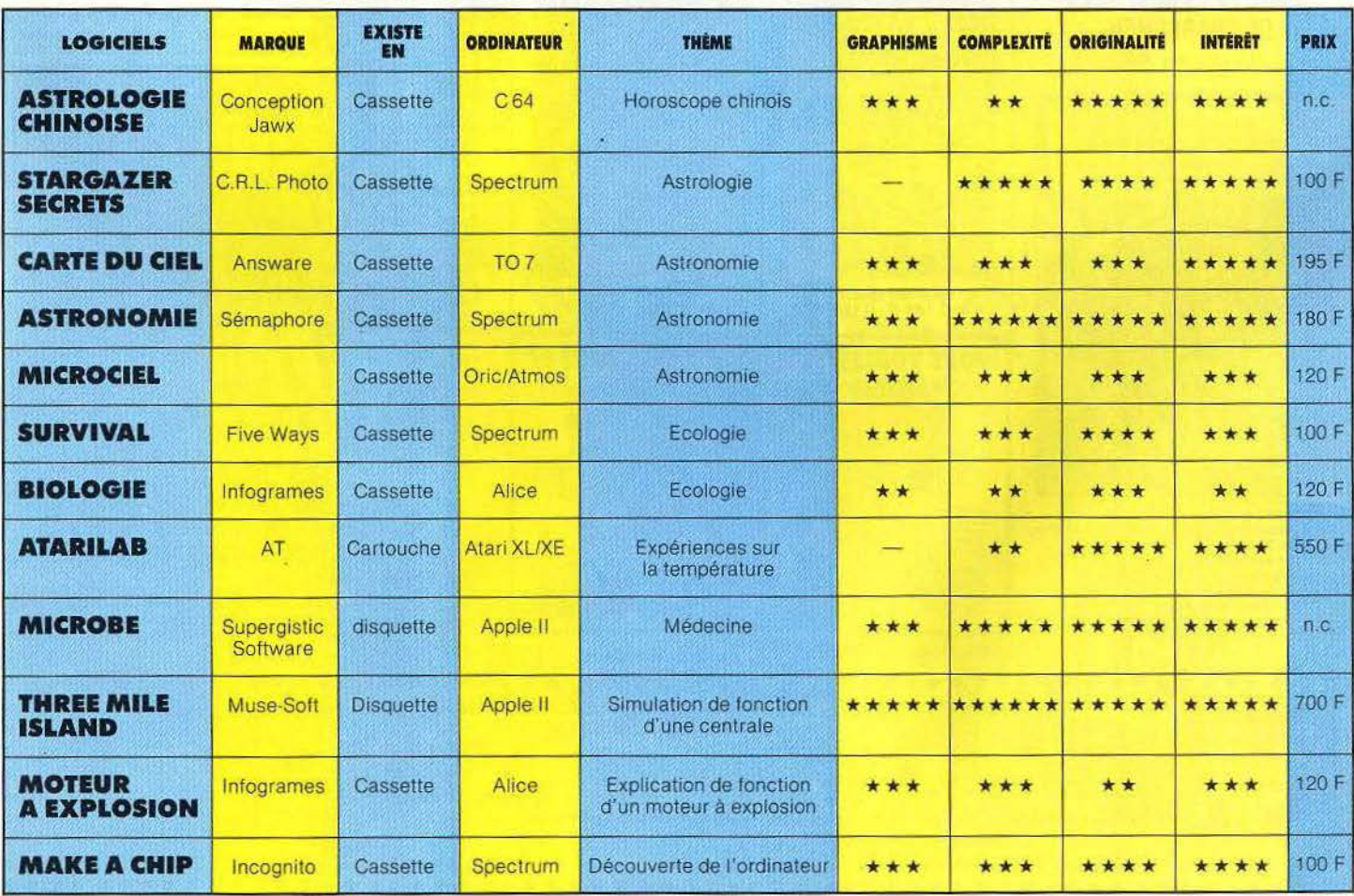

86

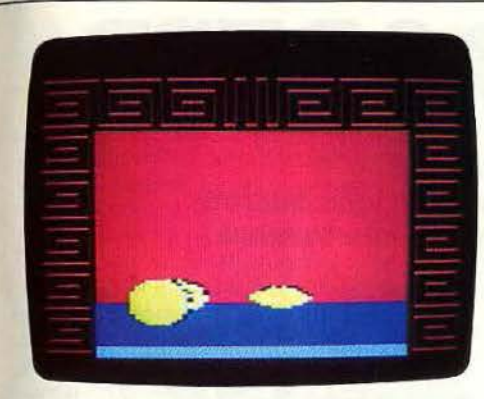

mettre à l'horoscope. Celui-ci répond après six jets, avec des phrases comme « Il faut aller jusqu'au bout de ce que l'on entreprend. La réussite vient à celui qui travaille. » Une nouvelle interrogation est, bien sûr, possible, afin de compléter l'oracle. Mais, attention, si l'on pousse les questions trop loin, le Yi-King risque de se bloquer, comme autrefois les moines refusaient de continuer leur interprétation si les questions allaient trop loin. Astrologie chinoise se présente comme un logiciel original. La part des graphismes est faible. du fait de l'importancè du texte, ce qui

n'empêche pas un excellent rendu du lancement des pièces et une très belle présentation des phrases, en gros caractères originaux. Libre à chacun de croire à l'horosocope. Quant aux auteurs, ils n'ont pas résisté au désir de lui demander si le logiciel connaitrait le succès. La réponse fut affirmative ! (Cassette pour Commodore 64).

**Survival :** certains principes d'écologie qui président aux destinées des animaux sauvages vont vous devenir familiers avec ce programme.

Vous avez le choix entre six modèles différents: faucon, rouge-gorge, lion, souris. mouche ou papillon. Vous commencez le jeu dans un, environnement favorable à votre animal. Mais les choses vont rapidement se gâter. En effet, il faut échapper aux prédateurs qui vous guettent et savoir vous alimenter et boire de façon régulière pour conserver vos forces. Vous déplacez votre animal sur un écran quadrillé où sont représentés le terrain, les sources de nourriture, les points d'eau, et les animaux proches. A chaque tour, vous devez choisir la direction vers laquelle vous désirez vous rendre.

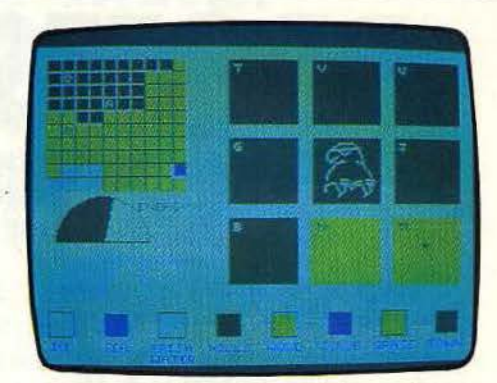

Bien évidemment, si vous etes prédateur. vous devez réussir à capturer une proie et dans le cas contraire, vous devez fuir à tout prix la proximité des prédateurs de tous poils. Vous verrez que cela n'est pas facile dans un cas comme dans l'autre. Si tout va bien, vous parviendrez peut·être à faire mourir votre animal de vieillesse. L'idée de ce programme est intéressante mais le système utilisé pour le déroulement de la partie laisse à désirer. (Cassette Five Ways Software/Vidéo 107 Informatique, pour Spectrum  $48$  K).

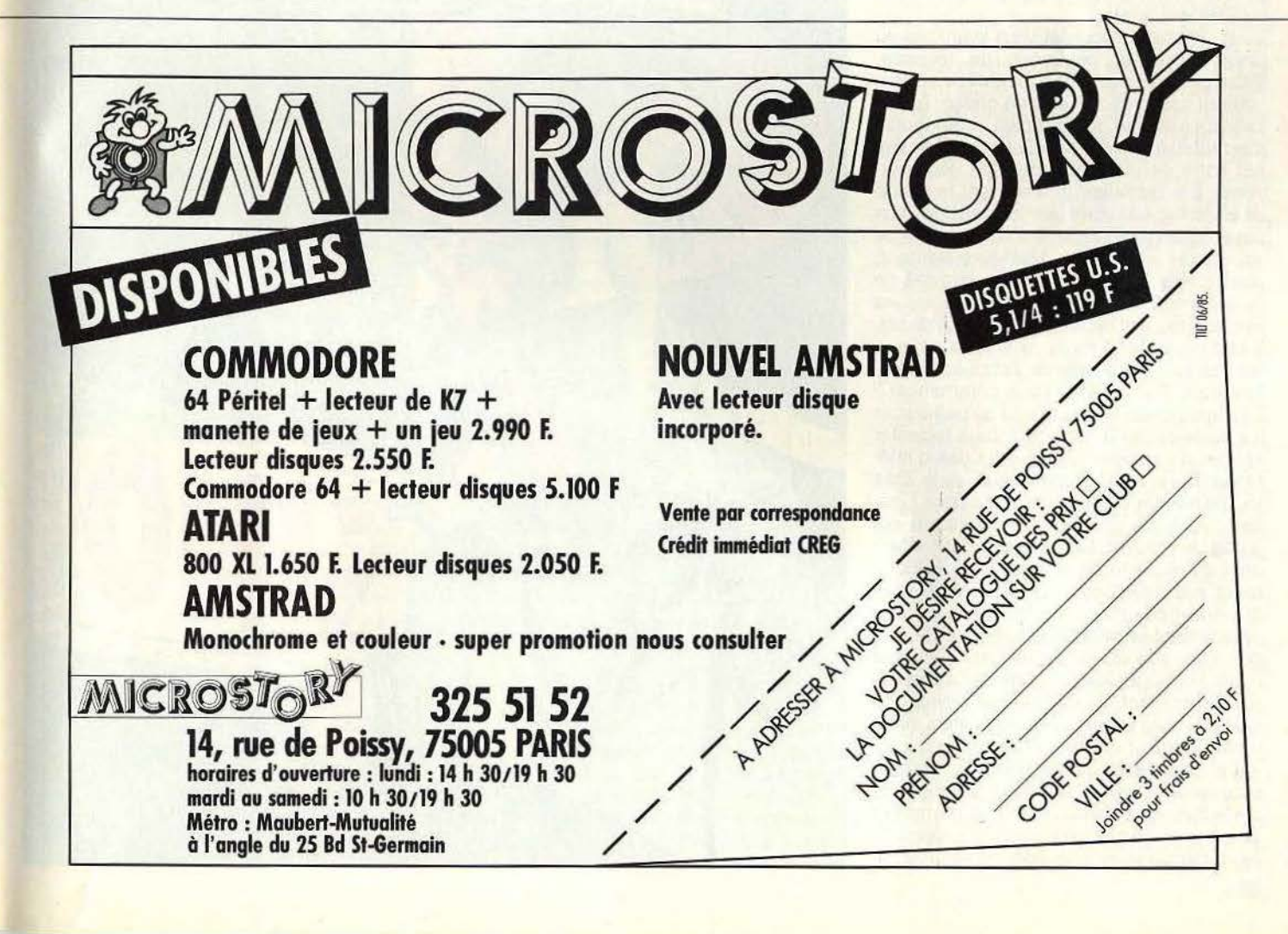

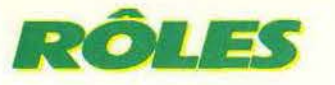

**------SCOOP-------- PROFESSION REPORTER Réalisez le scoop de votre vie en retrouvant** 

**'un espion international. Vos ennemis: le temps, les services secrets**  et votre rédacteur en chef qui veut des résultats im-mé-dia-te-ment ! **Foncez ! Sinon c'est la porte...** 

Scoop est un nouveau logiciel de jeu d'aventure sur Apple en français. Ses auteurs, Arnaud Lerondeau et Pascal Viel· hescaze, séduits par le style de Masque· rade (voir Tilt n° 18), ont voulu créer un logiciel de la même veine, où il ne suffit pas de se déplacer et de récupérer, plus ou moins au hasard, les différents objets que l'on peut trouver, mais plutôt un jeu où la réflexion serait maîtresse. Et ils y ont par· faitement réussi. Ici pas de pièges peu pré· visibles ne servant qu'à retarder l'avance du joueur et n'apportant aucun intérêt sup· plémentaire au jeu. Vous pourrez vous déplacer librement dans un périmètre donné. Mais si vous n'êtes pas parvenu à utiliser certains des indices, vous serez rapidement limité.

Vous incarnez un journaliste n'ayant pas eu jusqu'à présent beaucoup de réussite. Votre patron commence a en avoir sérieu· sement assez de cet état de chose. Aussi, lorsqu'il apprend qu'un espion international s'est réfugié en ville, décide-t-il de vous donner votre dernière chance. Soit vous par· venez à le retrouver et à réaliser le scoop de votre vie, soit votre patron, lassé de vous payer sans grand résultat s'empressera de vous jeter à la porte. Malheureusement, vous n'êtes pas le seul à être informé de la présence de l'espion et les Services secrets risquent de mettre leur grain de sel. Il faut les éviter à tout prix si vous ne voulez pas voir votre mission échouer préma· turément. Par où allez-vous commencer? Eh bien, par sortir du bureau du patron car il a autre chose à faire qu'à vous regarder et vous n'y trouveriez d'ailleurs rien d'inté· ressant. Je vous rappelle que vous êtes journaliste de profession. Mais pour l'ins· tant, vous ne possédez rien encore qui puisse le prouver. Commencez par recher· cher votre carte de presse. Bien évidem· ment, elle n'est pas où on pourrait s'atten· dre à la trouver. La femme de ménage a décidément la mauvaise habitude de ran· ger n'importe où ce qui lui tombe sous la main. Munissez-vous ensuite de l'attirail du parfait reporter. Je vous laisse deviner ce qui vous sera le plus utile. Vous allez main· tenant pouvoir quitter l'immeuble du jour· nal et commencer votre enquête. Comme pour tous les jeux d'aventure, dressez une carte des lieux visités, elle vous permettra de revenir plus rapidement sur certains lieux. Parfois votre attention sera attirée par

un objet ou un endroit particulier. En fait dans certains cas. il ne s'agit que d'une ruse pour vous polariser sur quelque chose d'inutile au lieu de vous laisser chercher là où celà serait plus profitable. Lorsque vous arriverez devant le casino, ne vous déses· pérez pas devant l'insistance du portier à refuser l'entrée à toute personne qui ne por·

terait pas de cravate. Vous êtes d'un style plutôt décontracté, et cet accessoire vous a toujours semblé inutile. Ne cherchez pas à parcourir la ville pour tenter d'en ache· ter une, vous n'y parviendrez pas. Mieux vaut penser aux avantages que vous pro· curent votre profession car c'est par ce biais que vous arriverez à rentrer au casino.

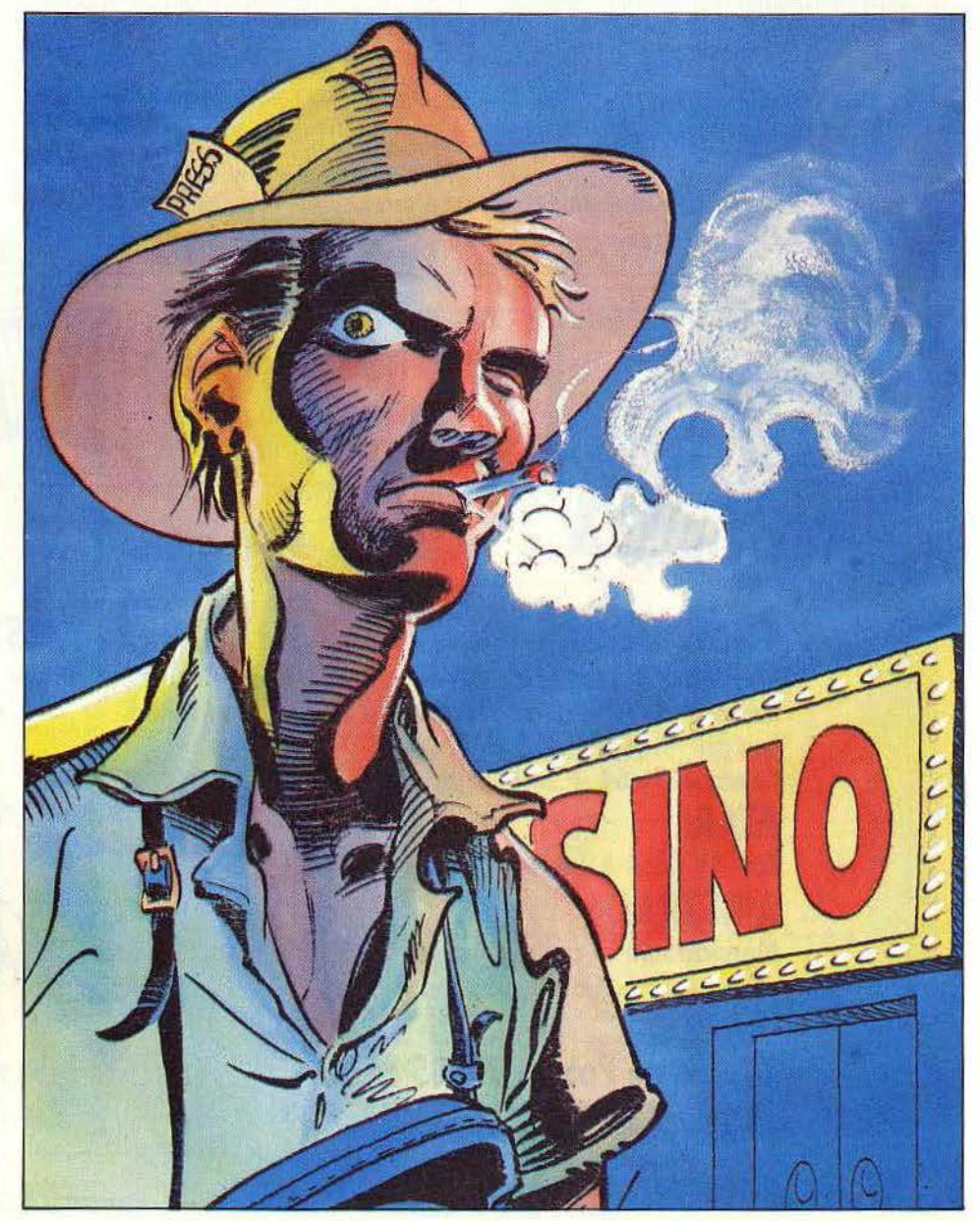

Une fois dedans, faites ce que les gens font d'habitude dans un casino : jouez. Vous ver· rez que cela en vaut la peine. Le portier de l'hôtel est lui plus difficile à convaincre. Vous devrez lui causer un grand étonne· ment pour qu'il accepte de vous laisser entrer. Un petit tuyau en passant: le jour· nal que vous aurez acheté au kiosque n'est pas étranger à ce revirement. Bien d'autres embuches vous attendent sur la longue route qui mène au succès. Nous vous lais· sons les découvrir tout seul pour ne pas vous gâcher le plaisir du jeu.

Le dialogue avec l'ordinateur s'effectue de la manière habituelle: verbe puis complé· ment. Le vocabulaire est riche de deux cents mots environ et ne contient donc pas beaucoup de synonymes. Aussi voilà une petite astuce qui vous fera gagner un peu de temps. Testez d'abord le verbe seul. S'il

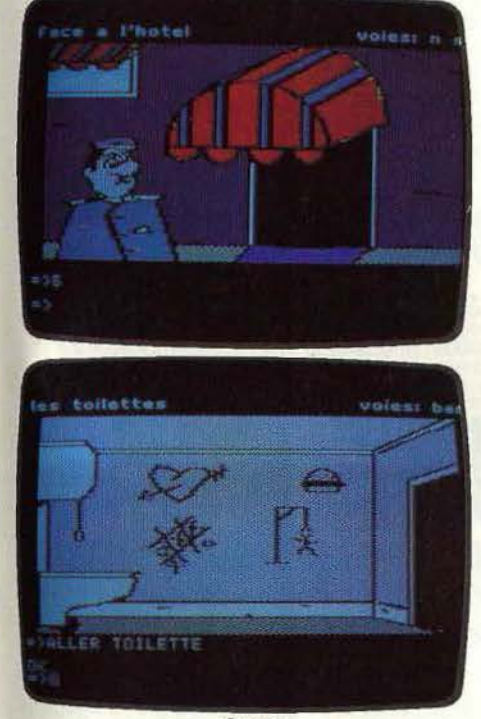

Scoop

n'est pas connu, le programme vous répon· dra : « c'est impossible pour l'instant ». Si au contraire il fait partie du lexique, vous aurez droit à la réponse : « je comprends, mais soyez plus précis ». Joignez ensuite un complément à un verbe connu, et vous saurez alors s'il fait partie du vocabulaire du pro· gramme. Le dialogue peut aussi s'effectuer en partie grâce à la souris, simplifiant ainsi la procédure, ce qui constitue une grande première pour un jeu d'aventure.

Ce logiciel, servi par des graphismes de qualité, est l'un des meilleurs en français que nous ayons eu l'occasion de tester sur cette machine. Vu sa difficulté. vous risquez fort d'être tenu en échec durant de longues semaines avant de réussir votre scoop. (Disquette Loriciels, Apple Il. Prix: 395 F.)

# ADVENTURE WRITER **HISTOIR D'HISTOIRES Jouer avec les logiciels des autres, c'est bien. Créer**  ses propres softs, c'est mieux... Adventure Writer **résout vos problèmes en vous permettant de réaliser des**

**jeux en assembleur sans connaître l'assembleur.** 

Ce logiciel n'est pas un jeu, mais un programme qui permet de créer votre propre jeu d'aventure, en langage assembleur. Rassurez-vous, il n'est pas besoin de con· naître ce langage pour y parvenir. La procédure est relativement simple, mais demande toutefois à être suivie pas à pas si vous voulez obtenir de bons résultats dès le début. Avant toute chose, il faut que votre scénario soit déjà complètement prêt. En particulier, vous devez dresser un plan détaillé des lieux visités, en leur attribuant à chacun un numéro et inventorier les objets que l'on pourra y découvrir. Puis, vous devez déterminer les possibilités de passage d'un lieu à l'autre. Ensuite, il vous faut dresser la liste complète du vocabu· laire compris par le programme. N'oubliez pas d'introduire un certain nombre de synonymes, de manière à faciliter le dialogue au moment du jeu. Enfin, prévoyez toutes les actions possibles conduisant à une situation donnée.

Il est bien évident que le programme ne pourra vous être d'aucune aide à ce niveau et que seule votre imagination sera sollicitée. Soyez logique avec vous-même et réflé· chissez à ce que vous feriez dans une même situation. Evitez si possible l'introduction du facteur chance, qui ne fait que retarder la découverte de la solution sans améliorer le scénario. En revanche il est grandement recommandé de prévoir certal· nes catastrophes qui s'abattront sur les malheureux aventuriers, s'ils n'ont pas suivi des critères rigoureux de logique. Plutôt que de les faire mourir dans ce cas, il est beaucoup plus intéressant de préparer un piège d'où ils ne pourront s'échapper qu'en fai· sant preuve de sagacité ou en répondant correctement à une énigme par exemple. Vous pouvez aussi tenter d'attirer leur attention sur un objet ou un lieu en fait sans utilité pour la solution. Laissez aller votre imagination, et vous verrez que vous serez vous-même surpris par vos possibilités dans ce domaine. Il va maintenant falloir transcrire cette aventure sur l'ordinateur. Pour vous entraîner, il est recommandé, si vous utilisez ce programme pour la première fois, de commencer par créer la mini·

aventure donnée en exemple dans le manuel. Tout d'abord, choisissez l'option « Descriptions d'emplacements ». Elle vous autorisera à insérer ou à remplacer une description. Vous pouvez mettre votre texte en valeur en affichant certains mots en inverse. Au stade suivant, vous définissez la façon de se déplacer d'un lieu à l'autre. Pour cela, vous devez taper pour chaque lieu la liste des codes. Ainsi « MONTO E 5 » signifiera qu'à partir de la pièce où vous êtes, il faut monter pour aller dans la pièce 0 et aller à l'Est pour parvenir à la pièce 5. Vous allez maintenant entrer la descrip· tion des objets, puis leur attribuer un empla· cernent au départ. Ensuite. vous devez sai· sir le vocabulaire du programme. Celui-ci est déjà riche d'emblée de trente mots. Ceux qui sont quasi obligatoires. En parti· culier, les options de sauvegarde et de rechargement d'un jeu en cours d'aventure sont déjà inclus dans le programme. Pour rentrer de nouveaux mots, taper les quatre premières lettres du mot, suivies de son numéro de code. Les termes ayant le même code seront considérés comme synonymes aussi faites attention et surtout évitez les fautes d'orthographe qui bloqueraient le déroulement normal de l'aventure.

Nous allons aborder ensuite la phase la plus complexe de cette création : la saisie de la table des actions. Cette table définit toutes les actions possibles du joueur dans un lieu donné et s'il faut que certaines conditions préalables soient réalisées pour que l'action se produise. Ainsi pour que notre aventurier puisse ouvrir le coffre avec la clé et seulement dans ce cas, vous devez taper « 1 OUVR COFFR » pour donner les conditions de cette ouverture. puis taper << PRESENT 7 PORTER 6 DETRUIRE 7 CREER 5 CREER 2 CHAN 30 50 DECR ». En plus clair, cela signifie que l'objet 7 (coffre fermé) doit être présent, que l'aventurier doit posséder l'objet 6 (clé), à ce moment le programme doit détruire 7 (coffre fermé), créer 5 (coffre ouvert). créer 2 (joyau), augmenter le score (emplacement 30) de 50 % et enfin décrire le tout ! Autant vous dire que c'est surtout à ce stade que se produiront les erreurs et qu'il faudra donc être particuliè-

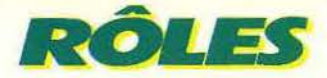

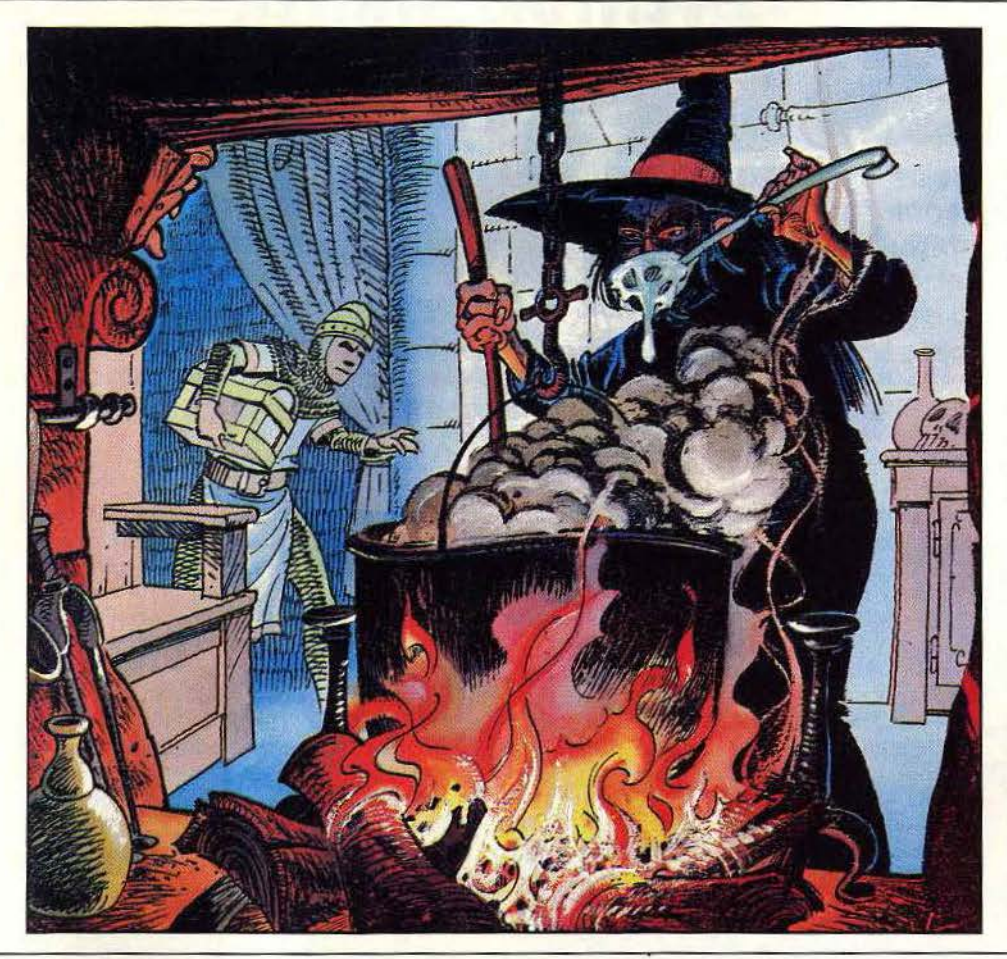

rement vigilant. Pour rendre le jeu encore plus attrayant, vous pouvez introduire des messages qui seront affichés dans certai· nes conditions, limiter le nombre d'objets pouvant être transportés en même temps et limiter aussi le nombre d'actions totales. (soif, faim, épuisement d'énergie ou autre). Enfin, n'oubliez pas d'indiquer au programme les conditions de réussite ou sinon, l'aventure n'aurait pas de fin. Il ne vous reste plus qu'à sauvegarder ces données sur une disquette préalablement formatée et à essayer le jeu. ce qui constitue et de loin la phase la plus longue. Si vous avez repéré des erreurs ou si vous désirez seulement compléter votre aventure, rien de plus facile. Il suffit en effet de revenir dans l'éditeur, de modifier ou de compléter les données comme précédemment et de les sauvegarder de nouveau.

Une aventure complète est déjà présente sur la disquette. Vous incarnez Samec et vous devez récupérer dans le château sinis· tre de Vygors, le sorcier, l'orbe qu'il a dérobé. Cette aventure n'est pas très passionnante, mais a le mérite de constituer une bonne initiation pour ceux qui ne seraient pas encore familiarisés avec ce genre de jeu. Au total, un logiciel intéres· sant de création de jeu d'aventure, francisé dans certaines versions. Regrettons seule· ment l'impossibilité d'associer une image graphique à la description des lieux visités. (Disquette Codewritter. Sofitec, pour Atari BOO. Apple Il et Commodore 64.) Jacques HARBONN

**SOS AVENTURE** 

Les Tilt-men continuent d'avoir bien des problèmes... Jeux de rôle ou d'aventure sont passion**nants mais conduisent bien souvent à des fins effroyables ou à des pièges sans issues. Alors, si vous êtes perdu ou si, au contraire, vous pouvez aider nos héros en difficulté, n'hésitez pas** ! **Ecrivez-nous, nous publierons les questions et les réponses.** 

Bruno, ne t'attarde pas dans la clairière des Trolls de The Hobbit. Dès que tu y arrives, va vite au nord. Là tu inscris « wait » aussi longtemps qu'apparaît sur l'écran le message « days dawns » qui signifie « aube ». Si tu as lu le livre, tu sais que les Trolls se pétrifient au lever du jour. Tu retournes dans la clairière et tu y trouves deux hautes pier· res et une clé. Avec la clé tu ouvriras la porte en pierre qui est au nord de la clai· rière aux Trolls. A l'intérieur tu verras une corde et une épée.

Je suis en train de me casser la tête pour trouver un moyen d'entrer dans les maisons Je t'écris pour aider un tilt-man en déroute. Pour décrocher l'échelle de corde dans Waydor, Rémi doit lancer le fer à cheval sur le pieu. L'échelle tombera juste après. Bon courage!

Marc et Jean-Philippe

Au secours ! Après avoir trouvé tout le matériel nécessaire, je n'arrive pas à adresser la parole à mes futurs complices pour le Casse que j'ai organisé (j'ai déjà trouvé les égouts et le bas en question). Tilteurs, sauvez-moi.

Guillaume

Comment parvenir à la fin de Waydor? A quoi sert la ceinture de chasteté? Prévenez-moi si vous trouvez. Michaêl

Bravo pour votre magazine que je lis depuis le premier numéro. Je suis un passionné des jeux de rôle et j'ai déjà terminé Sorcel· lerie I. Je suis maintenant rentré dans Sorcellerie II (Le Chevalier de Diamant), mais je suis bloqué car ne je parviens pas à résoudre l'énigme du second niveau. Un grand merci à celui qui me sortira de ce mauvais pas.

David

Je cherche quelqu'un pour me venir en aide dans Invincible Island sur Spectrum. Cha· que fois que je pénètre dans le labyrinthe souterrain, je tombe à court d'oxygène et je meurs asphyxié. Ya-t-il une solution permettant d'explorer .ce labyrinthe sans danger?

du jeu « Valhalla » pour Spectrum. Qui veut

Alexis

John Simon

bien m'aider?

# Je ne me fatigue plus à copier...<br>j'achète mes logiciels aux prix EUREKA !

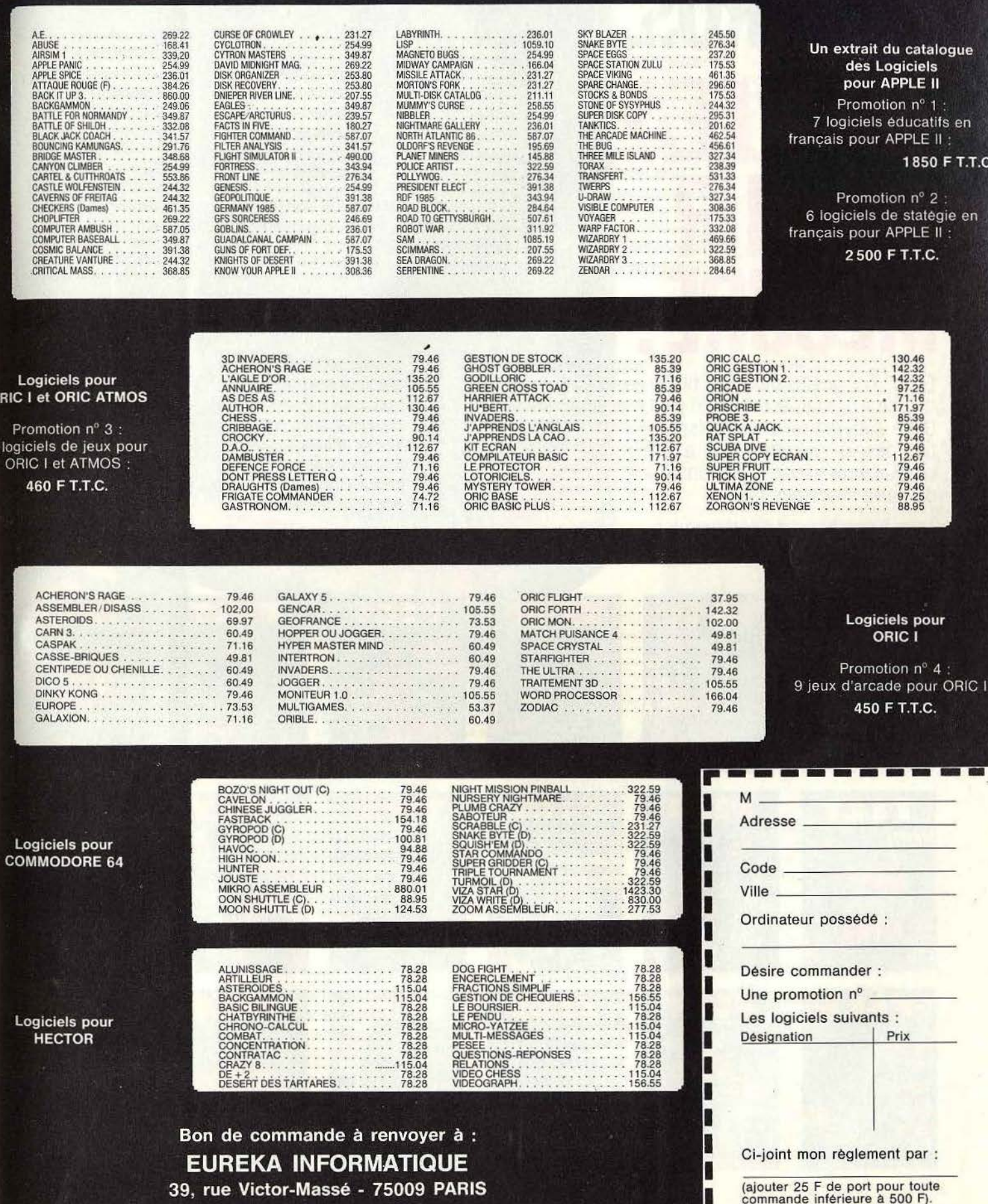

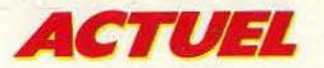

 $\frac{1}{2}$  ger Time » ou « Bump'n'jump. » Ces marques assuraient l'édition. Ensuite, la plupart<br>des premiers logiciels Nice Ideas ont été<br>développés pour Philips, qui avait besoin<br>d'étoffer sa ludothèque pour le VG 5000.<br>Mais aujourd'hui, pous commencens à développés pour Philips, qui avait besoin d'étoffer sa ludothèque pour le VG 5000. Mais aujourd'hui, nous commençons à<br>
mous intéresser à l'édition et à la distribu-<br>
mous rien « Salut l'artiste » ou « leu de Tarot » • ~ nous intéresser *à* l'édition et *à* la distribution. « Salut l'artiste » ou « Jeu de Tarot » sont sortis sous notre marque ». Chez Jawx au contraire, on refuse totalement de se lancer dans l'édition. Sous la structure actuelle, cela serait d'ailleurs impossible, puisque le « requin » n'est pas une société. « Nous pensons qu'il est impossible de mener de front création et édition de façon totalement efficace, affirment Jacques Fleurance et Frédéric Pinlet. Nous sommes les seuls *à* nous consacrer exclusivement à la création, et pour nous c'est un gage de qualité. Nous voulons imposer un label, pour que les acheteurs demandent les jeux frappés *à* /'emblème du requin Jawx. "Cette exigence de spécialisation ne signifie pas désintéressement du produit une fois celuici terminé. "Nous aidons les éditeurs *à* pro· mouvoir le logiciel, auprès de la presse, du grand public, nous apportons des idées pour la jaquette. Nous amenons également un contrat type qui a été élaboré avec beaucoup de soin, ce qui est un gain de temps et une sécurité pour les deux parties. Nous pouvons paraÎtre chers *à* certains, mais nous apportons un produit vraiment terminé, testé et muni de notre label. »

Chez D.L Research on considère également que l'édition est un métier à part. Balle de match a d'abord été édité par Psion, ce qui a entrainé une situation paradoxale: un produit entièrement français nous est venu de Grande Bretagne, et a d'ailleurs été distribué par ses concepteurs, puisqu'Albert Loridan et Brunon Duriez sont également responsables d'une société qui assure la distribution de logiciels !

Mais la grande majorité des sociétés éditent. Pour certaines, la question ne se pose pas: leur vocation d'éditeur est prédominante, ou intimement liée à leur activité de création. Tel est le cas pour les grandes sociétés qui se sont lancées dans la microinformatique : Philips, Viti-Nathan, Answare diffusion, Hatier, Ediciel (Hachette), etc... Paradoxalement, ces grandes maisons travaillent beaucoup avec des auteurs indépendants. Answare diffusion est un département autonome du groupe Thomson, qui compte environ vingt-cinq personnes, dont les deux tiers sont des techniciens. Mais cette équipe déjà relativement importante n'empêche pas l'appel à des collaborations extérieures. très variées. Certains auteurs sont de véritables programmeurs, qui proposent des produits d'un bon degré de finition. Ainsi Paul Guez, auteur de Carnet de santé, ou l'équipe d'ingénieurs qui ont réalisé Carte du ciel. D'autres en revanche sont spécialistes en leur domaine, mais n'entendent rien à la programmation de haut niveau. Ceux-là apportent un savoir, et travaillent conjointement avec un programmeur d'Answare. C'est le cas de Pierre Bellemare pour Enigmatika, d'Elisabeth Teissier pour la mise au point d'un logiciel d'astrologie ou de Gault et Millau pour une carte des vins.

Chez Viti-Nathan comme chez Ediciel, il n'y a pas de développeurs« maison». Tous les programmes sont mis au point par des auteurs indépendants, avec l'aide d'informaticiens qui assurent une assistance technique et une finition. Viti-Nathan n'hésite pas non plus à distribuer des logiciels édités par d'autres, par exemple lnfogrames. mais reçoit également des auteurs presque quotidiennement. Les projets sont débattus en comité de lecture, et pour ceux qui sont retenus, commence alors un va-et-vient entre l'auteur et l'équipe de développe-

*Un concurrenl souffle l'idée nouvelle el s'inslolle conlorloblemenl sur le marché •••* 

ment, pour tester le logiciel, le « nettoyer ». Cette phase terminée, les responsables de la promotion, de l'habillage du produit entreront en piste. Viti-Nathan entretient des rela· tions avec des écoles, et nombreux sont les professeurs parmi leurs auteurs, ce qui permet des tests auprès des futurs utilisateurs. Chez Ediciel, environ 40% du catalogue est constitué de titres américains traduits. On trouve dans cette partie les plus grands succès, comme bien sûr Sorcellerie, ce qui explique que plus de la moitié du chiffre d'affaires est réalisé avec ces logiciels d'origine étrangère. Créé en mai 1983, avec cinq personnes, Ediciel en compte aujourd'hui dix-huit, y compris une équipe commerciale musclée. On trouve une soixantaine de titres au catalogue, ce qui est relativement peu. « Nous sommes des éditeursdistributeurs, explique Marc Bédouelle, directeur du marketing. Personne n'assume avec efficacité les trois fonctions de création, édition et distribution. Il y a d'une part les créateurs-éditeurs, de l'autre les éditeurs-distributeurs, qui sont les plus grosses sociétés. Ce n'est pas le même métier. Nous sélectionnons avec une très grande sévérité les logiciels, car nous préférons éditer des logiciels de qualité *à* longue durée de vie. Les premiers titres parus, comme « Sorcellerie », « Point bac » ou

« Profession détective » se vendent aussi bien aujourd'hui qu'au moment de leur lancement. Et dans deux ou trois ans, nous continuerons *à* vendre ces titres. Ce sont tous des best-sellers, si l'on considère une longue période. Le bouche *à* oreille nous est très favorable. Nous ne cherchons pas à réaliser des « coups », mais à mettre sur pied un catalogue sans faille.»

Nous l'avons vu, certains sont devenus chefs d'entreprise justement pour pouvoir éditer. Ce qui n'est pas aussi simple que cela peut paraitre. Première étape, trouver un duplicateur qui effectue un travail de qualité. La tâche est réalisable, mais plus d'un logiciel a vu sa date de commercialisation retardée suite à des difficultés de duplication. Et les premiers francs rapportés par les logiciels sont toujours attendus impatiemment. Le pire peut arriver : un concurrent, qui a eu exactement la même idée, souffle la nouveauté et s'installe<br>confortablement sur le marché.

La conception de la jaquette s'effectue simultanément. Son rôle est de toute première importance. Elle peut favoriser ou freiner les ventes. « Il y a deux ans, remarque Bertrand Brocard, on pouvait faire presque n'importe quoi. Par exemple des jaquettes photocopiées, qui étaient miteuses. Aujourd'hui, c'est devenu impensable.» « Le titre est fondamental, renchérit Bruno Bonnel. Mais une fois la boîte prise en main, l'acheteur potentiel doit obtenir le maximum d'informations: une ou plusieurs photos d'écran, indispensables pour juger de la qualité du graphisme, le type du jeu, la tranche d 'âge *à* laquelle il est destiné, la durée d'utilisation moyenne, le scénario. On ne doit pas chercher *à* tromper le client. Si celui-ci possède un maximum d'informations, il y a de grandes chances pour qu'il soit satisfait par son achat. » Revers de la médaille, la boîte adoptée par lnfogrames revient cinq à six fois plus cher qu'une boîte de la taille de la cassette dans laquelle on se contente de glisser une simple jaquette. Et dans les petites entreprises, il est courant de conditionner les cassettes soimême, de préparer les cartons d'envoi destinés aux grands magasins, aux centrales d'achat. Cela signifie des centaines, voire des milliers de jaquettes à glisser dans les boîtes, avant d'y placer la cassette. En cas de grosse commande, il n'est pas rare de voir tout le monde se mettre à la tâche et travailler tard le soir pour respecter les délais de livraison.

D'autres préfèrent sous-traiter ce travail ennuyeux mais indispensable. ce qui nécessite des moyens financiers plus importants, et une organisation rodée.

Une fois l'édition terminée, le plus difficile  $\frac{8}{9}$ reste à faire : vendre ! Certains préfèrent ne pas s'essayer à ce sport, et s'adressent à  $\frac{8}{6}$  des distributeurs importants, dont le réseau,  $\frac{8}{6}$ déjà solidement implanté, est efficace . déjà solidement implanté, est efficace subminédiatement. En quelques jours, le nou-

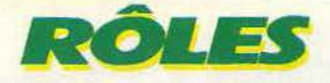

Je progresse rapidement dans les trois der<br>
Je progresse rapidement dans les trois der<br>
progresse rapidement dans les trois der<br>
progresse rapidement dans les trois der<br>
progresse rapidement dans les trois der<br>
progresse r nières aventures d'Eureka, mais cela fait quatre mois que je suis bloqué dans l'ère préhistorique sur le ravin, à côté de l'arbre. Je n'ai pas trouvé le goudron. Qui m'aidera à trouver l'astuce qui permet de passer ce satané canyon ?

## Lucas

Je sèche dans Le Mystère de Kikékankois. J'ai exploré à fond la cité et j'en déduis que je dois utiliser le delta-plane. Bien qu'ayant lu le manuel, chaque fois que je saute, je m'écrase au fond du ravin.

### Dominique

Je viens d'acheter Paranoiak et j'ai commencé à y jouer. Mais je suis embarrassé. Je ne parviens à gagner de l'argent qu'en travaillant au restaurant, ce qui du même coup, fait baisser ma santé. Est-ce qu'il y a une autre façon de s'enrichir?

# Pascal

Je viens en aide à Nadine pour The House of death. Il faut d'abord trouver la combi· naison appelée «cuba diving gear », puis aller au lac et taper « drive tank ». Une fois arrivé à ce stade, faire « get tadpole » et « up », puis aller dans le labo photo, appuyer sur le bouton. taper « get frog », se rendre à la cuisine et donner la grenouille à la sorcière. En contre-partie elle te remettra une fiole de poison violent. A toi de trouver à quoi elle sert?

### Sylvain

J'ai quelques SOS à lancer en pâture aux tiltmen bien intentionnés. Dans Arrows of death 2 (channel 8), que fait-on du grill et de la « machinery »? Dans Perseus et Andromeda, comment arroser la vieille souche et voler? Dans Wizard of Akryz, après avoir rendu le renard à sa femelle et l'avoir suivi, je me retrouve dans le tunnel qui pré· cède la corniche et je tourne en rond. Que faire? Dans Twin Kingdom Valley, je cherche un moyen d'éclairage pour explorer les cavernes. Aidez-moi, j'en ai assez des nuits blanches.

# Laurent

A tous les Eurékaniens : pour passer au chapitre cinq « aventures aux Caraïbes », retenez cela : cri dinosaure : meep meep empereur romain : Néron roi Arthur : Mordred le disque: anvil chorus. Que les initiés me suivent. Amitiés à Von Berg.

## Claude

Qui pourra venir à mon secours? Je suis bolqué au début de The sands of Egypt. Quelle que soit la direction que je prenne, je me retrouve toujours perdu dans les sables et meurs de soif. Pourtant d'après Tilt n° 18, il me semble exister une piscine où l'on peut se désaltérer, mais je ne suis pas arrivé à la retrouver. Merci d'avance à celui ou celle qui me sortira de cette impasse.

Désespérément bloqué dans Aigle d'or pour MO 5, je prends la plume. Aidez-moi. J'ai trouvé le diamant bleu, puis une trappe qui m'a fait déboucher dans une succession de pièces noires menant certainement à des catacombes. Je suis certain qu'il faut passer à travers ces pièces pour continuer le jeu et accéder aux autres trésors, malheureusement je meurs chaque fois et me retrouve aussi sec au départ. Connaissez· vous un autre chemin?

Jean-Claude

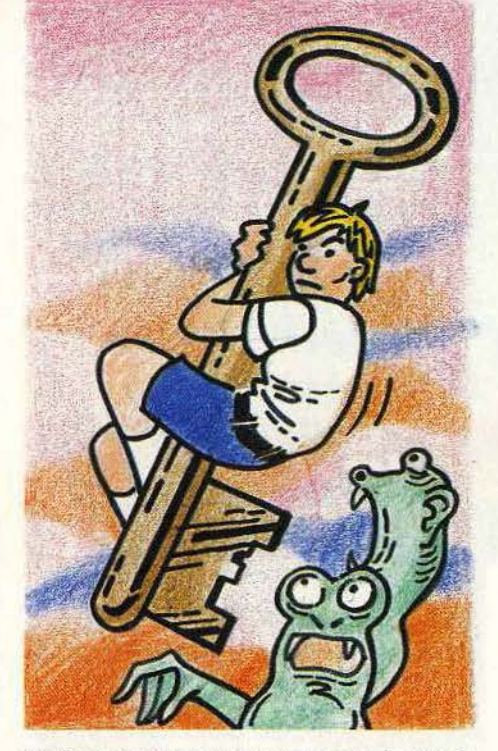

Mais comment entre-t-on dans le jardin de la maison dans Arsène Lapin *?* 

**Olivier** 

Dans Meutre *à* grande vitesse, je n'arrive pas à ouvrir le cadenas

# Damien.

Je viens porter assistance aux tillmen perdus dans Hulk. Une fois dans le dôme de cristal où se trouve l'anneau, vous devez aller à l'est. Vous vous trouverez alors dans un tunnel menant à l'extérieur. Il suffit d'appuyer sur le bouton(« go out ») et une voix vous répondra « delay on ». Mordezvous les lèvres et vous pourrez sortir « bit lip ». J'ai moi aussi besoin de quelques conseils : j'ai collecté 12 gemmes soit 70 points, mais je n'arrive pas à prendre la bio· gemme qui se trouve dans la pièce souter· raine. L'œuf explose à chacune de mes ten· tatives. A l'aide.

# Patrick Arnould

Par pitié, aidez-moi à sortir du Manoir du Docteur Genius . Patrick

Je progresse rapidement dans les trois der-<br>Je progresse rapidement dans les trois der-<br>Désespérément bloqué dans Aigle d'or pour Daniel (Tilt n° 20) se demandait quel est<br>Déres aventures d'Eureka, mais cela fait MO 5, je Daniel (Tilt n° 20) se demandait quel est l'instrument qui ressemble à un violon. C'est une viole d'amour. Dans la pyramide il faut tirer sur la torche et la porte s'ouvrira. Stéphane

> Je possède le programme Shenanigans pour Dragon *32* et j'en suis sorti. J'accours au chevet de Philippe qui avait quelques problèmes (Tilt n° 18). Pour effrayer les voyous, il faut ouvrir son couteau (open knife).

## Stéphane

J

Je t'écris en réponse à un cri de détresse. Florent (Tilt n° 20) s'interroge sur l'utilité du hibou aux clins d'œil dans la Pierre magique. Cet animal inquiétant est en fait un merveilleux indicateur. Cependant afin de pouvoir comprendre son message, il faut avoir mangé une pomme que l'on trouve uniquement dans certaines salles. Il suffit alors de taper « ecouter hibou». Ce qu'il dévoile peut paraître assez inutile. Attendez la suite pour en juger.

### Didier

Je suis coincé dans le théâtre de Masquerade. Que dois-je faire? J'ai pourtant ramassé une foule d'objets : la dynamite, le « bra », le livre, le marteau, le ticket de théâtre, le badge du zoo, la carte de crédit, le rasoir, le masque, la fleur et la boite mystérieuse. Pourriez-vous m'indiquer si j'ai oublié des objets importants sur ma route, à quoi servent le « bra », la dynamite, la carte. le rasoir et le marteau (que je n'arrive pas à transporter) et quel est le reflet mystérieux dans la glace? Merci aux Tilt-men plus avancés que moi de bien vouloir me passer leurs trucs.

## Jean-Luc

Qui pourrait m'aider à dénicher les trois dernières pièces dans The Staff of Karnath et celle planquée dans la toile d'araignée? Merci à tous ceux qui me répondront. Didier

Cher Tilt. J'aimerais avoir quelques tuyaux sur le logiciel Brocéliante. Quelle est l'utilité de l'anneau ? Comment prendre les objets gardés par le chat et enlever la grille qui est derrière le pierre tombale.

Olivier et Pascal

Qui aurait l'âme assez généreuse pour me délivrer d'un terrible maléfice, j'ai un pied coincé dans Le Spectre d'Anubis et l'autre dans le Diamant de l'Ile Maudite. Dans le premier je n'arrive pas à savoir comment pousser la terrible momie et dans le second je ne sais comment faire pour trouver de l'eau. Pourtant j'ai un seau; une corde et le puits. Merci et dépêchez-vous: la momie s'impatiente et je meurs de soif.

### Pascal

Pour boire tu dois dire « attache seau ». « descend seau », « remonte seau » et « bois eau ». Bonne chance.

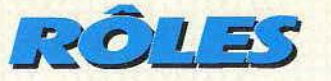

# ~~~~ -EUREKA~ ~~~· **OYEZ,OYEZ,BONNES GENS Depuis peu, les nuits de nos preux aventuriers se peuplent d'enchanteresses perfides, de bûchers infernaux et chevaliers aussi noirs au dedans qu'au dehors. Von Berg rôde. Fini les cauchemars,**

**Tilt vous prodigue son coup de pouce mensuel. Suivez son panache blanc.** 

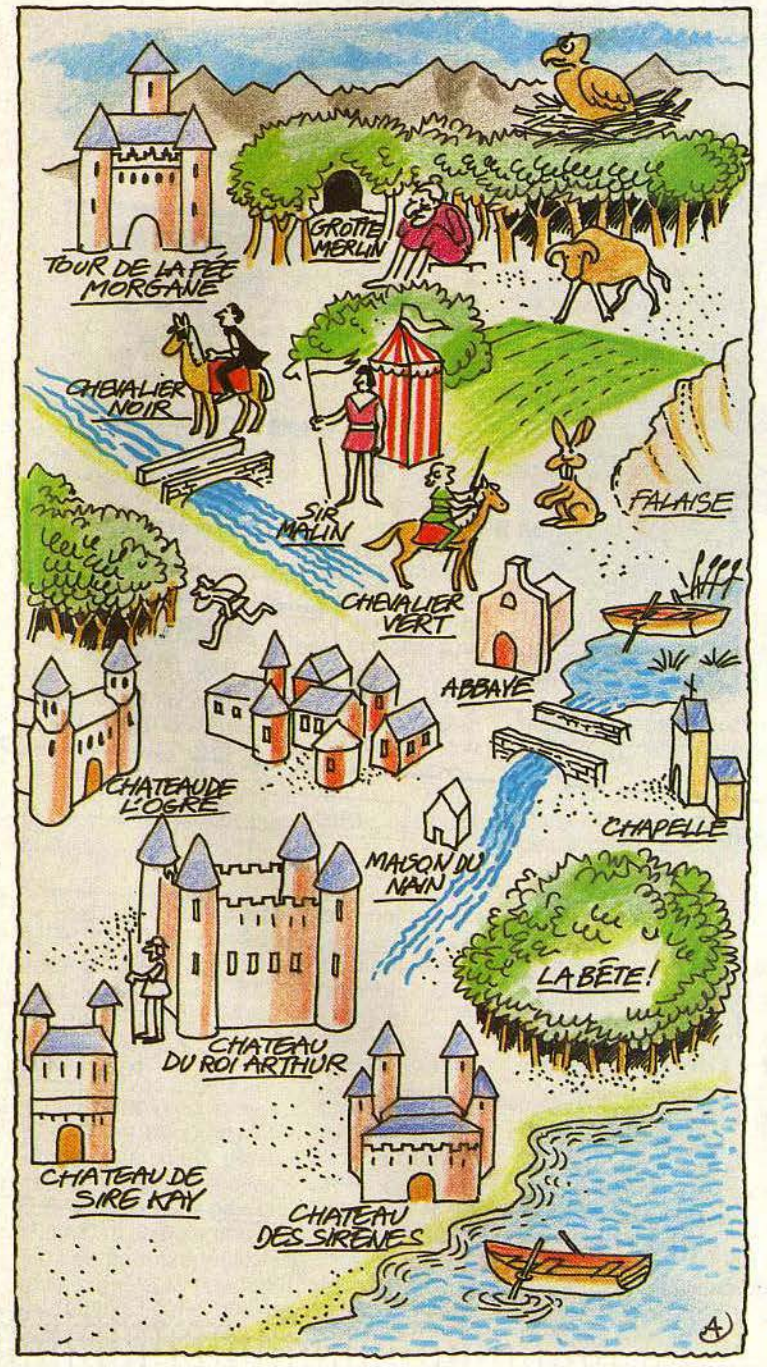

Comme l'indique l'énigme, sous une forme cachée, Sachez bien reconnaître les héros des méchants. Suivez l'avis des bons, quand vous les rencontrez, Les autres causeront votre perte sur le champ !

Le premier est Merlin, qui a l'anneau magique. Si vous le délivrez de sa prison de roc (suivez le calembour, en anglais c'est le rock), Il vous le donnera et vous serez plus fort !

Il vous faudra pour cela un instrument ancien Que vous pourrez voler si vous le bâillonnez. Pour pouvoir en jouer et délivrer Merlin, N'oubliez surtout pas de défaire le sachet !

Surveillez votre vigueur, elle sera capitale, Car vous devrez vous battre plus souvent qu'à votre tour, De nombreux chevaliers vous perceront la panse Si vous n'avez gagné et armure et cheval.

Le roi Arthur attend, au fond de son château, Que le garde à la porte veuille vous laisser entrer. Il vous fera chevalier et vous pourrez bientôt Partir quérir le Graal, les couleurs et l'épée.

Pour entrevoir le Graal il vous faut faire un don, Vous confesser au prêtre et avoir son pardon. Damoiselle vous donnera ses couleurs à porter Si du château de l'ogre vous la délivrez.

L'épée fixée au roc s'appelle Excali. .. beurre, Vous savez ce qu'il faut pour la dégager. Prenez garde, le coin des bois est propice aux voleurs, Mais, grâce aux noix de coco, vous leur échapperez.

Les animaux encore vous causeront de la peine. Pour vaincre le taureau, voyez la corrida. Pour passer le lapin, si vous semez des graines, Un boisseau de carottes aussitôt poussera.

Un chevalier se doit de rester vertueux, A l'appel des sirènes il saura résister. Votre dernier adversaire sera bien dangereux, Le nain causera votre perte si vous lui obéissez.

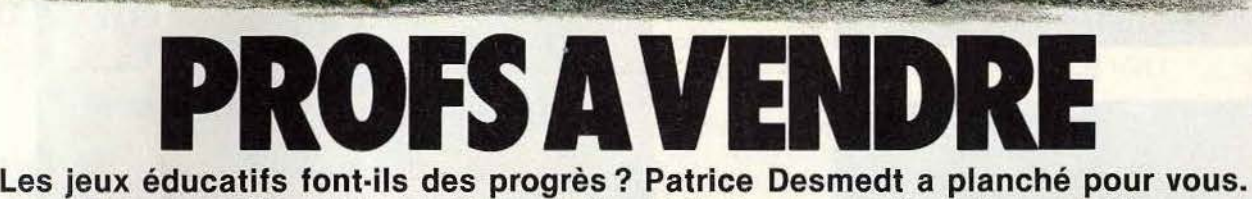

 $\sqrt{2}$ 

**Une nouvelle rubrique pour ne plus acheter vos profs à l'aveuglette.** 

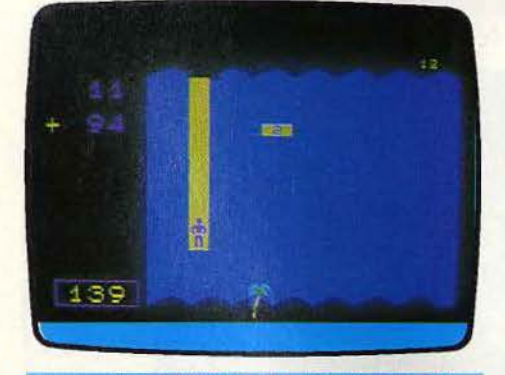

# **AU PAYS DES COMPTES**

# **Opération « addition** »

Jeu de mots mis à part, « Au pays des additions» serait un titre plus approprié. Car ce logiciel est un apprentissage des additions. La mise en scène est réussie. Un « aventurier » doit traverser une rivière en installant des planches correspondant à la largeur de la rivière, puis attraper des noix de coco et équilibrer une balance, et finalement aller faire son marché en dépensant exactement la somme dont il dispose. Les exercices ne sont pas aussi faciles qu'ils en ont l'air, puisqu'il faut retrouver un nombre en choisissant parmi une liste proposée.

Au pays des comptes est amusant et formateur, mais un petit peu «court». Pourquoi ne pas avoir inclu les autres opérations? (Cassette Ediciel pour T07/M05)

# CARTABLE

# **Plein son sac**

Quatre cassettes présentées de manière sympa, qui proposent des exercices de mathématique et de français. On s'entraîne ainsi en calcul mental, on apprend à maîtriser la notion d'encadrement, on se plonge dans le monde des quadrilatères, avec leurs propriétés. le calcul de leur surface, etc. Les exercices sont classiques, mais bien réalisés, et sont agrémentés de quelques trouvailles qui rendent la matière plus amusante. Pour le calcul mental par exemple, plusieurs opérations apparaissent simultanément, et descendent lentement vers le bas de l'écran. Il sagit de trouver le plus rapidement possible toutes les solutions, et de tirer, avec chaque résultat, sur l'opération correspondante. La note obtenue est

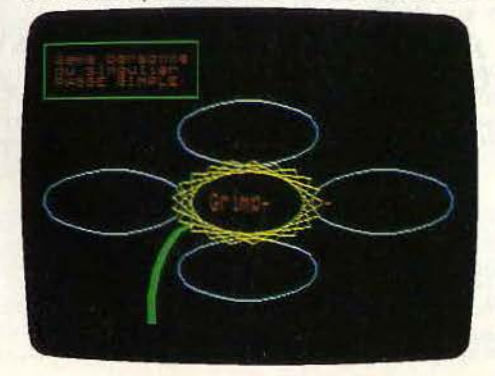

Reconnaissance de quadrilatères A) PARALLELOGRAMME **EIRECTANGLE C) CARRE DILOSANGE** E TRAPEZE FITRAPEZE ISOCELE **GITRAPEZE RECTANGLE** Tapez la lettre qui convient

fonction de la justesse des réponses et du temps mis pour anéantir tous les « envahisseurs ». Côté français, les questions portent sur la conjugaison des verbes, la construction des propositions, l'emploi de tournures homonymiques ou d'homonymes.

Là encore de petites mises en scènes atténuent le côté scolaire de ce logiciel.

Ce Cartable offre un ensemble cohérent, adapté aux élèves de cours moyen ou à ceux de sixième.

**CASSET CONSERVER CONSERVERENCES**<br>
Existe également pour Alice.)<br> **CALCUL MENTAL** Existe également pour Alice.)

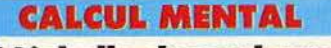

# **L' échelle des valeurs**

Ce jeu éducatif vous offre la possibilité d'améliorer votre rapidité en calcul mental. Plusieurs exercices vous sont proposés sur
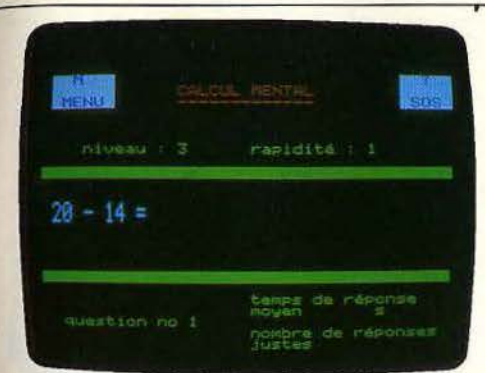

neuf degrés de difficulté allant des opérations très simples aux opérations multiples, factorisation, etc. Plusieurs atouts pour ce logiciel. Le«?», fonction SOS, qui vous permet, sur les six premiers niveaux de revenir sur une opération où vous avez échoué ; au bas de l'écran s'affiche la moyenne de vos temps de réflexion, ce qui motive votre effort. L'ordinateur, quant à lui, tient compte de vos capacités. Plus vous êtes rapide, plus il réduit le temps qui vous est imparti. En fonction de votre réussite, vous gravissez alors les différents niveaux de difficulté. Votre but est d'atteindre le niveau 9 où le temps de réflexion maximum est fixé à trois secondes. Pour clôturer le tout, le tableau d'honneur affiche les scores obtenus. Un jeu efficace pour enfants et adultes. (Cassette Loriciels pour Oric 1 et MO5.)

# **LOGIFORMES**

# **Raisonnons**

Pour développer chez les enfants le sens de la logique, Langage et Informatique pré· sente un logiciel de type éducatif qui permet aux jeunes, à partir de quatre ans, de s'amuser à la réflexion sur image. Reprise du fameux jeu Master Mind, voici disposés sur plusieurs cases des animaux dont il faut retouver les places exactes. Selon le niveau de difficulté choisi, quinze possibilités, ce logiciel peut intéresser les adultes aussi bien que les enfants. La complexité des niveaux «expert» et le maniement, parfois difficile, du crayon optique majore, à notre avis, l'âge minimum proposé. Quoi qu'il en soit, cet entraînement à la logique reste efficace et amusant. A chaque série d'animaux proposés par le joueur, l'ordinateur répond

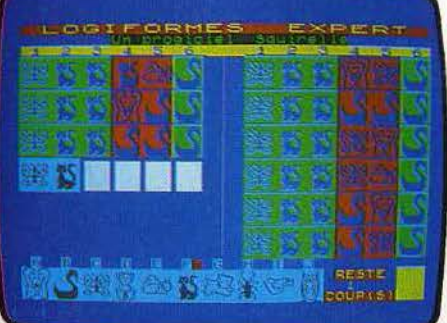

selon trois critères : couleur rouge pour une figure inexistante dans la formule à trouver, couleur bleue pour une figure existante mais mal placée et enfin couleur verte pour chaque animal à sa juste place. La combinaison de plusieurs réponses de l'ordinateur vous permettra, selon un raisonnement logique, d'aboutir à la formule à découvrir. Le graphisme est clair et n'entraîne jamais à la confusion. (Cassette Langage et Informatique pour TO 7 et MO 5.)

# **PLANÈTE BLEUE**

# **Universel**

Planète bleue est un logiciel éducatif. Afin de compléter vos connaissances géographiques de la planète. neuf manches sont au programme. Dans le jeu des drapeaux

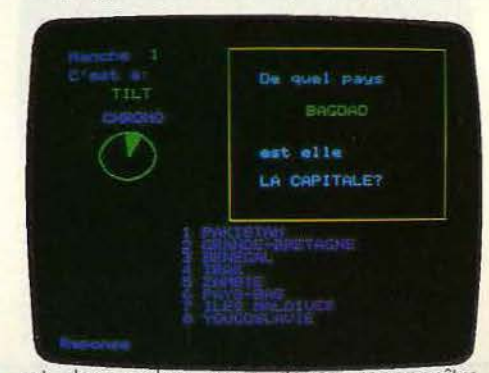

et des codes, vous devez reconnaître la nation correspondant au symbole présenté. De même, tâchez de trouver le lien entre capitale et pays, peuple et langue parlée, apprenez à connaître les codes internationaux et les monnaies de tous les états du globe. D'un à quatre joueurs, la difficulté de la partie tient compte de deux facteurs : le choix des pays, tout d'abord. Les questions sont soit orientées vers les nations les plus connues, soit tiennent compte des différents peuples du globe. Un deuxième facteur définit en fait le nombre de propositions de réponses possibles au joueur. Pour toutes ces épreuves. votre temps de réponse est limité. Ce logiciel se singularise par un maniement fort simple et la rapidité des parties proposées fera travailler la mémoire et le sens de l'observation. (Cassette Cobra pour Oric 1/Atmos.)

# **VISION**

# Au bout de la corde

Vision est un jeu de réflexe s'adressant aux enfants de plus c'e 6 ans et destiné à développer leurs capacités d'observation. Deux jeux éducatifs sur ce logiciel : reconnaissance des formes et reconnaissance des couleurs. Sur un tableau de 9 cases s'affichent alternativement divers objets aux couleurs et formes différentes. De chaque côté de l'écran, un joueur est représenté. Son but est de grimper à la corde le plus

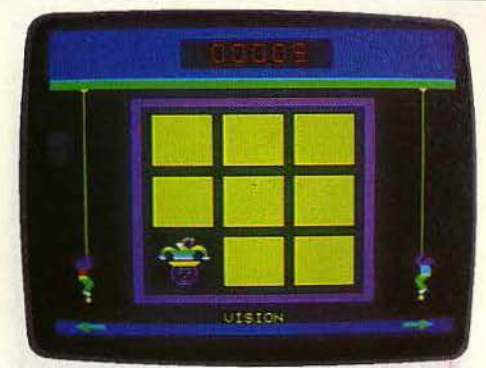

rapidement possible. Pour le jeu des couleurs, Il lui suffit de reconnaître dans les objets qui s'affichent des teintes identiques à celles de son vêtement. A chaque teinte reconnue, Il grimpe de quelques mètres. En cas d'erreur, il redescend de la même distance. Les deux joueurs doivent ainsi faire preuve d'observation et de réflexe pour accéder le plus rapidement possible au sommet de la corde.

Pour le jeu des formes, le principe est iden· tique, et la reconnaissance se fait alors par analogie des figures. Vision met à votre dis· position des jockers qui facilitent votre escalade. Le graphisme de ce jeu est précis et agréable. Quant au bruitage, il se fait de plus en plus aigu au cours de l'ascension ce qui stimule sans aucun doute l'effort des deux participants. L'ordinateur vous laisse choisir votre vitesse de jeu. Au niveau maximum, c'est souvent le hasard qui semble décider à votre place ! (Cassette Lori· ciels pour Oric 1).

# **MIMI A petits pas**

L'alphabet scout est mort, vive Mimi la fourmi. Fini le petit frère qui fredonne inlassablement « Un jour la troupe s'en va, A A A», grâce à Mimi son répertoire va s'agrémenter d'une foule de ritournelles populaires. Le principe esf simplissime, à la portée d'un enfant de deux ans : à chaque lettre de l'alphabet correspond une scène animée, que Mimi la fourmi et ses copains lucioles, escargots et autres vermisseaux se font un plaisir d' interpréter en musique. A la lettre A, comme averse, de grosses gouttes d'eau s'écrasent sur la  $\blacktriangleright$ 

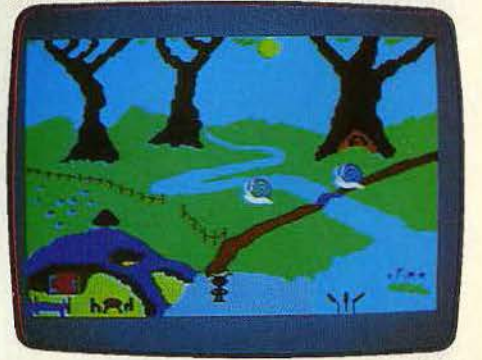

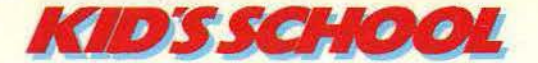

maison-champignon de Mimi. sur fond de gamme chromatique ; à R. comme rêve. l'esprit de la fourmi monte au ciel et va rejoindre la lune au rythme de « Ah ! vous dirais-je, maman» : à Z. comme ZZZ le moustique, un de ces charmants insectes suceurs de sang, virevolte dans le ciel de Mimi. Sortez l'insecticide. De lettre en let· tre l'enfant explore le monde de l'alphabet, de l'image et de la musique. Et ce n'est pas tout, un deuxième menu permet de créer une nouvelle histoire et de la mettre en mémoire ou d'en modifier une déjà exis· tante. Comme quoi apprendre peut aussi rimer avec jouer. (Disquette Logodisque pour Commodore 64.)

# **LA CONJUGAICHOUETTE**

# **Je, tu, il •.•**

Le titre est parlant. Ce logiciel propose d'enseigner la conjugaison dans la bonne humeur. En réalité, la chouette n'apparaît que le temps du chargement, avant de s'enfuir, peut-être effrayée par la difficulté de conjuguer certains verbes irréguliers. La conjugaichouette est sans surprise. sans génie pourraît-on dire, mais réalisée très proprement. Malheureusement la cassette n'est accompagnée d'aucune notice, et les explications de chargement sont expédiées en une formule lapidaire. au dos de la boîte.

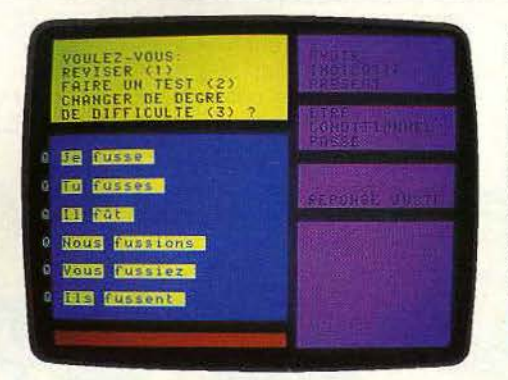

Ce qui n'est pas écrit, c'est que le programme se charge en plusieurs parties, et qu'il est fortement conseillé d'arrêter le lec· teur de cassettes dès que l'ordinateur commence à poser des questions concernant le groupe de verbes désirés. C'est un détail. mais qui déroutera plus d'un débutant La conjugaichouette offre d'abord une révision de la conjugaison des auxiliaires, des verbes des deux premiers groupes à tous les temps et tous les modes, et de ceux du troisième groupe à tous les temps simples et tous les modes, ensuite des exercices du type: « conjuguez le verbe finir au subjonctif imparfait ».

Les erreurs éventuelles seront bien sûr cor· rigées. La mise en page est claire et sobre, sans fioritures. On regrettera l'absence d'un répertoire des verbes les plus cou· rants, accompagné d'un verbe de référence pour la conjugaison

La taille mémoire n'est pas extensible, mais pourquoi ne pas avoir recours à un manuel? Tel qu'il se présente, ce logiciel semble un peu nu. Il se contente d'afficher des conjugaisons sans commentaires et sans explications. Dommage (Cassette Belin pour VG 5000 )

# **J'ENTENDS**

# **Ph on é tique**

J 'entends apprend â reconnaître les sons ou phonèmes dans les mots Il prépare de cette manière à l'apprentissage de la lecture. Huit phonèmes sont étudiés. illustrés pour chacun d'eux par dix mots.

Dans un premier temps, cinq mots défilent. avec indication du phonème qu'ils contiennent. Ensuite, c'est au tour de l'enfant de trouver si le son étudié se trouve ou non dans chaque mot proposé.

Ce logiciel propose donc un exercice lrès précis. Il est très bien mis en œuvre, lou tes les explications sont enregistrées à haute voix sur la cassette et sont claires. On regrettera, en revanche, le côté clos de j'entends : le tour en est rapidement effectué. On peut d'autre part discuter de

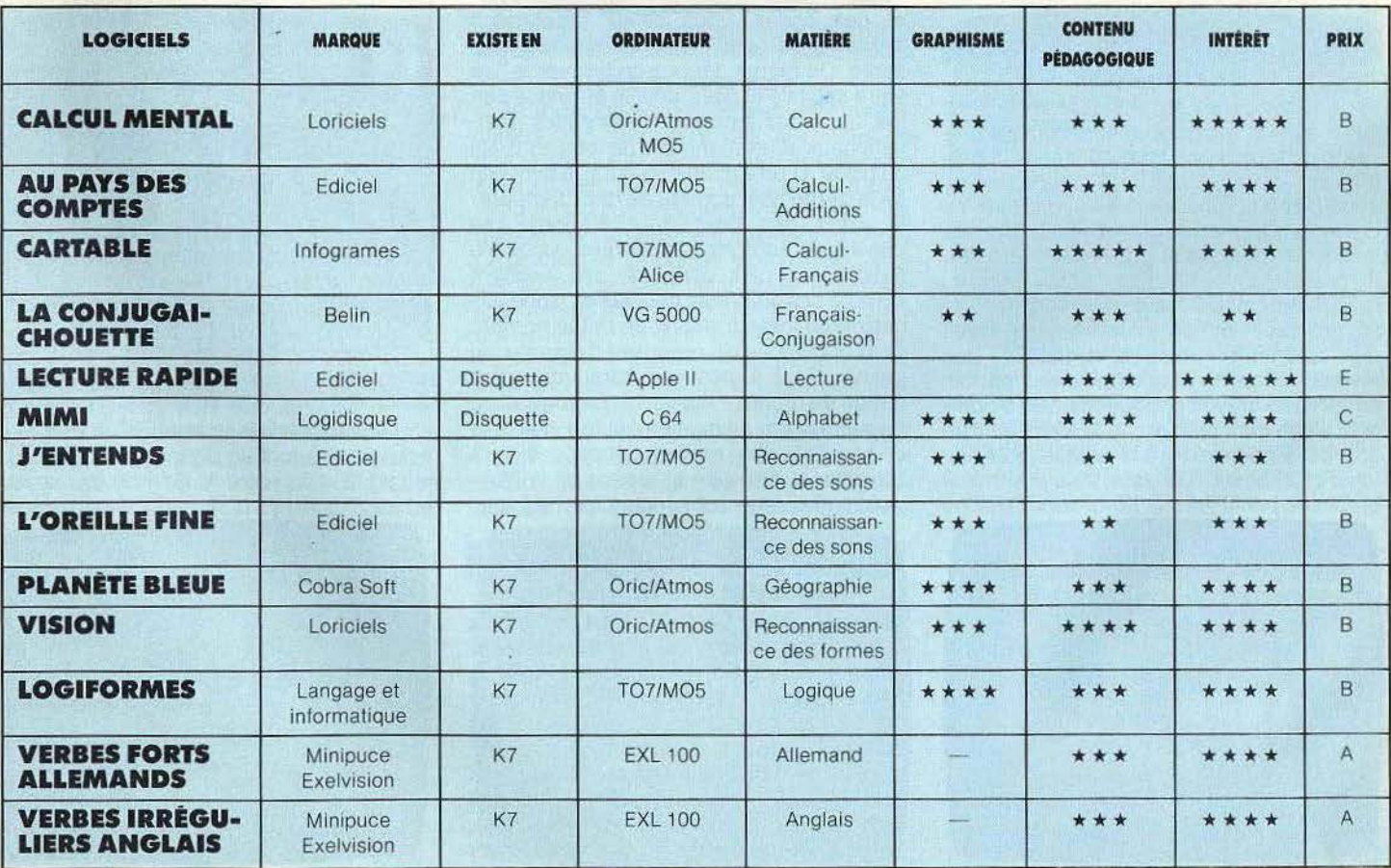

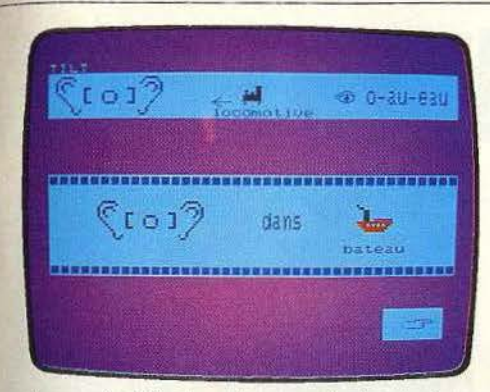

l'opportunité de présenter à des enfants sachant à peine lire des représentations phonétiques qui risquent de leur poser des problèmes d'orthographe. (Cassette Ediciel pour T07/M05}

# **LECTURE RAPIDE**<br>Canon

Gutenberg n'a pas perdu face à Mac Luhan l Chaque jour, nous lisons. sans vraiment nous en rendre compte. une quantité de mots astronomique. Journaux et revues bien sûr. mais également publicités, modes d'emploi, etc. Que ce soit au cours des études, de la vie professionnelle ou des loisirs. la lecture est indispensable. On pense généralement que c'est un acquis définitif. qui remonte au cours préparatoire. Erreur Nous sommes. en grande majorité, de piètres lecteurs, qui ânonnons encore mentalement. alors que notre œil est capable de lire très rapidement, et notre cerveau de comprendre aussi vite. La vitesse moyenne de lecture est de 225 mots à la minute. Mais les meilleurs lecteurs parviennent à lire 800 mots à la minute ! Et d'une façon générale, nous pouvons tous doubler notre vitesse, sans perdre en compréhension, à condition de suivre un entrainement spécifique. Lecture rapide le permet. Après quelques exercices. on commence déjà à remarquer des progrès. même si. pour que ceux-ci soient importants et durables, un entrainement régulier et de longue haleine est indispensable. Le logiciel propose plusieurs séries d'exercices. ainsi que des textes suivis de questions portant sur leur compréhension, afin de contrôler ses progrès.

### LE DERNIER VOL DE JEAN VALJEAN

JEAN VALJEAN SORTIT DE LA VILLE COMME S'IL S'ECHAPPAIT. IL SE MIT A MARCHER EI TOUTE HATE DANS LES CHAMPS, PRENANT LES CHEMINS ET LES SENTIERS QUI SE PRESEN-TRIENT SANS S'APERCEUOIR QU'IL REVENATI A CHAQUE INSTANT SUR SES PAS, IL ERRA AINSI TOUTE LA MATINEE, N'AYANT PAS MAN GE ET N'AYANT PAS FAIN. IL ETAIT EN PROJE A UNE FOULE DE SENSATIONS NOU-VELLES<br><mark>NATIFE RESEARCH DE LOUIS DOUBLES</mark>

Ils apprennent progressivement à « lire avec les yeux », à photographier des groupes de mots au lieu de pratiquer une sorte de lecture à haute voix intérieure.

Petit à petit, l'œil reconnaît des lettres, des chiffres. des mots ou groupes de mots qui n'apparaissent qu'une fraction de seconde. s'exerce à élargir le champ de vision, à lire en colonnes, etc.

Lecture rapide représente une centaine d'heures d'utilisation.

Il n'est donc pas question d'abandonner av bout de quelques exercices seulement. Mais le travail ne demande qu'un peu de

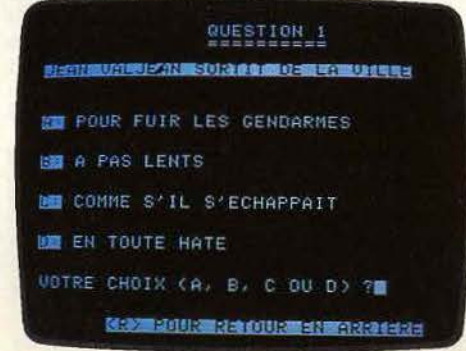

concentration, et n'est pas ennuyeux. Et le résultat en vaut la peine. Lecture rapide est l'un des trop rares logiciels qui apportent un véritable enseignement, et de surcroît impossibles à mettre en œuvre efficacement sans l'aide de l'ordinateur (Disquette Ediciel pour Apple //.)

# **L'OREILLE FINE**

#### **Mot à mot**

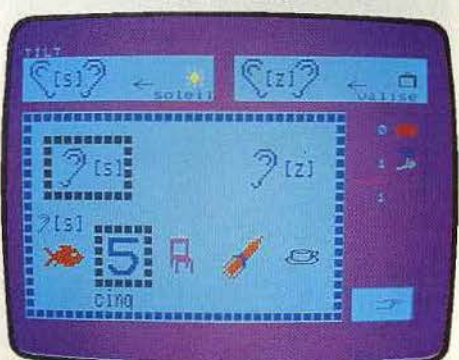

L'oreille fine est très proche de J'entends. Il s'agit cette fois de distinguer dans les mots certains sons.

La mise en œuvre du logiciel est identique, avec les mêmes qualités el défauts. (Cassette Ediciel pour T07/M05)

# **VERBES IRRÉGULIERS \_\_\_ ANGLAIS**

# **Do you speak english?**

Avouons-le. Apprendre par cœur des listes entières de verbes irréguliers n'a rien de réjouissant. Ce pensum se révèle pourtant

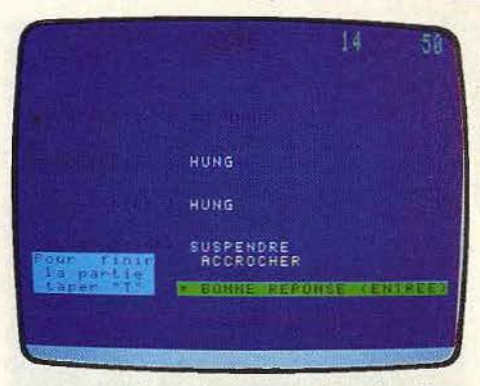

indispensable si l'on a la prétention d'essayer de balbutier quelques mots dans la langue de Pac-Man. Et tout le monde procède de la même manière : il faut prendre la grammaire anglaise. et réciter les verbes en utilisant un cache.

Rapidement, on réalise un sans faute, sans s'apercevoir que l'on se souvient surtout d'un enchaînement immuable. Qu'un partenaire pose les questions dans le désordre, et voilà le trou. L'ordinateur tient ce rôle de « questionneur », et oblige à écrire les réponses. ce qui s'avère un excellent test. Après deux erreurs, il donne la réponse correcte. Il interroge à partir du verbe en anglais ou en français, et demande traduction, présent, préterit et participe passé. Un logiciel efficace pour réviser, proposé à un prix très compétitif. (Cassette Minipuce Exelvision pour EXL 100.)

# **VERBES FORTS ET IRRÉGULIERS ALLEMANDS**

# **Parler allemand**

Ce logiciel est bâti selon le même principe que son homologue anglais. Deux niveaux sont proposés (80 ou 120 verbes), et il est possible de jouer seul ou à deux.

Un bon point doit être décerné à ce programme : il respecte les particularités de l'alphabet allemand ses ä, ö, ü, et surtout son B. Et si la parfaite connaissance des verbes forts ne suffit pas à parler allemand, il est impossible de parler cette langue sans posséder totalement les conjugaisons fortes. (Cassette Minipuce Exelvision pour EXL 100.)

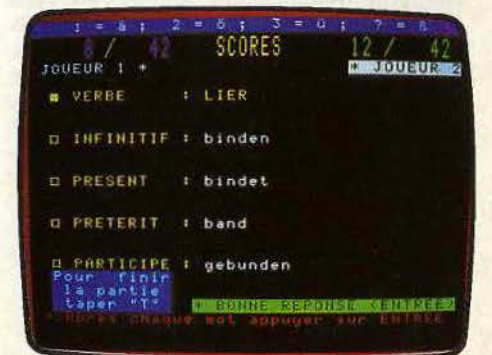

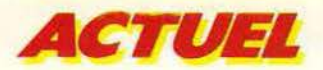

~ veau jeu se trouvera dans des centaines de " points de vente dans toute la France.<br>"Se Déchargé d'un gros souci, l'éditeur peut se Déchargé d'un gros souci, l'éditeur peut se consacrer à la promotion de son produit,<br>& par la publicité et auprès de la presse, et par la publicité et auprès de la presse, et suivre l'évolution des derniers projets en<br>
S cours. Cette formule a pourtant un inconcours. Cette formule a pourtant un inconvénient. Elle coûte cher. La marge que s'octroient les distributeurs réduit d'autant celle de l'éditeur, qui a pourtant pris des ris· ques. Cependant, pour une société qui démarre, cette formule est souvent adop· tée, parce qu'elle représente le plus sûr moyen de couvrir le marché. Certains, pour s'être insuffisamment penchés sur la manière de distribuer, n'ont pas connu l'essor qu'ils méritaient en regard de la qualité de leurs produits. Mais là comme ail· leurs, il n'y a pas de recette miracle. On trouve tous les cas de figure. Micro application s'adresse d'une part à des grossis· tes, de l'autre fournit directement la Fnac, la Camif, et vend également par correspon· dance. lntogrames a signé un contrat de distribution avec Viti-Nathan. Nice ldeas. qui jusqu'à présent ne se préoccupait pas de la distribution commence à y songer. Sprites s'occupe de tout, possède plusieurs représentants qui sillonnent la France, et vendent les logiciels directement aux grands magasins, hyper-marchés, centrales d'achat. Free game blot. qui assurait sa distribution, commence à se décharger de ce fardeau, et travaille en collaboration avec Matra ou Exelvision... Ce qui importe, c'est que le logiciel soit présent dans le maximum de points de vente. Une mésaventure est récemment arrivée à une société qui avait décidé de ne pas se lancer dans la distribution. Elle avait deux logiciels de grande qualité à commercialiser. et après mûre réflexion choisit un éditeurdistributeur qui semblait donner toutes les garanties. Ce dernier insère en effet les deux titres dans ses publicités, en bonne place. Surviennent alors des retards dans la duplication des cassettes, puis ... le dépôt de bilan du distributeur lui·même. Résultat, de très nombreuses demandes émanent de la France entière pour ces deux logiciels, qui restent introuvables pendant plusieurs mois. Un tel contre-temps est plutôt rare, mais peut coûter très cher.

Reste un dernier point, qui pour certains représente la consécration : l'exportation. Plusieurs interlocuteurs nous ont affirmé: « Si nous vendons un jeu en France, nous rentrons dans nos frais sans vraiment gagner de l'argent. Si nous réussissons *à*  l'export, l'affaire devient très rentable.» Une exception de taille, Loriciels, qui ne s'est intéressée jusqu'à présent qu'au mar· ché français, et commence tout juste à regarder vers l'Espagne, l'Allemagne, la Suisse, le Luxembourg et la Belgique. Le choix des machines compte pour beau-

coup. Ceux qui ont misé sur l'Oric ou sur les T07/M05 s'adressent presque unique-

ment à la France. mais le nombre de machines installées leur permet des chiffres de vente très corrects, sans parler des titres phares, qui atteignent de vingt à trente mille exemplaires, ce qui représente un taux de pénétration exeptionnel. Il est également possible de réaliser de fortes ventes sur des machines encore relativement peu diffu· sées (autour de 20 000 exemplaires), dont la ludothèque est très limitée. Un jeu de haut niveau, se trouvant sans concurrent, peut alors se vendre à la presque totalité des possesseurs de l'ordinateur. Ce genre d'exploit relève toujours du pari, car pour réussir, il est indispensable de réagir immédiatement dès la sortie de la machine (ou mieux avant, en prenant contact avec le constructeur) pour développer des logiciels le plus rapidement possible ... Mais on risque de choisir un ordinateur mort-né ou ne

> *Lemorehé américain resle le rêve pour beaucoup. Difficile mois accessible •••*

connaissant aucun succès. Pour cette rai· son, nombreux sont les créateurs qui pré· fèrent les valeurs établies, malgré la concurrence. Les meilleurs exemples sont le Commodore 64 et le ZX Spectrum.

Tous deux sont bien implantés en France, mais le premier ouvre en plus la porte aux marchés allemand, anglais, et surtout américain, le second au parc anglais. Pour réaliser un score honorable, la qualité du logiciel doit être irréprochable. Il suffit de jeter un œil sur Summer Games par exemple pour comprendre que la barre se situe désormais très haut. Le marché américain reste pourtant le rêve de beaucoup. Celuici est très difficile, mais pas inaccessible. D.L. Research a signé un contrat avec Imagic. La Grande-Bretagne représente également un potentiel important. Jawx a signé récemment un accord avec Firebird, pour l'édition et la distribution de Cock'in. Sprites préfère créer des filiales, en s'associant avec des sociétés étrangères. C'est ainsi que se sont créés ou vont se créer Sprites Belgique, Sprites Suisse et Sprites Espagne. Micro application a joué dès le départ la carte de l'exportation en participant au maximum de salons étrangers. Trente pour cent du chiffre d'affaires est réalisé à l'exportation. Une belle performance, pour cette société qui développe plus volontiers

des logiciels utilitaires et professionnels que des jeux, venue à l'édition justement parce que sa vocation la conduisait à l'export. Elle ne regrette pas son choix, puisque son chiffre d'affaires a doublé en 1984 par rapport à 1983, et qu'un nouveau doublement n'est pas exclu pour 1985 !

Les sociétés sont nombreuses à réussir. Bien que concurrents, leurs dirigeants s'entendent généralement bien entre eux. Il n'est pas.rare d'en rencontrer deux ou trois à une table de restaurant, à l'occasion d'un salon, même si certaines histoires assez sombres d'auteurs «volés» ou au contraire envoyés comme «espions» entachent quelques relations. Car les auteurs d'envergure ne sont pas légion, et chacun essaye - et réussit la plupart du temps à fidéliser les siens. Un « esprit maison » se forme, également chez les auteurs indépendants, ce qui favorise les rapports entre eux et les techniciens et les responsables de la société qui les emploie. Ces derniers tiennent beaucoup à cette fidélisation. «Un jour, raconte Bruno Bonnel, un auteur est venu me trouver pour proposer un logiciel. Dans la discussion, il m'a dit que Loriciels lui proposait tel pourcentage. Je /'ai vidé de mon bureau, car en plus il avait déjà réalisé un logiciel avec Loriciels. Je n'ai pas à débaucher les auteurs des copains. Un programmeur doit se sentir bien avec celui avec qui il travaille, adhérer *à* la philosophie de la société. Mes auteurs défendent Infogrames, et il est normal que ceux de Laurent Weill se battent pour Loriciels. Ainsi, nous feront tous du meilleur travail. »

A vrai dire, la démarche de cet auteur est humaine. Il cherchait simplement à gagner un maximum d'argent. Il est en effet possi· ble de toucher des sommes rondelettes quand on a la chance de signer un succès. Les auteurs sont généralement rémunérés au pourcentage sur les ventes, dans une fourchette de 10 à 15% du prix revendeur hors taxes. Quand le logiciel dépasse les dix mille exemplaires, l'auteur peut s'offrir une voiture de sport. Mais les réussites exceptionnelles ne sont pas très nombreu· ses. Le gain moyen se situerait plutot entre 20 000 et 50 000 francs par produit. Et de plus en plus, un bon jeu demande des mois de travail à deux ou trois. La création n'est pas souvent une poule aux œufs d'or.

Aujourd'hui, des sociétés naissent encore, mais le marché devient de plus en plus dif· ficile. Un espoir cependant : les ventes de micro-ordinateurs augmentent chaque année de manière considérable. Les débouchés pour les logiciels semblent assurés, à condition de proposer des produits toujours plus performants, supportés par la promotion et par un réseau de vente mus· clé. L'avenir appartiendrait donc aux « gros ». Mais le monde de l'informatique nous a déjà réservé de nombreuses surpri· ses. Il pourrait en révéler d'autres.

Patrice DESMEDT

**Q.L. NUMBER ONE 1er ex-aequo du tournoi d'échecs de Glasgow, le Q.L. Chess est beau joueur: non content d'être le meilleur, il pousse la magnanimité jusqu'à se mettre automatique· ment au niveau des débutants.**  Quant aux bons joueurs, c'est simple, il les pulvérise...

**,\_ \_ \_\_ \_\_.\_\_\_Q.L.CHESS--- - --**

Le Q.L. Chess est l'un des rares programmes déjà disponibles sur cette machine. Il a disputé le dernier tournoi de microordinateurs d'échecs qui se tenait à Glas· gow en septembre dernier. Il a réussi l'exploit de finir premier du tournoi, exaequo il est vrai avec Elite *X,* Princhess (le nouveau programme du Conchess) et Mephisto *S.* C'est d'autant plus remarquable que son programmeur. Richard Lang, n'était nullement connu jusqu'ici dans le domaine de la programmation échi· quéènne. Le programme est fourni sur microcassette. Par bonheur, il existe une option de copie du programme, fort utile car les microcassettes peuvent avoir tendance à se détériorer après un nombre trop impor· tant de passages. L'affichage à l'écran est de très bonne qualité et toutes les pièces sont facilement discernables les unes des autres. Vous pouvez d'ailleurs choisir entre une représentation classique en deux dimensions ou une représentation beaucoup plus impressionnante en relief. Cette

# **Des options intéressantes**

représentation en trois dimensions est par· ticulièrement bien faite et l'on pourra pres· que toujours discerner toutes les pièces. même si plusieurs d'entre elles se trouvent situées les unes derrière les autres. L'enre· gistrement des déplacements s'effectue en positionnant le curseur sur les cases de départ puis d'arrivée, soit à l'aide des curseurs, soit à l'aide du joystick (malheureusement non encore disponible).

Le Q.L. Chess joue les règles internationales d'échecs. Il est bien sûr possible de le faire jouer les Blancs ou les Noirs ou de le laisser en démonstration se battre contre lui-même. Si vous avez choisi les Noirs, vous pouvez sans problème demander le retournement de l'échiquier, afin de jouer avec vos pièces devant vous. Celà peut sembler élémentaire, mais certains programmes oublient encore de le faire. Plusieurs options intéressantes sont aussi dis·

ponibles. Ainsi, vous pouvez demander conseil à l'ordinateur. Ces conseils sont habituellement assez censés, excepté au premier niveau. Si vous avez fait une trop grosse erreur, qui risque de vous coûter la partie, vous pouvez reprendre votre coup. Ce retour arrière peut s'effectuer facile· ment jusqu'au début de la partie. Vous pourrez éventuellement faire rejouer les coups que vous venez de reprendre. De même, une option comparable permet de rejouer la partie. Ces possibilités favorisent une analyse facile des parties, toujours profitable si l'on veut progresser. En choisissant l'option « analyse », vous serez informé des prochains déplacements que le programme entrevoit pour lui et pour vous. Il vous don-

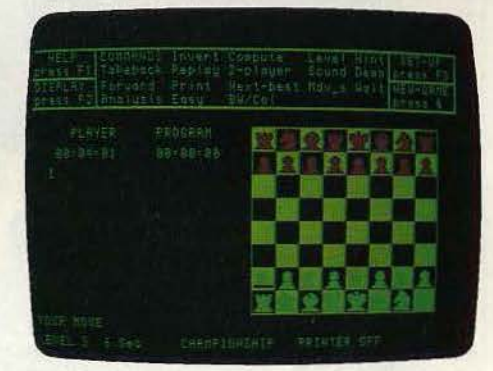

nera aussi son évaluation de la partie, tant sur le plan positionnel que matériel. Cette évaluation est assez bien faite et a le mérite d'être exprimée simplement en différence de pions à l'avantage de l'ordinateur. C'est autrement plus facile à interpréter que la fumeuse notation hexadécimale que certai· nes machines utilisent. Si vous trouvez que le dernier coup joué par l'ordinateur n'est pas digne de lui, rien de plus facile que d'y remédier. En lui demandant, il consentira à reprendre son coup et à vous en propo· ser un meilleur. A tout moment, vous pourrez obtenir une copie imprimée de l'écran

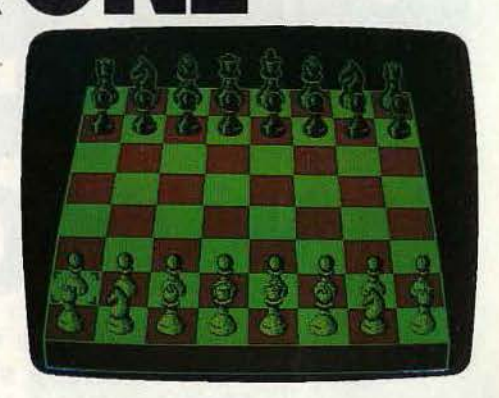

ou sauvegarder la partie en cours sur micro-cassette. Le Q.L. Chess offre quatorze niveaux de jeu. Les temps de réponse des douze premiers s'échelonnent de O à 4 minutes par coup. Le treizième niveau est plus particulier. En effet. l'ordinateur prend dans ce cas le même temps de réflexion que vous.

Le dernier niveau, dit infini est réservé à l'étude de problèmes. Toujours pour les problémistes, le programme est capable de résoudre les mats jusqu'en huit coups.

# **A la portée du débutant**

Deux particularités sont intéressantes pour les débutants. Au niveau O, si l'ordinateur est gagnant, il va encore affaiblir son analyse pour se mettre au niveau du joueur. De même, il est possible dans chaque niveau de supprimer à l'ordinateur le droit de réfléchir pendant votre temps.

Etudions à présent comment se comporte ce programme en partie. La bibliothèque d'ouverture est relativement étoffée (4 000 coups). Les lignes d'ouverture s'étendent suffisamment loin et sont assez variées pour ne pas engendrer la monotonie. En milieu de partie, le programme est capable de combinaisons associées à un bon sens tactique, mais comme la plupart de ses concurrents, sa stratégie laisse franchement à désirer. Il réussit parfois à se tirer à temps de positions délicates et peut d'ailleurs en profiter pour reprendre l'avantage. En finale, le programme joue honorablement bien et semble connaître la règle du carré et de l'opposition.

En conclusion, le Q.L. Chess est un programme de très bon niveau, mais aussi capable éventuellement de se mettre à la portée du débutant. Sa splendide représen· tation de l'échiquier en trois dimensions ajoute encore à son intérêt. (Micro-cassette Psion. pour Sinclair O.L., distribué par Direco International. Prix : 350 F).

Jacques HARBONN 105

# **SANS FRONTIER**

**Dans le monde polyglotte des « bits » et des « bytes** » **la presse spécialisée s'en donne à cœur joie. Certains titres traversent le ciel de la micro-informatique comme des météorites, d'autres, les meilleurs, se pérénisent. En véritable globe-trotter, Tilt vous propose de partir pour un tour du monde des magazines.** 

# **Du côté de l'oncle Sam**

Si presque tous les pays du monde, dont la France, revendiquent la paternité de la micro-informatique, les USA, - nul ne peut le nier - demeurent son berceau. Témoins les centaines de titres qui déferlent chaque mois dans les kiosques américains. Au-delà des BYTE, DATA MOTION, COMPUTER WORLD, et autres revues très scientifiques, Tilt a retenu une dizaine de mensuels qui marquent le marché mondial et épluché leurs sommaires.

ELECTRONIC GAMES consacre sa couver· ture et l'article de tête à Doug Adams, l'auteur du délirant « Hitch·hicker's guide to the Galaxy » (un genre guide du routard pour les étoiles). Cela continue avec un reportage fort instructif sur l'adaptation de best-sellers comme « Fahrenheit 451 » et « Rendez-vous with Rama » en jeux électroniques. Pas facile paraît-il. A chaque instant le programmeur doit anticiper les réactions des futurs joueurs, et s'éloigner de la version figée du livre.

Pour ceux qui délirent en pleine Guerre des étoiles ou qui ont de l'agressivité à reven· dre, ELECTRONIC GAMES propose une adresse au fin fond du Texas où, tel Luke Skywalter, on désintègre ses ennemis en toute quiétude et grandeur nature. On enchaîne sur une interview exclusive de Kay Power, l'homme du Macintosh et le père de !'Alto, pour finir sur un bilan des serveurs de jeux télématiques aux Etats-Unis. Sans oublier onze pages de critique de logiciels. Un contenant à la hauteur du contenu, pour ce géant de la presse micro-informatique internationale : les illustrations sont vrai· ment superbes.

Avec COMPUTER ENTERTAINEMENT nous restons dans le créneau des magazines «ludiques ». Le premier numéro du mois de mai fait le point sur trois wargames étran· gement paradoxaux: les «un-wargames». Si l'objectif du jeu varie du tout au tout : on ne cherche plus à provoquer la guerre mais à l'éviter, à l'image de la situation politique actuelle, les qualités requises demeurent les mêmes : stratégie, mauvaise-foi et diplo· matie. Pour son article« A la recherche des jeux d'arcade oubliés», un journaliste est allé déterrer des vidéothèques poussièreu· ses certains jeux-déchets qui n'ont pas eu le bonheur de devenir des hils. Troisième pôle d'intérêt du numéro \*« Les MSX où la guerre de tous les marchés». Oncle Sam commence à redouter que les micros nip· pons, rois de la comptabilité, ne grignotent une part trop grande du gâteau. Les criti· ques de jeux monopolisent quatorze pages du magazine. A noter un article plus consistant sur un programme d'entrainement pour les athlètes de toutes catégories. Un nouveau-né bien charpenté et abondamment illustré. Pas mal du tout !

The Laserdisc-PC Connection

Ä

NTE

∆DULT NAR GAMES Today, It's<br>Peace With

N<sub>M</sub>

Le moins que l'on puisse dire de la jaquette de COMPUTER GAMES, c'est que cela dégage. Comme l'intérieur de la revue d'ail· leurs. En guise d'amuse gueule : un reportage au QG de Lucas en Californie et une interview de son équipe de création de jeux (Bal/blazer et Rescue from Fractalus en géométrie fractale sont à marquer à leur actif). En entrée : un combat sans merci entre téléviseurs et moniteurs. En plat de résistance : un dossier sur les jeux de réflexion. En dessert : un récapitulatif de la ludothèque du Macintosh. Et, pour clôturer

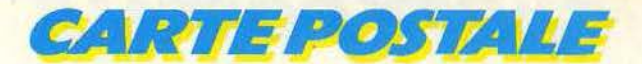

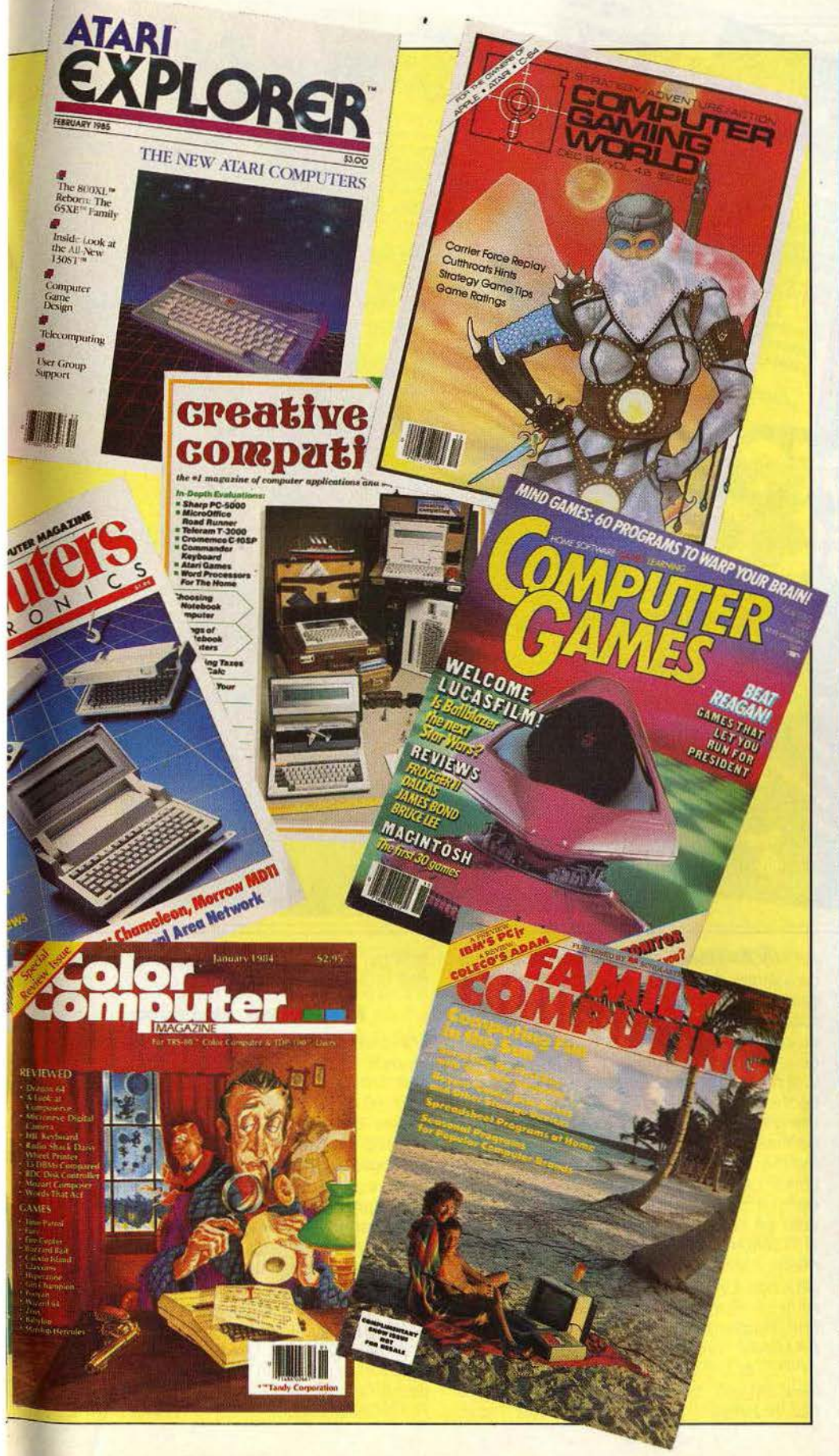

# **Les bonnes adresses**

# **U.S.A.**

Byte micro: 1221, avenue of the Americas. New York, NY 10020

• Computer Games, 888 7 th avenue, New York, NY 10106

• Electronic Games et Computer entertaine· ment, PO BOX 1128, Dover, New Jersey 07801 • Creative computing. PO BOX 789 M, Morristown, N JO 7960

• Computer electronics. 1 part avenue, New York. NY 10016

• Personnal computing, PO BOX 2941, Boulder, Ca 80321

• Rainbow. PO BOX 385, Prospect, KY 40059 Family computing, 730 Broadway, New York, NY 10003

• Antic the Atari Ressource, 524 second street, San Francisco, CA 94107

• Atari explorer. PO BOX 3427, Sunnyvale, CA 94088·3427

• Computer gaming world (Apple, Atari, C 64). PO BOX 4566, Anaheim Ca 92803.4566

• Color computer magazine, (TRS 80), Highland

Mill. Camdem. ME 04843 • Run (Commodore) et *80* Micro (TRS 80), PO

BOX 984 et 981 , Farmingdale. NY 11737

• PC (IBM). PO BOX 13848, Philadelphia PA 19109

#### **GRANDE-BRETAGNE**

• Computer and video games et Sinclair pro· gram's, Priory count, 30-32 Farrington Lane. London, EC 1R 3 AV

• Personnal computer world, 53 Frith street, Lon· don W 1A 2HG

• Practical computing, Quaadrant House, The Quadrant. Sutton, Surrey SM 25 AS

• ZX computing. Home compuling weekly et Computing today, 1 Golden Square, London WIR 3AB

• Amstrad CP 464 User; 169 King's road, Brent· WOOd. Essex, CM 14 4EF

#### **ALLEMAGNE**

• Computer personlich et Happy computer, Markt und Technik, verlag aktiengesellschaft, Hans-pinsel·strasse *2,* 8013 Haar bei Munchen

Telematch computer. Karlstrasse 26, 2000 Hambourg 76

#### **PAYS BAS**

• Topscore : Oberon bv, Ceylonpoort 5-25, 2037 AAte Haarlem

#### **ITALIE**

• Video Giochi. Via Rossellini 12. 20124 Milano • E.G. computer, vja del Lavatori 124, 20092 Cinisello Balsamo, Milano.

le tout, en digestif: un coup de projecteur sur un jeu de simulation politique qui vous projette en pleine campagne présidentielle. Bref, un menu très digeste qu'il fait bon déguster accompagné d'un Coca-Cola, exotisme oblige !

La liste des revues made in USA est loin d'être close. COMPUTERS ELECTRON/CS se consacre au secteur semi-professionnel. Dans un premier temps il dissèque le junior d'Apple puis pose la grande question de la sécurité informatique. CREATIVE COMPU· TING passe en revue quatorze microportables et expose dix trucs pour déduire l'achat d'un micro de sa déclaration de revenus. Beaucoup de technique, de tests

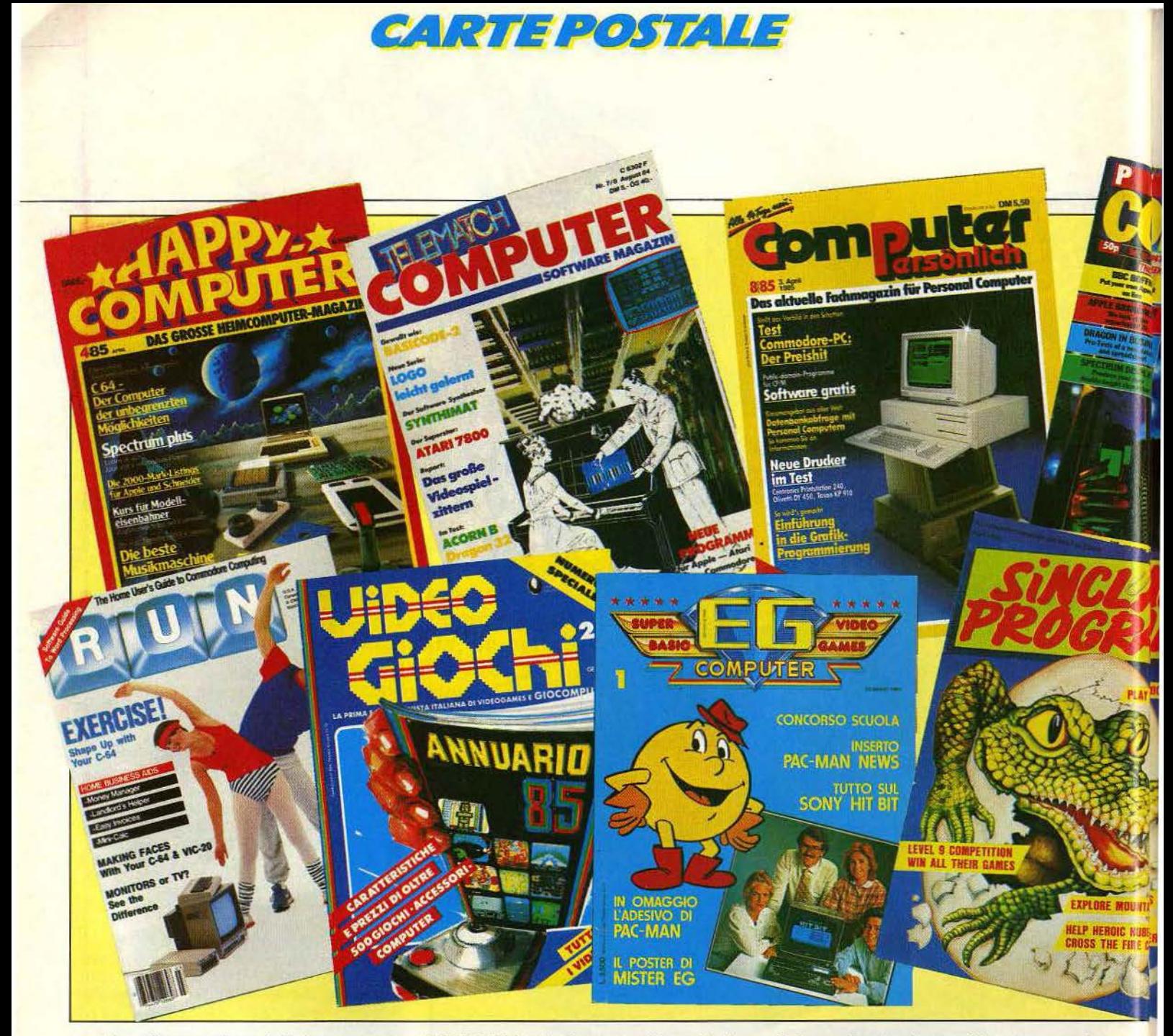

machine, d'accessoires, de listings pour un journal qui se révèle plus d'information que magazine à proprement parler.

Dans la même veine, on recense une ver· sion de la fameuse revue BYTE et PERSON· NAL COMPUTING.

FAMILY COMPUTING se positionne comme le magazine des parents soucieux de l'introduction de la micro dans l'espace familial. Le numéro comprend. pêle-mêle : un compte-rendu du premier jour de pré· sence d'un micro dans une famille améri· caine moyenne, un guide d'achat des péri· phériques, de la vulgaire K7 au disque dur, et quatre listings. Un article touchant nous explique comment, grâce à un micro· ordinateur et une base de données, on a pu retrouver parmi plusieurs millions d'incon· nus, dix vétérans de la guerre 1940-44 pour leur offrir un dernier vol à bord de leur ex· bombardier, le B.17 !

De grands sentiments américains, mais un journal peut être un peu décousu.

RAINBOW s'articule autour d'une dizaine de listings dont ceux des vainqueurs d'un grand concours de jeux de simulation qui nous entraînent sous la banquise polaire et au cœur de notre système vasculaire: du consistant, tant en poids qu'en lecture mais une présentation et une mise en pages qui pèchent par leur uniformité.

Les grandes entreprises possèdent bien évi· demment leur propre revue, véritable hymne à la gloire de leurs machines infail· libles. Les propriétaires de Tandy TRS *80*  comme ceux d'Atari sont choyés, ils peuvent en consulter deux : COLOR COMPU-TER MAGAZINE et *80* MICRO pour les pre· miers, ANTIC et ATARI EXPLORER pour les seconds. Les fans de Commodore se rabat· tront sur RUN ceux de l'IBM PC sur PC (restons simples) et les autres sur COMPUTER CAMING WORLD, panaché d'ATARI, APPLE et C 64.

Ces revues présentent un cocktail de nouveautés : jeux et matériel, des listings, des dossiers variés et un courrier des lecteurs, plus ou moins bien épicé.

# **Albion en question**

Traversons l'Atlantique pour nous poser en Grande-Bretagne. Ici encore les titres foisonnent. Quatre listings de jeux pour Spec· trum, C 64, VIC 20, et Atari mobilisent le cahier central de COMPUTER & VIDEO GAMES. Le reste se dispatche en critiques de logiciels (pour beaucoup inédits en France), en coup de pouce Eureka et concours de même acabit, du style «Gagner un Amstrad en découvrant les dix erreurs qui se sont glissées dans notre plan du Dragontorc of Avalon. Tilt a beaucoup apprécié un reportage sur le vif parmi des chevaliers du XX<sup>e</sup> siècle si épris de Donjon et dragons qu'ils viennent le vivre dans un château écossais. Un magazine haut en couleurs quoique un peu brouillon mais qui peaufine toujours ses couvertures.

PERSONNAL COMFUTERS NEWS offre à

108

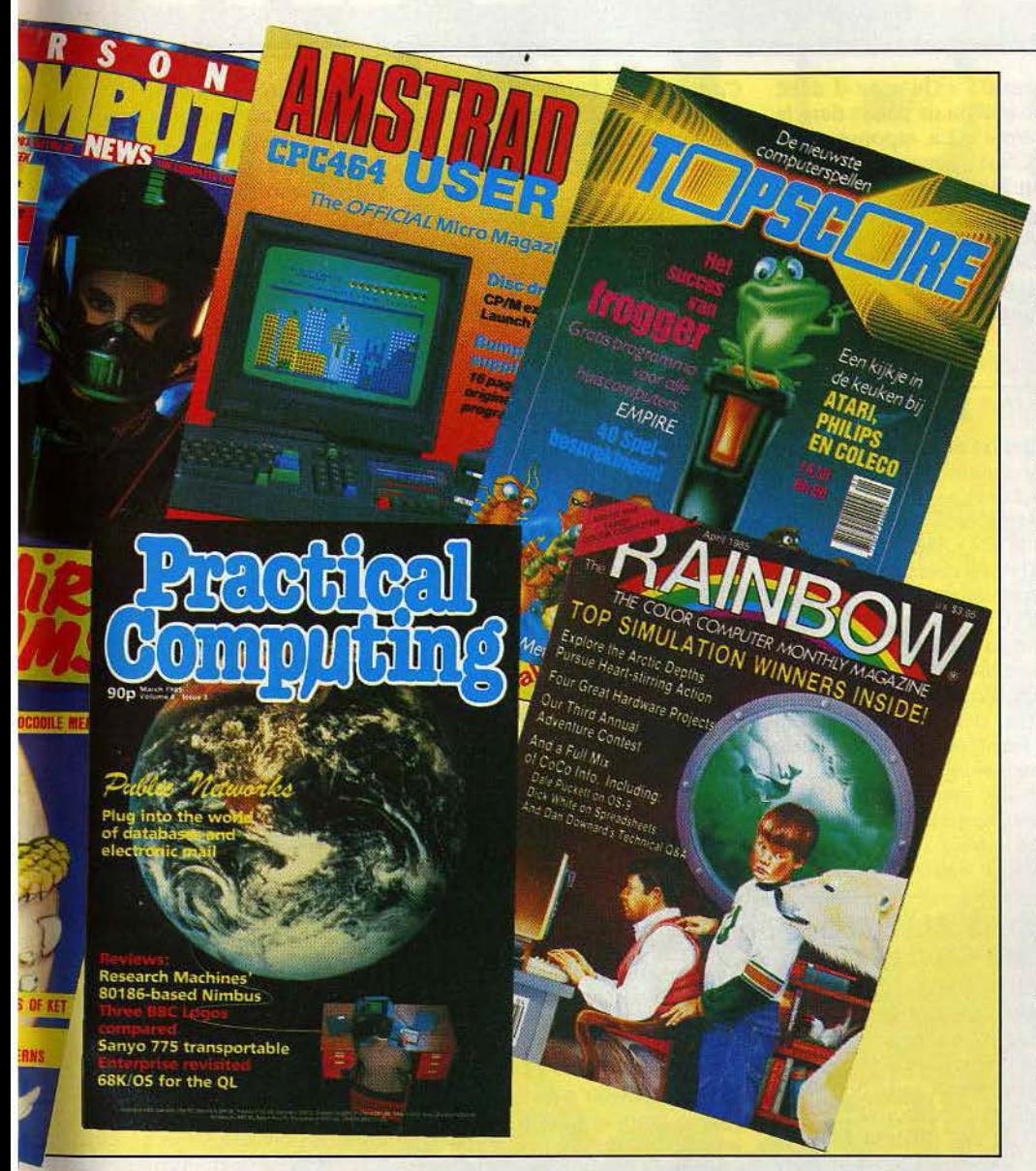

peu près le même genre d'attraits. Avec PRATICAL COMPUTING, on revient à une presse de vulgarisation technique. La rédaction inclut énormément de bancs d'essais, du RM Nimbus, (un PC à potentialités graphiques époustouflantes) au Sanyo 775 transportable en passant par l'Enterprise et le BBC. L'épine dorsale du numéro consiste en un dossier de dix pages sur la télématique, les réseaux et les banques de données : très édifiant. A conseil· Ier aux «pros».

Signalons dans la même lignée COMPU-TING TODAY et HOME COMPUTING WEEKLY, qui affichent un argus des achines. On ne saurait que recommander aux heureux possesseurs d'Amstrad, la lecture de AMSTRAD CPC 464 USER.

Pas une page sans que le nom de cette marque ne soit cité quinze fois 1 Sinclair ne demeure pas de reste avec ZX COMPUTING et SINCLAIR PROGRAMS.

# **Sprechen Sie Deutch?**

Place aux germanophiles. Trois titres s'imposent dans la presse allemande : COMPUTER PERSONLICH, et HAPPY COMPUTER, ces deux titres sont en fait édités par la même maison, ainsi que TELE-MATCH COMPUTER.

COMPUTER PERSONLICH tape dans le hard et le soft professionnel. Un bref pano· rama du sommaire en témoigne : tests à gogo (Commodore PC, imprimantes, machines à traitement de texte) ; soft sur vingt pages (programmes en M Basic et en Pascal de mécanique céleste); et côté magazine, un dossier volumineux sur l'architecture de réseau et les modèles relationnels. Un seul qualificatif vient à l'esprit: trappu. Allant crescendo dans la gamme des magazines à vocation ludique, on trouve HAPPY COMPUTER. Toujours beaucoup de description de matériel mais plus à la portée des microphiles. Le CBM 64 est

la star du numéro d'avril avec un test de Floppy Speeder sur le VC 1541, un plan de montage pour actionner un robot, un tour d'horizon de tous les périphériques disponibles, des cours de musique avec Peek et Poke, une bibliographie très complète, et pour finir, des listings et des critiques de jeux. Le reste du numéro est consacré à un banc d'essai du Spectrum plus et du synthétiseur Yamaha ainsi qu'au fameux concours Eureka. Bref, un magazine qui se place à la croisée de tous les courants. Dernier de la liste, TELEMATCH COMPU- $TER$  est le cousin germain,  $-$  cela va sans dire - de Tilt. Même style, même type de présentation. TELEMATCH commence par prendre la température du marché des logiciels (diagnostic : un certain frémissement) poursuit par un chek-up du Dragon 32 et de l'Oric 1/Atmos et une radioscopie de l'Atari *7800.* Au registre des logiciels on note en vrac : un dossier sur les programmes graphiques et musicaux, un << Ludic » sur The Blade of Blackpol, un clin d'œil aux programmes de« petits trains», des listings et des cours d'aide à la programmation. Sans compter les quatre pages de« Tubes». Une revue agréablement illustrée qui se dévore comme un roman.

# **D'Amsterdam à Milan**

Sortons des sentiers battus. Prochaine escale: Amsterdam. En cinquante pages, TOPSCORE s'interroge sur les raisons du succès sans précédent de Frooger, conseille les apprentis-aventuriers, vante les mérites des MSX, met en scène trois robots ménagers et critique une cinquantaine de jeux. Un seul regret : l'absence de courrier des lecteurs et d'une rubrique actualité qui interdit tout dialogue. Un conseil: se procurer une méthode Assimil pour décripter le flamand !

N'oubliez pas deux autres revues COMPU-TER PLUS et KIJK.

Notre périple s'achève sous le soleil 'italien. L'annuaire 1985 de VIDEOGOCCHI fait le tour complet de l'univers microinformatique, du A de « Accesoiri » au V de « Vidéogames » : un must pour les mordus de consoles et de micros latins.

Derrière EG COMPUTERS se cache la version italienne d'ELETRONIC GAMES. En couverture : un Pac Man jovial accoudé à la photo de famille du Sony Hit Bit. Pas de mystère, ce sont des deux sujets qui se tail· lent le plus gros morceau de rédaction. Rocky, un projet de robot singe et une bande dessinée se partagent les miettes. Deux autres revues dans la langue de Dante, SELEZIONE et SPERIMENTARE s'adressent aux fous d'électronique.

Ce voyage express qui nous a tait jongler avec les fuseaux horaires témoigne bien d'une chose : la micro-informatique ne connaît pas de frontière. A Hambourg comme à San Francisco on parle le même langage, celui de la passion.

Véronique CHARREYRON

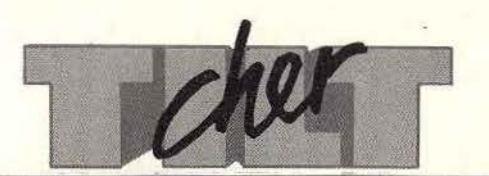

# **ADAM**

Je viens vous demander quelques conseils avant d'acheter un ordinateur *Adam CBS.* Je voudrais savoir si l'adaptateur 2010 Elestronic permet de connecter *l'Adam* à l'antenne d'un téléviseur. Dans un récent numéro de Tilt, était-ce bien la chaine complète sans la console CBS qui était vendue 2 900 F? La baisse fulgurante des prix met-elle en jeu la qualité du matériel ? Comment pourrais-je trouver les titres disponibles en France pour *Adam?*  Merci et un grand salut à *Tilt.* 

#### Serge Garito, 83460 les Arcs

li *est en effet possible de connecter* /'Adam *sur la prise antenne d'un téléviseur. L'ordinateur est bien vendu 2 900 F pour une raison simple : il n'est plus fabriqué, car les ventes ont été beaucoup moins bonnes que prévues.* 

# **DËJÀ VU**

Je voudrais savoir si Activision projette de créer une version de *Ghostbusters* sur *A tari 800 XL ?*  D'autre part, les cartouches Atari *VCS 2600* sont-elles compatibles avec celles des *600* et *800 XL ?*  Yotis Klaspsakis,

# 75020 Paris.

*La version en question existe et vous pouvez la trouver en boutique. Désolé,* il *n'y a pas dè compatibilité entre le* VCS *et les* XL.

# **CP/M FOLIË'S**

Je trouve ton journal super, j'adore ta rubrique« Tubes». Je voudrais savoir si la chaîne micro *Adam,* munie de son unité de disquettes, est compatible CP/M? Les logiciels compatibles CP /M sont-ils de bonne qualité?

#### Bruno Gallion, 01290 Pont-de-Veyle.

*Effectivement, vous pouvez avoir accès avec l'extension à toute la gamme des logiciels compatibles CP/M. Leur qualité est irréprochable mais, attention,* il *s'agit de programmes professionnels de gestion. Pas très excitant!* 

# **LE NËANT**

En lisant, comme chaque mois, ma revue de prédilection, je suis tombé sur la question de

M. Grennel: « Qu'y a-t-il donc après le million de points dans le jeu *Hero* » ? La réponse est... rien. C'est dommage car le dépliant joint à la cassette laisse entrevoir une fin plus agréable. Si, d'aventure, ce monsieur veut se lancer à l'assaut de *Space Shuttle,* toujours sur Atari, qu'il sache que ce n'est pas mieux.

Pascal Gobinet, 16100 Cognac.

# **AIE!**

Une réponse de la rubrique Cher Tilt du numéro 21 est inexacte («Qui croire»). Le *Lansay 64*  possèderait bien une haute définition de  $672 \times 512$  points, et non pas 640 x 180 comme indiqué sur le manuel en notre possession. Pour s'en convaincre, un moniteur professionnel très haute définition est indispensable. Les 256 couleurs sont affichables simultanément dans une définition moins fine (80 points par ligne). Le futur *Lansay 128* pourra afficher les 256 couleurs simultanément avec une définition plus élevée que le *64.* 

Qu'on se le dise.

# **BONS CLICHËS DE CHOISY**

Cher Tilt, j'ai essayé de prendre des photos d'écran sur ma télévision, mais, au développement, stupeur ! Elles étaient toutes ratées. Comment faire pour éviter ce genre de déboires ?

#### Rénato Liardo, 94600 Choisy-le-Roi.

*Vous devez prendre vos photos au 118 avec une ouverture de diaphragme d'environ 3.5. Utilisez un pied car la vitesse est très faible et vous risquez de bouger. Placez-vous dans le noir pour éviter les reflets sur l'écran. Un* 6x 6 *permet d'obtenir une excellente résolution. Avec un 24* x *36 on voit toujours le balayage de l'image. Bons clichés.* 

### **RECTIFICATIONS**

Je t'écris pour te demander de ne pas oublier de mentionner toutes les versions des logiciels quand ils sortent sur plusieurs ordinateurs. *L'Aigle d'Or* présenté sur *Oric* est aussi disponible sur *MO 5* et *TO 7. Enigmatika, F.B.I.* et

*Carte du Ciel* tournent sur *TO 7*  comme sur *MO 5,* ce qui n'est pas toujours le cas. A part ça, je trouve Tilt super.

Laetitia. *'Vous avez tout à fait raison, nous prenons note.* 

# **DILEMME**

J'ai un conseil à vous demander. Dans le numéro du mois d'avril vous avez parlé d'une nouveauté de Las Vegas: la console Nintendo. Possède-t-elle les mêmes qualités graphiques et sonores que la console CBS? Laquelle des deux me conseilleriez-vous d'acheter?

Marc Dunot, 71400 Autun. *La console Nintendo n'est pas encore sortie en Europe. Dès que cela sera fait, Tilt la passera au banc d'essai.* 

# **COMPLÈTEMENT COMMUTË**

Salut Tilt ! J'aimerais savoir ou l'on peut trouver des modems, car les jeux ne m'intéressent plus tellement. Je possède tous les numéros de ma revue préférée. « Service compris » est une des rubriques que j'apprécie le plus.

Fabrice Monel, 92260 Fontenay-aux-Roses.

*Nous vous conseillons de faire le tour des boutiques spécialisées en micro, d'aller à la FNAC...* 

**LE BON PHILIPSIEN**  J'aimerais savoir pour quelles raisons la marque CBS n'édite pas ses cartouches de jeu pour la console *G 7400* de chez Philips. Elle a quand même de bonnes 'Performances graphiques. Je suis sûr que beaucoup de « philipsiens » rêvent de jouer à *Zaxxon*  ou aux *Schtroumpfs.* 

Laurent Bonnifait, 79160 Coulonges-sur-J' Autize. *Désolé de vous contredire, les performances graphiques des consoles Philips sont inférieures*   $\dot{a}$  celles de la Coleco. Mais, sur*tout, CBS s'intéresse au marché américain où Philips est peu diffusé.* 

# **HIGH TECH**

Je suis un lecteur assidu de votre magazine que j'apprécie beaucoup. On attend depuis longtemps l'arrivée des jeux interactifs micro/vidéodisques, les rumeurs en attribuant la primeur tantôt à Atari, tantôt à CBS. Je sais qu'il existe un lecteur de vidéodisques laser de haute résolution chez Pionner avec des jeux tels que *Orpheus, Voyage to the New World* ou *The Secret of Sherazade.* Quelqu'un sait-il s'il est commercialisé en France ?

Christophe Baurcby, 34500 Béziers.

# **LE MEILLEUR**

Fidèle.lecteur, je te suis depuis tes débuts et je te trouve particulièrement génial. Cependant, chaque mois, je m'arrache les cheveux de ne pas trouver dans tes colonnes de logiciels pour mon ordinateur préféré: *le SV* 318. Sa ludothèque mériterait d'être soulignée pour sa qualité. Quelques adaptations MSX sont particulièrement remarquables. Un autre détail frustrant est l'absence de créations françaises.

J'espère que mon appel donnera de bonnes idées aux créateurs de l'hexagone.

Raphaël Perchet, 57000 Metz.

# **ADAM ET APPLE**

Salut à toi ! Je suis l'heureux possesseur d'un micro-ordinateur *CBS Adam.* J'ai entendu dire' que les listings Apple fonctionnent aussi sur Adam. Faut-il donner foi à ces rumeurs?

J'ai essayé de rentrer certains listings conçus pour *Atari 600* et *800 XL.* Ça marche, mais ils ne donnent pas les mêmes résultats à la sortie. Est-ce normal?

#### Stéphane.

*Les« on* dit *»sont exacts:* Adam *comprend* l'Applesoft, *un langage de programmation très courant sur* Apple. *Ce n'est pas le cas pour le Basic utilisé pour les* Ataris.

# **SUR LA VOIX**

Etant un fidèle lecteur de Tilt, je trouve surprenant, pour un magazine de cette classe, qu'aucun test portant sur les synthétiseurs de parole ne soit jamais sorti. Il serait intéressant d'éclaircir ce domaine restant si sombre, du moins pour moi.

Arnaud Loriot, 08500 Revin. *Rassurez-vous, cela est dans nos projets.* 

Directeur de la publication: Antoine de CLERMONT-TONNERRE - Dépôt légal: 2<sup>e</sup> trimestre 1985 - Photocomposition et gravure: Imp. M.-A., 60, rue Cino·del·Duca, 94700 Maisons·Alfort. · Imprimerie: Sima, Torcy · Distribution : N.M.P.P. · Numéro de commission paritaire: 64 671. 110

# MACADAM BUMPER

 $\overline{\circ}$ 1:13233

ELISERY.

STRAD<br>MOS/ORIC-1<br>ECTRUM 48K

MACADAM BUMPER Incorpore non seulement un flipper para-MACADAM BUMPER incorpore non seulement un flipper para-<br>MACADAM BUMPER incorpore non seulement un flipper para-<br>métrophe (inclinaison, vitesse, élasticité, etc...) mais aussi un<br>extraut d'ace auquel phampignons, cibles, fl MACADAM BUMPER Incorpore non seulement un mais aussi un<br>MACADAM BUMPER Incorpore plasticité, etc...) mais aussi un<br>métrable (inclinaison, vitesse, estruirez vous-même vos propres<br>métrable (inclinaison, vitesse, estruirez v MACADAM BUMPER incorpore for elasticité, etc...) may vous propres<br>métrable (inclinaison, vitesse, élasticité, etc...) may vous propres<br>métrable (inclinaison, vitesse, élasticité, etc...) may vous métrable (inclinaison, cib Metrable (inclination, vous construites, flips a votion sauve-<br>different grâce auquel vous construites, flips a votion sauve-<br>sditteur grâce auquel vous champignons, obtacles ! Une option sauve-<br>tlippers ! Disposez de nouv

dippers ! Disposez de nouveaux<br>nance ou dessinez de nouveaux votre "Flippotinance ou despirantines.<br>garde vous permettra de créer votre "Flippotinance"<br>aux possibilités infinies.<br>Créateur : Rémi HERBULOT. En vente partout.

**ERE INFORMATIQUE** 27, rue de Leningrad 75008 Paris - Tel.: 387.27.27 - Telex : EREINFO 650134F